*République Algérienne Démocratique Et Populaire*

*MINISTERE DE L'ENSEIGNEMENT SUPERIEUR ET DE LA RECHERCHE SCIENTIFIQUE*

*Université de BLIDA 01 « SAAD DAHLAB »*

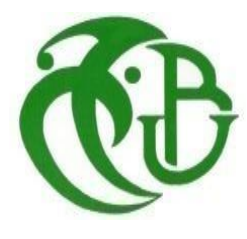

*Faculté De technologie Département de Génie Civil*

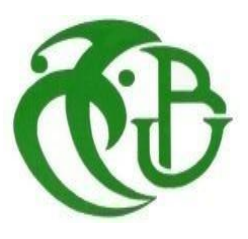

Mémoire de fin d'études

Option : Matériaux en Génie civil

## **Thème**

ETUDE D'UNE STRUCTURE EN (R+9+4 SOUS-SOLS) AVEC UN CONTREVENTEMENT MIXTE A WILAYA DE BOUMERDES

*Présenté par : Encadré par :* 

*- ABBAS FOUAD Mr AMELLAL OMAR -LAROUCI ROUFAIDA* 

*Promotion 2020/2021*

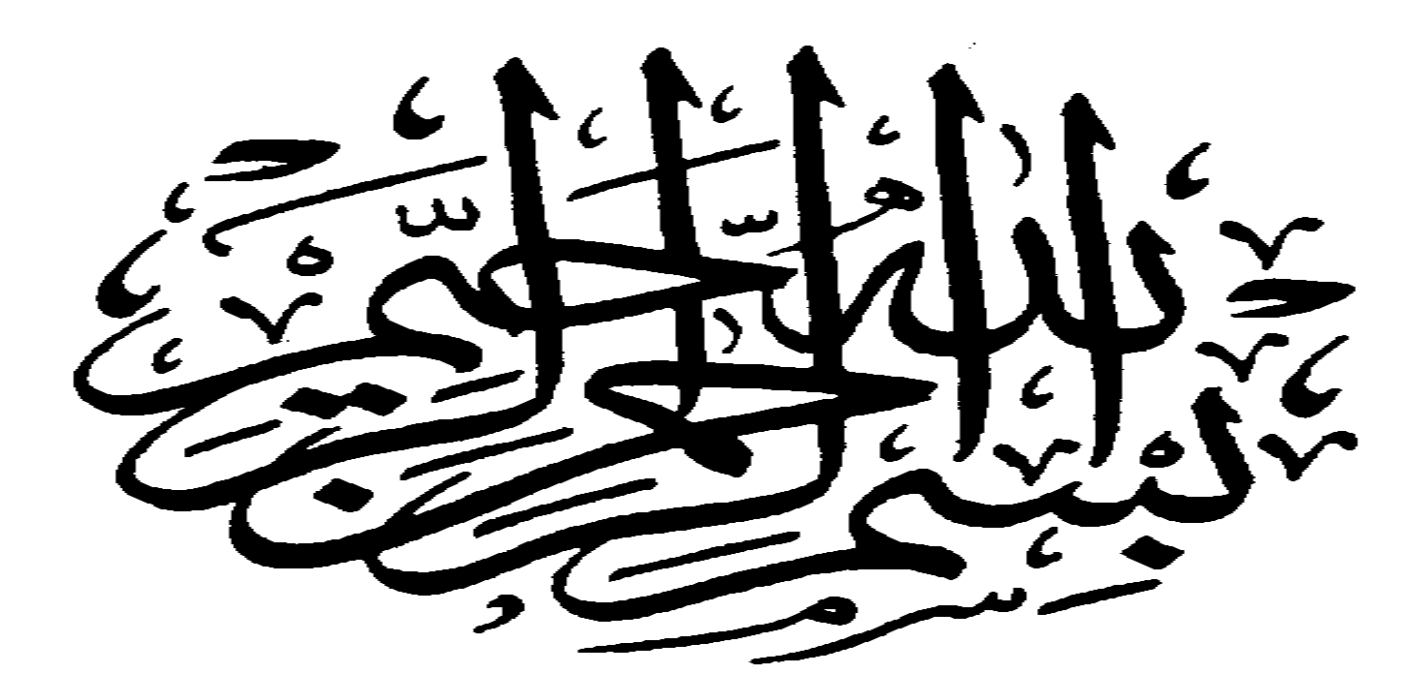

#### Dédicace

À l'aide de Dieu tout-puissant, qui m'a tracé le chemin de ma vie, J'ai pu réaliser ce travail, que je dédie : A ma chère mère

Aucune dédicace ne saurait exprimer mon respect mon amour éternel et ma considération pour les sacrifices que vous avez consenti pour mon instruction et mon bien être, je vous remercie pour tout le soutien et l'amour que vous me portez depuis mon enfance je t'aime plus que tout, que dieu toujours tu gardes à mes coté mon ange gardien. A mon cher père Pour son soutien et sa compréhension.

> A mes chers frères et mes chères sœurs Que dieu les garde toujours pour moi et à mes côtés.

> > A mon binôme et sa famille.

A mes chères amies et toutes la promotion génie civil.

À toutes les personnes qui ont contribué de près ou de loin

A toute ma Famille.

ROUFAIDA.

#### Dédicace

Je tiens à remercier en premier lieu DIEU le tout puissant, maitre des cieux et des terres, de m'avoir donné le courage et la santé pour achever ce travail.

Ce travail est dédié à mon très « cher père Rachid » mon précieux offre du dieu, qui doit ma vie, ma réussite qui m'a toujours poussé et motivé dans mes études. J'espère qu'il apprécie cette thèse comme preuve de reconnaissance de la part d'un ton fils.

A la femme qui a souffert sans me laisser souffrir, qui n'a jamais dit non à mes exigences et ce qui n'a épargné aucun effort pour me rendre heureux : mon adorable mère FATIHA.

A mon très cher ami « Kacem » tous les mots ne sauraient exprimer ma gratitude et ma reconnaissance pour ton développement et tes sacrifices, tu as toujours été à mes cotes pour m'épauler et m'aider pendant mes études. Je te dédie cette thèse, puisse tu y trouver le fruit de tes efforts.

A la lumière de mes jours, la source de mes efforts, mon soutien moral, mon bonheur et ma joie « la femme de ma vie ».

A mon adorable petite sœur « Alaa » qui sait toujours comment procurer la joie et le bonheur pour toute la famille.

A ma grande sœur et mon cher frère « Ilyes » source d'espoir et de motivation qui m'avez toujours soutenu et encourager durant ces années d'étude.

A toutes la famille « ABBAS et ZARGA »

A mes chers amis « Salim et Kacem » en souvenir de nos éclats de rire et des bons moments, tous ce qu'on a vécus ensemble, j'espère de tout mon cœur que notre amitié durera éternellement.

A mon binôme et sa famille.

**ملخص**

يهدف هذا المشروع إلى دراسة بناية تتألف من *4* طوابق سفلى <sup>+</sup> طابق أرضي + 9 طوابق يتم انجازها بوالية بومرداس المصنفة ضمن المنطقة الزلزالية **رقم** *III* حسب القواعد الجزائرية المضادة للزالزل )*2003 version 99RPA*). مقاومة واستقرار البناية لكل الحمولات العمودية والأفقية مضمونة بواسطة العار ضات، الأعمدة والجدران المشكلة من الخر سانة

المسلحة.

الدراسة الحركية تمت باستعمال برنامج الى *ETABS) 1.1 19 v(* تحديد الأبعاد والتسليح كل العناصر المقاومة للبناية صمم طبق المعايير والقوانين المعمول بها في الجزائر *(BAEL 91 modifié 99, CBA 93 et RPA 99 version 2003)* للتحقق من نتاج التسليح استعنا بواسطة برنامج*EXPERT.* وأخيرا تعد دراسة عناصر البنية التحتية، أي األسس، جزءا من هذا المشروع.

#### *Résumé*

*Le but de cette étude est la conception d'une structure composée d'une RDC +9étages a usage d'habitation et 4 sous-sols à usage Parking qui sera implanté au centre de la wilaya de Boumerdes, classée en zone III selon le règlement parasismique Algérien (RPA 99 version 2003). La stabilité de l'ouvrage est assurée par des poutres, les poteaux et les voiles de contreventement. L'étude et l'analyse de ce projet ont été menées par le logiciel ETABS (v 19.1.1). Le calcul des dimensions et du ferraillage de tous les éléments résistants est conforme aux règles applicables en vigueurs à savoir (CBA 93, BAEL 91 modifié 99, RPA 99 version 2003). Pour le calcul et la vérification du ferraillage des portiques nous avons utilisées le logiciel (EXPERT).*

*En fin, l'étude des éléments de l'infrastructure, à savoir les fondations, fait également partie de ce projet.*

#### *Summary*

*This project presents a detailed study of a regular shaped building multi-use consists of four basement, a ground floor + 9 stories implanted in the Wilaya of BOUMERDAS. This study consists of four parts:*

*The first part is the general description of the project with a presentation of the architectural aspects of building elements, then the predimensionement structure and finally the descent of the load.*

*The second part was devoted to secondary nutrients (the staircase beams, solid slabs and parapet wall).*

*The dynamic study of the structure was begun in the third part determined by ETABS19 to various stresses due to loads (permanent loads, operational and seismic loading).*

*The last part includes the reinforcement of the various resistance elements of the structure (columns beams and foundation).*

*Taking into account the recommendations of BAEL91, modifiée99 Algerian seismic regulations and*

*RPA 99/2003.*

*Keywords: building, concrete, BAEL91, RPA 99/2003, ETABS19.*

### *Sommaire*

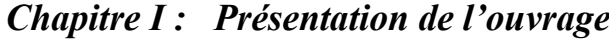

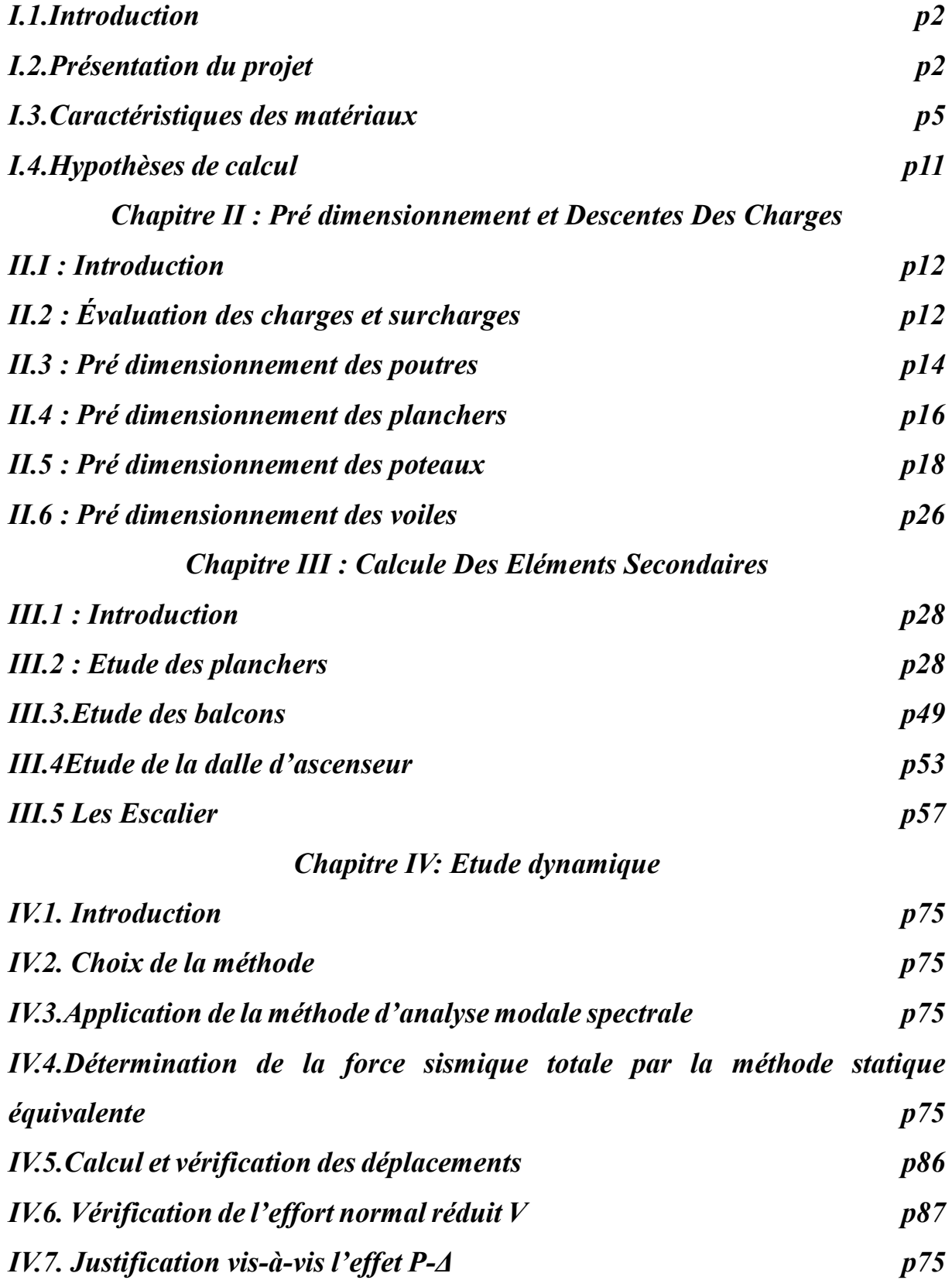

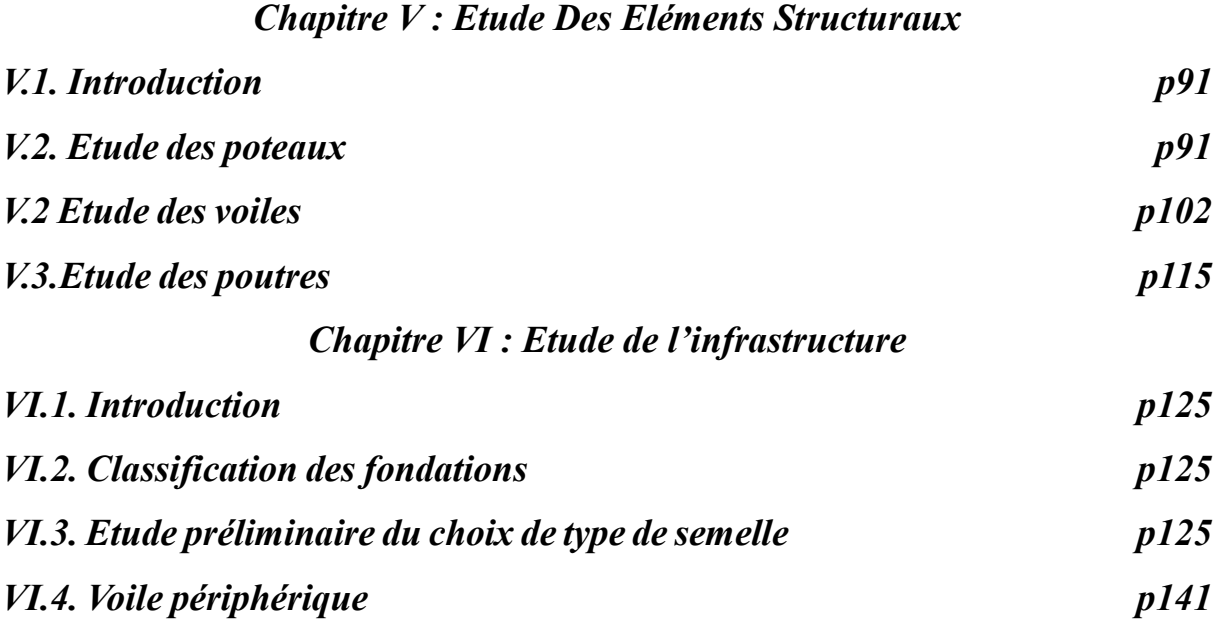

### LISTE DES TABLEAUX

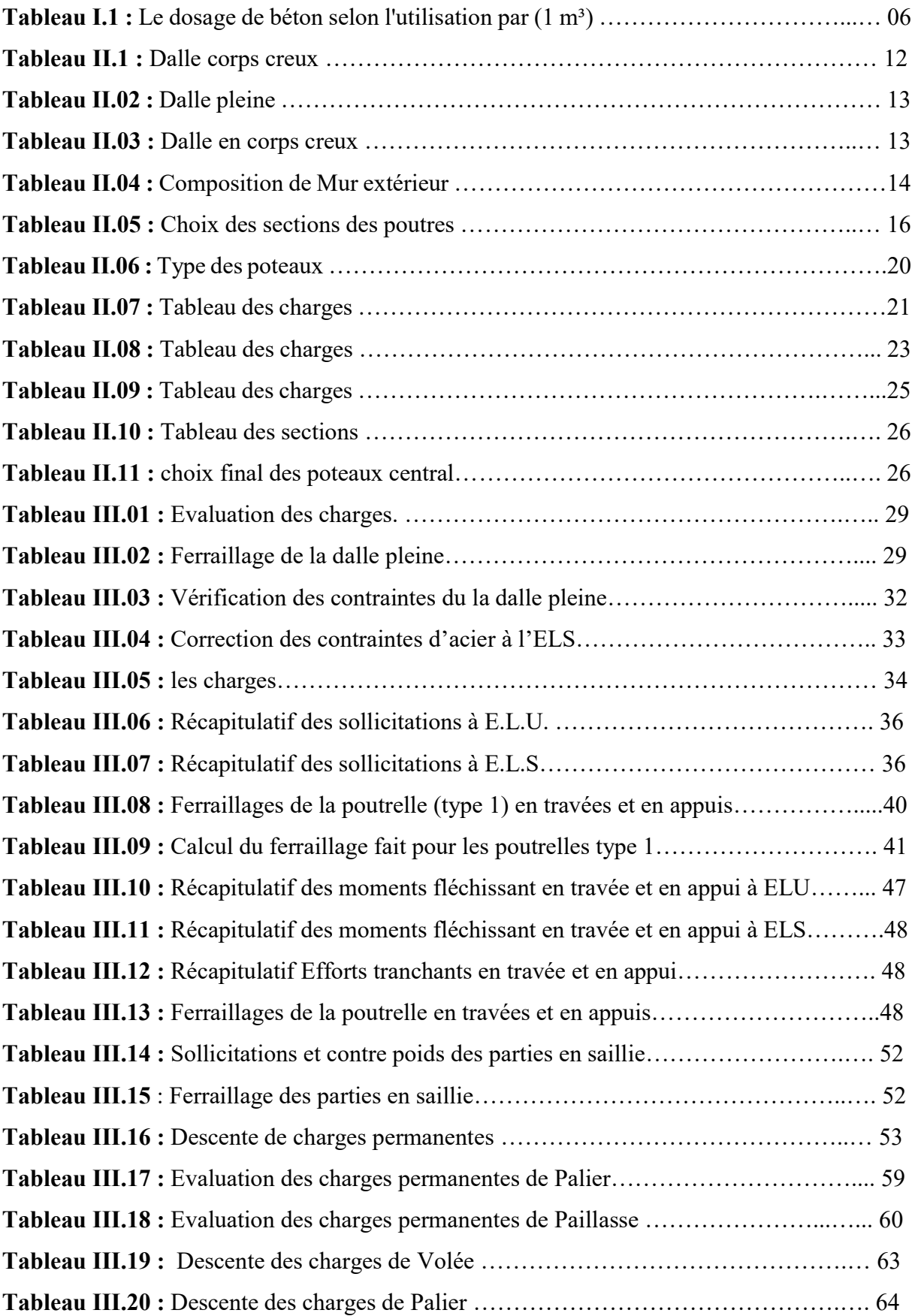

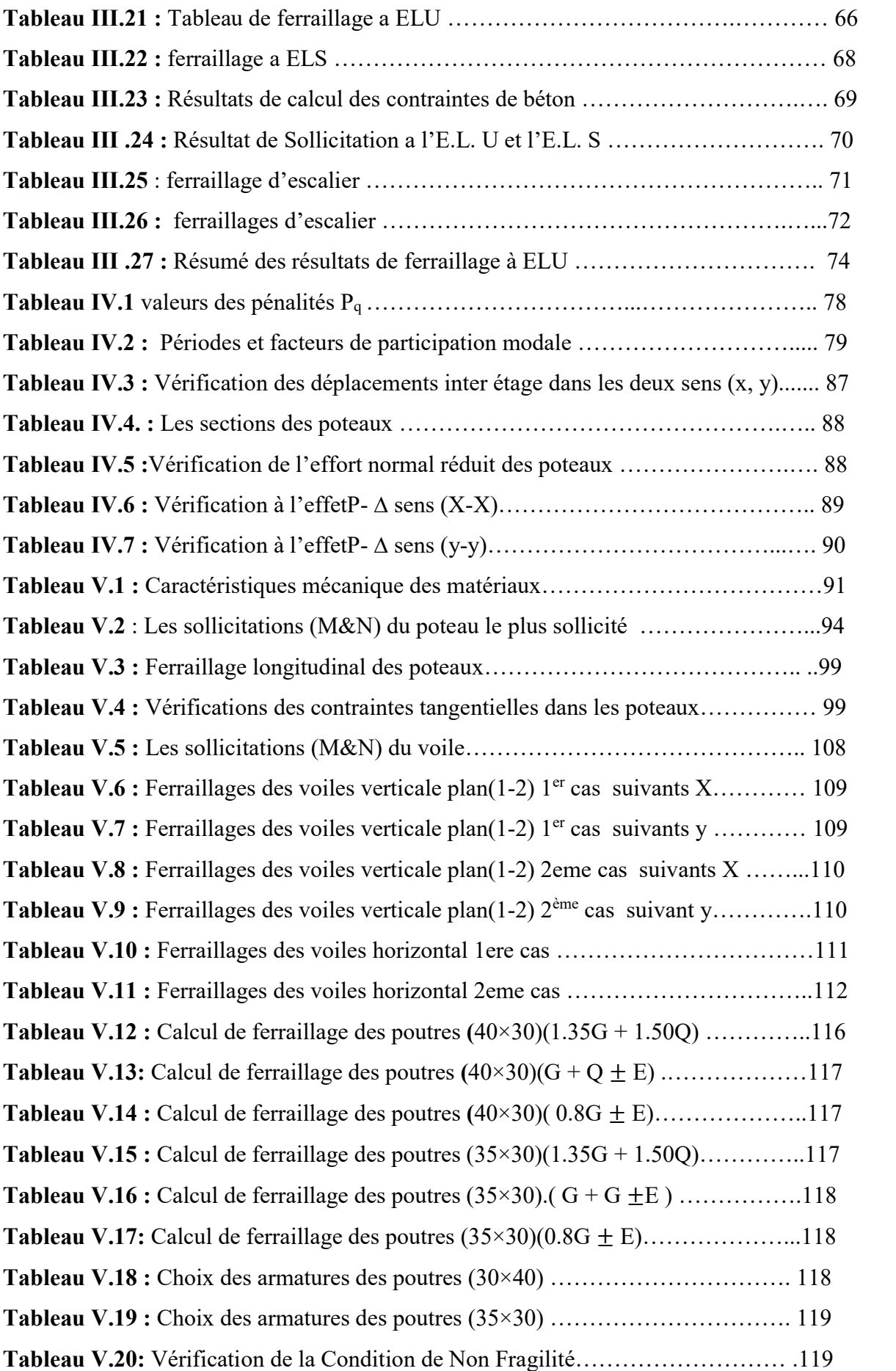

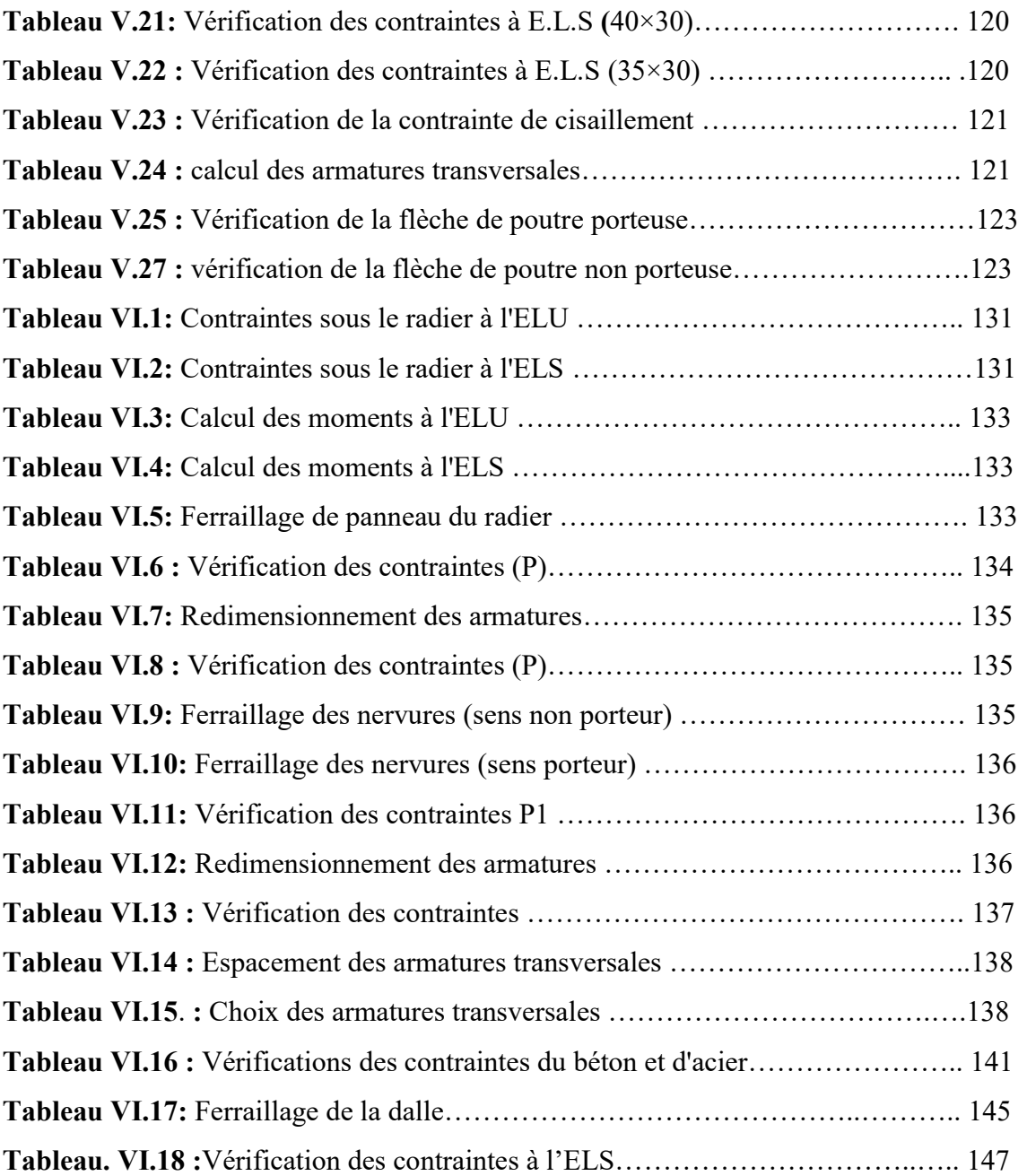

# Chapitre I : Présentation de

### l'ouvrage

### Chapitre II :

### Pré dimensionnement

### et Descentes Des

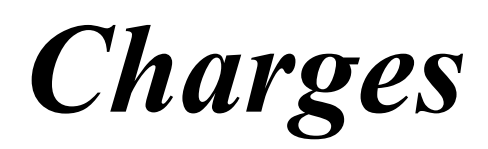

# Chapitre III : Calcule Des Eléments

Secondaires

### Chapitre IV :

# Etude dynamique

### Chapitre V :

## Etude Des Eléments

### Structuraux

### Chapitre VI :

### Etude de

l'infrastructure

### LISTE DES SYMBOLES Notations en majuscule

- $A, A_s$ : Aire d'une section d'acier.
- $A_t$ : Somme des aires des sections droites d'un cours d'armatures transversales.
- B: Aire d'une section béton.
- $B_r$ : Section réduite.
- E: Module d'élasticité longitudinale du béton.
- $\mathcal{F}$ : Force ou action.
- G : Charge permanente.
- Q: Surcharge d'exploitation.
- $H$ : Hauteur.
- I : Moment d'inertie.
- L : Longueur ou portée.
- $M:$  Moment de flexion le plus souvent.
- $M_u$ : Moment à l'état limite ultime.
- M<sub>ser</sub>: Moment de calcul à l'état limité de service.
- $\mathcal{N}$ : Effort normal.
- $\mathcal{N}_u$ : Effort normal ultime.
- $N_{\text{ser}}$ : Effort normal service.
- $\varphi$ : force ou action.
- R : réaction.
- S: Section.
- $S_t$ : Espacement des armatures transversales.
- $\tau$ : Effort tranchant.
- $V$ : Effort tranchant.
- $W$ : poids.

#### Notations en minuscule

- a : Dimension transversale.
- **: Dimension longitudinal.**
- $b_0$ : Epaisseur brute de l'âme d'une section.
- $d$ : Hauteur utile.
- e : Excentricité, épaisseur.
- $f$ : Flèche.
- $f_e$ : la limite d'élasticité de l'acier.
- $f_{\theta}$ : Résistance caractéristique à la compression du béton âgé de j jours.
- $f_{ij}$ : Résistance caractéristique à la traction du béton âgé de j jours.
- $f_{t28}$  et  $f_{c28}$  : Grandeurs précédemment calculé à 28 jours.
- $h$ : Hauteur d'une section de béton.
- $i$ : Rayon de giration.
- $j:$  Nombre de jours.
- $k$ : Coefficient.
- $l$ : Longueur.
- $f$ : Longueur de flambement
- $r$ : Rayon de courbure.
- t: Période.
- $Z_6$ : Bras de levier.

### Nomenclatures Grecques

- $\gamma$ <sup>b</sup>: Coefficient de sécurité du béton.
- $\gamma_s$ : Coefficient de sécurité de l'acier.
- $\mathcal{E}_{bc}$ : Raccourcissement relatif du béton.
- $\mathcal{E}_s$ : Déformation de l'acier.
- $\eta$ : Coefficient de fissuration relative à une armature.
- $\theta$ : Coefficient sans dimension.
- $\lambda$ : Elancement.
- $\mu$ : Coefficient de frottement.
- $V: Coefficient$  de poisson.
- : Rapport de deux dimensions en particulier rapport de l'aire d'acier à l'aire de béton.
- $\sigma$ : Contrainte normale générale.
- $\sigma_{bc}$ : Contrainte de compression dans le béton.
- $\sigma_s$ : Contrainte de traction dans l'acier.
- $\tau_u$ : Contrainte tangentielle admissible.
- $\tau_s$ : Contrainte d'adhérence.

#### INTRODUCTION GENERALE

Le développement économique dans les pays industrialisés privilégie la construction verticale dans un souci d'économie de l'espace.

 Tant que l'Algérie se situe dans une zone de convergence de plaques tectoniques, donc elle se représente comme étant une région à forte activité sismique, c'est pourquoi elle a de tout temps été soumise à une activité sismique intense.

 Cependant, il existe un danger représenté par ce choix (construction verticale) à cause des dégâts comme le séisme qui peuvent lui occasionner.

Chaque séisme important on observe un regain d'intérêt pour la construction para sismique. L'expérience a montré que la plupart des bâtiments endommagés au tremblement de terre de BOUMERDES du 21 mai 2003 n'étaient pas de conception parasismique. Pour cela, il y a lieu de respecter les normes et les recommandations parasismiques qui rigidifient convenablement la structure.

Chaque étude de projet du bâtiment a des buts :

- La sécurité (le plus important) : assurer la stabilité de l'ouvrage.
- Economie : sert à diminuer les coûts du projet (les dépenses).
- Confort
- Esthétique.

L'utilisation du béton armé (B.A) dans la réalisation c'est déjà un avantage d'économie, car il est moins cher par rapport aux autres matériaux (charpente en bois ou métallique) avec beaucoup d'autres avantages comme par exemples :

- Souplesse d'utilisation.
- Durabilité (duré de vie).
- Résistance au feu.

Dans le cadre de ce projet, nous avons procédé au calcul d'un bâtiment en béton armé à usage d'habitation, implantée dans une zone de forte sismicité (zone III), comportant trois (04) Sous-Sol, un RDC et 9 étages n'est pas encore réaliser à Boumerdes.

Pour ce faire on va développer se présent mémoire en 6 chapitres qui sont :

- Le premier chapitre portera sur la présentation complète du projet à étudier, la définition de ses différents éléments et le choix de matériaux à utiliser.
- Le deuxième chapitre sera la détermination des actions verticales présentes dans le bâtiment et le pré dimensionnement

des éléments structuraux et non structuraux du bâtiment (planchers, poutres, poteaux, voiles).

- Le troisième chapitre sera le calcul des éléments non structuraux (planchers, escaliers, balcons).
- Le chapitre portera sur l'étude de la rampe d'accès au parking
- Le quatrième chapitre l'étude dynamique du bâtiment. L'étude sera réalisée par l'analyse du modèle de la structure en 3D sur le logiciel de calcul ETABS.
- Le cinquième chapitre portera sur le calcul du ferraillage des éléments structuraux (poutres, poteaux, voiles).
- Le sixième chapitre calcul des fondations.

#### **I.1.Introduction :**

La stabilité de l'ouvrage est en fonction de la résistance des différents éléments structuraux (poteaux, poutres, voiles…) aux différentes sollicitations (compression, flexion…) dont la résistance de ces éléments est en fonction du type des matériaux utilisés et de leurs dimensions et caractéristiques.

Donc pour le calcul des éléments constituants un ouvrage, on se base sur des règlements et des méthodes connues (BAEL91, RPA99 modifié en 2003) qui s'appuie sur la connaissance des matériaux (béton et acier) et le dimensionnement et ferraillage des éléments résistants de la structure.

#### **I.2.Présentation du projet :**

#### **I.2.1.Définition :**

Notre projet est un bâtiment (R+9) et 4 sous-sols des dimensions (37.65x14) m et d'une section occupée (527.1 m²).

Le bâtiment (R+9) est composé de :

 **RDC :** est composé des commerces, des WC, des vitrines, un local transmuté, les escaliers, les petites cabines de contrôle de c(électricité, eau et gaz).

 **Les autres étages** : (étage 1 à 9) sont composé de 02 F4 (Séjour, 03 chambres, SDB, WC, et cuisine avec séchoir), et 02 F3 (Séjour, 02 chambres, SDB, WC, et cuisine avec séchoir), les escaliers, les petites cabines de contrôle de (électricité, eau et gaz).

**La terrasse** : est une terrasse inaccessible (la toiture).

**Les 3 Sous-Sol :** c'est des parkings

Ce bâtiment est implanté dans la wilaya de Boumerdes, zone de forte sismicité (zone III) selon RPA99/version2003.

La structure est en béton arme à contre vente mixte (portique et voile).

#### **I.2.2.Présentation architecturale :**

Notre habitat étudier est constitué de deux blocs séparés par un joint de dilatation, de dimensions suivantes :

- Hauteur de RDC : 4.32 m
- Hauteur de l'étage courant : 3.20 m
- Hauteur de sous-sol : 3.06 m
- $\bullet$  Hauteur toiture : 5.67 m
- Hauteur de l'ouvrage : 39 m
- Longueur en plan : 38 m

Largeur en plan : 17 m

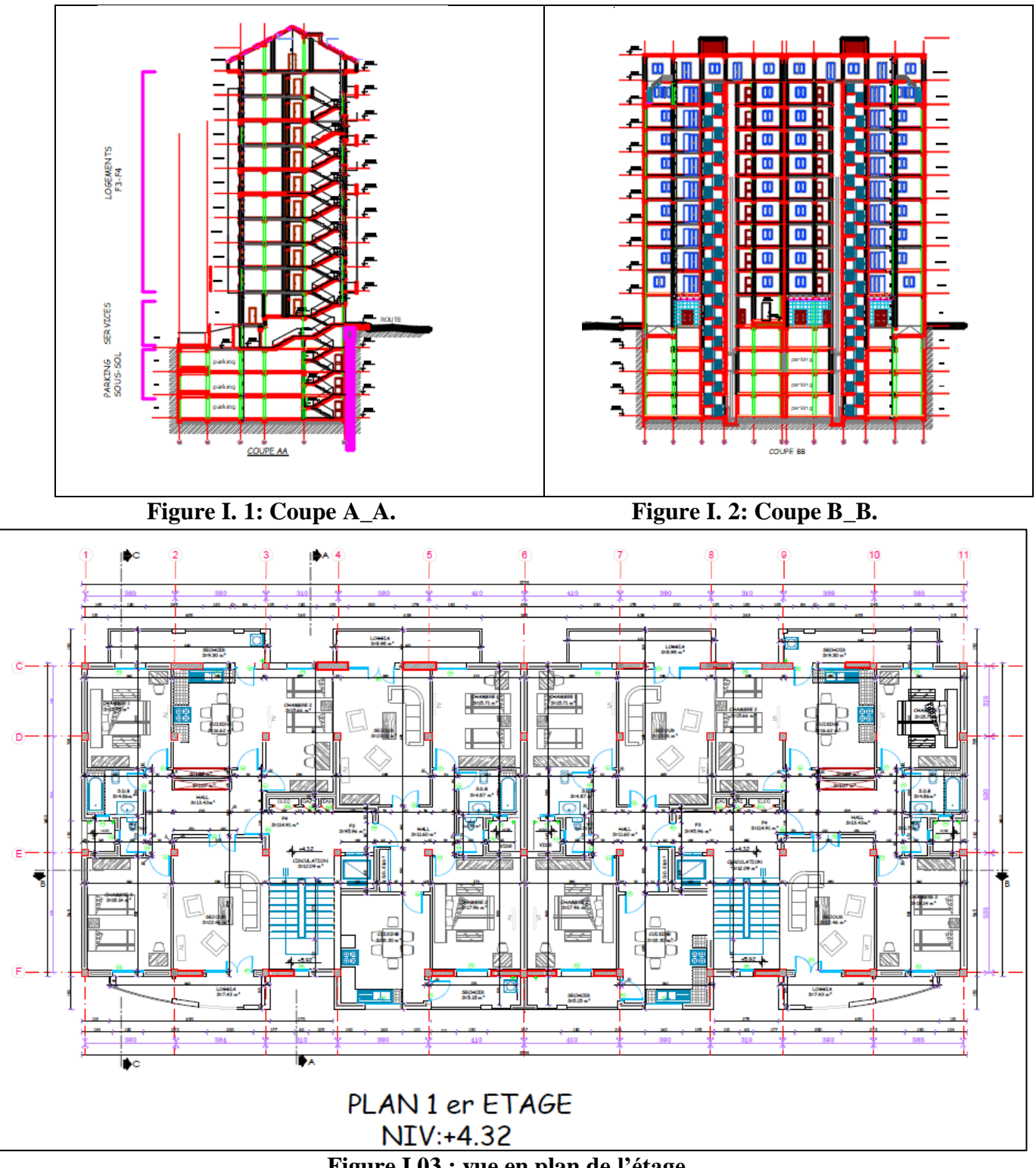

**Figure I.03 : vue en plan de l'étage .**

#### **I.2.3.Régularité en plan et en élévation :**

Selon RPA99/2003 la forme du bâtiment doit être compacte avec un rapport longueur/largeur du plancher supérieur ou égale à 0.25 et inférieure ou égale 4:

- 0.25 < ⁄ = 2.71 < 4.................... ….……... CV
- ⁄ = 4⁄37.99 = 0.1 < 0.25........................... CV
- ⁄ = 5.25⁄17 = 0.3 < 0.25........................... CV

 $\checkmark$  Les blocs sont classé irréguliers en plan.

On vérifie la régularité en élévation :

- Bloc 01 : ′⁄ = 1 4⁄17 = 0.82 > 0.67........... CV
- Les blocs sont classés régulier en élévation.

Alors notre bâtiment est classé régulier en plan et en élévation.

#### **I.2.4.Présentations techniques :**

#### **Plancher :**

Les planchers sont considérés comme des diaphragmes rigides ;

On adopte deux types :

- Plancher à corps creux pour RDC, étage courante et terrasse inaccessible.
- Dalle pleine est adopté pour les balcons et les sous-sols.

#### **Escalier :**

Il y a un seul type des escaliers utilisés dans ce bâtiment qui est : un escalier à deux volées et un palier de repos.

#### **Enduit et Revêtement :**

- Céramique pour SDB, cuisines.
- Carrelage et plinthe pour les planchers et les escaliers.
- Mortier de ciment pour les murs intérieurs et extérieurs.
- Enduit de plâtre pour les murs intérieurs et les plafonds.

#### **Maçonnerie :**

La maçonnerie la plus utilisée en Algérie est en briques creuses.

Pour cet ouvrage, nous avons deux types de murs :

- Mur extérieurs : Ils sont constitués en deux rangées :
	- Brique creuse de 15 cm d'épaisseur.
	- L'âme d'aire de 5 cm d'épaisseur.
	- Brique creuse de 10 cm d'épaisseur.
- Mur intérieurs : Ils sont constitués par une cloison de 10 cm d'épaisseur.

#### **La toiture :**

Une toiture (l'ensemble des toits d'un bâtiment) est une couverture généralement

supportée par une charpente.

#### **Le garde-corps :**

Pour assurer la sécurité des habitations, les balcons et la terrasse accessible sont en tourés par des garde-corps en brique creux d'épaisseur de 10 cm, la hauteur est 1.2 m.

#### **Les Poutres :**

Sont des éléments horizontaux, permettent la transmission des charges aux poteaux.

#### **Les poteaux :**

Sont des éléments verticaux, permet la transmission des charges aux fondations.

#### **Les voiles :**

Sont en béton armé, conçus pour reprendre les efforts horizontaux.

#### **Les fondations (l'infrastructure) :**

Le système de fondation doit être homogène pour assurer la transmission des charges au sol et pour limiter les tassements différentiels.

#### **I.2.5.Donnés du site :**

Ce bâtiment est implanté dans la zone III de forte sismicité selon RPA99/version 2003.

#### **Les règlements de calcul :**

L'étude de cet ouvrage est effectuée suivant les règles de calcul et de conception qui sont utilisés actuellement en Algérie :

- $\checkmark$  RPA99 version 2003 (Règlement Para sismique Algérien).
- BAEL91 (Béton Armé Aux Etats Limites).
- Le CBA93 (Code De Béton Armé).
- $\checkmark$  DTR-BC2.2 (Document Technique Règlementaire Charges Et Surcharges).
- $\checkmark$  DTR-BC2.331 (Règles De Calculs Des Fondations Superficielles).

#### **I.3.Caractéristiques des matériaux :**

#### **I.3.1.Introduction :**

La stabilité de l'ouvrage est liée à la résistance des différents éléments structuraux (poutres, poteaux, voiles…) et aux différentes sollicitations (compression,

flexion…) dont la résistance de ces éléments se dépend au type des matériaux

utilisés, ainsi que leurs dimensions et caractéristiques.

Donc pour le calcul de ces éléments qui constituants l'ouvrage on applique les règlements mentionnés dans (1.6), qui se base totalement sur la connaissance des matériaux (béton et acier), aussi le dimensionnement et le ferraillage des éléments résistants.

#### **I.3.2.Béton :**

#### **Définition** *:*

Le béton est un matériau hétérogène, résultat d'un mélange des matières internes appelée granulats ou agrégats (graviers, sables, etc.), et un liant (ciment, bitume, …) en présence de l'eau ; après son durcissement il aura les caractéristiques suivantes :

- La résistance aux agents agressifs, eau de mer, acides, …etc.
- La résistance mécanique, elle est essentiellement résistée à la compression simple.
- Les déformations instantanées et sur tout différées, que l'on souhaite généralement la plus faible possible, …etc.

#### **Dosage du béton :**

La fabrication des bétons est en fonction de l'importance du chantier (selon l'utilisation).

|                           | <b>Ciment</b>    | <b>Granulat</b>   | <b>Sable</b>     | Eau   |
|---------------------------|------------------|-------------------|------------------|-------|
| <b>Béton de fondation</b> | $350 \text{ kg}$ | $1050 \text{ kg}$ | $800 \text{ kg}$ | 175L  |
| Dallage béton             | $300 \text{ kg}$ | 1100 kg           | 830 kg           | 155L  |
| <b>Béton armé</b>         | $400 \text{ kg}$ | 980 kg            | 720 kg           | 195 L |

**Tableau I.1 : Le dosage de béton selon l'utilisation par (1 m³).**

Le béton obtenu aura une masse volumique qui varie entre  $2200kg/m^3$  et  $2500kg/m^3$ 

#### **Résistances mécaniques du béton**

#### $\checkmark$  Résistance à la compression  $f_{ci}$  et à la traction  $f_{ti}$ :

La résistance du béton à la compression et à la traction est déterminée à partir des essais aux laboratoires comme :

- L'essai de compression sur des éprouvettes cylindrique 16 cm de diamètre et 32 cm de hauteur, pour la mesure de la résistance à la compression.
- L'essai de traction axiale pour la mesure de la résistance à la traction.

Les formules de calculs sont mentionnées dans le CBA.93 (A.2.1.1.1) et (A.2.1.1.2).

#### **Résistance minimale du béton :**

Voir le CBA.93 (A.2.1.1.4).

#### **Module d'élasticité (déformations longitudinales du béton):**

Le module d'élasticité : c'est le rapport entre la contrainte normal et la déformation engendrée, il existe 02 types de modules (selon la durée de l'application de la contraint):

**Module d'élasticité instantané :**

Lorsque la contrainte normale appliquée est inférieure à 24 heures,le module est égal :

$$
E_{ij} = 11000 \left( f_{cj} \right)^{1/3}
$$
. CBA (A.2.1.2.1)  $\rightarrow$  pour :  $f_{c28} = 28 Mpa$ ;  
On à:  $E_{ij} = 32164.2 Mpa$ .

#### **Module d'élasticité différée :**

Lorsque la contrainte normale appliquée est de longue durée et à fin prendre en considération l'effet de fluage du béton, donc le module est égal à :

$$
E_{ij}
$$
 = 3700  $(f_{cj})^{1/3}$ .. CBA (A.2.1.2.2)  $\rightarrow$  pour :  $f_{c28}$  = 25 Mpa;

On a :  $E_{ij} = 10818.87$  Mpa.

#### **Contraintes limites du béton :**

#### **Etat limite ultime**

Pour le calcul à L'ELU, on adopte le diagramme parabole-rectangle suivant :

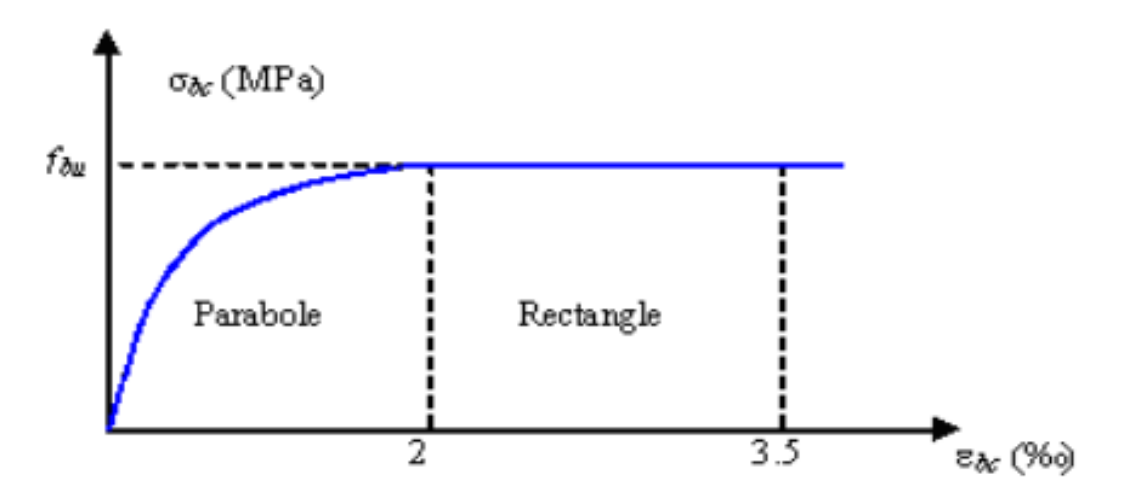

**Figure I.04 : Diagramme Contrainte – déformation du béton.**

La résistance de calcul du béton en compression à l'ELU.

$$
F_{bu} = 0.85 \frac{F_{c28}}{\theta \times \gamma_b}
$$

Avec :

 $\bullet$   $\gamma_h$ : Le coefficient partiel de sécurité pour le béton :

 $\gamma_h$ = 1,15 Combinaison accidentelle

 $\gamma_b$  = 1,5 Autre cas

- $\bullet$   $\theta$ : Coefficient prenant en compte la durée(t) d'application des charges
- $\theta$  = 1 pour **t** > 24 heures
- $\theta = 0.9$ pour 1 heures  $\le t \le 24$  heures

 $\theta = 0.85$  Pour  $t \le 1$  heure

Pour notre cas :  $F_{bu} = 0.85 \frac{25}{1 \times 1.5} = 14,2 \text{MPa}$ 

 $\pmb{\sigma}_{bc}$ : La contrainte de compression du béton.

#### **Etat limite de service :**

La contrainte limite à l'ELS vis à vis la durabilité du béton comprimé est par :

$$
\bar{\sigma_{bc}} = 0, 6 \times F_{c28}
$$

Pour Notre cas :  $\bar{\sigma}_{bc} = 0.6 \times 25 = 15 MPa$ 

#### **Coefficient ultime de cisaillement du béton :**

**Fissuration peu préjudiciable :**

$$
\tau_u = \min(0.2F_{c28}/\gamma_b; 5MPa)
$$

$$
\tau_u = \min(3.33 \, \text{MPa} \, ; \, 5 \, \text{MPa}) \Rightarrow \tau_u = 3.33 \, \text{MPa}
$$

**Fissuration préjudiciable ou très préjudiciable :**

$$
\tau_{\rm u} = \min (0.15 \text{F}_{\text{c28}} / \gamma_{\rm b}; \text{ 4MPa})
$$

$$
\tau_{\rm u} = \min (2.5 \text{MPa}; \text{ 4MPa}) \Rightarrow \tau_{\rm u} = 2.5 \text{ MPa}
$$

#### **Coefficient de poisson :**

Le coefficient de poisson est le rapport entre la déformation transversale et la déformation longitudinale, dans le CBA.93 (A.2.1.3) :

- $V = 0.20$  à l'ELS ; pour le calcul des déformations.
- $V = 0.00$  à l'ELU ; pour le calcul des sollicitations...

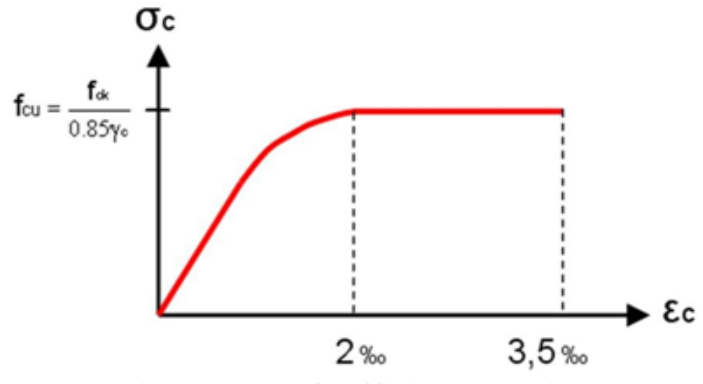

**Figure I.05 : Coefficient de poisson.**

**I.3.3.Aciers :**

#### **Définition :**

Les aciers sont des mélanges de fer et carbone, leur rôle est de reprendre et d'absorber

les efforts de traction, de cisaillement et de torsion.

- On distingue deux types d'aciers :
	- Acier doux inclut 0.15 à 0.25% de carbone.
	- Acier dur inclut 0.25 à 0.40% de carbone.
- Il y a deux classes d'acier (haute adhérence) :
	- FeE 400
	- FeE 500

#### **Module d'élasticité longitudinale :**

- $E_s = 200000$  Mpa .. CBA (A.2.2.1).
	- **Contraintes limites de calcul :**
	- **Etat limite ultime :**

Pour le calcul on utilise le diagramme déformation-contraint … CBA (A.2.2.2)

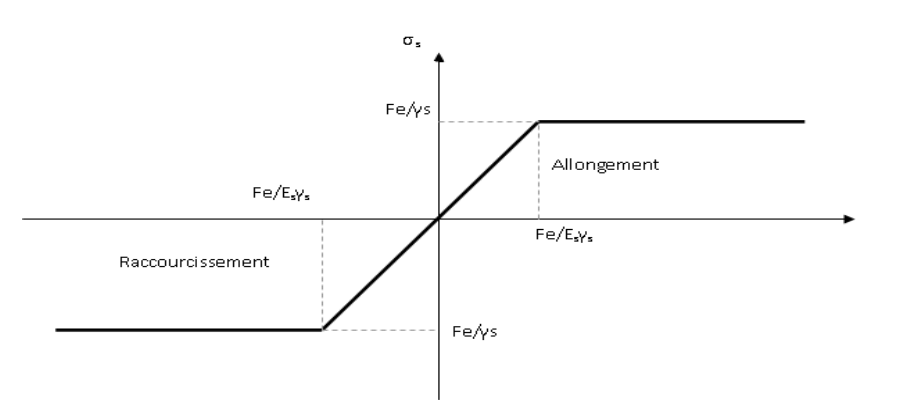

#### **Figure I.06 : Diagramme contraintes déformation de l'acier type (1, 2, 3).**

#### **Etat limite service :**

D'après les règles BAEL91, il existe trois cas de fissurations :

- Fissuration peu nuisible : Cas des éléments situés dans les locaux couverts.  $\Rightarrow$  Dans ce cas il n'y a pas de vérification à effectuer.
- Fissuration préjudiciable : il faut vérifier que :

$$
\sigma_s = Min\left(\frac{2}{3}f_e; Max\left(0.50f_e; 110\sqrt{\eta f_{t_j}}\right)\right) \Rightarrow pour f_{c28} = 25 Mpa;
$$

on  $a: \sigma s = 201.63$  Mpa.

Fissuration très préjudiciable : il faut vérifier que :

$$
\sigma_s = 0.80 Min \left( \frac{2}{3} f_e ; Max \left( 0.50 f_e ; 110 \sqrt{\eta f_{t_j}} \right) \right) Mpa \Rightarrow pour f_{c28} =
$$

25 Mpa;

on  $a: \sigma s = 161.30$  Mpa.

- n : coefficient de fissuration.
- $\eta = 1$  pour les ronds lisses, treilles soudées.
- $n = 1$ . 6 pour les hautes adhérences;  $\varphi > 6$  mm.

#### **Protection des armatures :**

Pour avoir un bon bétonnage et pour protéger les armatures contre les agents agressifs et les effets intempéries ; on doit veiller et assurer que l'enrobage (C) des armatures doit :

- C ≥ 4 ou 5 cm : Pour les éléments exposés à lamer, aux embruns ou aux brouillards salins ainsi que pour les éléments exposés aux atmosphères très agressives.
- $-C \ge 3$  cm : Pour les éléments situés au contact des liquides (réservoir, canalisation,).
- $-C \ge 1$  cm : Pour les parois situées dans les locaux non exposés aux condensations.

#### **Actions et sollicitations :**

Pour assurer la bonne stabilité d'un bâtiment on va assurer que leurs éléments constructifs doivent résister aux différentes actions et sollicitations.

#### **Les actions :**

#### **Action verticale :**

Elles peuvent être permanentes, constantes ou variables pendant le temps. Telle que :

- Le poids propre de structure.
- Les charges d'exploitations et de température.
- Les déformations permanentes imposées à la construction.

#### **Action horizontale :**

Généralement elles sont accidentelles, comme :

- L'action sismique (séisme).
- L'action de choc.

#### **Les sollicitations :**

Ce sont les efforts et les moments développés dans une section par combinaisons d'action données. Ce sont :

- Les efforts normaux et les efforts tranchants.
- Les moments de flexion et les moments de torsion
- Les hypothèses de calcule sont mentionnées dans le CBA.93 (A.4.3.2).

Les combinaisons d'actions en appliquant à la structure pour calculer les sollicitations sont définies ci-après :

- A l'état limite ultime de résistance « **E.L.U**» :

Pour les situations durables :

 $P1 = 1,35G + 1,5Q$ 

Pour les situations accidentelles :

 $P2 = G + O \pm E$ 

$$
P3 = 0,8G \pm E
$$

- A l'état limite service de résistance « **E.L.S**» :

 $P4 = G + Q$ 

Avec :

- $\checkmark$  **G** : Charge permanente.
- $\checkmark$  **Q** : Charge d'exploitation.
- **E :** L'effort de séisme.

#### **I.3.Hypothèses de calcul :**

Les hypothèses de calcul adoptées pour cette étude sont :

Pour le béton :

- La résistance du béton à la compression à 28 jours est : fc28 = 25 Mpa.
- La résistance du béton à la traction est : ft $28 = 2.1$  Mpa.
- Le module d'élasticité différé de béton est :  $Evi = 10818.865$  Mpa.
- Le module d'élasticité instantané de béton est : Eij = 32456.595 Mpa.

Pour les armatures en acier :

- L'allongement unitaire dans les aciers est limité à *10‰*.
- La contrainte de calcul, notée *«*  $\sigma_s$  » et qui est définie par la relation $\frac{f_e}{\sigma_s}$  estégale à

Haute adhérence l ∤ ſ Ξ Ξ *MPa Situationaccidentelle MPa Situationdurable s s* 400 435  $\sigma$  $\sigma$ 

• Allongement de rupture :  $\zeta_s = 10\%$ .

Treillis soudés (de la dalle de compression). *feE400*

#### **II.1. Introduction :**

Le Pré dimensionnement a pour but « le pré calcul » des sections des différents éléments résistants. Il sera fait selon les règles du BAEL 91 et le RPA 99 modifié 2003, pour arriver à déterminer une épaisseur économique afin d'éviter un sur plus d'acier et du béton. Les résultats obtenus ne sont pas définitifs, ils peuvent être augmentés après vérifications dans la phase du dimensionnement.

#### **II.2. Évaluation des charges et surcharges :**

#### **II.2.1. Charges permanentes :**

- **Plancher terrasse (terrasse non accessible) :**
- Dalle corps creux :

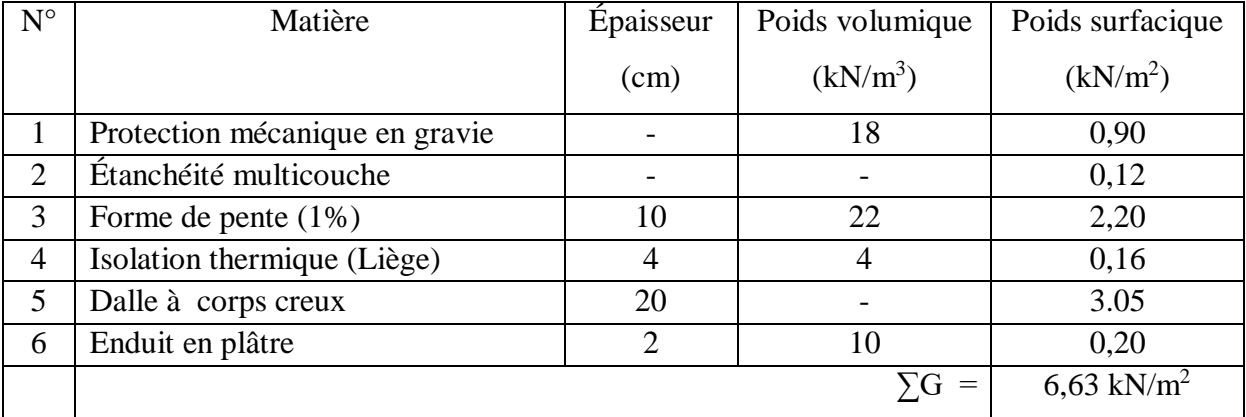

#### - **Tableau II.1 : Dalle corps creux .**

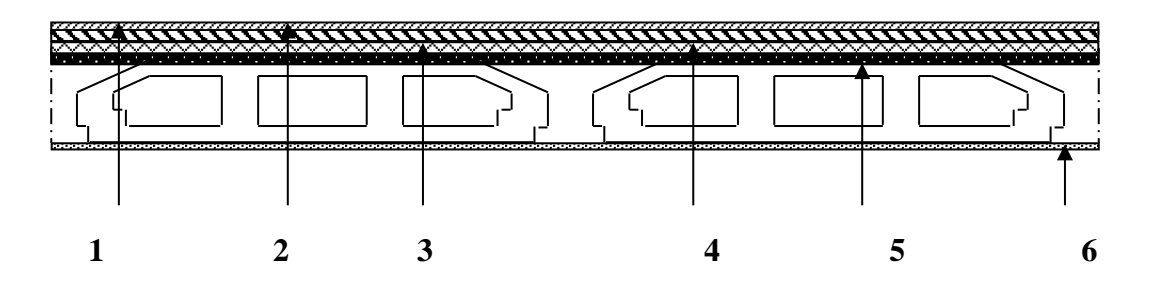

**Figure II.01 : Coupe verticale du plancher terrasse a corps creux .**

- Dalle pleine **:**

| $N^{\circ}$    | Matière                            | Épaisseur                   | Poids volumique      | Poids surfacique     |
|----------------|------------------------------------|-----------------------------|----------------------|----------------------|
|                |                                    | (cm)                        | (kN/m <sup>3</sup> ) | (kN/m <sup>2</sup> ) |
|                | Protection mécanique en gravie     |                             |                      | 0,90                 |
| $\overline{2}$ | Étanchéité multicouche             |                             |                      | 0,12                 |
| 3              | Forme de pente $(1%)$              |                             |                      | 2,20                 |
| 4              | Isolation thermique (Liège)        | 10                          |                      | 0,16                 |
| 5              | Dalle de compression + corps creux |                             | 25                   | 3,75                 |
| 6              | Enduit en plâtre                   | $\mathcal{D}_{\mathcal{L}}$ |                      | 0,20                 |
|                |                                    |                             | $=$<br>УG            | 7,33 kN/ $m^2$       |

**Tableau II.02 : Dalle pleine .**

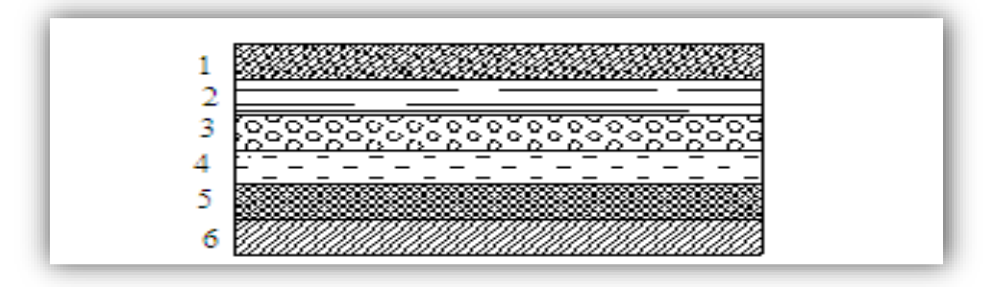

**Figure II.2 : Coupe verticale du plancher terrasse à dalle pleine .**

#### **Plancher d'étage courant :**

- Dalle en corps creux :

- **Tableau II.03 : Dalle en corps creux .**

| $N^{\circ}$    | Matière                   | Épaisseur      | Poids volumique      | Poids surfacique     |
|----------------|---------------------------|----------------|----------------------|----------------------|
|                |                           | (cm)           | (kN/m <sup>3</sup> ) | (kN/m <sup>2</sup> ) |
|                | Carrelage                 | $\overline{2}$ | 20                   | 0,40                 |
| $\overline{2}$ | Mortier de pose           | 2              | 20                   | 0,40                 |
| 3              | Lit de sable              | 3              | 18                   | 0,54                 |
| $\overline{4}$ | Dalle à corps creux       | 20             |                      | 3.05                 |
| 5              | Enduit de plâtre          | $\overline{2}$ | 10                   | 0,20                 |
| 6              | Cloisons légères internes |                |                      | 1,00                 |
| $\sum G =$     |                           |                |                      | 5.59 kN/ $m^2$       |

#### **Maçonnerie :**

- Mur extérieur :

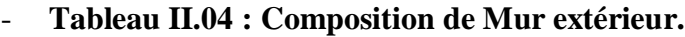

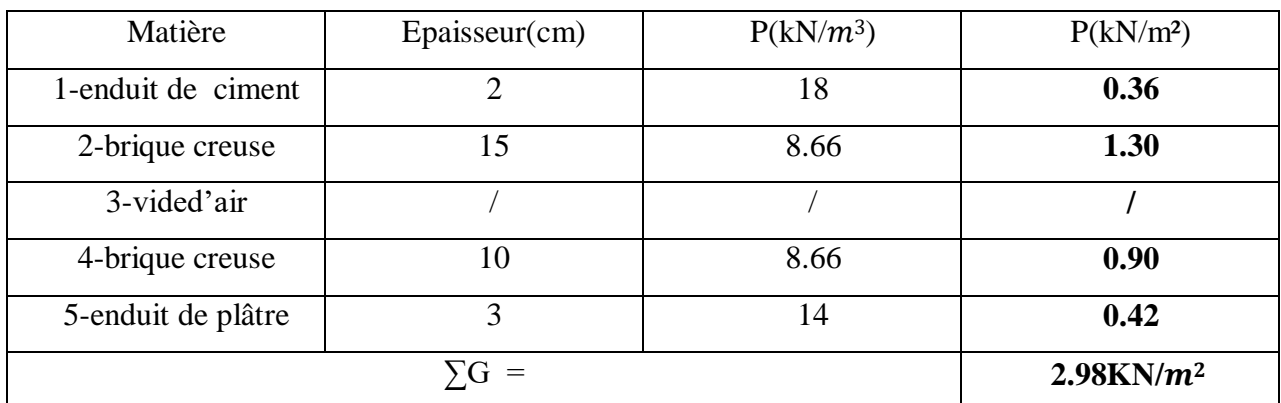

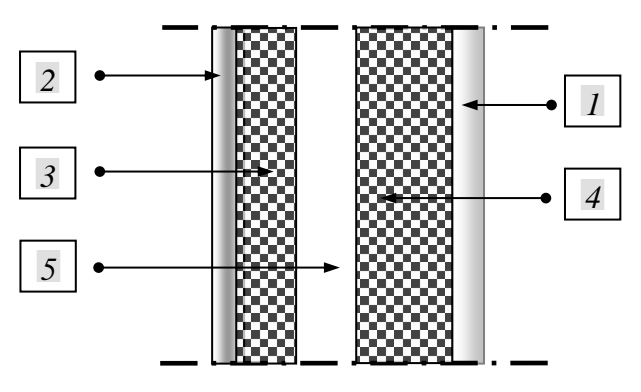

**Figure II.03 : Mur extérieur.**

#### **II.3 : Pré dimensionnement des poutres :**

#### **Les poutres :**

Le pré dimensionnement des poutres est effectué selon les formules de BAEL91 et vérifié selon le RPA99-2003.

• Selon BAEL91 :

$$
\frac{L}{15} \le h \le \frac{L}{10}
$$
  

$$
0.3h \le b \le 0.7h
$$

Vérification d'après RPA99 version 2003 :

$$
\begin{aligned} \n\{\mathbf{b} \ge 20 \text{ cm} \\ \n\mathbf{h} \ge 30 \text{ cm} \n\end{aligned}
$$
\n
$$
\frac{\mathbf{h}}{\mathbf{b}} \le 4
$$

Avec :

L : La portée de la poutre.

h : La hauteur de la poutre.
- b : La largeur de la poutre.
- Les poutres principales:

$$
L = L_{1max} = 5.25 \text{ m} \quad L = 5.25 - 0.3 = 4.95 \text{ m}
$$

• Par BAEL 91 :

$$
\begin{cases}\n495 \\
\frac{15}{15} \le h \le \frac{495}{10} \to 33 \le h \le 49.5 \\
0.3(45) \le b \le 0.7(45) \to 13.5 \le b \le 31.5\n\end{cases}
$$

On prend :

$$
h=45\ \mathrm{cm}
$$

 $b= 30$  cm

Vérification d'après RPA99 version 2003 :

{  $(b = 30 \text{ cm} > 20 \text{ cm} \dots \dots \dots \dots V$ érifier h = 45 cm ≥ 30 cm … … … … Vérifier

#### **Conclusion :**

Donc on choisit une poutre de section (30\*45)

- La poutre secondaire :

$$
L = L_{1max} = 4.1 \text{ m} \quad L = 4.1 - 0.3 = 3.8 \text{ m}
$$

Par BAEL 91 :

$$
\begin{cases} \frac{380}{15} \le h \le \frac{380}{10} \to 25.3 \le h \le 38\\ 0.3(35) \le b \le 0.7(35) \to 10.5 \le b \le 24.5 \end{cases}
$$

On prend :

$$
h = 35 \text{ cm}
$$

$$
b = 30 \text{ cm}
$$

Conclusion :

Donc on choisit une poutre de section (35\*30).

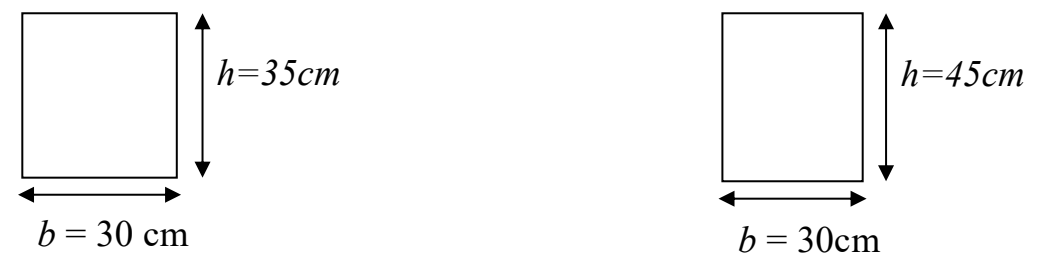

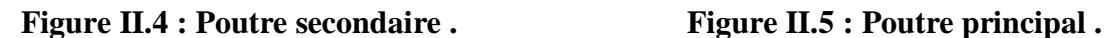

#### **Vérification de la rigidité :**

Le choix final des sections des poutres dépend de la vérification de la flèche qui se traduit par :

$$
F_{\text{max}} \le f_{\text{adm}} \left\{ f = 0.5 + \frac{L(cm)}{1000} \text{ Si } L > 5 \text{ m} \right\}
$$

$$
f = \frac{L(cm)}{500}
$$

$$
f_{\text{max}} = \frac{5ql^4}{384EI} = 1202.621
$$

Avec :

q : la charge uniformément repartie déterminée à l'E.L.S (q =  $G + Q$ ).

- L : la portée de la poutre.
- I : moment d'inertie de la poutre par rapport au plan de flexion  $I = bh^3/12$ .

E : Module de YOUNG différée du béton armé :  $E = 11000/3$  (fc28)<sup>1/3</sup> = 10721.4 MPA Lmax= 525, L=525-30=495 cm

$$
F_{\text{max}} \le f_{\text{adm}} \left\{ f = 0.5 + \frac{495}{1000} = 0.995 \text{cm} = 99.5 \text{ m Si L} > 5 \text{ m} \right\}
$$
\n
$$
f = \frac{495}{500}
$$

**Choix des sections des poutres :**

#### **Tableau II.05 : Choix des sections des poutres .**

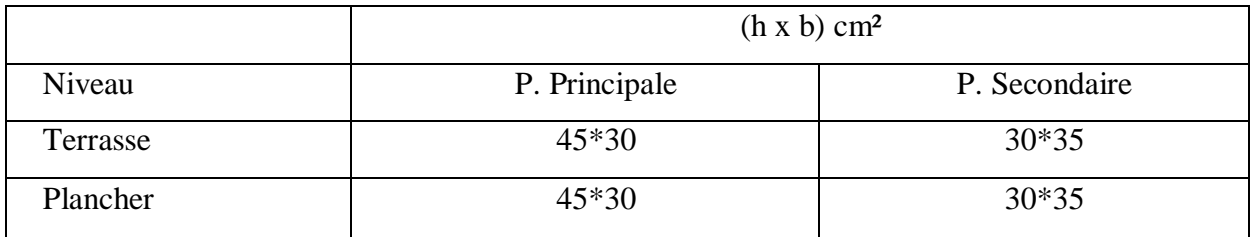

### **II.4 : Pré dimensionnement des planchers :**

#### **II.4.1 : Dalle pleine :**

Dans notre structure on a deux types de planchers dalle pleine et corps creux.

 $\checkmark$  Plancher à dalle pleine :

L'épaisseur des dalles dépend plus souvent des conditions d'utilisation et des conditions de résistance, on déduira l'épaisseur des dalles des conditions ci-après :

- Condition de sécurité contre l'incendie :

- e =7cm pour une heure de coupe-feu.
- e =11cm pour deux heures de coupe-feu.
- e =17,5cm pour deux quatre heures de coupe-feu.
- Résistance à la flexion :

Dalle reposant sur deux côtés : $\frac{L_x}{25}$  $\frac{L_{x}}{35} \le e \le \frac{L_{x}}{30}$ 30

Dalle reposant sur trois ou quatre cotés :  $\frac{L_x}{50}$  $\frac{L_{x}}{50} \le e \le \frac{L_{x}}{40}$ 40

 $L_X$ : est la petite portée du panneau le plus sollicité.

Dans notre cas la dalle reposant sur quatre cotés a une portée égale à :  $L_x=5.25$ m.

$$
\frac{525}{50} \le e \le \frac{525}{40} \to 10.3 \le e \le 13.125
$$

- Isolation phonique :

Selon les règles du CBA93 en vigueur en Algérie, L'épaisseur du plancher doit être supérieure ou égale à : 13 cm pour obtenir une bonne isolation acoustique.

Donc, on limitera l'épaisseur dans notre cas à 15cm.

Alors on adopte :  $e = 15$  cm.

#### **II.4.2 : Plancher en corps creux :**

C'est une dalle horizontale associée à un système de poutres (principales, secondaires poutrelles).

L'épaisseur de la dalle est déterminée par la condition de la flèche suivante :

$$
\frac{L}{25} \le h_t \le \frac{L}{20}
$$

L : La portée maximale entre nus d'appuis.

h<sub>t</sub>: Hauteur maximale du plancher.

 $L_{\text{max}} = 5.25 \text{ m}$   $L = 525-30 = 495 \text{ m}$ 

$$
\frac{495}{25} \le h_t \le \frac{495}{20} \ \Rightarrow 19.8 \le h_t \le 24.75
$$

Suivant la standardisation nous adoptons un plancher (16+5) cm

 $h_t = 21$  cm

Nous avons ainsi :

 $h=16$  cm

 $h_0 = 5$  cm.

#### **Conclusion :**

La hauteur maximale du plancher  $H_t=21$  cm.

#### **II.5 : Pré dimensionnement des poteaux :**

### **Dimensionnement des poteaux :**

Selon les prescriptions du PRA 2003les dimensions des poteaux doivent vérifier les conditions.

 $\checkmark$  Condition de BAEL 91 :

Considérons une section carrée de cote a ;

λ : est l'élancement de poteau considéré, elle est exprimée par la formule :

$$
\lambda = \frac{L_f}{i} \text{ Et} \qquad i = \left(\frac{I}{B}\right)^{\frac{1}{2}}
$$

Telle que :

Lf : Longueur de flambement.

I : moment d'inertie.

B : section de béton.

 $L_0$ =4.32 m

N.B : dans notre cas :  $L_f = 0.7 * L_0$ 

N.B : il est préférable de prendre ;  $\lambda = 35$  (pour faire participer à la résistance du poteau, tous les barres d'acier de la section).

Donc: 
$$
a \geq (12)^{\frac{1}{2}} \frac{L_f}{35}
$$

\nAvec: L= 4.32 m

\nL<sub>f</sub> = 0.7 \* 432 → L<sub>f</sub> = 302.4 cm

\n
$$
a \geq \frac{1047.54}{35} \rightarrow a \geq 29.93 \text{ cm}
$$

On adopte :

 $a = 35$  cmPour les poteaux centraux, et  $a = 30$  cm pour les poteaux de rive et d'angle.

 $\checkmark$  Calcul B<sub>r</sub>:

On a :  $B_r = (a - 0.02)(b - 0.02)$ 

Br : est la section réduite du béton

Calcul la section réduite du béton :

$$
N_{u} \leq \alpha B_{r} \left[ \left( \frac{f_{c28}}{0.9 \gamma_{b}} \right) + \left( \frac{A_{s} f_{e}}{\gamma_{s} B_{r}} \right) \right] \dots \dots \dots \dots \dots \dots \dots \quad \text{[BAEL 91]}
$$
   
 Ou :

 $\gamma_{\rm b}$  : Coefficient de sécurité du béton tel que

 $\gamma_{\rm b} = 1.5$  Situation durable ou transitoire.  $\gamma_{\rm b} = 1.15$  Situation accidentelle.

γs : Coefficient de sécurité de l'acier tel que.

- $\gamma_s = 1.15$  Situation durable ou transitoire.  $\gamma_{\rm s}=1\,$  Situation accidentelle.
- $N_u$ : est l'effort normale ultime. ........... $N_u = 1.35G + 1.5Q$ 
	- G : poids propre des éléments qui sollicitent le poteau considéré
	- Q : surcharge d'exploitation qui sollicite le poteau
- α : Coefficient de réduction destinéàtenircompte à la fois des efforts du second ordre et de l'excentricité additionnelle.

$$
\begin{cases}\n\alpha = \frac{0.85}{1 + 0.2 \left(\frac{\lambda}{35}\right)^2} & \text{Pour } \lambda < 50 \\
\alpha = 0.6 \left(\frac{50}{\lambda}\right)^2 & \text{Pour } 50 \le \lambda \le 70\n\end{cases}
$$

 $\lambda = 35 \Rightarrow \alpha = 0.708$ 

- $\lambda = 50 \Rightarrow \alpha = 0.603$
- λ : L'élancement du poteau considéré
- As : Section d'acier minimale.
- $f_{c28}$ : Contrainte de compression du béton à 28 jours (Ici en prend $f_{c28} = 25 \text{ MPa}$ )
- $f_e$ : Contrainte limite élastique des aciers (Ici en prend $f_e = 400$  MPa)
- Br : La section réduite d'un poteau obtenue en déduisant de la section réelle 1cm d'épaisseur sur tout son périphérique tel que :

Poteaux rectangulaires ………………B<sub>r</sub> =  $(a - 0.02)(b - 0.02)m^2$ 

On a le pourcentage d'armature est de 1% ⇒  $^{A_s}$  $\sqrt{B_r} = \frac{1}{100}$ 

100 γs

Donc: 
$$
N_u \leq \alpha B_r \left[ \left( \frac{f_{c28}}{0.9 \gamma_b} \right) + \left( \frac{f_e}{100 \gamma_s} \right) \right]
$$

\nEt enfin:  $B_r \geq \frac{N_u}{\alpha} \left[ \frac{1}{\frac{f_{c28}}{0.9 \gamma_b} + \frac{f_e}{100 \gamma_s}} \right]$ 

On a :

$$
f_{c28} = 25 \text{ MPa}
$$

$$
f_e = 400 \text{ MPa}
$$

$$
\gamma_b = 15
$$

$$
\gamma_s = 1.15
$$

Pour :

 $\lambda \leq 35$   $\Rightarrow$   $B_r \geq 0.064$  N<sub>u</sub>

 $\checkmark$  Condition de l'RPA 99 :

Les dimensions de la section d'un poteau doivent satisfaire les conditions suivantes :

$$
\begin{cases} \min(a, b) \ge 30 \text{ cm} \\ \min(a, b) \ge \frac{L_0}{20} \text{ cm} \\ \frac{1}{4} \le \frac{a}{b} \le 4 \end{cases}
$$

Dans notre cas:

$$
a \ge \text{Max}\left(\frac{h_e}{25}, \frac{h_e}{22}, \frac{h_e}{20}\right) h_e = (3,20 - 0,25) = 2.95 \text{ cm}
$$

$$
a \geq (11.8; 13.41; 14.75)
$$
 cm

On adopte Alors :

 $a = 15$  cm

# **I.1 ) La descendre des charges permanentes et d'exploitations :**

Les surfaces reprises par chaque poteau :

On prendre 3 défèrent type des poteaux (centre, rive, l'angle)

### **Tableau II.06 : Type des poteaux .**

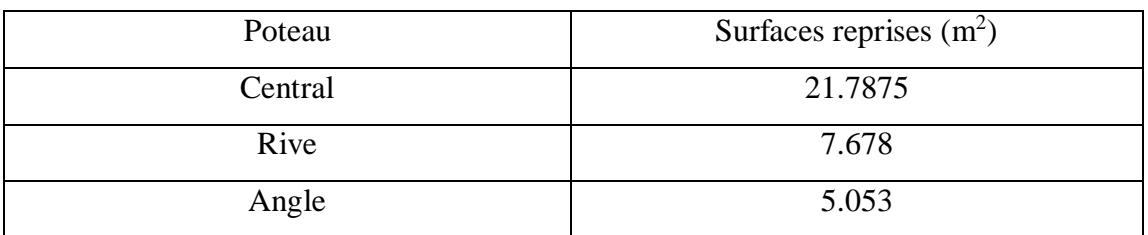

**Poteau centrale :** 

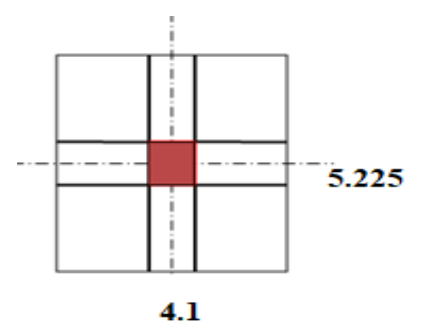

**FIGURE II.6 : Poteau les plus sollicités en plan .**

 $S = 4.1 * 5.225 = 21.4225$  m<sup>2</sup>

G terrasse : plancher terrasse

Dalle en corps creux :

Gplancher =  $21.4225 * 6.63 = 142.031175$  KN G poutres =  $25 * 0.3 * (0.4 - 0.25) * 4.1 + 25 * 0.3 * (0.4 - 0.25) * (5.225 - 0.45)$  $= 9.984375$  KN G pot =  $25 * (0.45)^2 * 2.8 = 14.175$  KN

 $GN9 = 142.031175 + 9.984375 + 14.175 = 166.19055 KN$ 

 $G$  N8 =  $(5.59 * 21.4225) = 119.751775 + 9.894375 + 14.175 = 143.82115$  KN

G rdcPoteau=  $25*(0.45)^{2*3.92=19.845}$  KN

G RDC = 173.560525 KN

G sous-sols :

G Plancher=7.33\*21.426=157.026 KN

G poutres  $= 9.894375$  KN

G Poteau =  $25*(0.45)^{2*2.66=13.466}$  KN

G sous- sols1, 2, 3,4= 175.026+9.894375+13.466=198.386 KN

# **LES CHARGES EXPLOITATION :**

Plancher terrasse (inaccessible)  $Q^0 = Qpt * S = 1 * 21,4225 = 21,4225$  KN

COURANT:  $Q1 = Qpc * (S - (0.45)^2) = 1.5 * (21.4225 - 0.45^2) = 31.83$  KN

Commerce :  $Q1 = Qc * (S - (0.45)^2) = 5 * (21.4225 - 0.45^2) = 107.112$  KN

 $Q1 = Q2 = Q3 = Q4 = Q5 = Q6 = Q7 = Q8 = 31,83$  KN

Q sous-sols 1, 2,  $3,4 = 1*S=1*21.4225$  KN

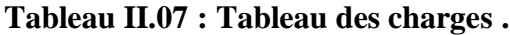

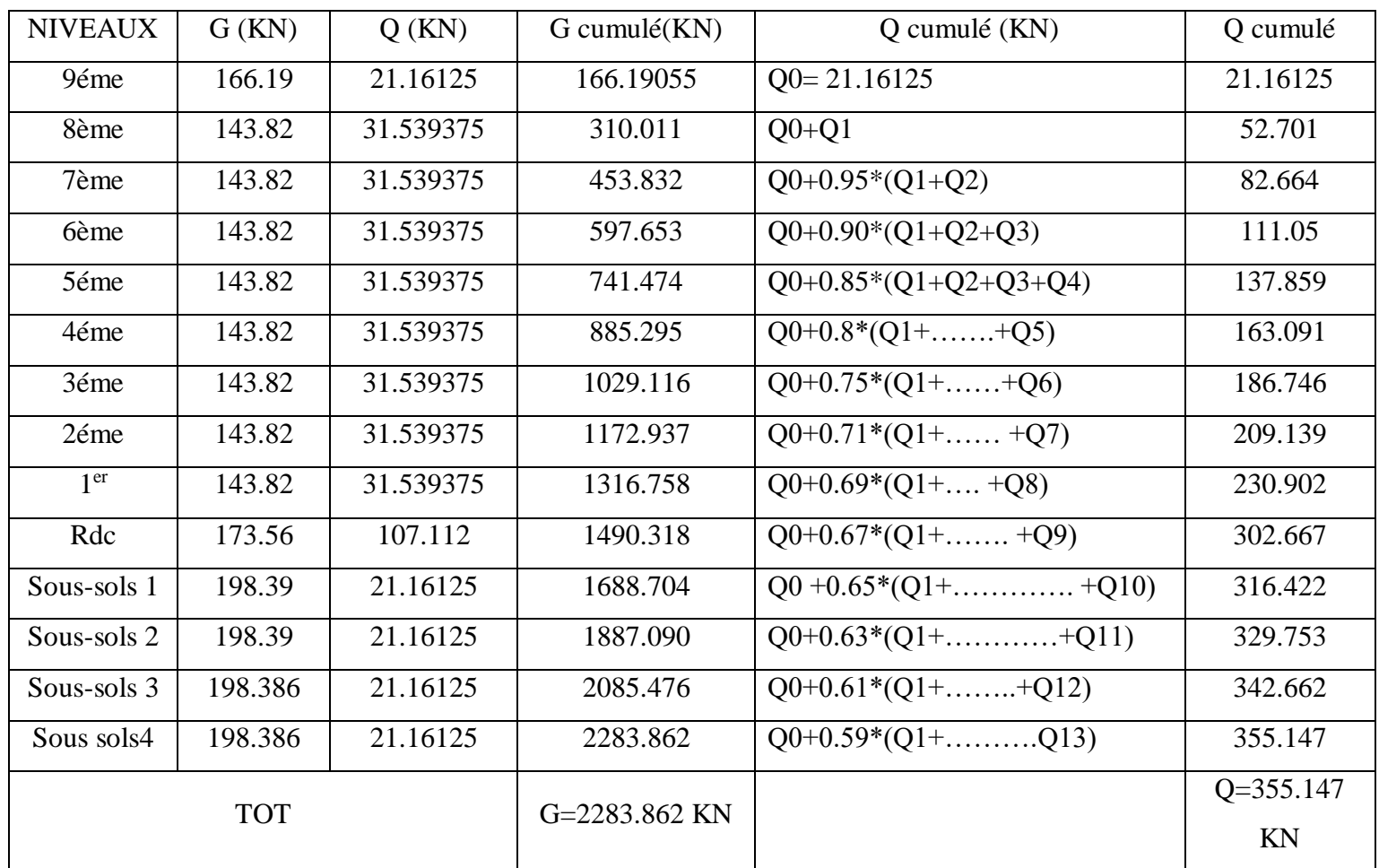

### **Combinassent des charges :**

A l'état limite ultime : ELU = 1,35 G + 1,35 Q = 1,35\*2283.862+1,5\*355.147

 $ELU = 3615.935$  KN

A l'état limite service : ELS = 1 G + 1 Q = 1\*2283.962+1\*355.147

ELS =2639.009 KN

$$
Br \ge 0,064 \text{ Nu}
$$

 $Br \geq \rightarrow a = \sqrt{Br} + 2 \rightarrow a = 17.212$  cm a=17 cm

## - **Condition de l'RPA 99 :**

Les dimensions de la section d'un poteau doivent satisfaire les conditions suivantes :

$$
\begin{cases}\n\min(a, b) \ge 30 \, \text{cm} \to a = 30 \, \text{cm} \\
\min(a, b) \ge \frac{L_0}{20} \, \text{cm} \to a = 30 \, \min(a, b) \ge \frac{320}{20} = 16 \, \text{cm} \\
\frac{1}{4} \le \frac{a}{b} \le 4 \qquad \to \frac{1}{4} \le 1 \le 4\n\end{cases}
$$

**Poteau de rive :**

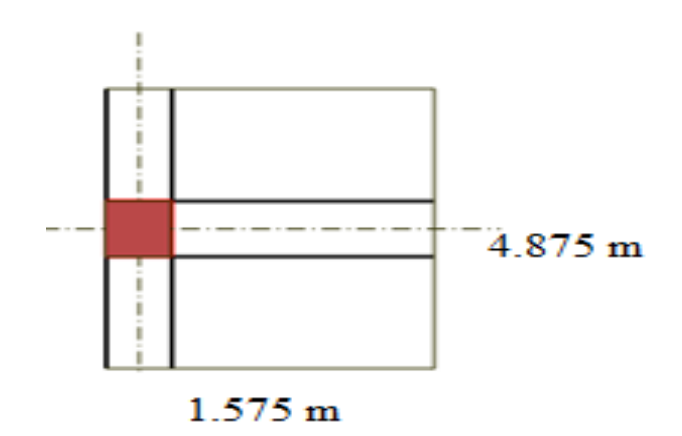

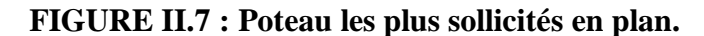

 $\checkmark$  S = 4.875  $*$  1.575 = 7.678  $m^2KN$ 

- **Charge permanente :**
	- Plancher terrasse :  $G_{pt} = 7.678 * 6.63 = 50.905 KN$
	- Plancher terrasse = toiture : $G_{pt} = 7.678 * 6.63 = 50.905 KN$
	- Plancher dalle :  $G_{pd} = 7.678 * 5.59 = 42.92002 KN$
	- Poids des Poutres :  $G_{pp} = 25 * 0.3 * 0.15 * 4.875 + 25 * 0.3 * 0.15 * 1.575 =$ 7.25625

• Poids de Poteau :  $G_{\text{ppot}} = 0.45^2 * 25 * 2.8 = 14.175$  KN

• Poids de mur :  $G_{murC} = [(5.25 - 0.3) * (3.20 - 0.4) * 2.98] = 41.30$  KN  $G_{murrdc} = [(5.25 - 0.3) * (4.32 - 0.4) * 2.98] = 57.82$  KN  $G_{murs-s} = [(5.25 - 0.3) * (3.06 - 0.4) * 2.98] = 39.24$  KN

#### - **Charge d'exploitation :**

- Terrass1  $Qt = 7.678 * 1 = 7.678 KN/ml$
- Dalle  $Qd = 1.5 * (7.678 0.45^2) = 11.21325$  KN/ml
- Commerce  $Qc = 5 * (7.678 0.45^2) = 37.3775$  KN/ml
- Toiture Qt =1\*7.678 = 7.678 KN/ml

#### **Tableau II.08 :Tableau des charges .**

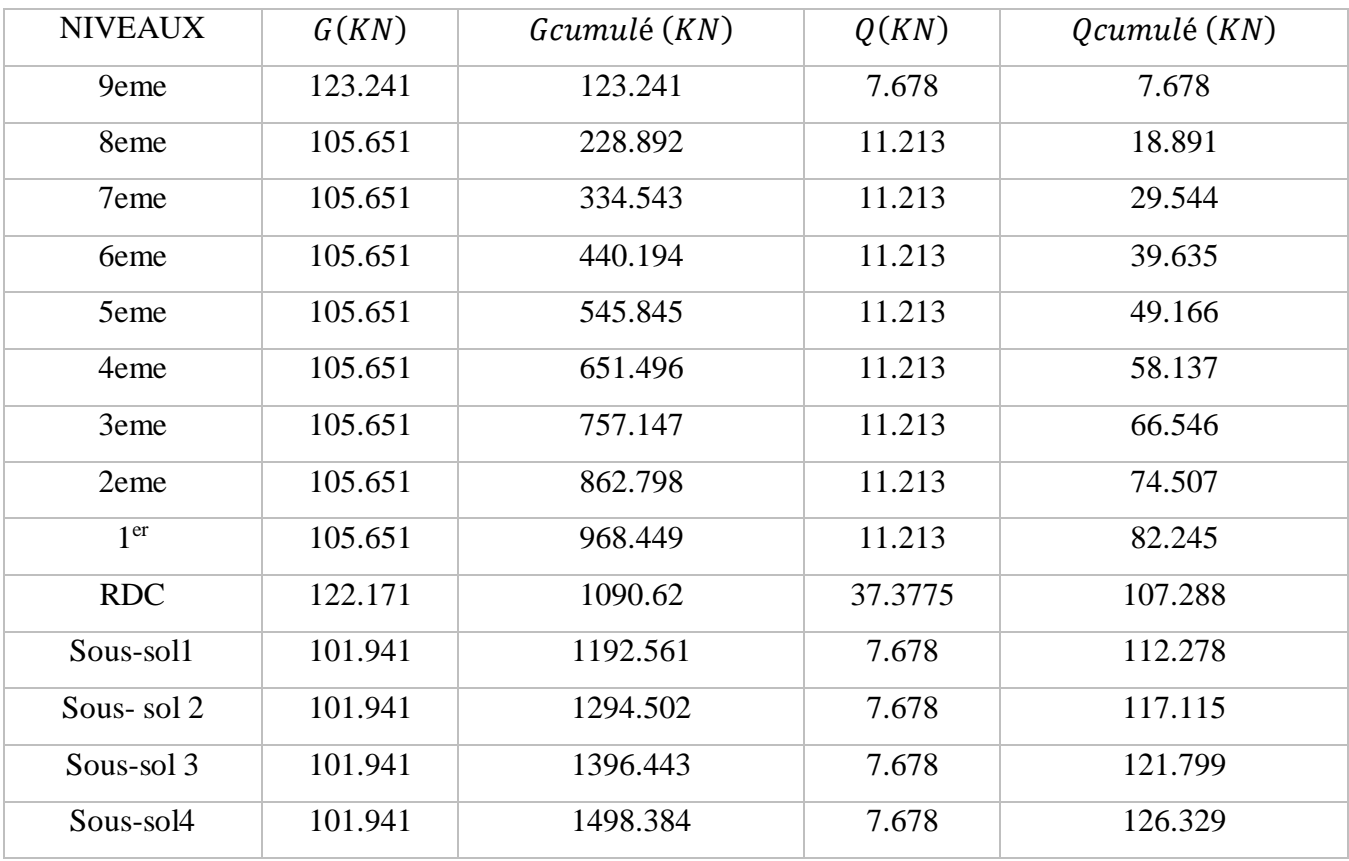

- Combinassent des charges :

A l'état limite ultime : ELU = 1,35 G + 1,35 Q =1.35\*1498.384+1.5\*126.329

#### ELU=2212.3119 Kn/ml

A l'état limite service : ELS = 1 G + 1 Q = 1\*1482.115+1\*126.329

$$
ELS = 1624.713
$$
 Kn/ml

Br≥ 0,064 Nu

 $Br \geq \rightarrow a = \sqrt{Br} + 2 \rightarrow a = 12.197$ cm a= 12cm

On prendre  $a = 30$  cm

Condition de l'RPA 99 :

Les dimensions de la section d'un poteau doivent satisfaire les conditions suivantes :

$$
\begin{cases}\n\min(a, b) \ge 30 \, \text{cm} \to a = 30 \, \text{cm} \\
\min(a, b) \ge \frac{L_0}{20} \, \text{cm} \to a = 30 \, \min(a, b) \ge \frac{306}{20} = 15.3 \, \text{cm} \\
\frac{1}{4} \le \frac{a}{b} \le 4 \qquad \to \frac{1}{4} \le 1 \le 4\n\end{cases}
$$

**Poteau d'angle :**

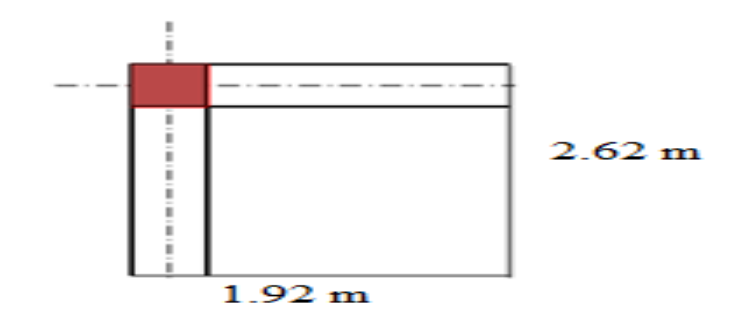

**FIGURE II.7.Poteau les plus sollicités en plan .**

 $S = 1.92 * 2.62 = 5.053 m<sup>2</sup>$ 

 $G = 5.053 * 6.63 = 33.501$  KN

 $Gpoutre = 25 * 0.3 * (0.4 - 0.25) * 1.92 + 25 * 0.3 * (0.4 - 0.2) * (2.625 - 0.4) =$ 

 $Gpoutre = 4.663 KN$ 

 $Gpot = 25 * (0.45)^2 * 2.8 = 14.175$  KN

TERRASE  $GN9 = 33.501 + 4.663 + 14.175 = 52.339 KN$ 

PLANCHER COURANT  $GN8 = 5.59 * 5.053 = 28.246 KN$ 

GRDC=28.246+4.663+19.845= 52.721 KN

G rdc Poteau= 25\*(0.45)^2\*3.92=19.845

G Sous-sols1 ; 2, 3plancher=7.33\*5.053=37.03849 +13.466+4.663=55.167 KN

Gpoteau sous\*sols =  $25*(0.45)^{2*2.66} = 13.466$ 

# **Les charges exploitation :**

Plancher terrasse (inaccessible)  $Q^0 = Qpt * S = 1 * 5.053 = 5.053$  KN COURANT:  $Q1 = Qpc * (S - (0.45)^2) = 1.5 * (5.053 - 0.45^2) = 7.27575 KN$ Commerce  $Q1 = Qc * (S - (0.45)^2) = 5 * (5.053 - 0.45^2) = 24.2525$  KN  $01 = 02 = 03 = 04 = 05 = 06 = 07 = 08 = 7.27575$  KN

| <b>NIVEAUX</b>  |            |          |                   |                                |                 |
|-----------------|------------|----------|-------------------|--------------------------------|-----------------|
|                 | G(KN)      | $Q$ (KN) | $G$ cumulé $(KN)$ | $Q$ cumulé $(KN)$              | <u>Q cumulé</u> |
| 9éme            | 52.339     | 5.053    | 52.339            | $Q0 = 5.053$                   | 5.053           |
| 8ème            | 28.246     | 7.27575  | 80.585            | $Q0+Q1$                        | 12.329          |
| 7ème            | 28.246     | 7.27575  | 108.831           | $Q0+0.95*(Q1+Q2)$              | 19.241          |
| 6ème            | 28.246     | 7.27575  | 137.077           | $Q0+0.90*(Q1+Q2+Q3)$           | 25.789          |
| 5éme            | 28.246     | 7.27575  | 165.323           | $Q0+0.85*(Q1+Q2+Q3+Q4)$        | 31.974          |
| 4éme            | 28.246     | 7.27575  | 193.569           | $Q0+0.8*(Q1+\ldots+Q5)$        | 37.795          |
| 3éme            | 28.246     | 7.27575  | 221.829           | $Q0+0.75*(Q1+\ldots+Q6)$       | 43.252          |
| 2éme            | 28.246     | 7.27575  | 250.075           | $Q0+0.71*(Q1+\ldots+Q7)$       | 48.417          |
| 1 <sup>er</sup> | 28.246     | 7.27575  | 278.321           | $Q0+0.69*(Q1+\ldots+Q8)$       | 53.438          |
| <b>RDC</b>      | 52.721     | 24.2525  | 331.042           | $Q0+0.67*(Q1++Q9)$             | 69.687          |
| Sous-sols 1     | 55.167     | 5.053    | 386.209           | $Q0 + 0.65*(Q1 + \dots + Q10)$ | 72.971          |
| Sous-sols 2     | 55.167     | 5.053    | 441.376           | $Q0+0.63*(Q1+\ldots+Q11)$      | 76.155          |
| Sous-sols 3     | 55.167     | 5.053    | 496.543           | $Q0+0.61*(Q1++Q12)$            | 79.237          |
| Sous sols4      | 55.167     | 5.053    | 551.71            | $Q0+0.59*(Q1+\ldots.013)$      | 82.219          |
|                 | <b>TOT</b> |          | G=551.71 KN       |                                | $Q = 82.219$ KN |

**Tableau II.9 : Tableau des charges .**

- Combinaison des charges :

A l'état limite ultime : ELU = 1,35 G + 1,35 Q =1.35\*551.71+1.5\*82.219

ELU= 868.137 KN

A l'état limite service : ELS = 1 G + 1 Q = 1\*551.71+1\*82.219

ELS =633.929 KN

Br≥ 0,064 Nu

 $Br \geq \rightarrow a = \sqrt{Br} + 2 \rightarrow a = 9.45$  cm a=9 cm

Selon RPA en prendre  $b = 30$  cm

- Condition de l'RPA 99 :

Les dimensions de la section d'un poteau doivent satisfaire les conditions suivantes :

$$
\begin{cases}\n\min(a, b) \ge 30 \, \text{cm} \to a = 30 \, \text{cm} \\
\min(a, b) \ge \frac{L_0}{20} \, \text{cm} \to a = 30 \, \min(a, b) \ge \frac{306}{20} = 15.3 \, \text{cm} \\
\frac{1}{4} \le \frac{a}{b} \le 4 \qquad \to \frac{1}{4} \le 1 \le 4\n\end{cases}
$$

- **Choix des sections des poteaux :**

| Poteau  | $N_s(KN/ml)$ | $N_u(KN/ml)$ | $a$ (cm) | $B^{RPA}(cm)$ | <b>CHOIX</b>           |
|---------|--------------|--------------|----------|---------------|------------------------|
|         |              |              |          |               | $B$ (cm <sup>2</sup> ) |
| central | 304.188      | 415.076      | 30       | 30            | $30*30$                |
| Rivé    | 369.431      | 504.743      | 30       | 30            | $30*30$                |
| Angle   | 653.694      | 898.894      | 30       | 30            | $30*30$                |

**Tableau II.10 : Tableau des sections .**

# NIVEAUX  $\mid G (KN) \mid Q (kn) \mid Nu \mid N \text{ser} \mid Br \mid a = b \mid RPA \mid Le choix \mid obs$ 9éme | 166.1905 | 21.16125 | 256.099 | 187.3518 | 163.9 | 14.80 | 30X30 | 30X30 | ok 8ème | 310.011 | 52.701 | 497.566 | 362.712 | 318.4 | 19.84 | 30X30 | 30X30 | ok 7ème | 453.832 | 82.664 | 736.669 | 536.496 | 338.8 | 20.41 | 30X30 | 30X30 | ok 6ème | 597.653 | 111.05 | 973.406 | 708.703 | 471.47 | 23.71 | 30X30 | 30X30 | ok 5éme | 741.474 | 137.859 | 1207.778 | 879.333 | 772.98 | 29.80 | 30X30 | 35X35 | ok 4éme | 885.295 | 163.091 | 1439.785 | 1043.386 | 921.5 | 32.35 | 30X30 | 35X35 | ok 3éme | 1029.116 | 186.746 | 1669.426 | 1215.862 | 1068.3 | 34.68 | 30X30 | 40X40 | ok 2éme | 1172.937 | 209.139 | 1897.173 | 1382.076 | 1214.1 | 36.84 | 30X30 | 40X40 | ok  $1<sup>er</sup>$ er 1316.758 230.902 2123.976 1547.66 1359.34 38.87 30X30 40X40 ok RDC | 1490.318 | 302.667 | 2465.929 | 1792.985 | 1578.19 | 41.72 | 30X30 | 45X45 | ok Sous-sols 1 | 1688.704 | 316.422 | 2754.383 | 2005.126 | 1762.80 | 43.98 | 30X30 | 45X45 | ok Sous-sols 2 | 1887.090 | 329.753 | 3042.201 | 2216.843 | 1947.008 | 46.12 | 30X30 | 50X50 | ok Sous-sols 3 | 2085.476 | 342.662 | 3329.386 | 2428.138 | 2130.807 | 48.16 | 30X30 | 55X55 | ok Sous-sols 4 | 2283.862 | 355.147 | 3615.934 | 2639.009 | 2058.197 | 47.37 | 30X30 | 55X55 | ok

# **Tableau II.11 : choix final des poteaux central.**

# **II.6 : Pré dimensionnement des voiles :**

Le Pré dimensionnement des murs en béton armé est justifié par **(l'article 7.7.1 du RPA99/V2003)** ils servent d'une part à contreventer le bâtiment en reprenant les efforts horizontaux (séisme et vent) et d'autre part de reprendre les efforts verticaux qu'ils transmettent aux fondations.

# D'après le **RPA 99 article7.7.1 :**

« Les éléments satisfaisants la condition  $(L \geq 4a)$  sont considérés comme des voiles, contrairement aux éléments linéaires. »

Avec :

- **L** : porté du voile.
- **a** : épaisseur du voile.

L'article **(7.7.1 RPA99 /V2003) :**

**«** L'épaisseur minimale est de 15 cm **»** .De plus l'épaisseur doit être déterminée en fonction de la hauteur libre d'étage h<sup>e</sup> et des conditions de rigidité aux extrémités comme présenté sur la figure II.8 et la figure II.9

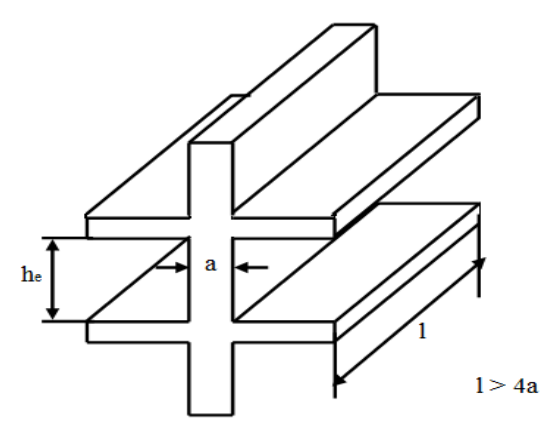

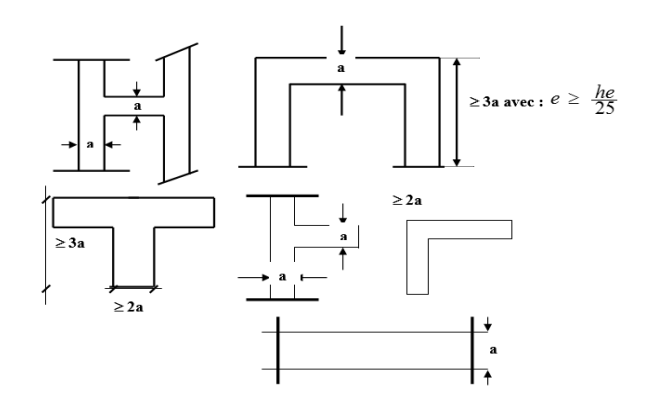

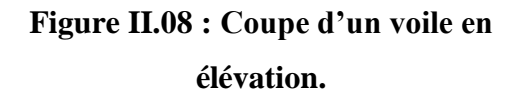

**Figure II.09 : Coupe des voiles en plans.**

# **III. 1. Introduction :**

Dans une structure quelconque on distingue deux types d'éléments :

- Les éléments porteurs principaux qui contribuent directement à la résistance de l'ossature.
- Les éléments secondaires qui ne contribuent pas directement à la résistance de l'ossature.

Dans le présent chapitre nous considérons l'étude des éléments secondaires que comporte notre bâtiment. Nous citons l'acrotère, les escaliers, les planchers, dont l'étude est indépendante de l'action sismique, mais ils sont considérés comme dépendant de la géométrie interne de la structure.

Le calcul de ces éléments s'effectue en respectant le règlement parasismique Algérien

# **« RPA 99 version 2003 » .**

# **III.2. Etude des planchers :**

Un plancher est un élément horizontal de surface plane qui sert à séparer les différents niveaux. Il a pour rôle :

- Supporter son poids propre ainsi que les charges et surcharges d'exploitations.
- La transmission des charges aux éléments porteurs.
- L'isolation thermique et phonique.

# **Les planchers que nous avons utilisés pour notre projet sont :**

- Corps creux du type  $(16 + 5)$  pour tous les niveaux (habitation et service).
- Dalle pleine situé de 16 cm d'épaisseur.

# **III.2.1Plancher en dalle pleine :**

Les dalles sont des pièces minces et planes, dont l'épaisseur est faible par rapport aux autres dimensions , supposés infiniment rigides dans leur plan.

- Dalles portées sur deux appuis (la rampe d'accès).
- Dalle portées sur quatre appuis (la cage des escaliers, l'étage courant)

# **III.2.2.a) Dalle pleine d'étage courant :**

# **Figure III. 01 : Schéma de la dalle pleine.**

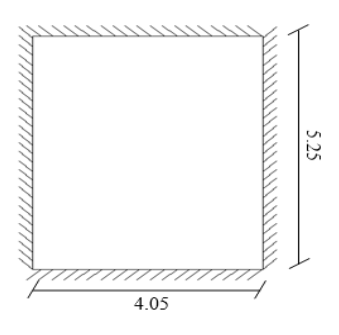

# **III2.2.b) Evaluation des charges :**

| <b>Plancher</b>                                                            | (KN/m) | (KN/m <sup>2</sup> ) | <b>ELU</b><br>(KN/m <sup>2</sup> ) | <b>ELS</b><br>(KN/m <sup>2</sup> ) |  |
|----------------------------------------------------------------------------|--------|----------------------|------------------------------------|------------------------------------|--|
| Etage courant<br>$\rho = \frac{L_x}{L_v} = \frac{4.05}{5.25} = 0.77 > 0.4$ | 7.33   | 2.5                  | 13.645                             | 9.83                               |  |

**Tableau III.01 : Evaluation des charges.**

# **- Exemple de calcul :**

Les coefficients  $\mu_x$  et $\mu_y$  sont fonction de  $\rho = \frac{L_x}{L_y}$  $\frac{L_X}{L_Y}$  et de v.

**v**: Coefficient de poisson 
$$
\begin{cases} 0 & \text{à l'ELU} \\ 0.20 & \text{à l'ELS} \end{cases}
$$

 $\mu_x$ et $\mu_y$ sont donnés par l'abaque de calcul des dalles rectangulaire.

$$
\rho = 0.77 \Rightarrow \begin{cases} \mu_x = 0.0596 \\ \mu_y = 0.5440 \end{cases}
$$

# **Calcul des moments :**

- Dans le sens de la petite portée :  $M_x = \mu_x. q_u. L_x^2$ 

$$
M_x = 0.0596 * 13.645 * (4.05)^2 = 13.339
$$
 KN.m

- Dans le sens de la grande portée :  $M_v = \mu_v$ .  $M_x$ 

 $M_v = 0.544 * 13.339 = 7.256$  KN. m

# **Moments en travées**

$$
M_{t_x} = 0.75 * M_x = 0.75 * 14.073 = 10.004
$$
 KN. m

$$
M_{t_y} = 0.75 * M_y = 0.75 * 7.831 = 5.442
$$
 KN. m

**Moments sur appuis :** (intermédiaire)

$$
- M_{a_x} = -0.50 * M_x = -0.50 * 13.339 = -6.669
$$
 KN. m

$$
M_{\rm ay} = -0.50 \times M_{\rm x} = -0.50 \times 13.339 = -6.669
$$
 KN.m

**III.2.2.c.Ferraillage de la dalle**  $:b = 100$  cm; h = 15 cm; d =  $0.9 * h = 13.5$  cm; h =

15 cm;  $f_e = 400$ MPa;  $f_{c_{28}} = 25$ MPa;  $f_{t_{28}} = 2.10$  MPa;  $\sigma_s = 348$  MPa;  $\sigma_{bc} = 14.16$  MPa

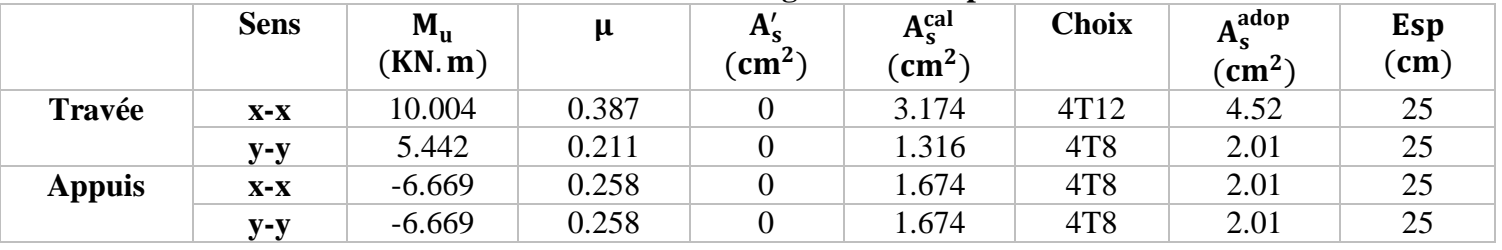

#### **Tableau III.02 : Ferraillage de la dalle pleine.**

**Espacement :**

**Travée :**

\n- Sens x-x :
\n- $$
Esp = \frac{100}{4} = 25 \, \text{cm} < \min\{3h\,;\, 33 \, \text{cm}\} = 33 \, \text{cm} \, \dots \, \dots \, \dots \, \text{vérifiée.}
$$
\n- Sens y-y :
\n- $Esp = \frac{100}{4} = 25 \, \text{cm} < \min\{4h\,;\, 33 \, \text{cm}\} = 33 \, \text{cm} \, \dots \, \dots \, \dots \, \text{vérifiée.}$
\n

**Appuis :**

\n- Sens x-x :
\n- $$
Esp = \frac{100}{4} = 25 \, \text{cm} < \min\{3h\}; 33 \, \text{cm}\} = 33 \, \text{cm} \, \dots \, \dots \, \dots \, \dots \, \text{vérifiée.}
$$
\n- Sens y-y :
\n- $Esp = \frac{100}{4} = 25 \, \text{cm} < \min\{3h\}; 33 \, \text{cm}\} = 33 \, \text{cm} \, \dots \, \dots \, \dots \, \dots \, \text{vérifiée.}$
\n

**Vérification à l'ELU :**

# **Condition de non fragilité :**

h= 15cm; b=100cm.

$$
\begin{cases}\n\rho_0 = 0.8 \, \%\n\begin{aligned}\n0. & \text{pour l'acier Tor.} \\
\rho = \frac{L_x}{L_y} = 0.77 \, ;\n\end{aligned}\n\end{cases}\n\Rightarrow\n\begin{cases}\nA_x \ge \rho_0 \frac{(3 - \rho)}{2} \text{bh} = 1.338 \, \text{cm}^2 \\
A_y \ge \rho_0 \text{bh} = 1.20 \, \text{cm}^2\n\end{cases}
$$

- **Travée :**
	- **Sens x-x :**

$$
A_x = 4.52 \text{ cm}^2 > A_{s_{\text{min}}} = 1.2 * A_y = 1.44 \text{ cm}^2 \dots \dots \dots \dots \text{ within the}
$$

- **Sens y-y :**

 $A_y = 2.01$  cm<sup>2</sup> >  $A_{s_{min}} = A_y = 1.20$  cm<sup>2</sup> ... ... ... ... ... vérifiée.

- **Appuis :**
	- **Sens x-x :**

$$
A_x = 2.01 \text{ cm}^2 > A_{s_{\text{min}}} = 1.2 \cdot A_y = 1.44 \text{ cm}^2 \dots \dots \dots \dots \text{ within the}
$$

- **Sens y-y :**

$$
A_y = 2.01 \text{ cm}^2 > A_{s_{\text{min}}} = 1.2 * A_y = 1.20 \text{ cm}^2 \dots \dots \dots \dots \dots \text{ vérifiée.}
$$

## **Calcul des armatures transversales :**

Les armatures transversales ne sont pas nécessaires si la condition ci-dessous est vérifiée :

$$
\tau_u = \frac{T_u^{\text{max}}}{b * d} < \overline{\tau_u} = 0.05 f_{c_{28}} = 1.25 \text{ MPa}
$$
\n
$$
T_x = \frac{q_u * L_x * L_y}{2 * (L_x + L_y)} = \frac{13.645 * 4.05 * 5.25}{2 * (4.05 + 5.25)} = 15.598 \text{ kN}
$$

 $T_{y} =$  $q_u * L_x$  $\frac{-x}{3}$  = 18.421 kN  $T_u^{\text{max}} = \max\{T_x; T_y\} = 18.421 \text{ kN}$  $\Rightarrow \tau_{\text{u}} = \frac{18.421 \times 10^3}{1000 \times 135}$  $\frac{10.421*10}{1000*135}$  = 0.136 MPA ⇒ 0.136 < 1.25 MPA ... ... ... ... ... vérifiée. **Vérification à l'ELS :**

**Evaluation des sollicitations à l'ELS :**

$$
\rho = 0.77 \Rightarrow \begin{cases} \mu_x = 0.0596 \\ \mu_y = 0.5440 \end{cases}
$$

 $\int_{M}$  =  $\mu_{x}$  q<sub>ser</sub> L<sub>2</sub><sup>2</sup> = 0.0596 \* 9.83 \* (4.05)<sup>2</sup> = 9.6096 kN. m  $M_y = \mu_y M_x = 0.544 * 9.6096 = 5.228$  kN. m

**Moments en travées :**

$$
M_{t_x} = 0.75 M_x = 0.75 * 9.6096 = 7.207 kN \cdot m
$$
  

$$
M_{t_y} = 0.75 M_y = 0.75 * 4.578 = 3.921 kN \cdot m
$$

**Moments sur appuis :** (intermédiaire)

$$
M_{a_x} = -0.5 M_x = -0.5 * 9.6096 = -4.805 \text{ kN}.
$$
  

$$
M_{a_y} = -0.5 M_x = -0.5 * 9.6096 = -4.805 \text{ kN}.
$$
 m

- **Vérification des contraintes :**
- **Béton :**

Nous devons vérifier que :  $\sigma_{bc} \leq \overline{\sigma_b} = 0.6 f_{c_{28}} = 15 Mpa$ 

Avec :  $\sigma_{bc} = \frac{M_{ser}}{I}$ <sub>ser</sub> y<br>I

**:** Position de l'axe neutre, déterminée par l'équation suivante :

$$
\frac{by^2}{2} - 15 * A_s(d - y) + 15A'_s(y - d') = 0
$$

**I :** Moment d'inertie, donné par :

$$
I = \frac{by^3}{3} - 15 * [A_s(d - y)^2 + A'_s(y - d')^2]
$$

**Acier :** Nous devons vérifier que :

$$
\overline{\sigma_s} = \min\left(\frac{2}{3}f_e; \max\left(\frac{f_e}{2}; 110\sqrt{\eta, f_{t_{28}}}\right)\right) \Rightarrow \overline{\sigma_s} = 201.63 \text{ Mpa}
$$
  
Avec:  $\sigma_s = 15 \frac{M_{ser}}{I} (d - y)$ 

#### **Détermination de l'axe neutre :**

On suppose que l'axe neutre se trouve dans la table de compression :

$$
\frac{b}{2}y^2 + n(A_s + A'_s)y - n(A_sd + A'_sc') = 0
$$

Avec :  $n = \frac{E_s}{E}$  $\frac{E_S}{E_b}$  = 15; b = 65 cm(travée); b<sub>0</sub> = 12 cm(appuis); c = c' = 2 cm

**:** La solution de l'équation du deuxième degré suivante, puis on calcule le moment d'inertie :

- $\text{Si } y < h_0 \Rightarrow$  l'hypothèse est vérifiée
- Si y > h<sub>0</sub> ⇒ la distance "y" et le moment d'inertie "I" se Calculent par les formules qui suivent :

$$
\begin{cases} \frac{b}{2}y^2 - (b - b_0) \cdot \frac{(y - h_0)^2}{2} + \eta A_s'.\,(y - c') - \eta.\,A_s. \,(d - y) = 0 \end{cases}
$$

**En travée :**

$$
\frac{100}{2}y^2 + 15(2.01 + 0)y - 15(2.01 * 13.5 + 0) = 0
$$

On aura :

$$
y^2 + 0.603y - 8.1405 = 0
$$
  

$$
\Delta = 32.926 \Rightarrow \sqrt{\Delta} = 5.738 \Rightarrow \begin{cases} y_1 = -3.17 \text{cm} \\ y_2 = 2.57 \text{cm} \end{cases} \Rightarrow Y = 2.57 \text{cm}
$$

**Sur appuis :**

$$
\frac{100}{2}y^2 + 15(2.01 + 0)y - 15(2.01.13.5 + 0) = 0
$$

On aura :

$$
y^2 + 0.603y - 8.1405 = 0
$$
  

$$
\Delta = 32.926 \Rightarrow \sqrt{\Delta} = 5.738 \Rightarrow \begin{cases} y_1 = -3.17 \text{ cm} \\ y_2 = 2.57 \text{ cm} \end{cases} \Rightarrow Y = 2.57 \text{ cm}
$$

La résultat regroupe dans le tableau suivant:

## **Tableau III.03 : Vérification des contraintes du la dalle pleine.**

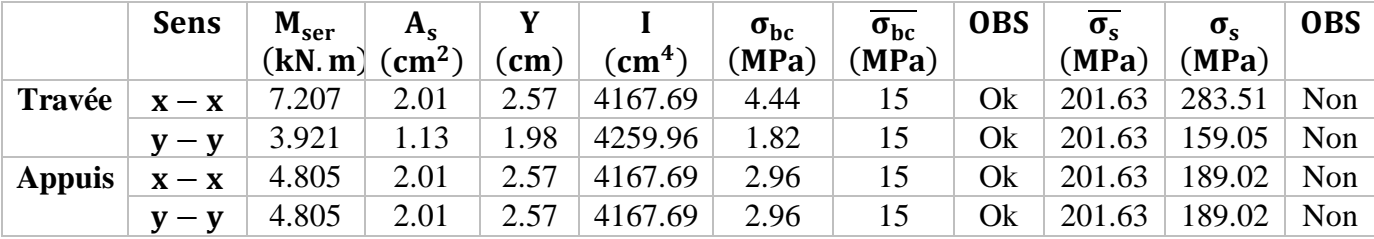

 **Correction de la contrainte d'acier :** On pose:

$$
\sigma_{s} = \overline{\sigma}_{s} = 15 \frac{M_{ser}}{I}. (d - y) \rightarrow I = 15 \frac{M_{ser}}{\overline{\sigma}_{s}}. (d - y)
$$

1  $15(d-y)^2$ 

|               | Tableau III.04 : Correction des contraintes d'acier à l'ELS. |                      |                         |      |                                                 |                                            |                  |                                           |  |  |  |
|---------------|--------------------------------------------------------------|----------------------|-------------------------|------|-------------------------------------------------|--------------------------------------------|------------------|-------------------------------------------|--|--|--|
|               | <b>Sens</b>                                                  | $M_{ser}$<br>(kN, m) | $A_{s}$<br>$\rm (cm^2)$ | (cm) | $\mathbf{Y}$ $\mathbf{I}$<br>(cm <sup>4</sup> ) | $A_s^{corr}$<br>$\vert$ (cm <sup>2</sup> ) | Choix            | $A_s^{adp}$<br>$\left(\text{cm}^2\right)$ |  |  |  |
| Travée        | $\mathbf{x} - \mathbf{x}$                                    | 7.207                | 2.01                    | 2.57 | 5860.17                                         | 2.95                                       | 4T <sub>10</sub> | 3.14                                      |  |  |  |
|               | $y - y$                                                      | 3.921                | 1.13                    | 1.98 | 3360.36                                         | 1.55                                       | 4T8              | 2.01                                      |  |  |  |
| <b>Appuis</b> | $\mathbf{x} - \mathbf{x}$                                    | 4.805                | 2.01                    | 2.57 | 3907.06                                         | 1.86                                       | 4T8              | 2.01                                      |  |  |  |
|               | $y - y$                                                      | 4.805                | 2.01                    | 2.57 | 3907.06                                         | 1.86                                       | 4T8              | 2.01                                      |  |  |  |

 $\frac{3}{3}$ -15\*A'<sub>s</sub>(y – d')

 $A_{\rm s} = |I -$ 

 $by<sup>3</sup>$ 

# **Vérification de la flèche :**

Il n'est pas nécessaire de faire la vérification de la flèche, si les trois conditions citées cidessous sont vérifiées simultanément :

$$
\begin{cases} \frac{h}{L_x} \ge \frac{M_t}{20 M_x} \\ \frac{h}{L_x} \ge \frac{1}{27} \lambda \frac{1}{35} \\ \frac{A_s}{b.d} \le \frac{2}{f_e} \end{cases} \Rightarrow \begin{cases} 0.0375 = 0.037 & \dots & \dots & \dots & \dots & \text{we} \text{ infinite} \\ 0.00375 = 0.028 \lambda \cdot 0.037 & \dots & \dots & \dots & \text{we} \text{ infinite} \\ 2.326 * 10^{-3} & < 5 * 10^{-3} & \dots & \dots & \dots & \text{we} \text{ infinite}. \end{cases}
$$

On remarque que les trois conditions sont vérifiées, donc le calcul de la flèche n'est pas nécessaire.

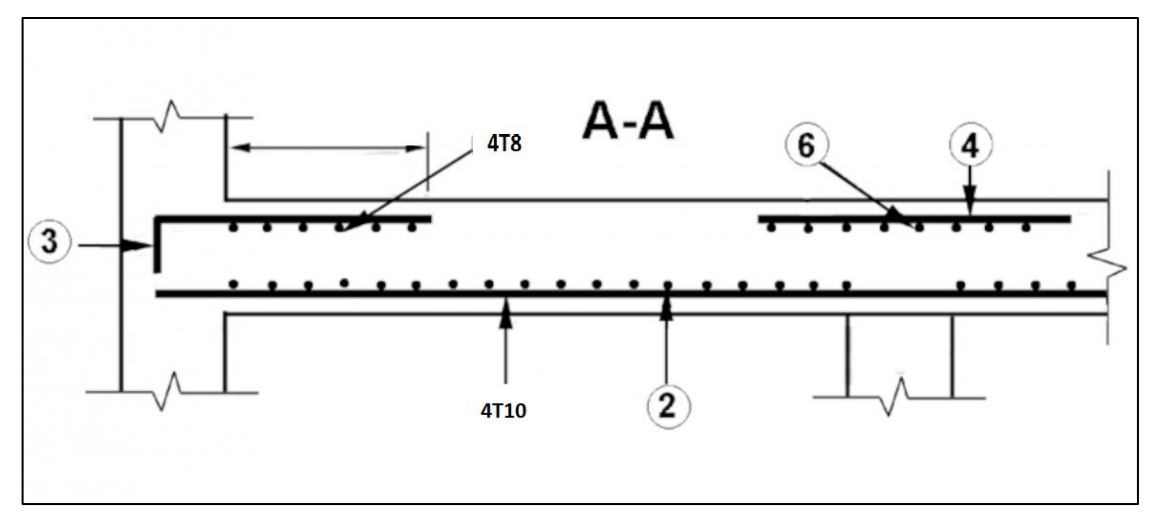

**FigureIII.02 : schéma de ferraillage de dalle plaine .**

# **III.2.1 Les planchers à corps creux :**

# **III.2.1.1 Étude des poutrelles :**

Les poutrelles sont de section T de dimensions suivante:

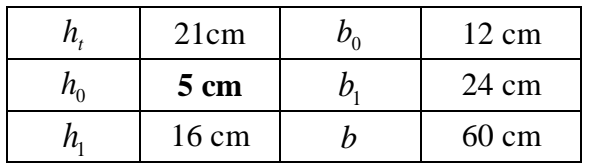

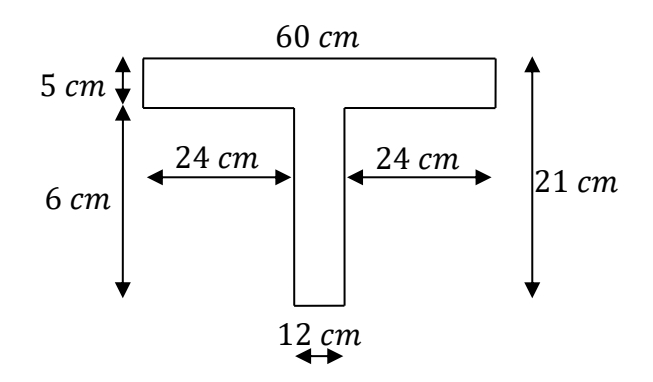

# o **Dimensions de la poutrelle** o **Les dimensions d'une Section en T**

Les poutrelles sont calculées à la flexion simple.

Dans notre construction nous avons deux différents type de poutrelles on a choisis les plus sollicité :

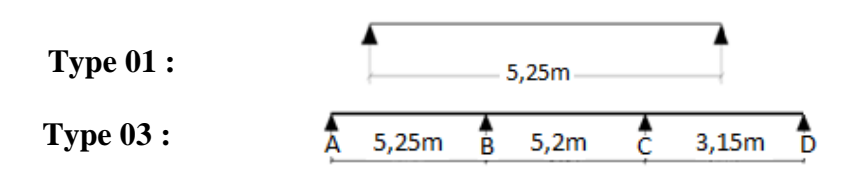

# **FigureIII.03 : schéma de différents types de poutrelle .**

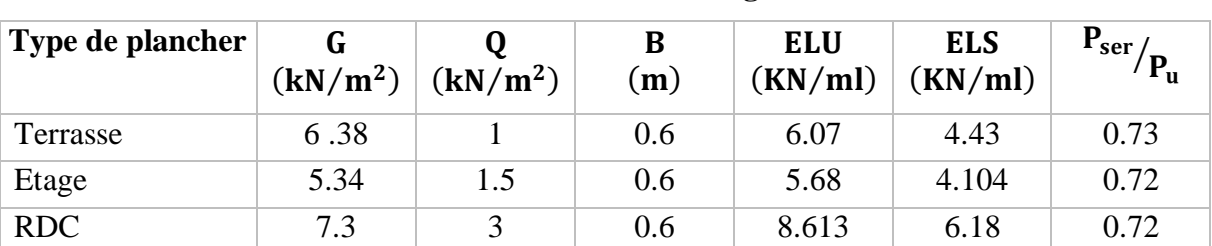

# **Tableau III.05 : les charges.**

# **III.2.2.Calcul des sollicitations sur les poutrelles :**

 Il existe principalement deux méthodes utilisées pour ce type de plancher qui se calcul en flexion simple :

- $\checkmark$  Plancher à faible surcharge (Méthode forfaitaire).
- Plancher à forte surcharge (Méthode de Caquot).

# **Méthode forfaitaire :**

Pour appliquer cette méthode, il faut vérifier certaines conditions :

- La charge d'exploitation :  $Q \le \max$  [2.G, 5]. 2 KN m
- Les moments d'inerties des sections transversales sont identiques dans les différentes travées en continuité. I constant.

• Le rapport des travées successives vérifie la condition :  $0.8 \le \frac{\text{li}}{\text{li}}$  $\frac{1}{11+1} \leq 1.25$  La fissuration est considérée comme peu préjudiciable.

La méthode forfaitaire est applicable pour deux types de poutrelles **(type 1-2-3 et 5)** sur notre construction. Vu que les conditions de cette méthode sont vérifiées.

 Ainsi pour l'autre type **(4)** on va travailler avec la méthode de Caquot (minorée). Vu que les conditions de la méthode forfaitaire ne sont pas vérifiées.

# **Exemple de calcul :**

**Type 1 plancher terrasse :** 

 $L = 5.25$  m;  $G = 6.38$  KN/m<sup>2</sup>;  $Q = 1$  KN/m<sup>2</sup>

# **À L'ELU :**

- **La charge supporte par la poutrelle :**

 $P_{U} = (1.35G + 1.5Q) * 0.6 = (1.35 * 6.38 + 1.5 * 1) * 0.6 = 6.07$  KN/ml  $P_{U} = 6.07$  KN/ml

# - **Les sollicitations pour une poutrelle isostatique :**

Le moment isostatique :  $M_{U0} = \frac{P u * l^2}{r^2}$  $\frac{a*1^2}{8} = \frac{6,07*(5.25)^2}{8}$  $\frac{(3.23)}{8}$  = 20.91 KN. m Le moment en appui :  $M_{\text{H}_2} = -0.15 * M_{\text{H}_2} = -0.15 * 20.91 = -3.137$  KN. m Le moment en travée :  $M_{\text{Ut}} = 0.85 * M_{\text{U0}} = 0.85 * 20.91 = 17.77$  KN. m L'effort tranchant : T =  $\frac{P u * I}{2}$  $\frac{u*1}{2} = \frac{6.07*4.8}{2}$  $\frac{x}{2}$  = 15.93 KN

**À L'ELS :**

# **La charge supporte par la poutrelle :**

 $P_{\text{ser}} = (G + Q) * b = (6.38 + 1) * 0.6 = 4.43$  KN/ml

 $P_{\text{ser}} = 4.43$  KN/ml

# **Les sollicitations pour une poutrelle isostatique :**

 Lorsque la charge est la même sur toutes les travées de la poutrelle, les grandeurs calculées sont proportionnelles à cette charge ; pour obtenir les valeurs à E.L.S il suffit donc de multiplier les résultats de calcul à E.L.U par le coefficient :  $C = \frac{Pser}{P_{\text{max}}}$ Pu

$$
\checkmark
$$
 Le rapport : C =  $\frac{\text{Pser}}{\text{Pu}} = \frac{4.43}{6.07} = 0.73$ 

- $\checkmark$  Le moment isostatique : Moser = C  $* M_{U0} = 0.73 * 20.91 = 15.26$  KN. m
- $\checkmark$  Le moment en appui : Maser = C \* M<sub>Ua</sub> = 0.73 \* (-3.137) = -2.29 KN. m
- $\checkmark$  Le moment en travée :Mtser = C \* M<sub>Ut</sub> = 0.73 \* 17.77 = 12.97 KN
- $\checkmark$  L'effort tranchant : Tser = C  $*$  Tu = 0.73  $*$  15.93 = 11.63 KN. m
- **ELU :**

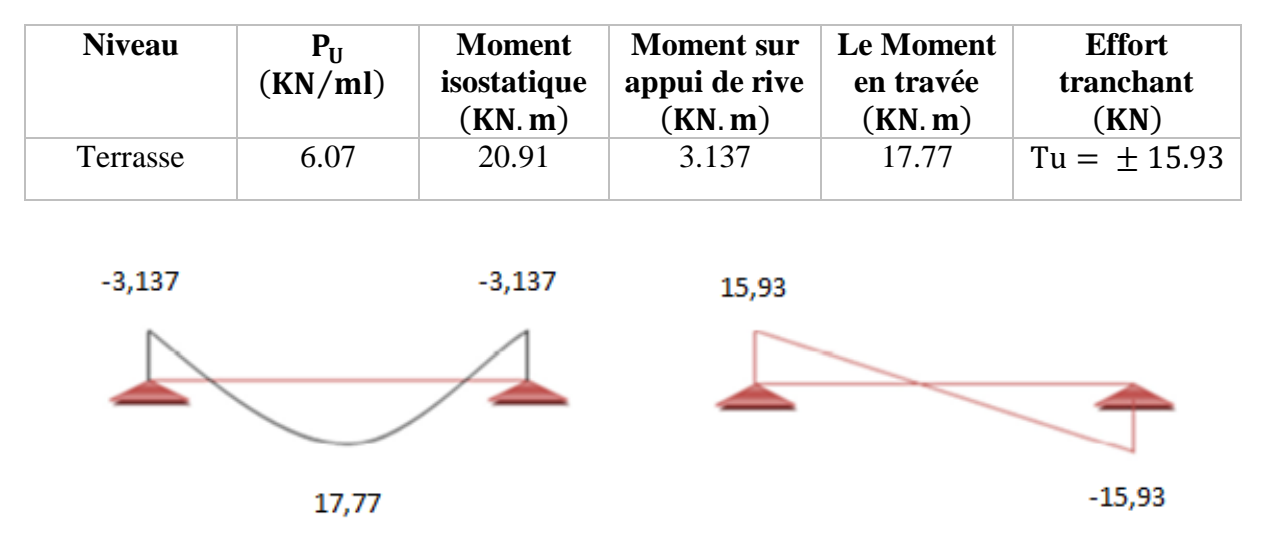

**Tableau III.06 : Récapitulatif des sollicitations à E.L.U.**

**FigureIII.04 : Diagrammes des moments fléchissant et efforts tranchants à ELU.**

**ELS :**

**Tableau III.07 : Récapitulatif des sollicitations à E.L.S.**

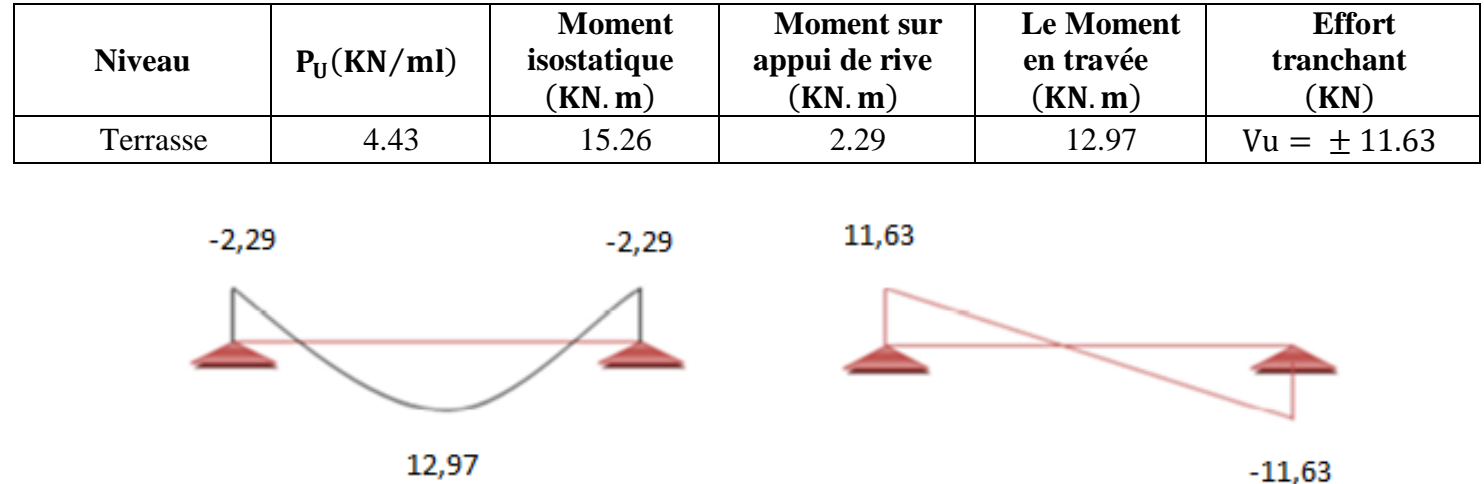

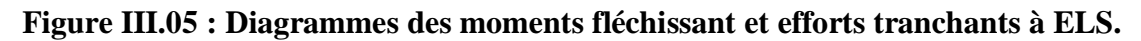

# **Calcul de ferraillage type1 isostatique à (E.L.U)**

Le ferraillage d'une poutrelle type 1(terrasse), On a :

 $M_{Ut} = 17.77$  KN. m  $M_{st} = 12.97$  KN. m

 $M_{Ua} = 3.137$  KN. m  $M_{sa} = 2.29$  KN. m

**Les armatures longitudinales**

**En travée :**  $M_{Ut} = 17.77$  KN. m

Le calcul se fait pour une section en T soumise à la flexion simple.

$$
M_{\rm tR} = f_{\rm bu} * b * h_0 * (d - \frac{h_0}{2})
$$

$$
f_{bu} = \frac{0.85 * f_{cj}}{\gamma_b} = \frac{0.85 * 25}{1.5} = 14.16 \text{ MPa}
$$
  
d = 0.9 \* h<sub>t</sub> = 0.9 \* 0.21 = 0.189 m  
M<sub>tr</sub> = 14.16 \* 0.6 \* 0.05 \*  $\left(0.189 - \frac{0.05}{2}\right) * 10^3 = 69.67 \text{ KN.m}$ 

 $M_{\text{tR}} = 69.67 \text{ KN. m} \ge M_{\text{ut}} = 17.77 \text{KN. m} \Rightarrow L'$  axe neutre se trouve dans la table de compression.

La section en **T** sera calculée comme une section rectangulaire de largeur **b** et hauteur utile **d** donc la section sera  $(\mathbf{b} * \mathbf{h}) = (60 * 21)\text{cm}^2$ 

$$
\gamma = \frac{M_{u}}{M_{ser}} = \frac{P_{u}}{P_{ser}} = \frac{6.07}{4.43} = 1.37
$$
  
\n
$$
\mu_{lu} = \left[3340 * \theta * \gamma + 49 * \frac{f_{c28}}{\theta} - 3050\right] * 10^{-4}
$$
  
\n
$$
\mu_{lu} = \left[3340 * 1 * 1.37 + 49 * \frac{25}{1} - 3050\right] * 10^{-4} = 0.289
$$
  
\n
$$
\mu_{bu} = \frac{M_{ut}}{b * d^{2} * f_{bu}} = \frac{17.77 * 10^{3}}{60 * 18^{2} * 14.16} = 0.065
$$

 $\mu_{bu} = 0.065 < \mu_{lu} = 0.289$   $\Rightarrow$  Les armatures comprimées ne sont pas nécessaires A<sup>'</sup>= 0, Le béton résiste seul à la compression.

 $\mu_{\text{bu}} = 0.065 < 0.289$   $\Rightarrow$  La méthode simplifiée.

$$
Z_{b} = d(1 - 0.6\mu_{bu}) = 18(1 - 0.6 * 0.065) = 17.3 \text{ cm}
$$
  

$$
f_{ed} = \frac{f_{e}}{\gamma_{s}} = \frac{400}{1.15} = 348 \text{ MPa}
$$
  

$$
A_{ut} = \frac{M_{ut}}{Z_{b} * f_{ed}} = \frac{17.77 * 10}{0.173 * 348} = 2.95 \text{ cm}^{2}
$$

**Condition de non fragilité :**

$$
A_{\min} = 0.23 * b * d * \frac{f_{t28}}{f_e}
$$
  
\n
$$
f_{t28} = 0.6 + 0.06 f_{c28} = 0.6 + 0.06 * 25 \implies f_{t28} = 2.1 \text{MPa}
$$
  
\nOn a:  $b = 0.6$ ;  $h = 0.21$ ;  $h_0 = 0.05$ ;  $b_0 = 0.12$   
\nAlors:

Alors :

$$
A_{\min} = 0.23 * b * d * \frac{f_{t28}}{f_e} = 0.23 * 60 * 18.9 * \frac{2.1}{400} = 1.36 \text{ cm}^2
$$

 $A_{\min} < A_{\text{ut}}$ 

On adopte 
$$
A_t = 2.95 \text{cm}^2
$$

Choix des barres : **2T12+1T10 (A=3.04cm<sup>2</sup> )** 

#### • **En appui :**  $M_{\text{ua}} = 3.137 \text{ KN. m}$

La section en T sera calculée comme une section rectangulaire de largeur b et hauteur utile d donc la section sera ( $b_0 * h$ ) = (12 \* 21)cm<sup>2</sup>

$$
\mu_{ua} = \frac{M_{ua}}{b * d^2 * f_{bu}} = \frac{3.137 * 10^3}{60 * 18^2 * 14.16} = 0.011
$$

 $\mu_{ua} = 0.011 < \mu_{lu} = 0.289$   $\Rightarrow$  Les armatures comprimées ne sont pas nécessaires A'= 0, Le béton résiste seul à la compression.

 $\mu_{\text{ua}} = 0.011 < 0.289 \Rightarrow$  La méthode simplifiée.  $Z_b = d(1 - 0.6\mu_{ua}) = 18(1 - 0.6 * 0.011) = 17.88$  cm

$$
f_{ed} = \frac{f_e}{\gamma_s} = \frac{400}{1.15} = 348 \text{ MPa}
$$

$$
A_{ua} = \frac{M_{ua}}{Z_b * f_{ed}} = \frac{3.137 * 10}{0.1788 * 348} = 0.504 \text{ cm}^2
$$

**Condition de non fragilité :**

$$
A_{\min} = 0.23 * b * d * \frac{f_{t28}}{f_e}
$$

 $f_{t28} = 0.6 + 0.06f_{c28} = 0.6 + 0.06 * 25 \Rightarrow f_{t28} = 2.1 MPa$ 

On a:  $b = 0.6$ ;  $h = 0.21$ ;  $h_0 = 0.05$ ;  $b_0 = 0.12$ 

Alors :

$$
A_{\min} = 0.23 \times b \times d \times \frac{f_{t28}}{f_e} = 0.23 \times 60 \times 18.9 \times \frac{2.1}{400} = 1.36 \text{ cm}^2
$$
  

$$
A_{\min} > A_{\text{ut}}
$$

On adopte :  $A_t = 1.36 \text{cm}^2$ 

Choix des barres: 3T10(A=2.35cm²**)**

- **Vérification :**
- **Vérification de l'effort tranchant (vérification de béton au cisaillement) :**

Tu = 15.93 Kn  
\n
$$
\tau_u = \frac{V_u}{b_0 * d} = \frac{15.93 * 10^{-3}}{0.12 * 0.18} = 0.74 \text{ MPa}
$$

La contrainte limite :

$$
\tau_{\lim} = \min \left\{ 0.2 * \frac{f_{cj}}{\gamma_b}; 5 MPa \right\} \Rightarrow \tau_{\lim} = \min \left\{ 0.2 * \frac{25}{1.5}; 5 MPa \right\}
$$

$$
\tau_{\lim} = \min \{ 3.33; 5 MPa \} \Rightarrow \tau_{\lim} = 3.33 MPa
$$

On a :

 $\tau_{\text{u}} = 0.74 \text{ MPa} < \tau_{\text{lim}} = 3.33 \text{ MPa} \Rightarrow \text{Le}$  béton résiste au cisaillement.

#### **Vérification des contraintes à l'ELS:**

Fissuration peu préjudiciable :

 **En travée :** Il faut que :  $\sigma_{bc} < \bar{\sigma}_{bc} = 0.6 f_{c28}$  $γ - 1$  $\frac{-1}{2} + \frac{f_{c28}}{100}$  $\frac{128}{100} \ge \alpha$  $\alpha = 1.25(1 - \sqrt{1 - 2 * \mu_{\text{bu}}}) = 1.25(1 - \sqrt{1 - 2 * 0.065}) = 0.084$  $γ = 1.37$  $γ - 1$  $\frac{-1}{2} + \frac{f_{c28}}{100}$  $\frac{-128}{100}$  =  $1.37 - 1$  $\frac{1}{2}$  + 25  $\frac{1}{100}$  = 0.44

On a alors :

$$
\alpha = 0.084 < \frac{\gamma - 1}{2} + \frac{f_{c28}}{100} = 0.44 \implies \sigma_{bc} < \bar{\sigma}_{bc} = 0.6 * 25 \, \text{MPa} \quad \text{Condition } \text{V} \text{erifier}
$$

**En appui de rive**

$$
\alpha = 1.25\left(1 - \sqrt{1 - \mu_{bu}}\right) = 1.25\left(1 - \sqrt{1 - 2 \times 0.011}\right) = 0.014
$$
  
\n
$$
\gamma = 1.37
$$
  
\n
$$
\frac{\gamma - 1}{2} + \frac{f_{c28}}{100} = \frac{1.37 - 1}{2} + \frac{25}{100} = 0.44
$$
  
\n
$$
\alpha = 0.014 < \frac{\gamma - 1}{2} + \frac{f_{c28}}{100} = 0.44 \implies \sigma_{bc} < \bar{\sigma}_{bc} = 15 \text{ MPa}
$$
 Condition Vérifier

- Les armatures transversales (Pratique B.A.E.L § 2.2.1)

#### **Diamètre des armatures transversales :**

D'après B.A.E.L on a :

$$
\varnothing_t \le \min\Bigl\{\frac{h_t}{50};\, \frac{b_0}{10};\, \varnothing_l\Bigr\} \Rightarrow \varnothing_t \le \min\begin{cases} \frac{210}{50} = 6\text{mm} \\ \frac{120}{10} = 12\text{mm} \\ \frac{12\text{mm}}{12\text{mm (appui)}} \end{cases}
$$

Soit étriers en  $\phi_t = 6$  mm  $(0.28 \text{ cm}^2) \Rightarrow A_t = 2 * 0.28 = 0.56 \text{ cm}^2$ 

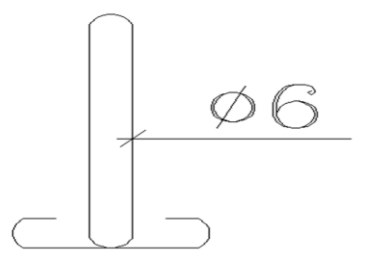

**FigureIII.06 : schéma Étriers de la poutrelle.**

**L'espacement maximal :**

$$
S_{t1} \le \min \left\{ \frac{0.9d = 0.9 * 18 = 16.2 \text{ cm}}{40 \text{ cm}} \right\}
$$
  $S_{t1} = 16.2 \text{ cm}$   
 $S_{t2} = \frac{A_t * f_e}{0.4 * b_0} = \frac{0.56 * 235}{0.4 * 12} = 27.42 \text{ cm}$ 

Soit : $S_t = 15$  cm

**Pour centrage minimal des armatures transversales :**

$$
\left(\frac{A_t}{b_0 * S_t}\right) f_e \ge 0.4 \text{ MPa } \Rightarrow \left(\frac{0.56}{12 * 15}\right) 235 = 0.73 \text{ MPa}
$$

Donc : 0.73 MPa  $\geq$  0.4 MPa Condition Vérifier

**Tableau III.08 : Ferraillages de la poutrelle (type 1) en travées et en appuis.**

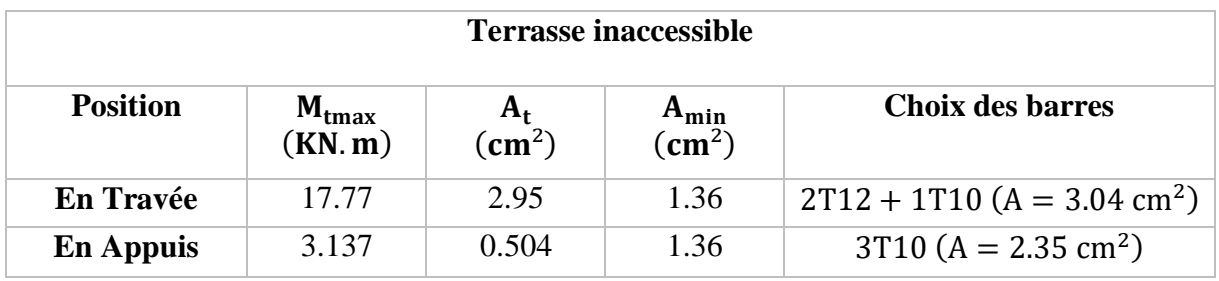

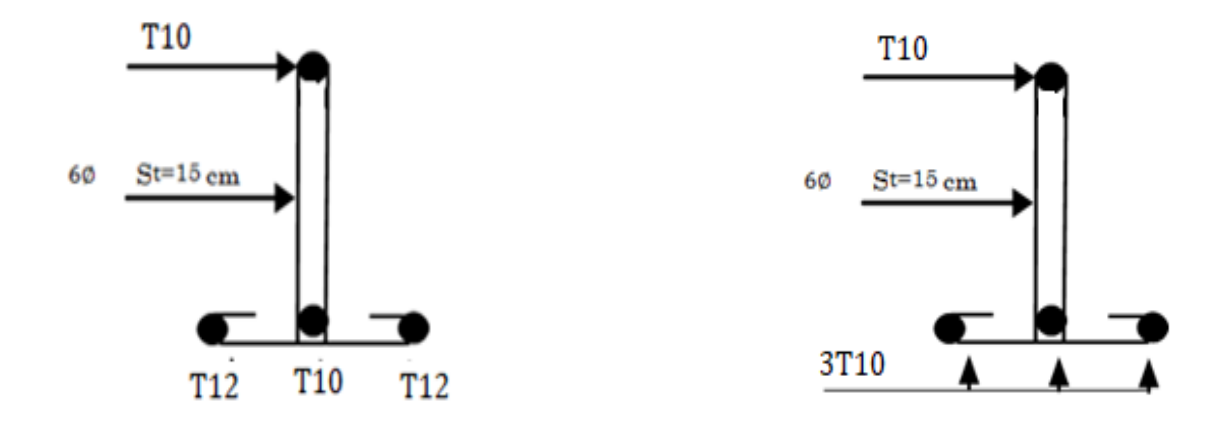

#### **FigureIII.07 : schéma de Ferraillages de la poutrelle (type 1) en travées et en appuis.**

On adopte la même démarche de calcul du ferraillage faite pour les poutrelles type 1, les résultats sont synthétisés dans le tableau suivant:

| <b>Plancher</b> | <b>Position</b><br>En | $M_{\text{max}}$<br>(KN.m) | $A_{min}$<br>$\text{(cm}^2)$ | $A^{calcul\bar{e}}$<br>$\text{(cm}^2)$ | Aadopté<br>$\rm \left( cm^2 \right)$ | <b>Choix des</b><br><b>barres</b> | <b>Section</b><br>d'armatures |
|-----------------|-----------------------|----------------------------|------------------------------|----------------------------------------|--------------------------------------|-----------------------------------|-------------------------------|
| <b>Terrasse</b> | <b>Travée</b>         | 17.77                      | 1.36                         | 2.95                                   | 2.95                                 | $2T12+1T10$                       | 3.04                          |
|                 | <b>Appuis</b>         | 3.137                      | 1.36                         | 0.504                                  | 1.36                                 | 3T <sub>10</sub>                  | 2.35                          |
| <b>Etage</b>    | <b>Travée</b>         | 16.62                      | 1.36                         | 2.75                                   | 2.75                                 | $2T12+1T10$                       | 3.04                          |
| courant         | <b>Appuis</b>         | 2.934                      | 1.36                         | 0.49                                   | 1.36                                 | 3T <sub>10</sub>                  | 2.35                          |
| <b>RDC</b>      | Travée                | 25.22                      | 1.36                         | 4.26                                   | 4.26                                 | 3T14                              | 4.62                          |
|                 | Appuis                | 4.45                       | 1.36                         | 0.72                                   | 1.36                                 | 3T <sub>10</sub>                  | 2.35                          |

**Tableau III.09 : Calcul du ferraillage fait pour les poutrelles type 1.**

**Type 03 plancher terrasse :**

• Plancher terrasse

$$
\overrightarrow{A} = 5,25 \text{ m}
$$
 
$$
\overrightarrow{B} = 5,2 \text{ m}
$$
 
$$
\overrightarrow{C} = 3,15 \text{ m}
$$
 
$$
\overrightarrow{D}
$$

$$
G = 6.38 \text{ KN/m}^2
$$
  $Q = 1 \text{ KN/m}^2$ 

**À L'ELU :**

- **La charge supporte par la poutrelle :**

 $P_U = (1.35G + 1.5Q) * 0.6 = (1.35 * 6.38 + 1.5 * 1) * 0.6 = 6.07$  KN/ml  $P_U = 6.07$  KN/ml

# - **les sollicitations pour une poutrelle isostatique :**

$$
\bullet \quad \text{À L'ELS :}
$$

- **La charge supporte par la poutrelle :**

 $P_{ser} = (G + Q) * b = (6.38 + 1) * 0.6 = 4.43$  KN/ml  $P_{ser} = 4.43$  KN/ml

**Calcule les moments isostatiques à (E.L.U)**

Le moment isostatique :  $M_{U0} = \frac{P u * l^2}{8}$ 8

$$
M_{0AB} = \frac{Pu * l^2}{8} = \frac{6.07 * (5.25)^2}{8} = 20.91 \text{ km. m}
$$
  

$$
M_{0BC} = \frac{Pu * l^2}{8} = \frac{6.07 * (5.2)^2}{8} = 20.51 \text{ km. m}
$$
  

$$
M_{0CD} = \frac{Pu * l^2}{8} = \frac{6.07 * (3.15)^2}{8} = 7.53 \text{ km. m}
$$

**Le moment en appui**

$$
M_A = 0.2 * M_{0AB} = 4.182
$$
 KN. m  
\n
$$
M_B = 0.4 * max(M_{0AB}, M_{0BC}) = 8.364
$$
 KN. m  
\n
$$
M_C = 0.4 * max(M_{0BC}, M_{0CD}) = 8.204
$$
 KN. m

 $M_D = 0.2 * M_{\text{0CD}} = 1.506$  KN. m **Le moment en travée**   $\alpha =$ Q  $G + Q$  $M_t \ge \max[1.05M_0; (1 + 0.3α)M_0)] M_i + M_{i+1}$ 2  $M_t \ge (1.2 + 0.3\alpha)$  \*  $M_0$ 2 **Travée AB :**   $M_t \ge \max[1.05M_0; (1 + 0.3\alpha)M_0)] M_i + M_{i+1}$ 2  $\alpha =$ Q  $\frac{1}{G+Q}$  = 1  $\frac{1}{6.38 + 1} = 0.136$  $M<sub>tAB</sub> \ge max[21.96; 21.77] - 6.273$  $M_t \ge 15.69$  KN. m  $M_t \ge (1.02 + 0.3 * 0.136) *$ 20.91  $\frac{12}{2}$  = 11.09 KN. m

On adopte : $M_t = 15,69$  KN.m

**Travée BC :** 

 $M_t \ge \max[21.54; 21.35] - 8.284$  $M_t \ge 13.26$  KN. m  $M_t \ge (1.02 + 0.3 * 0.136) *$ 20.51  $\frac{1}{2}$  = 10.68 KN. m

On adopte  $M_t = 13,26$  KN. m

 **Travée CD :**   $M_t \ge \max[7.91; 7.84] - 4.86$  $M_t \geq 3.04$  KN. m

 $M_t \ge (1.02 + 0.3 * 0.136) *$ 7.53  $\frac{1}{2}$  = 4 KN. m

On adopte  $M_t = 4$  KN. m

#### **Effort tranchant :**

**Travée AB** 

$$
T_A = \frac{ql}{2} + \frac{M_e - M_W}{l} = \frac{6.07 * 5.25}{2} + \frac{8.364 - 0}{5.25} = 17.53
$$
 KN. m  

$$
T_B = -\frac{ql}{2} + \frac{M_e - M_W}{l} = -\frac{6.07 * 5.25}{2} + \frac{8.204 - 4.182}{5.25} = -15.17
$$
 KN. m

# **Travée BC**  $T_B = 16.56$  KN. m  $T_C = -17.1$  KN. m **Travée CD**  $T_c = 7.38$  KN. m  $T_D = -12.16$  KN. m

#### **Calcule les moments à ELS :**

Le moment isostatique :
$$
M_{S0} = \frac{Pu*1^2}{8}
$$
  
\n $M_{0AB} = \frac{Ps*1^2}{8} = \frac{4.43*(5.25)^2}{8} = 15.26$  kn. m  
\n $M_{0BC} = \frac{Ps*1^2}{8} = \frac{4.43*(5.2)^2}{8} = 14.97$  kn. m  
\n $M_{0CD} = \frac{Ps*1^2}{8} = \frac{4.43*(3.15)^2}{8} = 5.5$  kn. m

#### **Le moment en appui :**

$$
M_A = 0.2 * M_{0AB} = 3.052
$$
 KN. m  
\n
$$
M_B = 0.4 * max(M_{0AB}, M_{0BC}) = 6.104
$$
 KN. m  
\n
$$
M_C = 0.4 * max(M_{0BC}, M_{0CD}) = 5.988
$$
 KN. m  
\n
$$
M_D = 0.2 * M_{0CD} = 1.1
$$
 KN. m

### **Le moment en travée**

$$
\alpha = \frac{Q}{G + Q}
$$
  
\n
$$
M_t \ge \max[1.05M_0; (1 + 0.3\alpha)M_0)] - \frac{M_i + M_{i+1}}{2}
$$
  
\n
$$
M_t \ge (1.2 + 0.3\alpha) * \frac{M_0}{2}
$$

**Travée AB :** 

```
M_t \ge \max[16.03; 15.89] - 4.58M_t \ge 11.45 KN. m
M_t \geq 8.1 KN. m
```
On adopte  $M_t = 11.45$  KN. m

# **Travée BC :**

 $M_t \ge \max[15.72; 15.58] - 6.05$  $M_t \ge 9.674$  KN. m  $M_t \geq 7.79$ KN. m

On adopte $M_t = 9.674$ KN. m

**Travée CD :**   $M_t \ge \max[5.76; 5.71] - 3.545$  $M_t \ge 2.215$  KN. m  $M_t \geq 2.9$  KN. m

On adopte $M_t = 2$ , 9 KN. m

# **Calcule de l'effort tranchant :**

### **Travée AB**

 $T_A = 12.79$  KN. m  $T_B = -11.07$  KN. m

## **Travée BC**

 $T_B = 12.08$  KN. m  $T_C = -12.48$  KN. m

# **Travée CD**

 $T_c = 5.39$  KN. m  $T_D = -8.88$  KN. m

# **Calcul de ferraillage isostatique à (E.L.U)**

Le ferraillage d'une poutrelle (terrasse), On a :

 $M_{\text{Ut}} = 15.69 \text{ KN.m}$   $M_{\text{st}} = 11.45 \text{ KN.m}$  $M_{Ua} = 8.364$  KN. m  $M_{Sa} = 6.11$  KN. m  $T^{max} = 17.53$  KN  $T^{max} = 12.79$  KN

#### **Les armatures longitudinales**

**En travée** :  $M_{Ut} = 15.69$  KN. m

Le calcul se fait pour une section en T soumise à la flexion simple.

$$
M_{\text{tR}} = f_{\text{bu}} * b * h_0 * (d - \frac{h_0}{2})
$$
  
\n
$$
f_{\text{bu}} = \frac{0.85 * f_{\text{cj}}}{\gamma_{\text{b}}} = \frac{0.85 * 25}{1.5} = 14.16 \text{ MPa}
$$
  
\n
$$
d = 0.9 * h_t = 0.9 * 0.21 = 0.189 \text{ m}
$$
  
\n
$$
M_{\text{tR}} = 14.16 * 0.6 * 0.05 * (0.189 - \frac{0.05}{2}) * 10^3 = 69.67 \text{ KN.m}
$$

 $M_{\text{tR}} = 69.67 \text{ KN. m} \ge M_{\text{ut}} = 15.69 \text{KN. m} \Rightarrow L$ 'axe neutre se trouve dans la table de compression.

La section en **T** sera calculée comme une section rectangulaire de largeur **b** et hauteur utile **d** donc la section sera  $(\mathbf{b} * \mathbf{h}) = (60 * 21)\text{cm}^2$ 

$$
\gamma = \frac{M_{u}}{M_{ser}} = \frac{P_{u}}{P_{ser}} = \frac{6.07}{4.43} = 1.37
$$

$$
\mu_{lu} = \left[3340 * \theta * \gamma + 49 \frac{f_{c28}}{\theta} - 3050\right] * 10^{-4}
$$

$$
\mu_{\text{lu}} = \left[3340 \times 1 \times 1.37 + 49 \frac{25}{1} - 3050\right] \times 10^{-4} = 0.289
$$
\n
$$
\mu_{\text{bu}} = \frac{M_{\text{ut}}}{b \times d^2 \times f_{\text{bu}}} = \frac{15.69 \times 10^3}{60 \times 18^2 \times 14.16} = 0.057
$$

 $\mu_{\text{bu}} = 0.057 < \mu_{\text{lu}} = 0.289 \Rightarrow$  Les armatures comprimées ne sont pas nécessaires A<sup>'</sup>= 0, Le béton résiste seul à la compression.

 $\mu_{\text{bu}} = 0.057 < 0.289$   $\Rightarrow$  La méthode simplifiée.

$$
Z_{b} = d(1 - 0.6\mu_{bu}) = 18(1 - 0.6 * 0.057) = 17.4 \text{ cm}
$$
  
\n
$$
f_{ed} = \frac{f_{e}}{\gamma_{s}} = \frac{400}{1.15} = 348 \text{ MPa}
$$
  
\n
$$
A_{ut} = \frac{M_{ut}}{Z_{b} * f_{ed}} = \frac{15.69 * 10}{0.174 * 348} = 2.59 \text{ cm}^{2}
$$

**Condition de non fragilité :**

$$
A_{\rm min}=0.23*b*d*\frac{f_{t28}}{f_e}
$$

$$
f_{t28} = 0.6 + 0.06 f_{c28} = 0.6 + 0.06 * 25 = f_{t28} = 2.1 MPa
$$

Alors :

$$
A_{\min} = 0.23 * 60 * 18.9 * \frac{2.1}{400} = 1.36
$$
 cm<sup>2</sup>

 $A_{\min} < A_{\inf}$ 

On adopte  $A_t = 2.59$  cm<sup>2</sup>

Choix des barres : **2T12+1T10 A=3.04cm<sup>2</sup>**

• **En appui :**  $M_{\text{ua}} = 8.364 \text{ KN.m}$ 

La section en T sera calculée comme une section rectangulaire de largeur b et hauteur utile d donc la section sera  $(b_0 * h) = (12 * 21) \text{cm}^2$ 

$$
\mu_{ua} = \frac{M_{ua}}{b * d^2 * f_{bu}} = \frac{8.364 * 10^3}{60 * 18^2 * 14.16} = 0.03
$$

 $\mu_{ua} = 0.011 < \mu_{lu} = 0.289 \Rightarrow$  Les armatures comprimées ne sont pas nécessaires  $A = 0$ , Le béton résiste seul à la compression.

 $\mu_{\text{ua}} = 0.03 < 0.289 \Rightarrow$  La méthode simplifiée.

$$
Z_{b} = d(1 - 0.6\mu_{ua}) = 18(1 - 0.6 * 0.03) = 17.67 \text{ cm}
$$
  
\n
$$
f_{ed} = \frac{f_{e}}{\gamma_{s}} = \frac{400}{1.15} = 348 \text{ MPa}
$$
  
\n
$$
A_{ua} = \frac{M_{ua}}{Z_{b} * f_{ed}} = \frac{8.364 * 10}{0.1767 * 348} = 1.36 \text{ cm}^{2}
$$

**Condition de non fragilité :**

$$
A_{\min} = 0.23 * b * d * \frac{f_{t28}}{f_e}
$$

$$
f_{t28} = 0.6 + 0.06 f_{c28} = 0.6 + 0.06 * 25 \Rightarrow f_{t28} = 2.1 MPa
$$

Alors :

$$
A_{\min} = 0.23 * 60 * 18.9 * \frac{2.1}{400} = 1.36
$$
 cm<sup>2</sup>

 $A_{\min} < A_{\text{ut}}$ 

On adopte  $A_{ua} = 1.36$  cm<sup>2</sup>

Choix des barres : **3T10 (A=2.35cm<sup>2</sup> )** 

#### **Vérification des contraintes à l'ELS :**

Fissuration peu préjudiciable :

**En travée :**

Il faut que :  $\sigma_{bc} < \bar{\sigma}_{bc} = 0.6 f_{c28}$ 

$$
\frac{\gamma - 1}{2} + \frac{f_{c28}}{100} \ge \alpha
$$
  
\n
$$
\alpha = 1.25(1 - \sqrt{1 - 2 * \mu_{bs}}) = 1.25(1 - \sqrt{1 - 2 * 0.042}) = 0.054
$$
  
\n
$$
\gamma = 1.37
$$
  
\n
$$
\frac{\gamma - 1}{2} + \frac{f_{c28}}{100} = \frac{1.37 - 1}{2} + \frac{25}{100} = 0.44
$$

On a alors :

 $\alpha = 0.054 <$ γ − 1  $\frac{-1}{2} + \frac{f_{c28}}{100}$  $\frac{1226}{100} = 0.44 \Rightarrow \sigma_{bc} < \bar{\sigma}_{bc} = 0.6 * 25 MPa$  Condition Vérifier

**En appui de rive**

$$
\alpha = 1.25\left(1 - \sqrt{1 - \mu_{Sa}}\right) = 1.25\left(1 - \sqrt{1 - 2 \cdot 0.022}\right) = 0.029
$$
\n
$$
\gamma = 1.37
$$
\n
$$
\frac{\gamma - 1}{2} + \frac{f_{c28}}{100} = \frac{1.37 - 1}{2} + \frac{25}{100} = 0.44
$$
\n
$$
\alpha = 0.029 < \frac{\gamma - 1}{2} + \frac{f_{c28}}{100} = 0.44 \Rightarrow \sigma_{bc} < \bar{\sigma}_{bc} = 15 \text{MPa} \text{Condition} \text{ Vérifier}
$$

- Les armatures transversales (Pratique B.A.E.L § 2.2.1)

#### **Diamètre des armatures transversales :**

D'après B.A.E.L on a :

$$
\emptyset_t \le \min\left\{\frac{h_t}{50}, \frac{b_0}{10}, \emptyset_1\right\} \Rightarrow \emptyset_t \le \min\left\{\frac{\frac{210}{50} = 6 \text{ mm}}{10} = 12 \text{ mm}\right\}
$$
\n
$$
\frac{120}{10} = 12 \text{ mm}
$$
\n(approx)

Soit étriers en $\phi_t = 6$ mm (0.28 cm<sup>2</sup>)  $\Rightarrow A_t = 2 * 0.28 = 0.56$  cm<sup>2</sup>

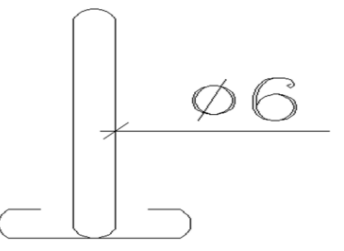

# **FigureIII.08 : schéma de Ferraillages Étriers de la poutrelle.**

**L'espacement maximal :**

$$
S_{t1} \le \min\left\{\begin{matrix} 0.9d = 0.9 * 18 = 16.2 \text{ cm} \\ 40 \text{ cm} \end{matrix}\right\} \Rightarrow S_{t1} = 16.2 \text{ cm}
$$
  
 $S_{t2} = \frac{A_t * f_e}{0.4 * b_0} = \frac{0.56 * 235}{0.4 * 12} = 27.42 \text{ cm}$ 

Soit :  $S_t = 15$  cm

**Pourcentage minimal des armatures transversales :**

$$
\left(\frac{A_t}{b_0 * S_t}\right) f_e \ge 0 * 4 \text{ MPa } \Rightarrow \left(\frac{0.56}{12 * 15}\right) 235 = 0.73 \text{ MPa}
$$

Donc :  $0.73 \text{ MPa} \geq 0.4 \text{ MPa}$  Condition Vérifier

**Tableau III.10 : Récapitulatif des moments fléchissant en travée et en appui à ELU .**

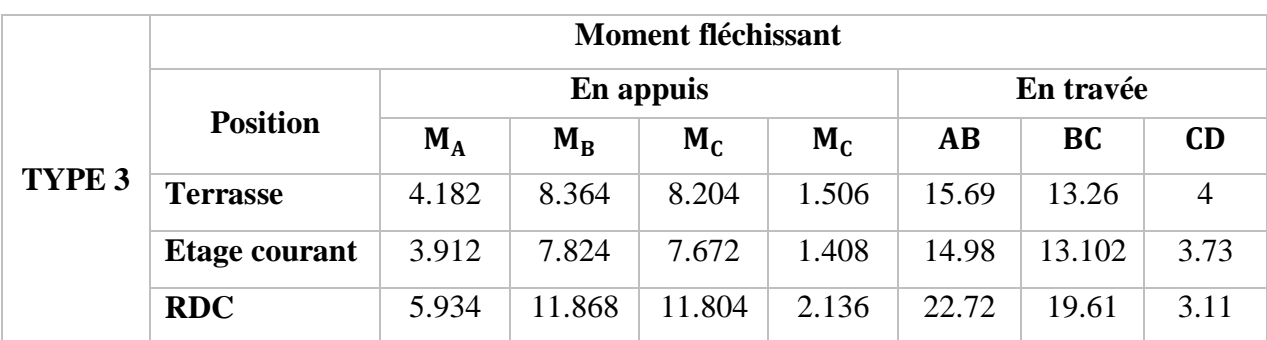

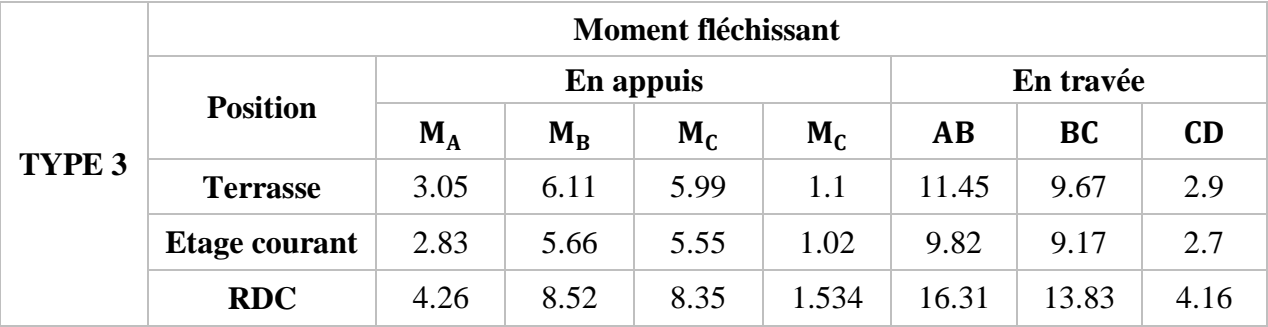

## **Tableau III.11 : Récapitulatif des moments fléchissant en travée et en appui à ELS .**

**Tableau III.12 : Récapitulatif Efforts tranchants en travée et en appui .**

| <b>Effort tranchant</b> |                      |       |          |       |          |      |          |  |  |  |
|-------------------------|----------------------|-------|----------|-------|----------|------|----------|--|--|--|
| En travée               |                      | AB    |          | BC    |          | CD   |          |  |  |  |
| En appuis               |                      | A     | B        | В     | C        | C    | D        |  |  |  |
| TYPE <sub>3</sub>       | <b>Terrasse</b>      | 17.53 | $-15.17$ | 16.56 | $-17.1$  | 7.38 | $-12.16$ |  |  |  |
|                         | <b>Etage courant</b> | 16.39 | $-14.18$ | 15.48 | $-15.99$ | 6.9  | $-11.38$ |  |  |  |
|                         | <b>RDC</b>           | 24.87 | $-21.49$ | 23.52 | $-23.49$ | 9.69 | $-17.31$ |  |  |  |

**Tableau III.13 : Ferraillages de la poutrelle en travées et en appuis .**

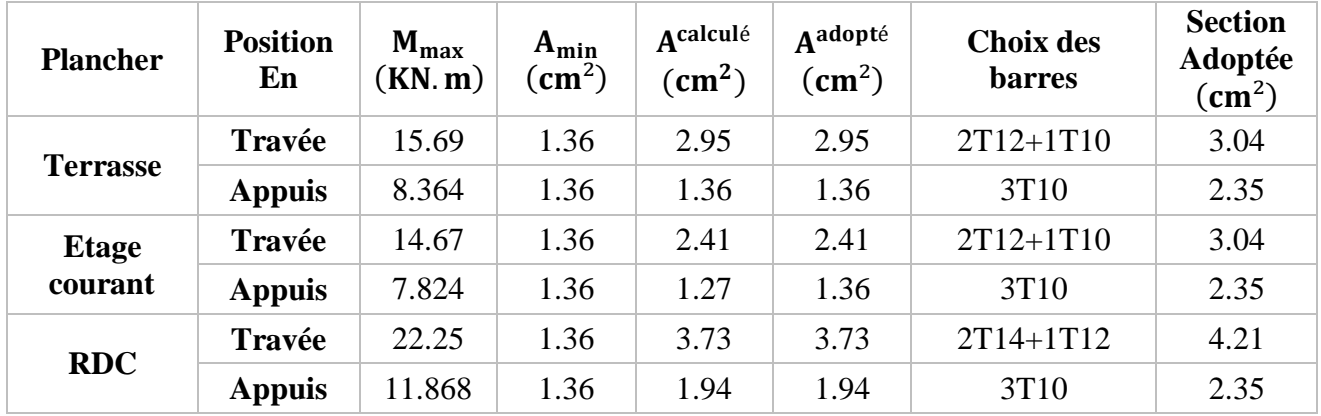

# **Ferraillage de la dalle de compression :**

La dalle de compression a une épaisseur de 5cm armée par treillis soudé de diamètre ∅6 dont les dimensions des mailles ne doivent pas dépasser :

- 20cm pour les armatures parallèles aux nervures.
- 30cm pour les armatures verticales aux nervures.
- $\checkmark$  Pour les armatures verticales aux nervures :

$$
A_1=\frac{4l}{\text{fe}}
$$

Avec :  $l = 60$  cm et fe = 400 MPa  $\Rightarrow$  A<sub>1</sub> = 0.6 cm<sup>2</sup>

 $\checkmark$  Pour les armatures parallèles aux nervures :

$$
A_2 = \frac{A_1}{2} = \frac{0.6}{2} \Rightarrow A_2 = 0.3 \text{ cm}^2
$$

Donc soit un treillis soudé de ∅6 et un espacement de 15 cm.

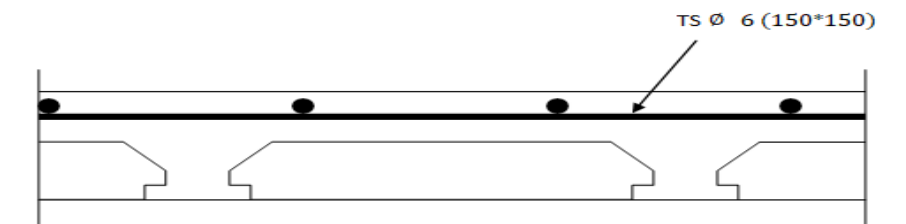

**Figure III.09 : Ferraillage de la dalle de compression .**

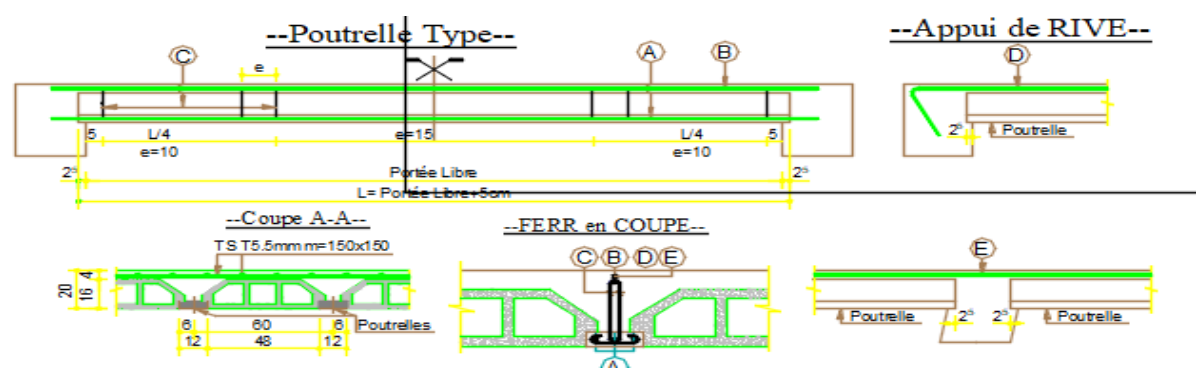

**FigureIII.10 : schéma de ferraillage de poutrelle .**

**III.3.Etude des balcons :**

#### **III.3.1) Introduction :**

Les balcons sont constitués de dalle pleine rectangulaire de (15cm) d'épaisseur. Elles seront étudiées comme des consoles encastrées soumises à leurs poids propres, aux charges permanentes **"G"**, à la surcharge d'exploitation **"Q"** et au poids propre du mur ou de l'acrotère pour le plancher terrasse **"P"**. Ce bâtiment comporte quatre types de console comme représenté sur les figures suivantes :

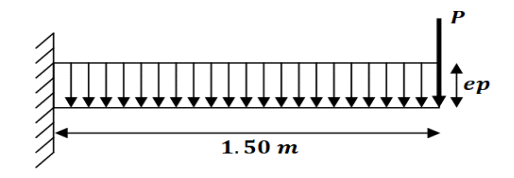

**Figure III.11 : Schémas statiques du balcon .**

**III.3.2) Choix de l'épaisseur des dalles**

**D'après le BAEL 91 : e =**  $\frac{L_x}{20}$ 20

Donc:  $e = \frac{L_x (max)}{20}$  $\frac{\text{(max)}}{20} = \frac{4.1}{20}$  $\frac{4.4}{20}$  = 0.2 = 7 cm  $\Rightarrow$  on prend : e = 20 cm.

#### **Remarque :**

On prend comme exemple de calcul un seul type de balcon, le ferraillage des autres balcons sera illustré dans un tableau récapitulatif.

#### **III.3.3) Descente de charges :**

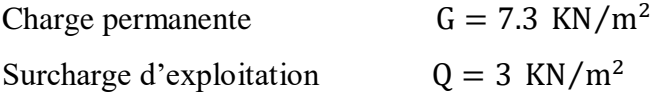

#### **III.3.4) Exemple de calcul**

- **Type 1:**

#### **Calcul de la charge concentré P :**

- Poids propre du mur (15cm)  $G_{\text{mur}} = 1.7 \text{ KN/m}^2$
- Hauteur de mur  $h = 1.2$  m

Donc :

La charge concentrée de mur (pour une bande de 1m) :

 $P = 1.7 * 1.2 * 1 = 2.04$  KN

#### **Les sollicitations :**

$$
ELU: qu = (1.35G + 1.5Q) = (1.35 * 7.3 + 1.5 * 3) = 14.36
$$
 KN/ml

**ELS :**  $q_{ser} = (G + Q) * b = (7.3 + 3) = 10.3$  KN/ml

#### **Calcul des moments :**

$$
M_U = \frac{qu * l^2}{2} + 1.35 * p * l = \frac{14.36 * (1.5)^2}{2} + 1.35 * 2.04 * 1.5 = 20.29 \text{ KN. m}
$$
  

$$
M_s = \frac{qs * l^2}{2} + 1.35 * p * l = \frac{10.3 * (1.5)^2}{2} + 1.35 * 2.04 * 1.5 = 15.72 \text{ KN. m}
$$

**Le ferraillage :** 

$$
\gamma = \frac{M_u}{M_{ser}} = \frac{20.29}{15.72} = 1.29
$$
  
\n
$$
\mu_{lu} = \left[ 3340 * \theta * \gamma + 49 \frac{f_{c28}}{\theta} - 3050 \right] * 10^{-4}
$$
  
\n
$$
\mu_{lu} = \left[ 3340 * 1 * 1.29 + 49 \frac{25}{1} - 3050 \right] * 10^{-4} = 0.26
$$
  
\n
$$
\mu_{bu} = \frac{M_u}{b * d^2 * f_{bu}} = \frac{20.29 * 10^3}{100 * 18^2 * 14.16} = 0.044
$$

 $\mu_{\text{bu}} = 0.044 < \mu_{\text{lu}} = 0.289 \Rightarrow$  Les armatures comprimées ne sont pas nécessaires  $A = 0$ , Le béton résiste seul à la compression.

 $\mu_{\text{bu}} = 0.044 < 0.289$   $\Rightarrow$  La méthode simplifiée.
$$
Z_{b} = d(1 - 0.6\mu_{bu}) = 18(1 - 0.6 * 0.044) = 17.52 \text{ cm}
$$
  

$$
f_{ed} = \frac{f_{e}}{\gamma_{s}} = \frac{400}{1.15} = 348 \text{ MPa}
$$
  

$$
A_{ut} = \frac{M_{ut}}{Z_{b} * f_{ed}} = \frac{20.29 * 10}{0.1752 * 348} = 3.34 \text{ cm}^{2}
$$

### **Condition de non fragilité :**

$$
A_{\min} = 0.23 \times b \times d \times \frac{f_{t28}}{f_e}
$$
  
f<sub>t28</sub> = 0.6 + 0.06f<sub>c28</sub> = 0.6 + 0.06 × 25  $\Rightarrow$  f<sub>t28</sub> = 2.1 MPa

Alors :

$$
A_{\min} = 0.23 * 100 * 18 * \frac{2.1}{400} = 2.17 \text{ cm}^2
$$

 $A_{\min} < A_{\text{ut}}$ 

On adopte  $A_t = 3.34$  cm<sup>2</sup>

Choix des barres : 4T12 ( $A = 4.52 \text{cm}^2/\text{ml}$ )  $S_t = 25 \text{cm}^2$ 

**Les armatures de répartitions (Pour les trois cas) :**

$$
A_r = \frac{A}{4} = \frac{4.52}{4} = 1.13 \text{ cm}^2/\text{ml}
$$

Soit :  $4T10 (A = 3.14 \text{ cm}^2/\text{ml})$   $S_t = 25 \text{ cm}$ 

$$
4T12/\mathrm{ml}
$$

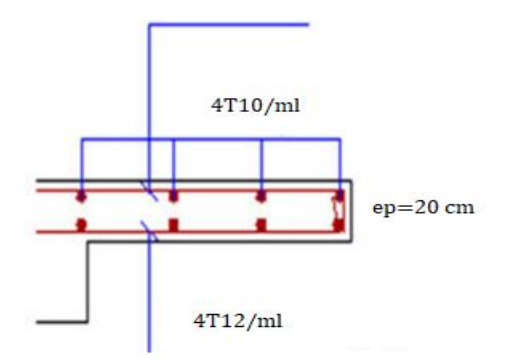

**Figure III.12 : Schéma de ferraillage du balcon.**

**Vérification de l'effort tranchant :** 

$$
V_{u \text{ max}} = q_u * 1 + 1.35p = 20.29 * 1.5 + 1.35 * 2.04 = 33.19 \text{ KN}
$$
  

$$
\tau_u = \frac{V_{U \text{ max}}}{b * d} = \frac{33.19 * 10^{-3}}{1 * 0.18} = 0.184 \text{ MPa}
$$
  

$$
\tau_{u \text{ lim}} = 0.07 * \frac{f_{c28}}{\gamma_b} = 0.07 * \frac{25}{1.5} = 1.17 \text{ MPa}
$$

Donc :  $\tau_u = 0.184$  MPa  $< \tau_u$ <sub>lim</sub> = 1.17 MPa Condition Vérifier

**Vérification des contraintes à l'ELS :**

Fissuration peu préjudiciable :

# **En travée**

Il faut que **:**  $\sigma_{bc} < \bar{\sigma}_{bc} = 0.6f_{c28}$  $γ - 1$  $\frac{-1}{2} + \frac{f_{c28}}{100}$  $\frac{128}{100} \ge \alpha$  $\alpha = 1.25(1 - \sqrt{1 - 2 * \mu_{\text{bu}}}) = 125(1 - \sqrt{1 - 2 * 0.044}) = 0.056$  $γ = 1.29$  $γ - 1$  $\frac{-1}{2} + \frac{f_{c28}}{100}$  $\frac{-128}{100}$  = 1.29 − 1  $\frac{1}{2}$  + 25  $\frac{1}{100} = 0.4$ 

On a alors :

$$
\alpha = 0.056 < \frac{\gamma - 1}{2} + \frac{f_{c28}}{100} = 0.4
$$
\n
$$
\sigma_{bc} < \bar{\sigma}_{bc} = 0.6 * 25 \text{MPa} \qquad \text{Condition} \text{Vérifier}
$$

 $\checkmark$  Calcul du contre poids :

Le calcul du contre poids se fait comme suit :

 $G_{\text{balcon}} = G_{\text{centre~points}}$ 

G<sub>balcon</sub>: Poids propre du balcon.

G<sub>contre poids</sub> : Poids propre du contre poids.

 $G_{\text{halcon}} = 25 * 0.2 * 1.5 = 7.5$ 

 $G<sub>contre~poids</sub> = 25 * 0.21 * 1$ 

Done: 7.5 = 5.25l 
$$
\Leftrightarrow
$$
 l =  $\frac{7.5}{5.25}$  = 1.43

On prendre  $l = 1.5$  m

Les résultats des autres types des parties en saille pour les différents niveaux sont classés dans le tableau suivant :

**Tableau III.14 : Sollicitations et contre poids des parties en saillie.**

|               | I(m) | P(KN) | $M_{\rm u}(KN,m)$ | $M_{\rm{ser}}(KN, m)$ | P(KN) | Contre poids |
|---------------|------|-------|-------------------|-----------------------|-------|--------------|
| <b>BALCON</b> |      | 2.04  | 20.29             | 15.72                 | 33.19 | 1.5 m        |

|               | Armatures principales       |                           |                        |                                | Armatures de répartitions |                           |             |                                             |
|---------------|-----------------------------|---------------------------|------------------------|--------------------------------|---------------------------|---------------------------|-------------|---------------------------------------------|
| <b>BALCON</b> | $\rm \left( cm^{2} \right)$ | <b>Barres</b><br>choisies | esp<br>$\epsilon$ (cm) | <b>Section</b><br>$\rm (cm^2)$ | A<br>$\rm (cm^2)$         | <b>Barres</b><br>choisies | esp<br>(cm) | <b>Section</b><br>$\rm \left( cm^2 \right)$ |
|               | 3.34                        | 4T <sub>12</sub>          | 25                     | 4.52                           | 1.13                      | 4T <sub>10</sub>          | 25          | 3.14                                        |

**Tableau III.15 : Ferraillage des parties en saillie .**

### **III.4.Etude de la dalle d'ascenseur :**

### **III.4.1.Introduction :**

L'ascenseur est un appareil servant de déplacer verticalement des personnes ou des charges vers les étages de l'immeuble. C'est souvent un matériel muni de dispositifs de sécurité.

Il est constitué d'une plateforme ou d'une cabine qui se déplace le long de glissière verticale dans une cage, appelée cage d'ascenseur ou gaine d'ascenseur.

La machinerie et le local dans lequel se trouve l'ensemble des organes moteurs assurant le mouvement et l'arrêt de l'ascenseur, en général, se trouve au-dessus de la gaine. Dans ce cas le plancher est calculé pour supporter la charge amenée par les organes moteurs, la cabine le contrepoids, les câbles et les divers accessoires.

La dalle qui supporte les machines est en béton armé avec une épaisseur de 20 cm

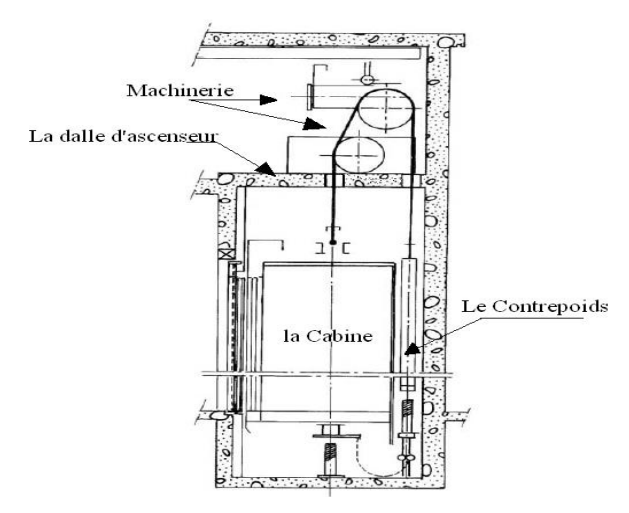

**Figure III.13 : Schéma de l'ascenseur .**

# **III.4.2. Descente de charges :**

#### - **Charges permanentes**

# **Tableau III.16 : Descente de charges permanentes .**

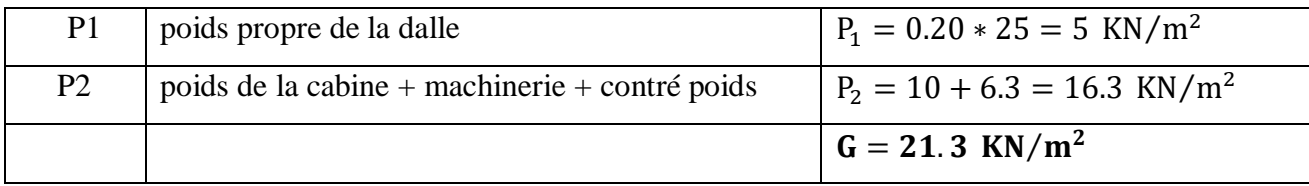

- **Charge d'exploitation :**  $Q = 5 \text{ KN/m}^2$ 

**Calcul des sollicitations :**

#### **ELU**

$$
P_U = (1.35 * G) + (1.5 * Q) = (1.35 * 21.3) + (1.5 * 5) = 36.25 \text{ KN/ml}
$$
  
\n
$$
P_{\text{ser}} = (G + Q) = (21.3 + 5) = 26.3 \text{ KN/ml}
$$
  
\n
$$
L_X = 1.8 \text{ m}
$$

$$
L_Y = 1.8 \text{ m}
$$

$$
\alpha = \frac{L_X}{L_Y} = \frac{1.8}{1.8} = 1
$$

 $\alpha = 1 > 0.40 \Rightarrow$  La dalle port sur les deux directions  $(x, y)$ 

**A l'état limite ultime (E.L.U)**

$$
\begin{cases} \nU_X = \frac{1}{8(1 + 2.4\alpha^3)} = 0.037\\ \n\alpha^2 (1 - 0.95(1 - \alpha)^2) = 1 \n\end{cases}
$$

 $M_{OX} = q_u.u_x.L_X^2 = 0.037 * 36,25 * (1.8)^2 = 4.34$  KN. m

 $M_{\text{OY}} = U_X. M_{\text{OX}} = 1 * 4.34 = 4.34$  KN. m

# **Calcul des moments dans la dalle**

- Les moments en travée

$$
M_{tx} = 0.75 M_{OX} = 3.25 KN.m
$$

$$
M_{ty} = 0.75M_{OY} = 3.25
$$
KN. m

- Les moments en appuis :

$$
M_{ax} = 0.5 M_{Ox} = 2.17
$$
 KN. m

$$
M_{ay} = 0.5 M_{Oy} = 2.17
$$
 KNm

# **Valeurs minimales à respecter**

- En travée :

$$
M_{\text{ty}} > \frac{M_{\text{tx}}}{4} \Rightarrow M_{\text{ty}} = 3.25 \ge \frac{3.25}{4}
$$
 KN. m Condition Vérifier

- En appui :

 $M_{\text{av}} = M_{\text{ax}} = 2.17$  KN. m

## **III.1.a ) Le ferraillage :**

La dalle est ferraillée dans les deux sens en fonction de  $M_x$  et  $M_y$ .

Le calcul se fait en flexion simple pour une section rectangulaire (lm ∗ h)

$$
\gamma = \frac{M_U}{M_{ser}} = \frac{q_u}{q_{ser}} = \frac{36.25}{26.3} = 1.38
$$
  
\n
$$
10^4 \mu_{lu} = \left[3440 * \theta * \gamma * 49 * f_{cj_{28}} * \frac{1}{\theta} - 3050\right] \dots \dots \dots \dots \dots \text{ pour FeE4}
$$
  
\n
$$
\mu_{lu} = \left[3440 * 1 * 1.38 + 49 * 25 * 1 - 3050\right] * 10^{-4} = 0.2922
$$
  
\n
$$
d = 0.9h \implies d = 0.9 * 0.20 = 0.18 \text{ cm}
$$

**En travée :** 

**- Selon X :**  $M_{tx} = 3.25$  KN. m

$$
\mu_{\text{bu}} = \frac{M_{\text{tx}}}{b \times d^2 \times f_{\text{bu}}} = \frac{3.25 \times 10^3}{100 \times 18^2 \times 14.2} = 0.007
$$
\n
$$
\mu_{\text{bu}} = 0.007 < \mu_{\text{lu}} = 0.2922 \implies A = 0
$$

Le béton résiste seul à la compression (les armatures comprimées ne sont pas nécessaires).

$$
μbu = 0.007 < 0.275
$$
 ⇒ La méthode simplifiée  
\n $Z_d = 18(1 - 0.6 * μbu) = 18(1 - 0.6 * 0.007) = 17.92$  cm<sup>2</sup>  
\n $fed = \frac{fe}{γ} = \frac{400}{1.5} = 348$  MPa

Section d'acier : A<sub>ty</sub> =  $\frac{M_{tx}}{Z_{x}+f}$  $\frac{M_{\text{tx}}}{Z_{\text{b}}+f_{\text{ed}}} = \frac{3.25*10^3}{17.92*34}$  $\frac{3.25*10^{3}}{17.92*348} = 0.52 \text{ cm}^{2}/\text{ml}$ 

**Selon Y** :  $M_{\text{tv}} = 3.25$  KN. m

$$
\mu_{bu} = \frac{M_{ty}}{b \times d^2 \times f_{bu}} = \frac{3.25 \times 10^3}{100 \times 18^2 \times 14.2} = 0.007
$$
  

$$
\mu_{bu} = 0.007 < \mu_{lu} = 0.2922 \implies A = 0
$$

Le béton résiste seul à la compression (les armatures comprimées ne sont pas nécessaires).

$$
\mu_{bu} = 0.007 < 0.275 \quad \Rightarrow \text{ La méthode simplifiée}
$$

$$
Z_{d} = 18(1 - 0.6 * \mu_{bu}) = 18(1 - 0.6 * 0.007) = 17.92 \text{ cm}^{2}
$$
  

$$
f_{ed} = \frac{f_{e}}{\gamma} = \frac{400}{1.5} = 348 \text{ MPa}
$$

Section d'acier : A<sub>ty</sub> =  $\frac{M_{tx}}{Z_{1} + f}$  $rac{M_{tx}}{Z_b + f_{ed}} = \frac{3.25 * 10^3}{17.92 * 34}$  $\frac{3.25*10^{3}}{17.92*348} = 0.52 \text{ cm}^{2}/\text{ml}$ 

# **Sections minimales des armatures**

**- Selon y :** Pour l'acier  $f_e = 400$  MPa  $A_{ymin} = 0.8 * h = 0.8 * 0.2 = 1.6$  cm<sup>2</sup>/ml  $A_{ty} = 0.52 \text{ cm}^2/\text{ml} < A_{ymin} = 1.6 \text{ cm}^2/\text{ml} \Rightarrow \text{On adopted}_{ty} = 1.6 \text{ cm}^2/\text{ml}$  $A_{\text{ay}} = 0.32 \text{ cm}^2/\text{ml} < A_{\text{ymin}} = 1.6 \text{ cm}^2/\text{ml} \implies \text{On adoptedA}_{\text{ay}} = 1.6 \text{ cm}^2/\text{ml}$ - **Selon x :**  $3 - \alpha$  $3 - 1$ 

 $A_{\text{xmin}} =$  $\frac{1}{2} \times A_{\text{ymin}} =$  $\frac{1}{2}$  × 1.6 = 1.6 cm<sup>2</sup>/ml  $A_{tx} = 0.52$  cm<sup>2</sup>/ml <  $A_{xmin} = 1.6$  cm<sup>2</sup>/ml  $\Rightarrow$  On adopte $A_{tx} = 1.6$  cm<sup>2</sup>/ml  $A_{ax} = 0.32$  cm<sup>2</sup>/ml <  $A_{xmin} = 1.6$  cm<sup>2</sup>/ml  $\Rightarrow$  On adopte $A_{ax} = 1.6$  cm<sup>2</sup>/ml **Choix des diamètres**

II faut que 
$$
\Phi < \frac{h}{10}
$$
 ( $\Phi$  et h en mm)  $\Rightarrow \Phi < \frac{200}{10} = 20$  mm

**Choix des aciers et espacement maximum des armatures St**

- **Sens :**

$$
A_{tx} = 1.6 \text{ cm}^2/\text{ml}
$$
  
\n
$$
S_t \le \min\{\frac{3 \times h}{33 \text{ cm}}
$$
  
\n
$$
S_t \le \min\{\frac{3 \times 20 = 60 \text{ cm}}{33 \text{ cm}}
$$
  
\n
$$
S_t \le 33 \text{ cm}
$$

Choix des barres : Soit T10 avec esp = 20 cm

- **Sens :**

$$
A_{ty} = 1.6 \text{ cm}^2/\text{ml}
$$
  
\n
$$
S_t \le \min\left\{\frac{4 \times h}{45 \text{ cm}}\right\}
$$
  
\n
$$
S_t \le \min\left\{\frac{4 \times 20}{45 \text{ cm}}\right\}
$$
  
\n
$$
S_t \text{max} = 45 \text{ cm}
$$

Choix des barres : Soit 5T10⁄ml avec esp = 20 cm

- **Chapeau :**

 $A_{\alpha} = 1.6$  cm<sup>2</sup>/ml

Choix des barres  $5T10$  esp = 20 cm

# **Vérification de l'effort tranchant**

Sollicitation ultimes :  $\alpha \geq 0.4$ 

$$
\alpha \ge 0.4 \Rightarrow \begin{cases} V_{ux} = \frac{q_u L_x}{2} * \frac{1}{1 + \frac{\alpha}{2}} = \frac{36.25 * 1.8}{2} * \frac{1}{1 + \frac{1}{2}} = 21.75 \text{ KN} \\ V_{uy} = \frac{q_{ser} L_x}{3} = \frac{26.3 * 1.8}{3} = 15.78 \text{ KN} \le V_{ux} \end{cases}
$$
  
\n
$$
\tau_U = \frac{V_{umax}}{b * d}
$$
  
\n
$$
\tau_U = \frac{V_{umax}}{b * d} = \frac{21.75 * 10^{-3}}{1 * 0.18} = 0.121 \text{ MPa}
$$
  
\n
$$
\tau_U \lim_{uv} = 0.07 * \frac{f_{c_{28}}}{\gamma_b} = \frac{0.07 * 25}{1.5} = 1.17 \text{ MPa}
$$
  
\n
$$
\tau_U < \tau_{U \lim} \quad ... \quad ... \quad ... \quad \text{Consition Vérifier}
$$

Donc il n'y aura pas d'armature d'âme.

# **III.5.Les Escalier**

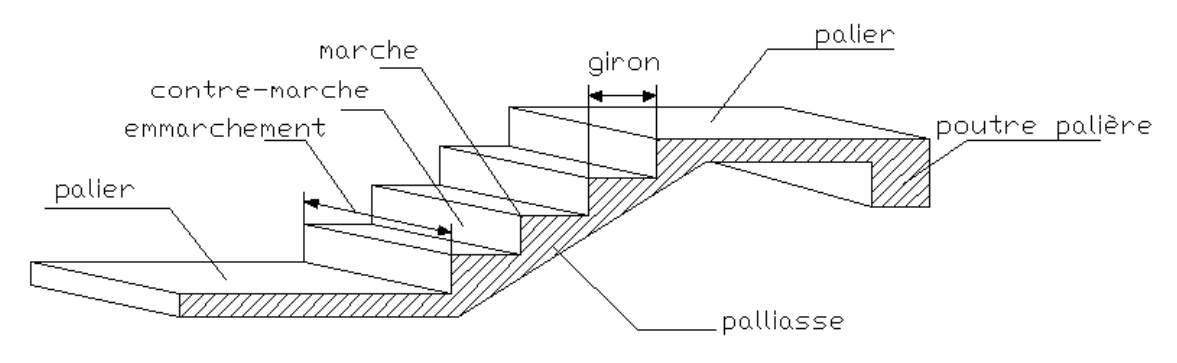

**Figure III.14 : schéma d'escalier .**

## **III.5.1.Introduction :**

Un escalier est une suite de plans horizontaux disposés en gradins, afin de permettre de se déplacer à pied d'un niveau à un autre, un escalier sert donc à monter et descendre, la montée et la descente doivent se faire aussi aisément que possible et sans danger.

Dans Notre structure il y a deux types d'escaliers : droit à deux volées, et un escalier tournant (balancé)

## **III.5.2) Terminologie :**

- **La volée** : C'est la partie d'escalier comportant une suite ininterrompue de marches égales et située entre deux paliers successifs, une volée ne doit pas comporter plus de 20 à 22 marches et moins de 3 marches.
- $\checkmark$  Le palier : C'est la partie horizontale d'un escalier, arrêtant la suite des marches au droit d'un étage, ou entre les étages, pour assurer l'accès à chaque niveau intermédiaire (palier d'arrivée ou palier intermédiaire).
- $\checkmark$  La paillasse : C'est la dalle en pente supportant les marches d'une volée.
- $\checkmark$  Le jour : C'est la largeur en plan du vide entre deux volées parallèles.
- **La marche :** C'est la surface délimitée par la foulée et l'emmarchement.
- $\checkmark$  Le contre marche : C'est la partie verticale prenant place entre deux marches.
- **L'emmarchement :** C'est la largeur utile d'une volée, elle est fonction de la destination de l'escalier.
- **Le collet :** C'est le nom donné au bord limitant l'escalier du coté jour.
- $\checkmark$  La foulée : C'est la distance horizontale comprise entre chaque contre marche.
- $\checkmark$  La ligne de foulée : C'est la projection en plan du trajet suivi par une personne empruntant l'escalier, pour les escaliers dont la largeur de l'emmarchement n'excède pas 110 m, la ligne de foulée se trouve au milieu de l'emmarchement.

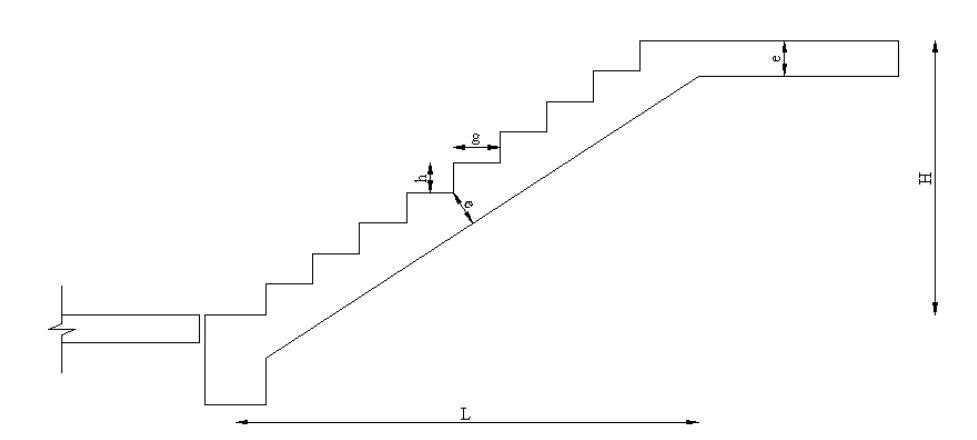

**Figure III.15 : Dimensions de l'escalier .**

**h** : Hauteur de la marche.

**g** : Largeur de la marche.

**L** : Longueur horizontale de la paillasse.

**H** : Hauteur verticale de la paillasse.

Pour une réalisation idéale et confortable on doit avoir 2h+g=64

On obtient, le nombre des marches et leur dimension par les relations suivantes :

 $2h + g = 64$  ... ... ... ... (1)  $nxh = H$  ... ... ... ... ... ... ... (2)

$$
(n-1)g = L \dots \dots \dots \dots \dots (3)
$$

Avec :

: Le nombre des contre marches

 $(n - 1)$ :Le nombre des marches

**Schéma statique de l'escalier :**

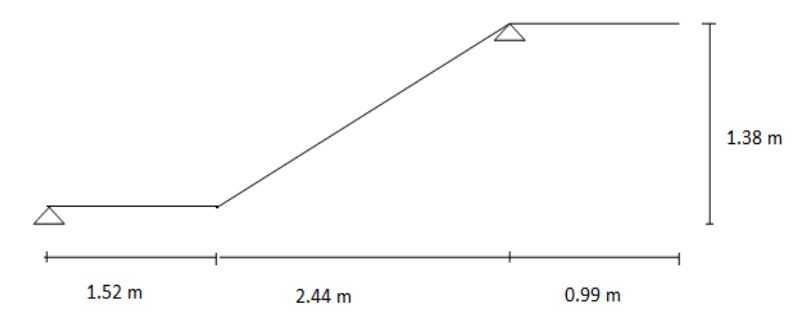

**Figure III.16 : Schéma statique de l'escalier type .**

Ce type d'escalier est composé de deux volées et un palier intermédiaire.

$$
64n^2 - 546n + 272 = 0
$$

**Solution :**

$$
n_1 = 0.53 \dots \dots \dots \dots
$$
 Refusée.  $n_2 = 8$ .

Donc on prend :

- Le nombre de contre marche  $\dots \dots \dots \dots n = 8$
- Le nombre des marches … … … … …  $n 1 = 7$

Alors : 
$$
h = \frac{H}{n} = 0.17 \text{ m} = 17 \text{ cm}
$$
  
 $g = \frac{L}{n-1} = 0.30 \text{ m} = 30 \text{ cm}$ 

**Vérification de l'équation de «BLONDEL» :**

$$
\begin{cases}\n(59 \le (g+2h) \le 66) \text{ cm} \\
(16 \le h \le 18) \text{ cm} \\
(22 \le g \le 33) \text{ cm}\n\end{cases}\n\Rightarrow\n\begin{cases}\n2h+g=64 \text{ cm} \\
h=17 \text{ cm} \\
g=30 \text{ cm}\n\end{cases}
$$
\nVérifiée

**Détermination de l'épaisseur de la paillasse :**

$$
\frac{1}{30} \le e \le \frac{1}{20} \implies 18 \le e \le 27 \text{ cm}
$$

Avec :

$$
l = \sqrt{L^2 + H^2} + 1.50 + 1.40 = \sqrt{(2.1)^2 + (1.36)^2} + 1.50 + 1.40 = 5.40
$$
 m

On prend donc l'épaisseur e = 18 cm

### **N.B :**

Le palier aura la même épaisseur que la paillasse.

Cette épaisseur sera prise en considération une fois que toutes les vérifications soient

Satisfaites.

## **Angle d'inclinaison de la paillasse :**

$$
\tan \alpha = \frac{H}{L} = \frac{136}{210} \implies \alpha = 32.93^{\circ}
$$

**Evaluation des charges**

## **Palier :**

# **Charges permanentes :**

## **Tableau III.17 : Evaluation des charges permanentes de Palier .**

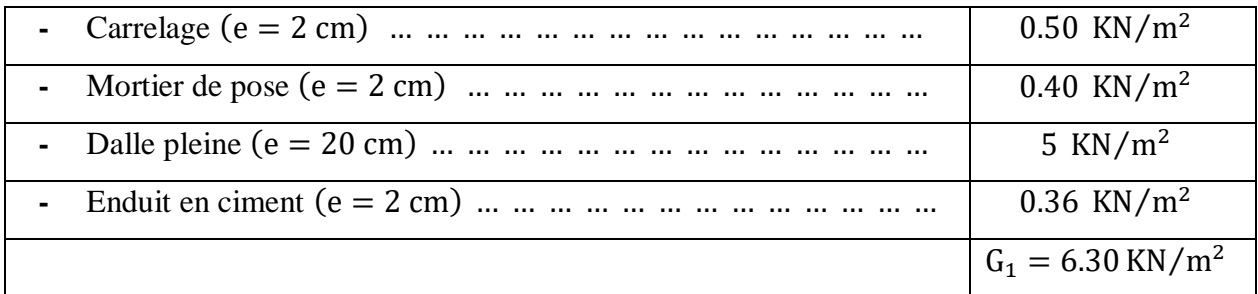

# **Charge d'exploitation :**  $Q_1 = 2.50 \text{ KN/m}^2$

**Paillasse :**

**a. Charges permanentes :**

**b. Tableau III.18 : Evaluation des charges permanentes de Paillasse .**

| - Poids propre de la paillasse $\left(\frac{25*0.18}{\cos 32.93}\right)$ = | 5.36 KN/ $m2$               |
|----------------------------------------------------------------------------|-----------------------------|
|                                                                            | $0.50$ KN/m <sup>2</sup>    |
|                                                                            | $0.40$ KN/m <sup>2</sup>    |
| - Poids propre de la marche $\left(\frac{25*0.17}{2}\right)$               | 2.13 KN/ $m^2$              |
|                                                                            | 1.00 KN/ $m^2$              |
|                                                                            | $0.36$ KN/m <sup>2</sup>    |
|                                                                            | $G_2 = 9.75 \text{ KN/m}^2$ |

## **c. Charge d'exploitation :**

 $Q_1 = 2.50 \text{ KN/m}^2$   $G_v = 10.19 \text{ KN/m}$   $G_p = 6.24 \text{ KN/m}$ **ELU :** Volée :  $q_u = 1.35G + 1.5Q = 1.35 * 10.19 + 1.5 * 2.5 = 17.5$  KN/ml Palier :  $q_u = 1.35G + 1.5Q = 1.35 * 6.24 + 1.5 * 2.5 = 12.17$  KN/ml **ELS :** Volée :  $q_s = G + Q = 10.19 + 2.5 = 12.69$  KN/ml Palier :  $q_s = G + Q = 6.24 + 2.5 = 8.74$  KN/ml *1,5 m 2.4m 1,7 m*

## **Figure III.17 : Chargement affecté à l'escalier .**

**Calcul des moments a l'ELU :**

**Calcul des réactions :**

$$
\sum \frac{F}{y} = 0
$$
  
\n
$$
\sum \frac{F}{y} = R_A + R_B = (12.17 * 1.7) + (17.5 * 2.7) + (12.17 * 1.5) \implies R_A + R_B
$$
  
\n= 86.194 KN  
\n
$$
\sum \frac{M}{A} = 0
$$

$$
\sum_{A}^{M} = \left(-12.17 * \frac{(1.7)^{2}}{2}\right) - (17.5 * 2.7 * 3.05) + (R_{B} * (2.7 + 1.7))
$$
  
\n
$$
- (12.17 * 1.5 * 5.15)
$$
  
\n
$$
R_{B} = \frac{251.816}{4.4}
$$
  
\n
$$
R_{B} = 57.23 \text{ KN}
$$
  
\n
$$
R_{A} = 29.96 \text{ KN}
$$
  
\n
$$
0 < x < 1.7
$$
  
\n
$$
\sum_{Y}^{F} = 0 \qquad -T + R_{A} - q_{up}x = 0 \qquad T(x) = -12.17x + 28.96
$$
  
\n
$$
T(0) = 28.96 \text{ KN}
$$
  
\n
$$
T(1.7) = 8.271 \text{ KN}
$$
  
\n
$$
\sum_{1}^{M} \frac{1}{1 - 1} = 0 \qquad -R_{A}x + 12.17 \left(\frac{x^{2}}{2}\right) + M = 0
$$
  
\n
$$
M(x) = -6.085x^{2} + 28.96x
$$
  
\n
$$
M(0) = 0
$$
  
\n
$$
M(1.7) = 31.65 \text{ KN. m}
$$
  
\n
$$
0 < x < 1.5 \text{ Coupe a droite}
$$
  
\n
$$
\sum_{Y}^{F} = 0 \qquad T - 12.17x = 0 \qquad T(x) = -12.17x
$$
  
\n
$$
T(0) = 0 \text{ KN}
$$
  
\n
$$
T(1.5) = 18.26 \text{ KN}
$$
  
\n
$$
\sum_{M} \frac{M}{3 - 3} = 0 \qquad 12.17 \left(\frac{x^{2}}{2}\right) - M = 0
$$
  
\n
$$
M(x) = -6.085 x^{2}
$$
  
\n
$$
M(0) = 0
$$
  
\n
$$
M(x) = -6.085 x^{2}
$$
  
\n
$$
M(0) = 0
$$
  
\n
$$
M
$$

$$
\sum \frac{M}{2-2} = 0 - M - 8.75 * (x - 1.5)^2 + R_B(x - 1.5) - 12.17 * 1.5 * (x - 0.75)
$$
  
= 0  
M(1.5) = -13.69 KN.m  
M(4.2) = 27.75 KN.m  
M(3.73) = 28.4 KN.m

**Calcul des moments a l'ELS :**

**Calcul des réactions:**

$$
\sum \frac{F}{y} = 0
$$
\n
$$
\sum \frac{F}{y} = R_A + R_B = (8.74 * 1.7) + (12.69 * 2.7) + (8.74 * 1.5) \implies R_A + R_B = 62.23 \text{ KN}
$$
\n
$$
\sum \frac{M}{A} = 0
$$
\n
$$
\sum \frac{M}{A} = \left(-8.74 * \frac{(1.7)^2}{2}\right) - (12.69 * 2.7 * 3.05) + (R_B * (2.7 + 1.7))
$$
\n
$$
- (8.74 * 1.5 * 5.15)
$$
\n
$$
R_B = \frac{18.64}{4.4} \implies R_B = 41.97 \text{ KN} \implies R_A = 20.26 \text{ KN}
$$
\n
$$
0 < x < 1.7
$$
\n
$$
\sum \frac{F}{y} = 0 \qquad -T + R_A - q_{up}x = 0 \qquad T(x) = -8.74x + 20.26
$$
\n
$$
T(0) = 20.26 \text{ KN}
$$
\n
$$
T(1.7) = 5.4 \text{ KN}
$$
\n
$$
\sum \frac{M}{1 - 1} = 0 \qquad -R_A x + 8.74 \left(\frac{x^2}{2}\right) + M = 0
$$
\n
$$
M(x) = -4.37x^2 + 20.26x
$$
\n
$$
M(0) = 0
$$
\n
$$
M(1.7) = 27.013 \text{ KN} \text{.m}
$$
\n
$$
0 < x < 1.5 \text{ Coup a droite}
$$
\n
$$
\sum \frac{F}{y} = 0 \qquad T - 8.74x = 0 \qquad T(x) = 8.74 \text{ x}
$$
\n
$$
T(0) = 0 \text{ KN}
$$
\n
$$
T(1.5) = 13.11 \text{ KN}
$$
\n
$$
\sum \frac{M}{3 - 3} = 0 \qquad 8.74 \left(\frac{x^2}{2}\right) - M = 0
$$

M(x) = -4.37 x<sup>2</sup>  
\nM(0) = 0  
\nM(1.5) = -9.83 KN.m  
\n• 1.5 < x < 4.2 Coupe a droite  
\n
$$
\sum \frac{F}{y} = 0
$$
\nT + R<sub>B</sub> = 12.69 \* (x - 1.5) + 8.74 \* 1.5  
\nT(x) = 12.69x - 19.035 + 13.11 - 41.97 = 12.69x - 47.9  
\nT(1.5) = 66.93 KN  
\nT(4.2) = 5.4 KN  
\nT(x) = 0 12.69x - 47.9 = 0  $x = \frac{47.9}{12.69} = 3.78$  m  
\n
$$
\sum \frac{M}{2 - 2} = 0 - M - 6.345 * (x - 1.5)^2 + R_B(x - 1.5) - 8.74 * 1.5 * (x - 0.75)
$$
\n= 0  
\nM(1.5) = -9.83 KN.m  
\nM(4.2) = 21.84 KN.m  
\nM(3.78) = 22.98 KN.m

**Descente des charges :**

**Volée :**

# **Tableau III.19 : Descente des charges de Volée .**

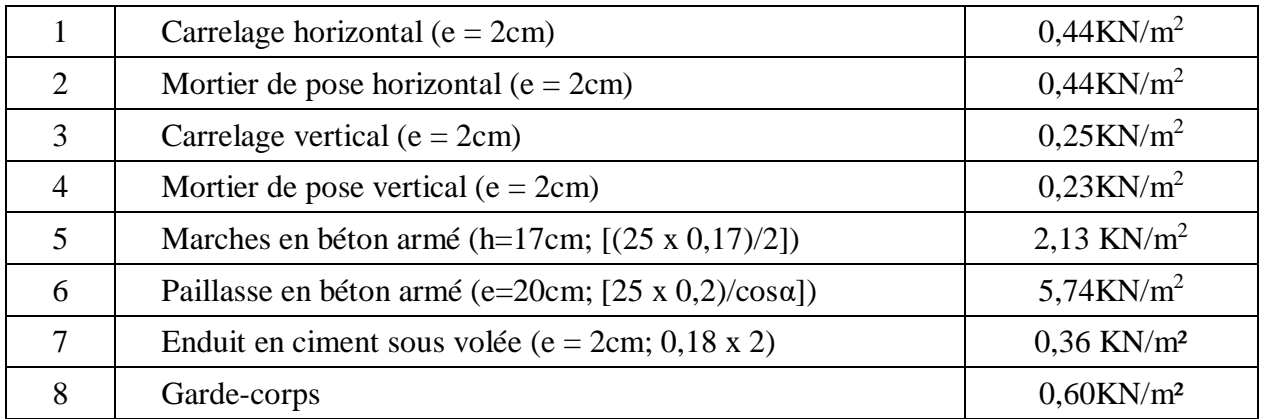

Charge permanente<br>
Surcharge d'exploitation<br>  $Qv = 2.5 \text{ KN/m}^2$ Surcharge d'exploitation

**Palier :**

**Tableau III.20 : Descente des charges de Palier .**

| Carrelage ( $e = 2cm$ )                                   | $0,44$ KN/m2             |
|-----------------------------------------------------------|--------------------------|
| Mortier de pose ( $e = 2cm$ )                             | $0,44$ KN/m2             |
| Dalle pleine en béton armé (e= $20 \text{cm}$ ; 25 x 0,2) | $5 \text{KN/m2}$         |
| Enduit en ciment sous palier (e = 2cm; $0,18 \times 2$ )  | $0.36$ KN/m <sup>2</sup> |

Charge permanente  $Gp = 6,24$  KN/ m2

Surcharge d'exploitation  $Qp = 2.5 \text{ KN/m2}$ 

# **III.5.3) L'étude de la poutre palière :**

# - **a)Pré dimensionnement :**

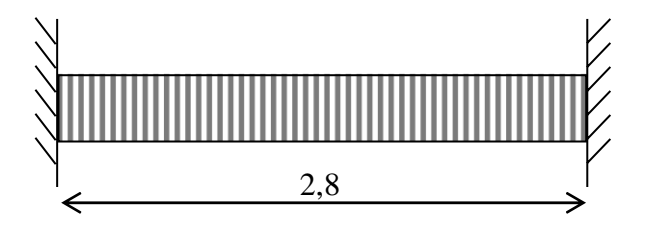

**Figure III.18 : Schéma statique de la poutre palière .**

# **Hauteur :**

Elle est donnée par la formule suivante :

$$
\frac{L}{15} \le \text{ht} \le \frac{L}{10} \quad \text{Avec:} \quad L = 2.8 \text{ m}
$$
\n
$$
\frac{2.8}{15} \le \text{ht} \le \frac{2.8}{10} \quad \Rightarrow \text{ 0.19} \le \text{ht} \le 0.28
$$

A priori compte tenu des exigences de RPA, on prend une hauteur de la poutre :  $ht =$ 

30 cm

**Largeur :**

 $0.4$ ht  $\leq b \leq 0.7$ ht  $\implies$  12 cm  $\leq b \leq 21$  cm

Compte tenu des exigences de RPA on prend : $b = 25$  cm.

h  $\frac{1}{b}$  = 30  $\frac{22}{25}$  = 1.2 < 4 Condition Vérifier

Soit pour la poutre palière une section de (30 x 25) cm<sup>2</sup>

**Calcul de la poutre brisée à la flexion simple :**

# **Les charges sur la poutre :**

Poids propre de la poutre palier

 $G_{pt} = 0.3 * 0.25 * 25 = 1.875$  KN/ml  $G_1 = G_{pt} + lp * Gp + he * Gmur$  Avec:  $lp = 2.8$  cm  $G_1 = 1.875 + 2.8 * 6.24 + 3.2 * 1.7 = 24.79$  KN/ml  $Q_1 = lp * Q$  $Q_1 = 1.55 * 2.5 = 3.875$  KN/ml **ELU** :  $q_{u1} = 1.35G_1 + 1.5Q_1 = 1.35 * 24.79 + 1.5 * 3.875$  $q_{u1} = 39.279$  KN/ml **ELS**  $:q_{u1} = G_1 + Q_1 = 24.79 + 3.875$  $q_{u1} = 28.67$  KN/ml

La charge transmise par l'escalier :

C'est la réaction d'appui au point A

**ELU:**Ra = 39.279 KN

$$
ELS: Ra = 28.67 KN
$$

Les solutation ELU :

Le moment isostatique :  $M_0 = q_u L^2/8 = 39.279 * (2.8)^2/8 = 38.5$  KN. m

Le moment entravé :  $M_t = 0.85M_0 = 0.85 * 38.5 = 32.73$  KN. m

Le moment sur appui :  $M_a = 0.3M_0 = 0.3 * 38.5 = 11.55$  KN. m

#### **Calcul de la section d'armature a la flexion simple**

 $b = 25$  cm; h = 30 cm; d = 27 cm; f<sub>c28</sub> = 25 MPa; f<sub>bu</sub> = 14.17 MPa; f<sub>st</sub> = 400 MPa

**B :Le ferraillage**

**ELU :** 

En través: 
$$
M_t = 32.73
$$
 KN. m  
\n $d = 0.9h \Rightarrow d = 0.9 * 30 = 27$  cm  
\n $\mu = \frac{M_t}{b \cdot d^2 \cdot f_{bu}} = \frac{32.73 * 10^{-3}}{0.25 * (0.27)^2 * 14.17} = 0.127$   
\n $\mu = 0.127 < \mu_R \Rightarrow A = 0$ 

Les armatures comprimées ne sont pas nécessaires.

Calcule de :

$$
\alpha = 1.25 * (1 - \sqrt{1 - 2 * \mu}) = 1.25 * (1 - \sqrt{1 - 2 * 0.127}) = 0.17
$$
  
\n
$$
Z = d * (1 - 0.4 * \alpha) = 27 * (1 - 0.4 * 0.17) = 25.164 \text{ cm}
$$
  
\n
$$
\text{Au} = \frac{M_t}{Z * \delta} = \frac{32.73 * 10^3}{0.25164 * \frac{400}{1.15} * 10^2} = 3.74 \text{ cm}^2
$$

**Condition de non fragilité**

$$
A_{\min} = 0.23 * \frac{f_{128}}{f_e} * b * d = 0.23 * \frac{2.1}{400} * 25 * 27 = 0.82 \text{ cm}^2
$$
  
3.74 cm<sup>2</sup> > 0.82 cm<sup>2</sup>  
On adopter a:A = 3.74 cm<sup>2</sup>  
Choix des barres :3T14 A = 4.62 cm<sup>2</sup>  
Armature de répartition :  

$$
\frac{A}{4} \le A_r \le \frac{A}{2} \quad \frac{4.62}{4} \le A_r \le \frac{4.62}{2} \implies 1.15 \le A_r \le 2.31
$$
  
On choisit : 3T8 = 1.51 cm<sup>2</sup>  
En appui : M<sub>a</sub> = 11.55 KN.m  

$$
d = 0.9h \implies d = 0.9 * 30 = 27 \text{ cm}
$$

$$
\mu = \frac{M_a}{b \cdot d^2 \cdot f_{bu}} = \frac{11.55 * 10^{-3}}{0.25 * (0.27)^2 * 14.17} = 0.045
$$

$$
\mu = 0.045 < \mu_R \implies A = 0
$$
Les armatures comprimées ne sont pas nécessaires.  
Calculate de :

$$
\alpha = 1.25 * (1 - \sqrt{1 - 2 * \mu}) = 1.25 * (1 - \sqrt{1 - 2 * 0.045}) = 0.057
$$
  
\n
$$
Z = d * (1 - 0.4 * \alpha) = 27 * (1 - 0.4 * 0.057) = 26.38 \text{ cm}
$$
  
\n
$$
\text{Au} = \frac{M_a}{Z * \delta} = \frac{11.55 * 10^3}{0.2638 * \frac{400}{1.15} * 10^2} = 1.26 \text{ cm}^2
$$

**Condition de non fragilité**

$$
A_{\min} = 0.23 * \frac{f_{t28}}{f_e} * b * d = 0.23 * \frac{2.1}{400} * 25 * 27 = 0.82 \text{ cm}^2
$$

 $1.26$  cm<sup>2</sup> > 0.82 cm<sup>2</sup>

On adopter a:  $A = 1.26$  cm<sup>2</sup>

Choix des barres :  $3T10 A = 2.36$  cm<sup>2</sup>

On résumé les calculs dans le tableau ci-après :

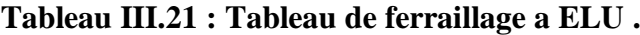

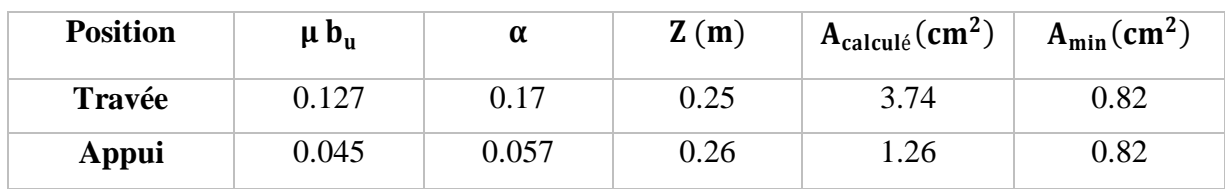

On adoptera:  $3HA14 = 4.62 \text{ cm}^2$  En travée et en appui :  $3HA10 = 2.36 \text{ cm}^2$ 

# **ELS :**

Les sollicitations ELS :

Le moment isostatique :  $M_0 = q_u L^2/8 = 28.67 * (2.8)^2/8 = 28.09$  KN. m Le moment entravé :  $M_t = 0.85M_0 = 0.85 * 28.09 = 23.88$  KN. m

Le moment sur appuis :  $M_a = 0.3M_0 = 0.3 * 28.09 = 8.43$  KN. m

En appui: $M_a = 8.43$  KN. m

$$
d = 0.9h \implies d = 0.9 * 30 = 27 \text{ cm}
$$

$$
\mu = \frac{M_a}{b. d^2. f_{bu}} = \frac{8.43 \times 10^{-3}}{0.25 \times (0.27)^2 \times 14.17} = 0.033
$$

$$
\mu = 0.033 < \mu_R \quad \Rightarrow \quad A = 0
$$

Les armatures comprimées ne sont pas nécessaires.

Calcule de :

$$
\alpha = 1.25 * (1 - \sqrt{1 - 2 * \mu}) = 1.25 * (1 - \sqrt{1 - 2 * 0.033}) = 0.042
$$
  
\n
$$
Z = d * (1 - 0.4 * \alpha) = 27 * (1 - 0.4 * 0.042) = 26.55 \text{ cm}
$$
  
\n
$$
\text{Au} = \frac{M_a}{Z * \delta} = \frac{8.43 * 10^3}{0.2655 * \frac{400}{1.15} * 10^2} = 0.91 \text{ cm}^2
$$

**Condition de non fragilité**

$$
A_{\min} = 0.23 * \frac{f_{t28}}{f_e} * b * d = 0.23 * \frac{2.1}{400} * 25 * 27 = 0.82 \text{ cm}^2
$$
  
0.91 cm<sup>2</sup> > 0.82 cm<sup>2</sup>  
On adopter a: A = 0.91 cm<sup>2</sup>  
Choix des barres : 2T8 = 1.01 cm<sup>2</sup>  
**En travée :** M<sub>t</sub> = 23.88 KN.m  
d = 0.9h  $\Rightarrow$  d = 0.9 \* 30 = 27 cm  
 $\mu = \frac{M_t}{b \cdot d^2 \cdot f_{bu}} = \frac{23.88 * 10^{-3}}{0.25 * (0.27)^2 * 14.17} = 0.093$   
 $\mu = 0.093 < \mu_R \Rightarrow A = 0$   
Les armatures comprimées ne sont pas nécessaires.  
Calculate de :

$$
\alpha = 1.25 * (1 - \sqrt{1 - 2 * \mu}) = 1.25 * (1 - \sqrt{1 - 2 * 0.093}) = 0.121
$$
  
\n
$$
Z = d * (1 - 0.4 * \alpha) = 27 * (1 - 0.4 * 0.121) = 25.69 \text{ cm}
$$
  
\n
$$
\text{Au} = \frac{\text{M}_a}{Z * \delta} = \frac{23.88 * 10^3}{0.2569 * \frac{400}{1.15} * 10^2} = 2.67 \text{ cm}^2
$$

# **Condition de non fragilité**

 $A_{\text{min}} = 0.23 *$  $f_{t28}$  $\frac{126}{f_e} * b * d = 0.23 *$  $\frac{2.1}{400}$  \* 25 \* 27 = 0.82 cm<sup>2</sup>  $2.67$  cm<sup>2</sup> > 0.82 cm<sup>2</sup> On adopter a:  $A = 2.67$  cm<sup>2</sup> Choix des barres :  $4T10 = 3.14$  cm<sup>2</sup>

On résumé les calculs dans le tableau ci-après :

# **Tableau III.22 : ferraillage a ELS .**

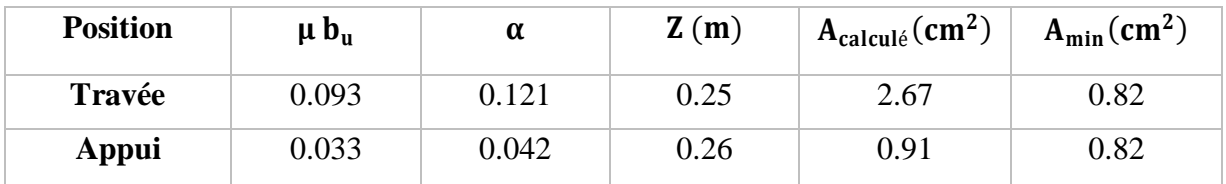

On adopter a:  $4H A10 = 3.14$  cm<sup>2</sup>

En travée et en appui :  $2HAB = 1.01$  cm<sup>2</sup>

# **c)Vérification de l'effort tranchant**

$$
T_{\text{max}} = R_a = 39.279 \text{ KN}
$$
  
\n
$$
\tau = \frac{T_{\text{max}}}{b * d} = \frac{39.279 * 10^{-3}}{0.25 * 0.27} = 0.581 \text{ MPa}
$$
  
\n
$$
\overline{\tau_u} = \min \left( \tau = \frac{0.2f_{\text{cj}}}{\gamma} = \frac{0.2 * 25}{1.5} = 3.33 \text{ MPa}; 1.5 \text{ MPa} \right)
$$
  
\n
$$
\overline{\tau_u} = 1.5 \text{ MPa}
$$

On a donc : 
$$
\tau_u = 0.581 \text{MPa} < \overline{\tau_u} = 1.5 \text{ MPa}
$$

Condition Vérifiée

# **d)Vérification des contraintes**

Il faut vérifier  $:\sigma_{bc} < \overline{\sigma_{bc}} = 0.6 f_{c28}$ γ − 1  $\frac{-1}{2} + \frac{f_{c28}}{100}$  $\frac{1226}{100} \geq \alpha$ 

**En travée :** 

$$
\alpha = 0.121 \quad \text{et} \quad \gamma = 1.37
$$

$$
\frac{1.37 - 1}{2} + \frac{25}{100} = 0.435 \ge \alpha = 0.121
$$
 Condition Vérifiée  

$$
\delta_{bc} = \frac{M_s}{I} * Y = \frac{23.88 * 10^9}{5.6 * 10^8} * 0.15 = 6.4 \text{ MPa} < \delta_{bc} = 0.6 * f_{c28} = 15 \text{ MPa}
$$

 $\sigma_{\rm bc} < \overline{\sigma_{\rm bc}}$  Condition Vérifiée

En appui :

α = 0.042 et γ = 1.37

$$
\frac{1.37 - 1}{2} + \frac{25}{100} = 0.435 \ge \alpha = 0.042
$$
 Condition Vérifiée  

$$
\delta_{bc} = \frac{M_s}{I} * Y = \frac{8.43 * 10^9}{5.6 * 10^8} * 0.15 = 2.26 \text{ MPa} < \delta_{bc} = 0.6 * f_{c28} = 15 \text{ MPa}
$$

$$
\sigma_{bc} < \overline{\sigma_{bc}}
$$
 Condition Vérifiée

# **e) Calcul des armatures d'âmes :**

$$
\frac{A_t.f_e}{b.S_t} \ge \max\left(\frac{r_u}{2}; 0.4 \text{ MPa}\right) = 0.4 \text{ MPa}
$$

Et :  $S_t \le \min(0.9d; 40 \text{ cm}) = 28.8 \text{ cm}$ 

$$
\Rightarrow A_t \ge 0.4 \frac{\text{b. S}_t}{f_e} = 0.4 \frac{30 * 28.8}{400} = 0.864 \text{ cm}^2 \Rightarrow A_t = 0.864 \text{ cm}^2
$$

Donc on adopte :  $2T8 = 1.01$  cm<sup>2</sup>

Les résultats calcul sont résumés dans le tableau suivant :

## **Tableau III.23 : Résultats de calcul des contraintes de béton .**

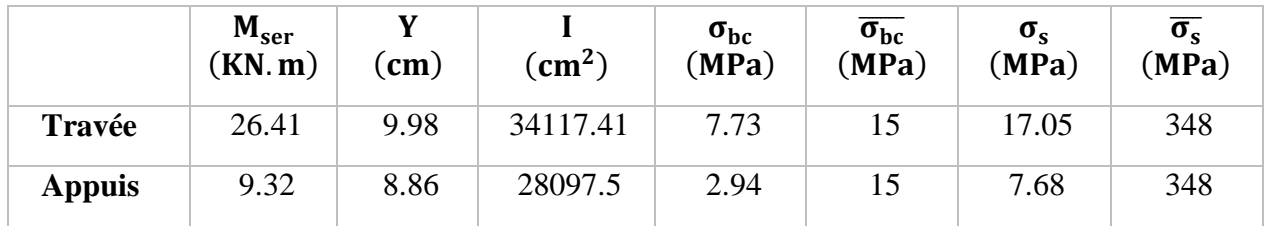

**f) Vérification de la flèche :** 

 $b = 25$  cm ; I = 2.8 m; h = 30 cm ; d = 27 cm; f<sub>c28</sub> = 25 MPa; f<sub>bu</sub> = 14.17 MPa;

 $f_e = 400$  MPa.

$$
M_t = 23.88 \text{ KN. m}; M_0 = 28.09 \text{ KN. m}; A_s = 3.14 \text{ cm}^2
$$
  
\n
$$
\frac{h}{1} \ge \frac{1}{16} \leftrightarrow \frac{15}{280} = 0.054 \ge 0.0625
$$
 Condition Vérifier  
\n
$$
\frac{A_s}{bd} \le \frac{4.2}{f_e} \leftrightarrow \frac{3.14}{25 \times 27} = 0.0045 \le 0.0105
$$
 Condition Vérifier  
\n
$$
\frac{h}{1} \ge \frac{M_t}{10M_0} \leftrightarrow \frac{15}{280} = 0.054 \ge \frac{23.88}{10 \times 28.09} = 0.085
$$
 Condition Vérifier

Donc il n'est pas nécessaire de calculer la flèche.

# **III.06.04 : Ferraillage des escaliers :**

Le ferraillage se fera en flexion simple pour une section  $(b * h) = (100 * 20) \text{cm}^2$ 

|            | $M_{appui}(KN.m)$ | $M_t(KN, m)$ | T(KN) |
|------------|-------------------|--------------|-------|
| <b>ELU</b> | 9.5               | 26.9         | 38.98 |
| <b>ELS</b> | 3.10              | 22.96        | 66.93 |

**Tableau III.24 : Résultat de Sollicitation a l'E.L.U et l'E.L.S .**

**Caractéristique de la section :**

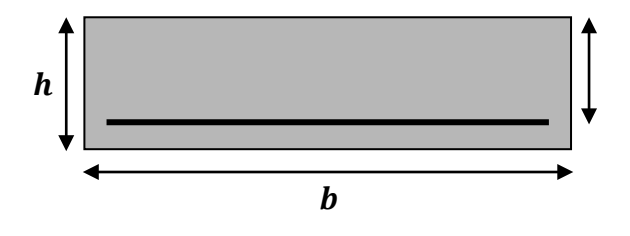

**Figure III.19 : Section a ferraillé.**

### **ELU:**

 $\checkmark$  En appui : $M_a = 9.5$  KN. m

 $d = 0.9h \implies d = 0.9 * 20 = 18$  cm  $\mu = \frac{M_a}{l_a^2}$  $\frac{a}{b \cdot d^2 \cdot f_{bu}} =$  $9.5 * 10^{-3}$  $\frac{1*(0.18)^2*14.17}{0.18}$  = 0.02  $\mu = 0.02 < \mu_R \implies A' = 0$ 

Les armatures comprimées ne sont pas nécessaires.

Calcule de :

$$
\alpha = 1.25 * (1 - \sqrt{1 - 2 * \mu}) = 1.25 * (1 - \sqrt{1 - 2 * 0.02}) = 0.026
$$
  
\n
$$
Z = d * (1 - 0.4 * \alpha) = 18 * (1 - 0.4 * 0.026) = 17.82 \text{ cm}
$$
  
\n
$$
\text{Au} = \frac{M_a}{Z * \delta} = \frac{9.5 * 10^3}{0.1782 * \frac{400}{1.15} * 10^2} = 1.53 \text{ cm}^2
$$

#### **Condition de non fragilité**

$$
A_{\min} = 0.23 * \frac{f_{t28}}{f_e} * b * d = 0.23 * \frac{2.1}{400} * 100 * 20 = 2.42 \text{ cm}^2
$$

 $A_{\min} > A_{\text{u}}$ 

Selon RPA on adopter a : $A<sub>u</sub> = 2.42$  cm<sup>2</sup>

Choix des barres :  $4H A10 = 3.14 \text{ cm}^2$ 

 $\checkmark$  En travée : $M_t = 26.9$  KN. m

$$
d = 0.9h \implies d = 0.9 * 20 = 18 \text{ cm}
$$

$$
\mu = \frac{M_t}{b \cdot d^2 \cdot f_{bu}} = \frac{26.9 * 10^{-3}}{1 * (0.18)^2 * 14.17} = 0.06
$$

 $\mu = 0.06 < \mu_R \implies A' = 0$ 

Les armatures comprimées ne sont pas nécessaires.

Calcule de :

$$
\alpha = 1.25 * (1 - \sqrt{1 - 2 * \mu}) = 1.25 * (1 - \sqrt{1 - 2 * 0.06}) = 0.08
$$
  
\n
$$
Z = d * (1 - 0.4 * \alpha) = 18 * (1 - 0.4 * 0.042) = 17.42 \text{ cm}
$$
  
\n
$$
\text{Au} = \frac{M_t}{Z * \delta} = \frac{26.9 * 10^3}{0.1742 * \frac{400}{1.15} * 10^2} = 4.44 \text{ cm}^2
$$

**Condition de non fragilité**

$$
A_{\min} = 0.23 * \frac{f_{t28}}{f_e} * b * d = 0.23 * \frac{2.1}{400} * 100 * 20 = 2.42 \text{ cm}^2
$$
  

$$
A_{\min} > A_{\min}
$$
 Condition Vérifier

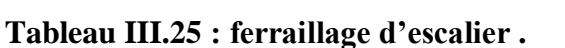

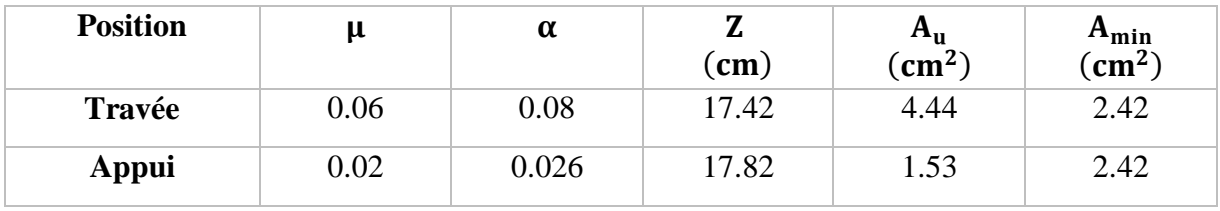

Selon RPA on adopter a :  $A_u = 4.44$  cm<sup>2</sup>

Choix des barres :4HA12  $A = 4.52$  cm<sup>2</sup>

**ELS:**

 $\checkmark$  En appui :  $M_a = 8.1$  KN. m

$$
d = 0.9h \implies d = 0.9 * 20 = 18 \text{ cm}
$$

$$
\mu = \frac{M_a}{b \cdot d^2 \cdot f_{bu}} = \frac{8.1 * 10^{-3}}{1 * (0.18)^2 * 14.17} = 0.02
$$

$$
\mu = 0.02 < \mu_R \implies A' = 0
$$

Les armatures comprimées ne sont pas nécessaires.

Calcule de :

$$
\alpha = 1.25 * (1 - \sqrt{1 - 2 * \mu}) = 1.25 * (1 - \sqrt{1 - 2 * 0.02}) = 0.026
$$
  

$$
Z = d * (1 - 0.4 * \alpha) = 18 * (1 - 0.4 * 0.026) = 17.82 \text{ cm}
$$

Au = 
$$
\frac{M_a}{Z * \delta}
$$
 =  $\frac{8.1 * 10^3}{0.1782 * \frac{400}{1.15} * 10^2}$  = 1.3 cm<sup>2</sup>

# **Condition de non fragilité**

$$
A_{\min} = 0.23 * \frac{f_{t28}}{f_e} * b * d = 0.23 * \frac{2.1}{400} * 100 * 20 = 2.42 \text{ cm}^2
$$

 $A_{\min} > A_{\nu}$ Selon RPA on adopter a :  $A_u = 2.42$  cm<sup>2</sup> Choix des barres :4HA10 = 3.14  $\text{cm}^2$ 

 $\checkmark$  En travée :  $M_t = 22.96$  KN. m

 $d = 0.9h \implies d = 0.9 * 20 = 18$  cm  $\mu = \frac{M_t}{l - 1^2}$ 22.96 ∗ 10−3

$$
\mu = \frac{1}{b \cdot d^2 \cdot f_{\text{bu}}} = \frac{1}{1 \cdot (0.18)^2 \cdot 14.17} = 0.05
$$
  

$$
\mu = 0.05 < \mu_R \implies A' = 0
$$

Les armatures comprimées ne sont pas nécessaires.

Calcule de :

$$
\alpha = 1.25 * (1 - \sqrt{1 - 2 * \mu}) = 1.25 * (1 - \sqrt{1 - 2 * 0.05}) = 0.13
$$
  
\n
$$
Z = d * (1 - 0.4 * \alpha) = 18 * (1 - 0.4 * 0.042) = 17.06 \text{ cm}
$$
  
\n
$$
\text{Au} = \frac{M_t}{Z * \delta} = \frac{22.96 * 10^3}{0.1706 * \frac{400}{1.15} * 10^2} = 3.87 \text{ cm}^2
$$

**Condition de non fragilité**

$$
A_{\min} = 0.23 * \frac{f_{t28}}{f_e} * b * d = 0.23 * \frac{2.1}{400} * 100 * 20 = 2.42 \text{ cm}^2
$$

$$
A_u > A_{\min}
$$
 Condition Vérifier

**Tableau III.26 : ferraillages d'escalier .**

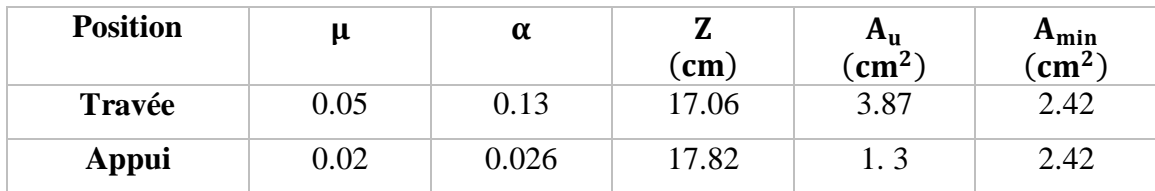

Selon RPA on adopter a:  $A_u = 3.87$  cm<sup>2</sup>

Choix des barres: 4HA12  $A = 4.52$  cm<sup>2</sup>

# **Vérification de l'effort tranchant**

$$
T_{\text{max}} = 66.93 \text{ KN}
$$
  
\n
$$
\tau = \frac{T_{\text{max}}}{b * d} = \frac{66.93 * 10^{-3}}{1 * 0.18} = 0.372 \text{ MPa}
$$
  
\n
$$
\overline{\tau_u} = \min \left( \tau = \frac{0.2 f_{\text{cj}}}{\gamma} = \frac{0.2 * 25}{1.5} = 3.33 \text{ MPa}; 1.5 \text{ MPa} \right)
$$
  
\n
$$
\overline{\tau_u} = 1.5 \text{ MPa}
$$

Ona donc :  $\tau_{\rm u} = 0.372 \text{ MPa} < \tau_{\rm u}$ 

Condition Vérifier

# **Vérification des contraintes**

Il faut vérifier :  $\sigma_{bc} < \overline{\sigma_{bc}} = 0.6 f_{c28}$ 

$$
\frac{\gamma-1}{2} + \frac{f_{c28}}{100} \ge \alpha
$$

■ En travée :

 $\alpha = 0.13$  $γ = 1.37$  $1.37 - 1$  $\frac{1}{2}$  + 25  $\frac{10}{100}$  = 0.435  $\ge \alpha$  = **0.13** Condition Vérifiée

Calcul moment d'inertie :

$$
I = \frac{bh^3}{12} = \frac{100 * (20)^3}{12} = 6.6 * 10^6 \text{cm}^4
$$

$$
\delta_{bc} = \frac{M_t}{I} * Y = \frac{22.96 * 10^9}{6.6 * 10^8} * 0.1 = 3.5 \text{ MPa} < \delta_{bc} = 0.6 * f_{c28} = 15 \text{ MPa}
$$

$$
\sigma_{bc} < \overline{\sigma_{bc}} \qquad \text{Condition } \text{Vérifiée}
$$

En appui :

$$
\alpha = 0.026 \text{ et } \gamma = 1.37
$$

$$
\frac{1.37 - 1}{2} + \frac{25}{100} = 0.435 \ge \alpha = 0.026
$$
 Condition Vérifiée

 $\delta_{\rm bc} =$  $M_s$  $\frac{5}{1} * Y =$  $8.1 * 10<sup>9</sup>$  $\frac{3.6}{6.6 \times 10^8}$  \* 0,1 = 1.23 MPa  $\lt \delta_{\rm bc}$  = 0.6 \* f<sub>c28</sub> = 15 MPa

 $\sigma_{bc} < \overline{\sigma_{bc}}$  Condition Vérifiée

Calcul des armatures de répartition

En travée :

$$
A_r \ge \frac{A_s}{4} = \frac{4.52}{4} = 1.13
$$
 cm<sup>2</sup> On choisit : 3T8 = 1.51 cm<sup>2</sup>

En appui :

$$
A_r \ge \frac{A_s}{4} = \frac{3.14}{4} = 0.79
$$
 cm<sup>2</sup> On choisit : 3T8 = 1.51 cm<sup>2</sup>

## **Espacement des barres**

Armatures principales :  $S_t = min(3 * h; 33)$  cm  $\leq 33$  cm

Armatures répartition :  $S_t = min(4 * h; 45)$  cm  $\leq 45$  cm

Les calculs pour le ferraillage sont résumés dans le tableau suivant :

|           | M<br>(KN, m) | $\mu$ | $\alpha$ | (m)    | Acal<br>$\left(\text{cm}^2/\text{ml}\right)$ | Aadopté<br>(cm <sup>2</sup> /ml) | $A_{min}$<br>$\rm (cm^2)$ | $S_{t}$<br>$(cm)$ |
|-----------|--------------|-------|----------|--------|----------------------------------------------|----------------------------------|---------------------------|-------------------|
| En appuis | 9.5          | 0.02  | 0.026    | 0.1782 | 1.35                                         | $4HA10=3.14$                     | 2.42                      | 20                |
| En travée | 26.9         | 0.06  | 0.08     | 0.1742 | 4.44                                         | $4HA12=4.52$                     | 2.42                      | 20                |

**Tableau III .27 : Résumé des résultats de ferraillage à ELU .**

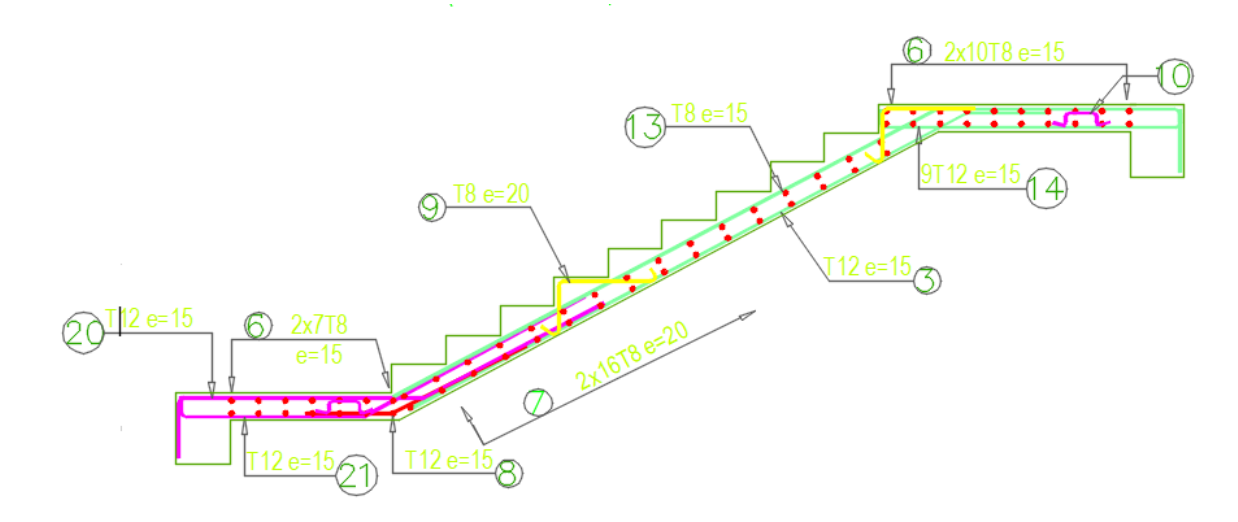

**Figure III.20 :.Schéma de ferraillage d'escalier .**

### **IV.1. Introduction :**

 Les constructions sont généralement considérées « parasismiques » lorsqu'elles sont conformes aux règles parasismiques en vigueur. Effectivement l'expérience montre que l'application des règles parasismiques est indispensable car elle assure la sécurité des biens et des personnes et limite d'une manière importante l'ampleur des dommages sismiques.

Le calcul sismique a pour but l'évaluation de forces horizontales extérieures engendrées par un effort sismique pour chaque niveau de la structure et l'estimation des valeurs caractéristiques les plus défavorables de la réponse sismique.

Plusieurs conceptions parasismiques et diverses méthodes de calcul des forces sismiques ont été proposées parmi les quelles on distingue trois méthodes :

- La méthode statique équivalente.
- La méthode dynamique modale spectrale.
- La méthode dynamique par accélérogrammes.

### **IV.1 .1. Méthode statique équivalente :**

 Cette méthode est basée sur le remplacement des forces réelles dynamique qui se développent dans la construction par un système de force statique fictives dont les effets sont considérés équivalents à ceux de l'action sismique.

 Pour l'application de cette méthode on doit vérifier un certain nombre de condition suivant le règlement parasismique algérien (RPA99 V2003).

#### **IV.1.2. Méthode dynamique modale spectrale :**

Cette méthode peut être utilisée dans tous les cas, et en particulier dans le cas ou la méthode statique équivalente n'est pas permise.

 Le principe est de rechercher pour chaque mode de vibration, le maximum des effets engendrés dans la structure par les forces sismiques représentées par un spectre de réponse de calcul, ces effets sont ensuite combinés pour obtenir la réponse de la structure.

## **IV.1.3. Méthode dynamique par accélerogrammes:**

 Cette méthode peut être utilisée au cas par cas un personnel qualifié, ayant justifié auparavant les choix de séismes de calcul et des lois de comportement utilisées ainsi que la méthode d'interprétation des résultats et les critères de sécurité à satisfaire.

#### **IV.2. Choix de la méthode :**

Dans notre cas l'application de la méthode statique équivalente n'est pas admise car, les conditions de son application (article 4.1.2.RPA) ne sont pas totalement réunies.

 Il faut donc utiliser **la méthode dynamique modale spectrale** en utilisant le spectre de réponse définis dans le RPA99 V 2003.

# **Remarque :**

 Pour des raisons de contrôle et de vérification de l'ordre de grandeur de la force sismique, un calcul par la méthode statique équivalente sera effectué.

 Dans le cadre de notre étude et vue la spécification de l'ouvrage, la détermination des efforts se fera par le logiciel « ETABS » (Extended three dimensionnel analysais of building Systems).

# **IV.3.Application de la méthode d'analyse modale spectrale :**

# **IV.3.1. Hypothèse de calcul :**

- Les masses sont supposées concentrées au niveau des planchers (approche par concentration de masse).
- Les planchers sont infiniment rigides comparativement aux éléments porteurs (Les poteaux et voiles).

# **IV.3.2. Définition du spectre de réponse de calcul:**

 Selon le RPA99 V2003 (article4.3.3) l'action sismique est représentée par le spectre de calcul suivant :

$$
\frac{S_a}{g} = \begin{cases} 1,25A(1 + \frac{T}{T_1}(2.5\eta \frac{Q}{R} - 1 & 0 \le T \le T_1) \\ 2.5\eta(1.25A)\left(\frac{Q}{R}\right) & T_1 \le T \le T \\ 2.5\eta(1.25A)\left(\frac{Q}{R}\right)\left(\frac{T_2}{T}\right)^{2/3} & T_2 \le T \le 3.0s \\ 2.5\eta(1.25A)\left(\frac{T_2}{3}\right)^{2/3}\left(\frac{3}{T}\right)^{5/3}\left(\frac{Q}{R}\right) & T > 3.0s \end{cases}
$$

Avec :

- **A** : Coefficient d'accélération de zone.
- **η** : Facteur de correction d'amortissement
- **R :** Coefficient de comportement de la structure.
- ₁**,** : Périodes caractéristiques associées à la catégorie du site.
- **T :** Périodes fondamentale de la structure.
- **Q** : Facteur de qualité.
- Sa: Accélération spectrale

## **IV.3.2.1. Classification du site :**

 Selon le RPA99V2003 (tableau 3.2) les sites sont classés en quatre catégories en fonction des propriétés mécaniques des sols qui les constituent.

Pour notre bâtiment il est sur un sol **ferme de** (Catégorie S2).

# **IV.3.2.2. Périodes caractéristique T1, T2:**

Selon le RPA99V2003 (tableau 4.7) Pour un site type S2 :

**T1 = 0.15 (sec)**

**T2 = 0.**4**(sec)**

## **IV.3.2.3. Coefficient d'accélération de zone A:**

 Selon le RPA99V2003 (tableau 4.1) Le coefficient d'accélération A est choisi suivant la zone sismique et le groupe d'usage du bâtiment.

Dans notre cas le bâtiment est situé à BOUMERDAS

Zone sismique : III (sismicité élevée).

**A=0.25 0.220255**

Groupe d'usage : 2 ouvrage courants ou d'importance moyenne (hauteur total =  $35.32 \text{ m} < 48 \text{ m}$ )

## **IV.3.2.4. Coefficient de correction d'amortissement η :**

Selon le RPA99V2003 (formule 4.3) Le facteur d'amortissement est donné par la formule :

$$
\eta = \sqrt{\frac{7}{(2+\xi)}} \ge 0.7 \quad (0.7 : C'est la valeur minimum de \eta)
$$

Avec :

 **:** Le pourcentage d'amortissement critique fonction du matériau constitutif, du type de structure et de l'importance des remplissages (Tableau 4.2.RPA).

 $\xi = 10 \%$   $\longrightarrow$  présence des voiles en béton armé et des murs en maçonnerie.

Donc : 
$$
η = \sqrt{\frac{7}{2+10}} = 0.764 ≥ 0.7
$$

### **IV.3.2.5. Coefficient de comportement global de la structure R :**

 Le bâtiment est contreventé par un système de contreventement mixte portique /voiles avec interaction :  $\mathbf{R} = 5$  (Tableau 4.3 RPA 99V2003)

# **IV.3.2.6. Facteur de qualité Q :**

La valeur de Q est déterminée par la formule (4.4 RPA) :

$$
Q = 1 + \sum_{1}^{6} P_q
$$
 Avec:

P<sup>q</sup> : est la pénalité à retenir selon que le critère de qualité **q** est satisfait ou non.sa valeur est donnée au tableau (4 .4 RPA)

|    | <b>Critère</b>                       | $P_{q}$          |        |  |
|----|--------------------------------------|------------------|--------|--|
|    |                                      | <b>Sens-X</b>    | Sens-X |  |
| 1. | Condition minimale sur les files de  | $\boldsymbol{0}$ | 0      |  |
|    | contreventement                      |                  |        |  |
| 2. | Redondance en plan                   | $\theta$         | 0      |  |
| 3. | Régularité en plan                   | $\Omega$         | 0      |  |
| 4. | Régularité en élévation              | $\theta$         | 0      |  |
| 5. | Contrôle de la qualité des matériaux | 0,05             | 0,05   |  |
| 6. | Contrôle de la qualité d'exécution   | 0,1              | 0,1    |  |
|    | $P_q$                                | 0.15             | 0.15   |  |

**Tableau IV.1 : valeurs des pénalités P<sup>q</sup> .**

$$
Q_x = 1 + \sum_{1}^{6} P_{qx} = 1 + 0.15 = 1.15
$$
  
Qy = 1 +  $\sum_{1}^{6} P_{qy} = 1 + 0.15 = 1.15$ 

## **IV.3.3. Nombre de mode à considérer :**

D'après le RPA 99 V 2003 (l'article 4.3.4 - a) :

Pour les structures représentées par des modèles plans dans deux directions orthogonales, le nombre de modes de vibration à retenir dans chacune des deux directions d'excitation doit être tel que :

 La somme des masses modales effectives pour les modes retenus soit égale a 90% au moins de la masse totale de la structure

Après avoir étudié plusieurs modèles et établi différentes conceptions nous proposons ci âpres notre modèle finale

# **IV.3.4. Modèle final élaboré :**

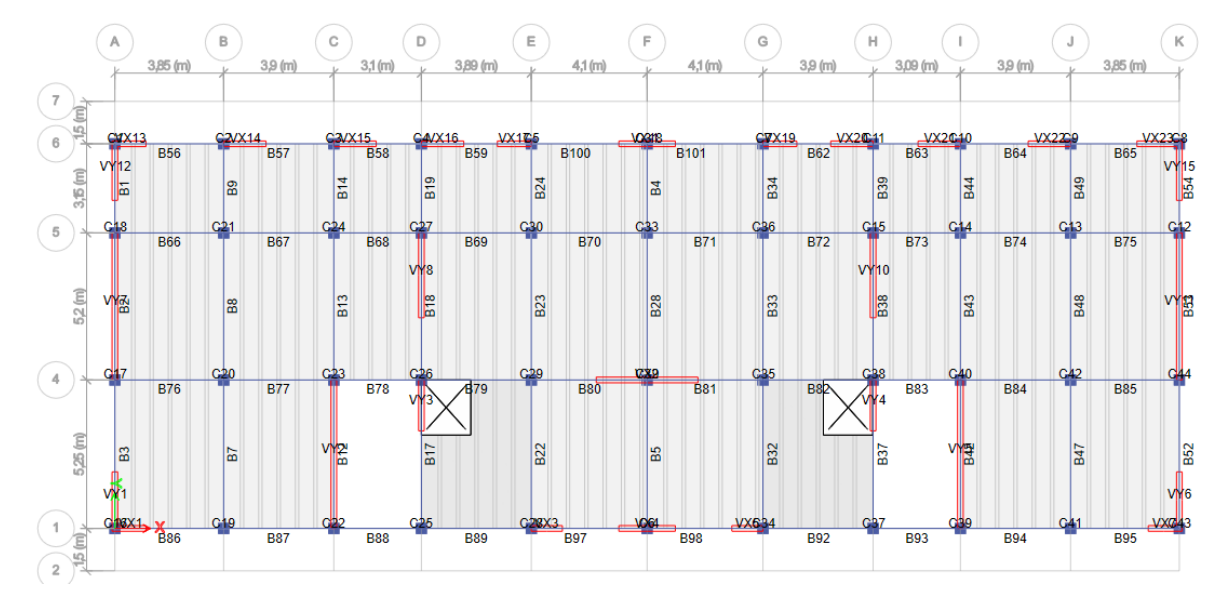

**Figure IV. 1: la vue en plans modèle initiale .**

| <b>Mode</b>    | Période<br>(sec) | <b>UX</b>   | UY          | <b>SumUX</b> | <b>SumUY</b> |
|----------------|------------------|-------------|-------------|--------------|--------------|
| $\mathbf{1}$   | 0,883            | 0,7336      | 0,00003035  | 0,7336       | 0.304        |
| $\overline{2}$ | 0,553            | 0,00002372  | 0,6834      | 0,7336       | 0,6834       |
| 3              | 0,475            | 0,0039      | 0,0005      | 0,7375       | 0,6839       |
| 4              | 0,266            | 0,1316      | 0,00001228  | 0,8691       | 0,6839       |
| 5              | 0,142            | 0,000008415 | 0,1839      | 0,8692       | 0,8678       |
| 6              | 0,13             | 0,0503      | 0,000003111 | 0,9195       | 0,8678       |
| 7              | 0,126            | 0,005       | 0,00003407  | 0,9245       | 0,8678       |
| 8              | 0,077            | 0,0294      | 0           | 0,954        | 0,8678       |
| 9              | 0,065            | 0           | 0,0664      | 0,954        | 0,9342       |

**Tableau IV.2 : Périodes et facteurs de participation modale .**

Ou que tous les modes ayant une masse modale effective supérieure à 5% de la masse totale de la structure soient retenus pour la détermination de la réponse totale de la structure.

# **IV.3.4. Poids totaux de la structure W :**

égale a la somme des poids calculé a chaque niveau (i) :

$$
W = \sum_{i=1}^{n} Wi
$$
 (Formule 4.5 RPA)

Avec :  $Wi = W_{Gi} + \beta W_{Qi}$ 

- **WGi:** Poids dû aux charges permanentes et à celle des équipements fixes éventuels de la structure.
- **WQi:** poids dû aux charges d'exploitations.
- **β:** Coefficient de pondération, fonction de la nature et de la durée de la charge d'exploitation est donné par le (tableau 4.5 RPA).

Dans notre cas on a un bâtiment d'habitation et bureaux donc **β = 0.2**

 **W** : le poids total de la structure, il est tiré d'une manière automatique du logiciel ETABS « 43199,419 KN »

# **IV.4.Détermination de la force sismique totale par la méthode statique équivalente :**

Dans cette méthode, l'intensité effective de la force sismique totale **V**, appliquée à la base de la structure doit être calculée successivement dans deux directions horizontales orthogonales sous forme d'effort tranchant maximum selon la formule :

$$
V = \frac{A.D.Q}{R} \times W
$$

Avec :

 $A:$  Coefficient d'accélération de zone,  $A = 0.25$ 

**Q** : Facteur de qualité,  $Q = (1.15; 1.15)$ .

 $\mathbf{R}$  : Coefficient de comportement de la structure,  $R = 5$ 

**W :** Poids total de la structure.

**D :** Facteur d'amplification dynamique moyen :

Ce facteur Fonction de la catégorie de site, du facteur de correction d'amortissement  $(\eta)$  et de la période fondamentale de la structure (**T**) (formule 4.2 RPA).

$$
D = \begin{cases} 2.5\eta & 0 \le T \le T_2 \\ 2.5\eta \cdot (T_2/T)^{2/3} & T_2 \le T \le 3s \\ 2.5\eta \cdot (T_2/3,0)^{2/3} \cdot (3,0/T)^{5/3} & T \ge 3s \end{cases}
$$

Avec :

 $\eta$ : Facteur d'amortissement,  $\eta = 0.764$ 

**T<sub>2</sub>** : période caractéristique, associée à la catégorie du site,  $T_2 = 0.5$ 

**T :** période fondamentale de la structure

## **Estimation de la période fondamentale de la structure T :**

D'après (l'article 4.2.4 du RPA99V2003) La valeur de la période fondamentale (T) de la structure peut être estimée à partir de formule empirique.

$$
\begin{cases}\nT = C_T . h_N^{-3/4} \\
T = 0.09 . h_N \sqrt{L}\n\end{cases}
$$

Avec :

**h<sup>N</sup> :** hauteur mesurée en mètres a partir de la base de la structure jusqu'au dernier niveau N(hauteur totale de la structure).

**C<sup>T</sup> :** coefficient, fonction du système de contreventement, du type de remplissage est donné par le (tableau 4.6 RPA).

Dans cas on a une structure contreventée partiellement ou totalement par des voiles on béton armé, donc  $C_T = 0.05$ 

**L :** dimension du bâtiment mesurée a sa base dans la direction de calcul considérée.

Puis présenté les résultats

► Sens x :  
\n
$$
\begin{aligned}\n\int T &= 0,05.(35,32)^{3/4} = 0.724s \\
T &= 0,09.35,32/\sqrt{37,99} = 0.516s \\
T &= \min (0,724; 0,516) = 0,516 s \Rightarrow T_2 \le T \le 3 s \\
D_x &= 2,5\eta.(T_2/T)^{2/3} = 2,5.0,764.(0.5/0,516)^{2/3} = 1,87 \\
V_x &= \frac{A.D_x.Q}{R}.W = \frac{0,25.1,87.1,15}{5}.43199.419 \\
V_x &= 4846,97KN\n\end{aligned}
$$
\n>Sens-y :  
\n
$$
\begin{aligned}\n\int T &= 0,05.(17)^{3/4} = 0.418s \\
T &= 0,09.35,32/\sqrt{17} = 0.77s \\
T &= \min (0,418; 0,77) = 0,418 s \Rightarrow T_2 \le T \le 3 s \\
D_y &= 2,5\eta.(T_2/T)^{2/3} = 2,5.0,764.(0,5/0,418)^{2/3} = 2,15 \\
V_y &= \frac{A.D_y.Q}{R}.W = \frac{0,25.2,15.1,15}{5}.43199,419 \\
V_y &= 5572,73KN\n\end{aligned}
$$

# **La résultante des forces sismiques de calcul :**

D'après (l'article 4. 3.6 RPA 99 V2003) :

# *Chapitre IV Etude dynamique*

 La résultante des forces sismiques a la base *Vt* obtenue par combinaison des valeurs modales ne doit pas être inferieur a 80% de la résultante des forces sismiques déterminée par la méthode statique équivalente V pour une valeur de la période fondamentale donnée par la formule empirique appropriée.

 $SiV<sub>t</sub> \prec 0,80V$ , il faudra augmenter tous les paramètres de la réponse (forces, déplacements,

moments, …) dans le rapport *Vt*  $0.8\frac{V}{\cdots}$  .

Sens x : 
$$
\begin{cases} V_{tx} = 6909,26 \, KN \\ V_x = 4846,97 \, KN \end{cases}
$$
  $\Rightarrow \frac{V_{tx}}{V_x} = \frac{6909,26}{4846,97} = 1.43$   
Sens-y :  $\begin{cases} V_{ty} = 8915,06 \, KN \\ V_y = 5572,73 \, KN \end{cases}$   $\Rightarrow \frac{V_{ty}}{V_y} = \frac{8915,06}{5572,73} = 1.6$ 

**1) Résultats de calcul :**

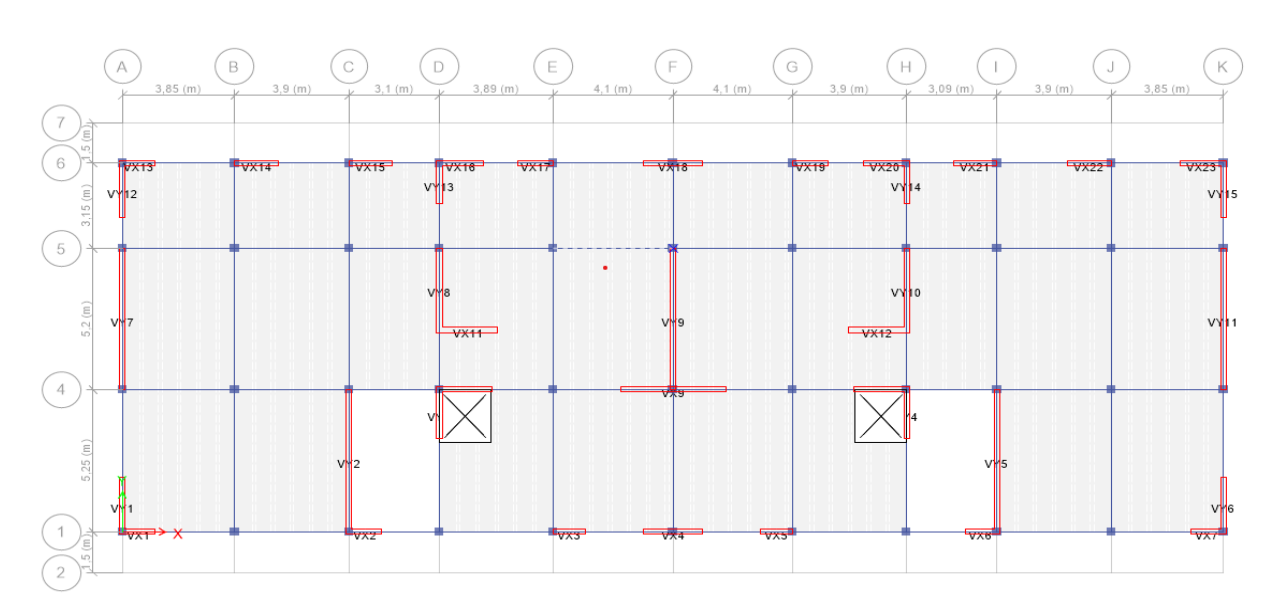

## **Figure IV. 2: la vue en plans modèle finale .**

## **a. Caractéristiques dynamique propres du modèle :**

L'analyse dynamique de la structure a conduit aux résultats suivants :

- Une période fondamentale :  $T = 0,883$  s.
- $\bullet$  Le 1<sup>er</sup> mode est un mode de translation parallèlement à X-X.
- Le 2ème mode est un mode de translation parallèlement à Y-Y.
- Le 3ème mode est un mode de rotation autour de Z.

# **1 ér mode :**

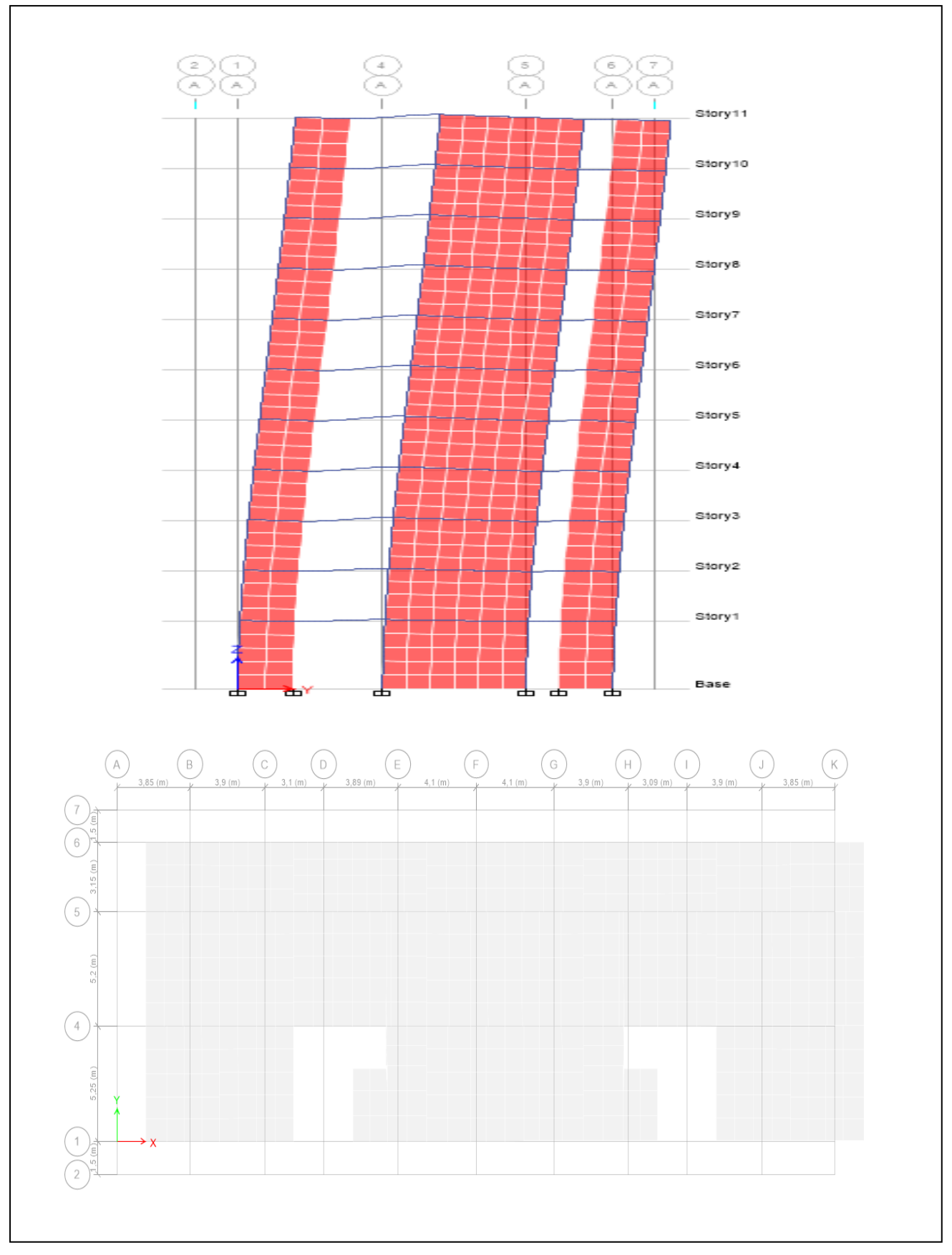

**Figure. IV.3: Vue en 3D et en plan du 1er mode .**

# **2 èmemode :**

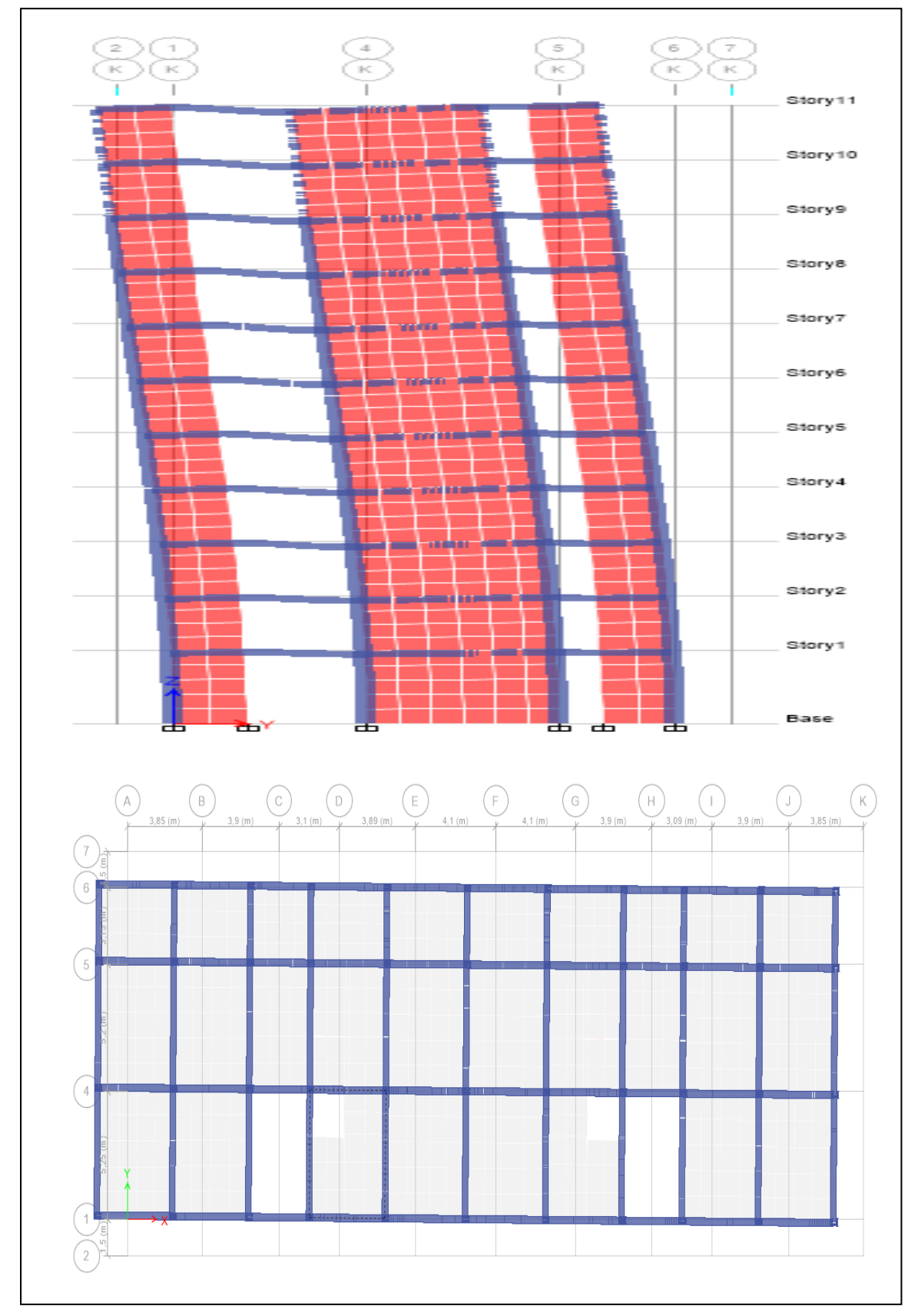

**Figure. IV.4: Vue en 3D et en plan du 2éme mode .**

**3 èmemode :**

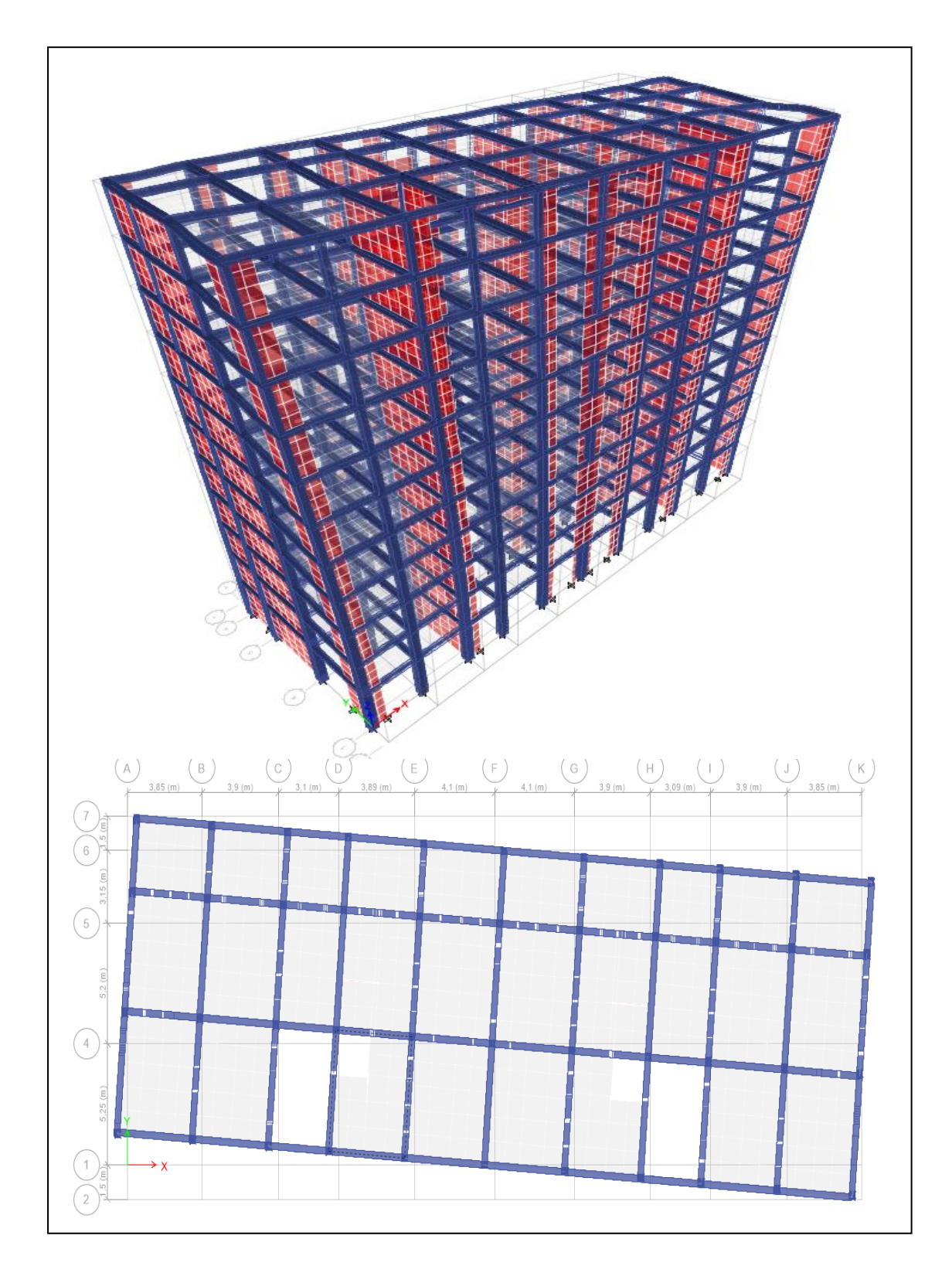

**Figure. IV.5: Vue en 3D et en plan du 3éme mode .**

# **IV.5.Calcul et vérification des déplacements :**

D'après le (RPA 99 V2003 l'article 4-4-3) :

Sous l'action des forces sismiques horizontales, la structure subira des déformations dans le plan (o, x, y). Le déplacement horizontal à chaque niveau « k » de la structure est calculé comme suit :**δk = R .δek**

**δk** : déplacement horizontal à chaque niveau « k » de la structures.

**δek**: déplacement du aux forces sismiques Vi (y compris l'effet de torsion).

**R** : coefficient de comportement.

Le déplacement relatif au niveau « k » par rapport au niveau « k-1 » est égale à :

# $\Delta k = \delta k - \delta k - 1$

Le RPA99/version2003 préconise que les déplacements relatifs inter étages ne doivent pas dépasser le déplacement admissible qui est : **Δkadm= 1%he**.

Avec: **he :** la hauteur libre de l'étage considéré.

Il faut vérifier que : **ΔkΔkadm**

Les déplacements maximaux sont calculés sous l'action sismique et les vérifications se fait selon les deux directions en se basant sur les combinaisons suivantes :

$$
\left\{\n\begin{aligned}\nG + Q &\pm Ex \\
0, 8.G &\pm Ex \\
G + Q &\pm Ey \\
0, 8.G &\pm Ey\n\end{aligned}\n\right.
$$

Les résultats sont regroupés dans le tableau suivant ci-après.
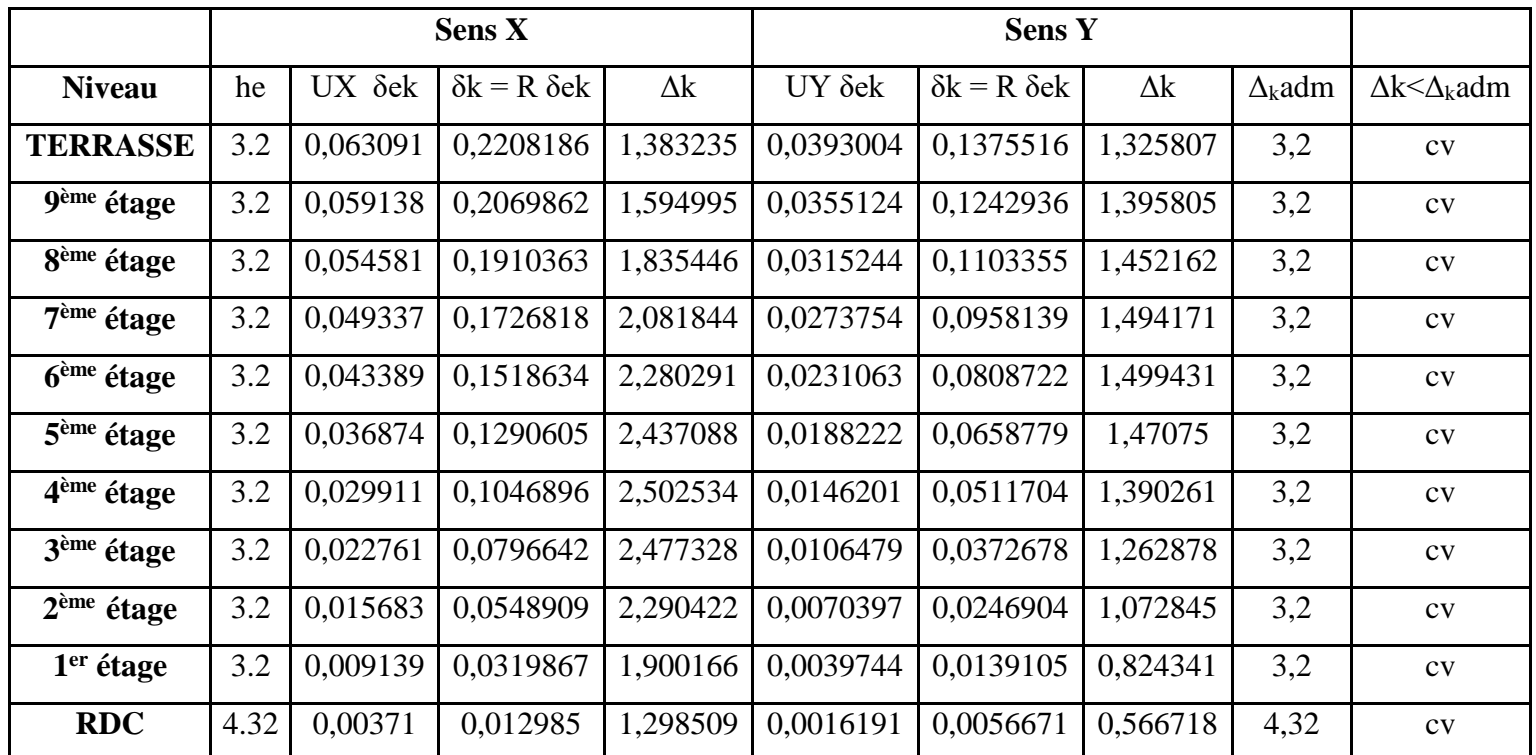

## **Tableau IV.3 : Vérification des déplacements inter étage dans les deux sens (x, y).**

## **IV.6. Vérification de l'effort normal réduit V:**

D'après le (RPA 99 V2003 l'article 7-4-3-1) :

Pour éviter ou limiter le risque de rupture fragile sous sollicitations d'ensembles dues au séisme, l'effort normal de compression de calcul est limité condition suivante :

$$
V=\frac{N_d}{B_c.f_{c28}}\leq 0,30
$$

Avec :

**N<sup>d</sup>** : l'effort normal maximal.

**B<sup>c</sup>** : section du poteau.

**f** $\text{c28}$  : la résistance caractéristique du béton à 28 jours ( $f_{c28} = 25 \text{ MPa}$ )

#### **Remarque :**

 $\bullet$  L'effort N<sub>d</sub> est tiré du logiciel ETABS pour chaque section du poteau en prenant la valeur maximale donnée par les combinaisons sismiques suivantes :

.  $0, 8$ .G  $\pm$  Ey  $G + Q \pm Ey$  $0,8.G \pm Ex$  $G + Q \pm Ex$  $\overline{\phantom{a}}$  $\overline{ }$  $\overline{\mathcal{L}}$  $\overline{\phantom{a}}$  $\overline{\phantom{a}}$ ┤  $\int$ 

Les poteaux qui sont solidaires aux voiles ne rentrent pas dans cette vérification.

## **Remarque**

Le redimensionnement retenu dans le 2<sup>ème</sup> chapitre n'a pas vérifié quelques conditions, donc on a redimensionné les sections des poteaux.

| <b>Niveau</b>                             | Section $(cm2)$ |
|-------------------------------------------|-----------------|
| 9 <sup>eme</sup> étage, terrasse          | 30X30           |
| $7ème$ , $8ème$<br>étage                  | 35X35           |
| $\overline{5}$ ème, $6$ ème étage         | 40X40           |
| 3 <sup>ème</sup> , 4 <sup>ème</sup> étage | 45X45           |
| $1er$ , $2ème étage$                      | 50X50           |
| <b>RDC</b>                                | 55X55           |

**Tableau IV.4. : Les sections des poteaux .**

**Tableau IV.5 :Vérification de l'effort normal réduit des poteaux .**

| <b>Niveau</b>                                | <b>Section</b> | Nd(KN)  | V(KN) | $V \leq 0.3$ |
|----------------------------------------------|----------------|---------|-------|--------------|
| 9 <sup>eme</sup> étage, terrasse             | 30X30          | 238,11  | 0,01  | Vérifiée     |
| 7 <sup>ème</sup> , 8 <sup>ème</sup><br>étage | 35X35          | 474,14  | 0,015 | Vérifiée     |
| 5 <sup>ème</sup> , 6 <sup>ème</sup> étage    | 40X40          | 724,28  | 0.018 | Vérifiée     |
| 3 <sup>ème</sup> ,4 <sup>ème</sup> étage     | 45X45          | 1246,36 | 0,025 | Vérifiée     |
| $1er$ , $2ème étage$                         | 50X50          | 2195,46 | 0.035 | Vérifiée     |
| <b>RDC</b>                                   | 55X55          | 3040,35 | 0.040 | Vérifiée     |

## **Remarque :**

 $\bullet$  L'effort N<sub>d</sub> est tiré du logiciel ETABS pour chaque section du poteau en prenant la valeur maximale donnée par les combinaisons sismiques suivantes :

 $G + Q \pm Ex$  $\int$ 

 $0,8.G \pm Ex$  $\overline{\phantom{a}}$  $\overline{\phantom{a}}$ ┤

.

- $G + Q \pm Ey$  $\overline{ }$
- $0, 8$ .G  $\pm$  Ey  $\overline{\phantom{a}}$  $\overline{\mathcal{L}}$

## **IV.7. Justification vis-à-vis l'effet P-Δ :**

D'après le (RPA 99 V2003 l'article 5-9) :

Les effets du 2<sup>eme</sup> ordre au (effetP-Δ) peuvent être négligés dans le cas des bâtiments, si la

condition suivante est satisfaite à tous les niveaux :  $\theta = \frac{1}{N_{\text{K}} \cdot \text{K}} \leq 0.10$  $=\frac{P_K.\Delta_K}{\Sigma} \leq$  $\theta = \frac{P_K \cdot \Delta_K}{\Delta} \leq 0.10$ .

Avec :

P<sup>K</sup> : poids total de la structure et des charges des exploitations associées au-dessus du niveau "K".

V<sub>K</sub>: effort tranchant d'étage au niveau "K".

ΔK: déplacement relatif du niveau "K" par rapport au niveau "K-1".

h<sub>K</sub>: hauteur de l'étage "K".

Les résultats obtenus sont présents dans les tableaux suivants :

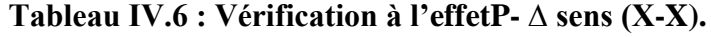

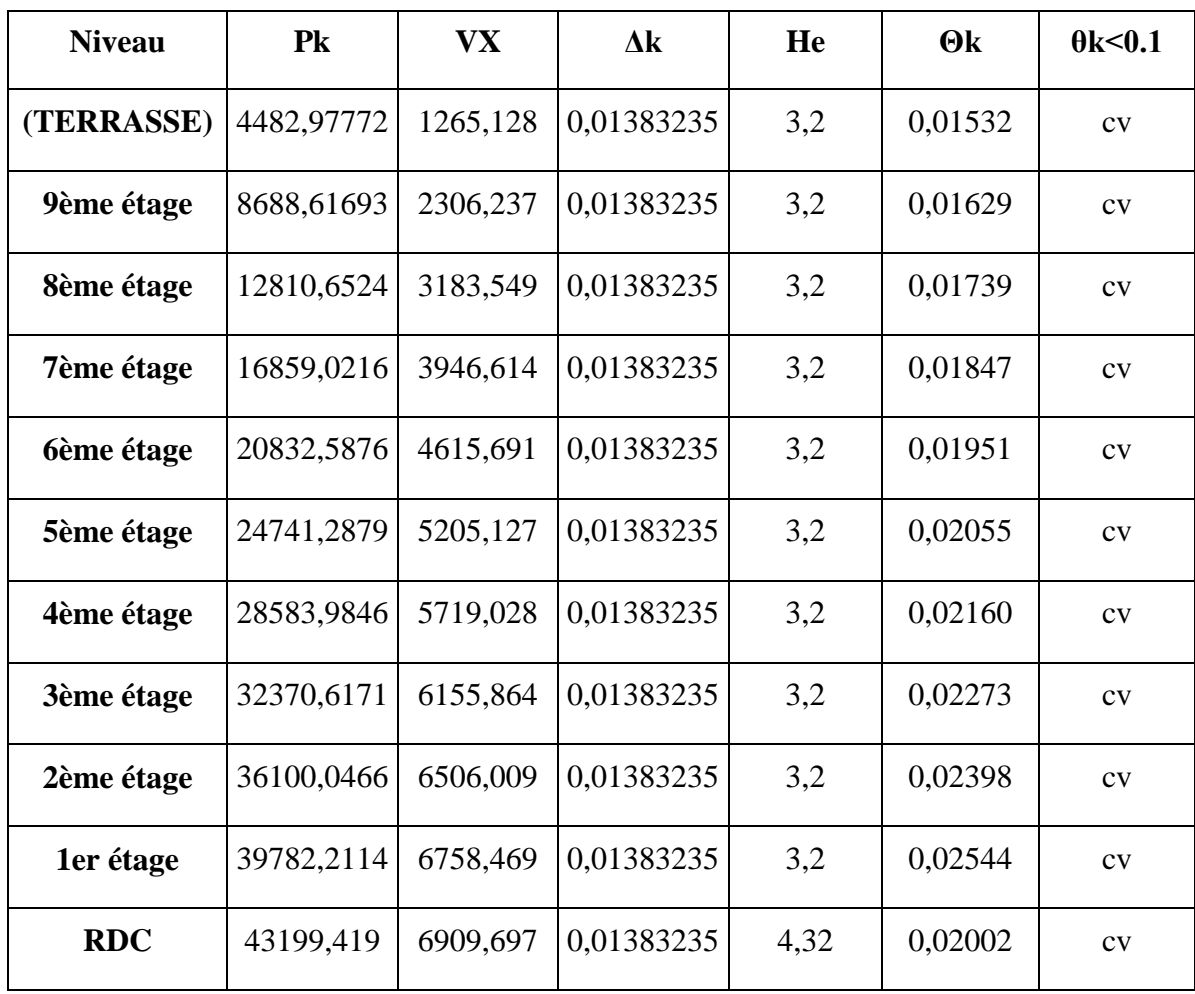

| <b>Niveau</b>          | P          | $\mathbf{V}_\mathbf{Y}$ | $\Delta {\bf k}$ | He   | $\Theta$ k | 0k<0.1 |
|------------------------|------------|-------------------------|------------------|------|------------|--------|
| <b>TERRASSE</b>        | 4482,97772 | 1709,386                | 0,0132581        | 3,2  | 0,01087    | CV     |
| 9 <sup>ème</sup> étage | 8688,61693 | 3143,545                | 0,0132581        | 3,2  | 0,01145    | CV     |
| 8 <sup>ème</sup> étage | 12810,6524 | 4317,301                | 0,0132581        | 3,2  | 0,01229    | CV     |
| 7 <sup>ème</sup> étage | 16859,0216 | 5313,621                | 0,0132581        | 3,2  | 0,01315    | CV     |
| 6 <sup>ème</sup> étage | 20832,5876 | 6168,715                | 0,0132581        | 3,2  | 0,01399    | CV     |
| 5 <sup>ème</sup> étage | 24741,2879 | 6902,896                | 0,0132581        | 3,2  | 0,01485    | CV     |
| 4 <sup>ème</sup> étage | 28583,9846 | 7524,871                | 0,0132581        | 3,2  | 0,01574    | CV     |
| 3 <sup>ème</sup> étage | 32370,6171 | 8038,844                | 0,0132581        | 3,2  | 0,01668    | CV     |
| 2 <sup>ème</sup> étage | 36100,0466 | 8443,504                | 0,0132581        | 3,2  | 0,01771    | CV     |
| 1 <sup>er</sup> étage  | 39782,2114 | 8735,353                | 0,0132581        | 3,2  | 0,01887    | CV     |
| <b>RDC</b>             | 43199,419  | 8915,401                | 0,0132581        | 4,32 | 0,01487    | CV     |

**Tableau IV.7: Vérification à l'effetP- ∆ sens (y-y).**

**NB :**

La condition  $\theta \leq 0.1$  est vérifiée dans les deux directions.

#### **V.1. Introduction :**

Dans ce chapitre on va présenter l'étude des éléments résistants de la structure. Cette structure est un ensemble tridimensionnel des poteaux, poutres et voiles, liés rigidement et capables de reprendre la totalité des forces verticales et horizontales (ossature auto stable). Pour pouvoir ferrailler les éléments de contreventements, on a utilisé l'outil informatique a travers le logiciel d'analyse des structures **ETABS**, qui permet la détermination des différents efforts internes de chaque section des éléments, pour les différentes combinaisons de calcul.

#### **V.2. Etude des poteaux :**

 Les poteaux sont des éléments verticaux assurant essentiellement les transmissions des charges des différents niveaux aux fondations- Ils sont calculés à la flexion composée dans les deux plans principaux sous un effort normal de compression centré et moments de flexions, les efforts sont tirés à partir du logiciel **ETABS** sous les combinaisons suivantes :

| Situation    |            | Béton         |                   | Acier(FE400)     |          |                  |  |
|--------------|------------|---------------|-------------------|------------------|----------|------------------|--|
|              | $\gamma_b$ | Fc28<br>(MPa) | $F_{bu}$<br>(MPa) | $\gamma_{\rm s}$ | Fe (MPa) | $\sigma_s$ (MPa) |  |
| Durable      | 1.5        | 25            | 14.167            | 1.15             | 400      | 348              |  |
| Accidentelle | 1.15       | 25            | 18.478            |                  | 400      | 400              |  |

**Tableau V.1 : Caractéristiques mécanique des matériaux .**

#### **V.2.1. Combinaison des charges :**

Les combinaisons d'actions à prendre en compte lors du calcul des poteaux sont :

- $\checkmark$  Selon le règlement BAEL 91 :
- E L U .................... 1,35 G + 1,5 Q
- E L S .................... G + Q

 $\checkmark$  Selon le RPA 99 (situation accidentelle) :

- $\bullet$  G + Q + EX
- $\bullet$  G + Q + EY
- $\cdot$  0,8G  $\pm$  EX
- $\bullet$  0.8G  $\pm$  EY

La section d'acier sera calculée pour différentes combinaisons d'efforts internes, à savoir :

N max  $\rightarrow$  M correspondant

 $M$  max  $\rightarrow$  N correspondant

N min  $\rightarrow$  M correspondant

## **V.2.2 Vérification nécessaires :**

## **V.2.2.1. Coffrage :(article 7.4.1 RPA)**

- $\cdot$  Les poteaux doivent être coulés sur toute leur hauteur  $(h_e)$  en une seule fois.
- $\div$  les dés de coulage sont interdis.

## **V.2.2.2. ferraillage :(article 7.4.2 RPA)**

- Les armatures longitudinales doivent être a haute adhérence, droites et sans crochets :
	- Leur pourcentage limité par :

$$
0.9\% < \frac{A_S}{B} < 4\% \text{ Zone courante (Z C)}
$$
\n
$$
0.9\% < \frac{A_S}{B} < 6\% \text{ Zone de recouverment (Z R)}
$$

Avec :

As : La section d'acier

B :Section du béton cm<sup>2</sup>

- Le diamètre minimum est de 12 mm (pour les barres longitudinales)
- La longueur minimale de recouvrement est de : 50 $\phi$
- La distance entre les barres verticales dans une face du poteau ne doit pas dépasser : 20 cm
- Les jonctions par recouvrement doivent être faites si possible, à l'extérieur des zones nodales
- Les armatures transversales : des poteaux sont calculées à l'aide de la formule :

$$
\frac{A_t}{t} = \frac{\rho_a \times V_u}{h_1 \times fe}
$$

Avec :

 $V_u$ : L'effort tranchant de calcul.

 $h_1$ : Hauteur total de la section brute.

: Contrainte limite élastique de l'acier d'armatures transversale.

 $\rho_a$ : Coefficient correcteur qui tient compte du mode fragile de la rupture par effort tranchant, il est pris égal à

 $2.5 \rightarrow$  Si l'élancement géométrique  $\lambda_g$  dans la direction considérée est supérieur ou égal à 5

 $3.75 \rightarrow$  Dans le cas contraire.

- : L'espacement des armatures transversales
	- la valeur maximum de cet espacement dans la (zone III) est fixée comme suit :

 $St \leq min(10\phi_1, 15cm)$ , dans la zone nodale

St'  $\leq$  15  $\phi$ <sup>1</sup>, dans la zone courante

Avec :

 $\phi$ l: le diamètre minimal des armatures longitudinales du poteau.

la quantité minimale des armatures transversales :

$$
A_t = \begin{cases} 0.3\% \times t \times b_1 & \text{si } \lambda_g \ge 5 \quad (1) \\ 0.8\% \times t \times b_1 & \text{si } \lambda_g \le 3 \quad (2) \\ \text{interpoler entre (1) et (2) si } 3 < \lambda_g < 5 \end{cases}
$$

Avec :

**<sup>g</sup> :** l'élancement géométrique du poteau qui est égale

$$
\lambda_g = \left[ \left( \frac{l_f}{a} \right) \hspace{-1mm} \omega \left( \frac{l_f}{b} \right) \right]
$$

**a** et **b :** les dimensions de la section droite du poteau dans la direction de déformation considéré.

**l<sup>f</sup>** : longueur de flambement du poteau.

Autres conditions sont représentées dans le schéma ci-après

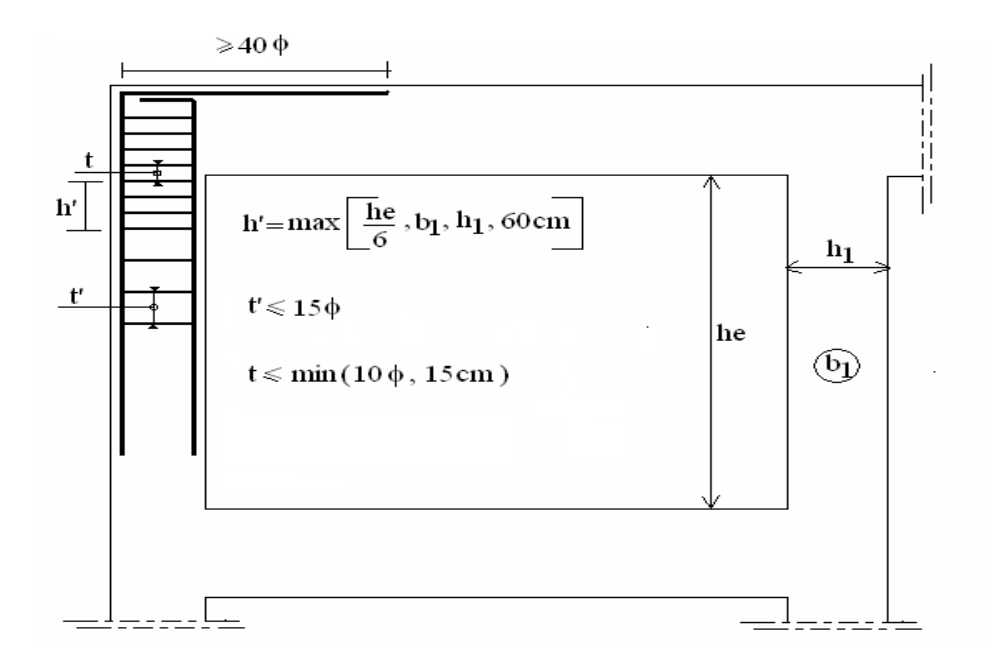

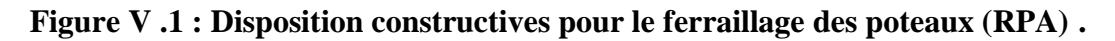

## **Repérage des poteaux :**

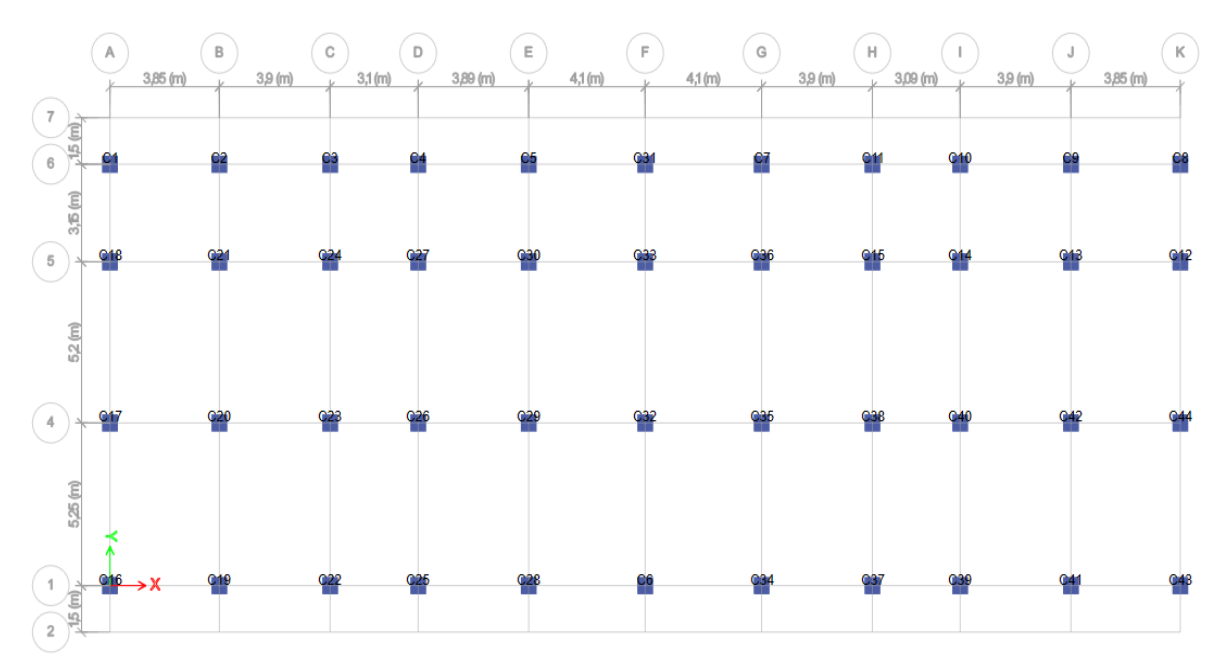

**Figure V.2 : Disposition des poteaux .**

**. Sollicitations de calcul sur poteaux :** M max **→** N correspondant

 **Les efforts (M, N) obtenus avec le logiciel ETABS sont récapitulées dans les tableaux suivants :**

**Poteaux le plus sollicité :** 

| <b>Niv</b>             | $N_{\text{min}}$ , M cor |            |            | $N_{\rm max}$ , M cor |          |           | $N_{\rm cor}, M_{\rm max}$ |          |          |
|------------------------|--------------------------|------------|------------|-----------------------|----------|-----------|----------------------------|----------|----------|
|                        | N                        | $M_{22}$   | $M_{33}$   | N                     | $M_{22}$ | $M_{33}$  | N                          | $M_{22}$ | $M_{33}$ |
| <b>Terrasse</b>        | $-79,2297$               | $-6,0953$  | $-32,5191$ | $-10,2724$            | 1,1175   | $-0,5415$ | $-48,0347$                 | 75,4647  | 5,7476   |
| 9 <sup>ème</sup> Etage | $-151,8448$              | $-5,7118$  | $-28,8938$ | $-18,7953$            | 0,9141   | $-0,457$  | $-91,4331$                 | 72,4052  | 4,9701   |
| 8 <sup>ème</sup> Etage | $-234,0549$              | $-10,2031$ | -47,9304   | $-28,1103$            | 1,3962   | $-0,6045$ | $-143,1097$                | 132,5155 | 8,5696   |
| 7 <sup>ème</sup> Etage | $-321,6377$              | $-9,5139$  | $-42,4166$ | $-38,0511$            | 1,126    | $-0,4265$ | $-199,6643$                | 126,6288 | 7,6454   |
| 6 <sup>eme</sup> Etage | $-420,0273$              | $-14,5124$ | $-61,5872$ | $-48,9864$            | 1,505    | $-0,4778$ | $-266,8018$                | 198,949  | 11,1875  |
| 5 <sup>ème</sup> Etage | $-523,4327$              | $-12,5083$ | $-52,3946$ | $-60,7333$            | 1,1625   | $-0,2818$ | $-340,5191$                | 179,6423 | 9,3988   |
| 4 <sup>ème</sup> Etage | $-636,6522$              | $-16,1661$ | $-67,3727$ | $-73,6412$            | 1,3873   | $-0,2245$ | $-426,3838$                | 247,483  | 11,9815  |
| 3 <sup>ème</sup> Etage | $-752,025$               | $-12,4601$ | $-55,2915$ | $-87,4564$            | 1,0186   | $-0,0417$ | $-519,1288$                | 212,6636 | 9,3936   |
| 2 <sup>ème</sup> Etage | $-874,0457$              | $-12,7175$ | $-62,8665$ | $-102,5401$           | 1,0516   | 0,078     | $-617,5938$                | 251,9793 | 10,0387  |
| 1 <sup>ème</sup> Etage | -993,5529                | $-7,8807$  | $-49,4961$ | $-118,5669$           | 0,8003   | 0,3605    | $-703,6983$                | 217,1454 | 7,8403   |
| <b>RDC</b>             | $-1150,597$              | 1,4938     | 0,8845     | $-136,0406$           | 0,2686   | 0,1842    | $-808,3068$                | 186,3761 | 3,5902   |

**Tableau V.2 : Les sollicitations (M&N) du poteau le plus sollicité .**

#### **Exemple de calcul : Mmax Ncor**

 Nous allons détailler le calcul du poteau du niveau RDC, de section (55\*55) cm², ce dernier sera calculé on plans en visageant les cas de figure suivants :

#### **Poteaux c le plus solicité C29 (55\*55) cm<sup>2</sup>**

**M <sup>u</sup>** = 186,3761 KN.m

**N <sup>u</sup>** = -808,3068 KN

$$
V_u=65,67~\mathrm{KN}
$$

 $e_a = Max (2cm; L/250) = Max (2cm; 392/250) = 2cm$ 

Excentricité additionnelle  $= 2$  cm.

#### **Excentricité du 1 er ordre à l'ELU :**

 $e_1 = (M/N) + e_a = (187,19/806,66) + 0,02 = 0,25$ 

#### **Sollicitation ultime corrigée pour le flambement**

#### **a- Sollicitation ultime corrigée par le flambement :**

**Elancement géométrique :**

$$
l_f = l_0 \Rightarrow l_0 = 3,92 \text{ m}
$$
\n
$$
\lambda_g = \frac{l_f}{h} = \frac{3,92}{0,55} = 7,13
$$
\n
$$
20 \times \frac{e_1}{h} = 20 \times \frac{0,25}{0,55} = 9.09
$$
\n
$$
\lambda_g = \frac{l_f}{h} = 7,13 < \max(15; 3.33) = 15 \qquad \text{condition verifier}
$$
\n■ Calculate the equation of the equation is given by:\n
$$
\lambda_g = \frac{1}{h} = 7,13 \times \frac{1}{h} = 7,13 \times \
$$

econd ordre forfaitairement.

$$
\alpha = \frac{M_G}{M_G + M_Q} = \frac{0.79}{0.79 + 0.265} = 0.75
$$
  

$$
e_2 = \frac{3.l_f^2}{10^4.h} [2 + (\alpha.\varphi)] \Rightarrow e_2 e_2 = \frac{3 \times 3.92^2}{0.55 \times 10^4} (2 + 0.75 \times 2) = 0.029 \qquad \text{tel que } \emptyset = 2
$$

Avec ∅ le rapport de la déformation finale due au fluage à la déformation instantanée sous la charge Considérée, il est pris généralement égal à 2.

## **b- Sollicitations ultimes corrigées pour le calcul en flexion composée :**

$$
N_u = 808,66
$$
 KN  
Mu = Nu (e<sub>1+</sub> e<sub>2</sub>) = 808,66 (0,25+0,029) = 226,24 KN.m  
e<sub>0</sub> = e<sub>1</sub> + e<sub>2</sub> = 0,23 + 0,029 = 0,279 m

**c- Sollicitations ramenées au centre de gravité des aciers tendues :**

$$
\mathbf{e}_{A} = \mathbf{e}_{0} + \left(\mathbf{d} - \frac{\mathbf{h}}{2}\right) = 0.279 + \left(0.495 - \frac{0.55}{2}\right) = 0.5 \text{m}
$$

 $M_{\text{uA}} = N_{\text{u}} * e_{\text{A}} = 808,66 * 0.5 = 402.52$  KN. m

**Ferraillage :**  $M_{ua} = 404,07$  KN. m

$$
\mu_{bc} = \left(0,8\frac{h}{d}\right)\left(1 - \frac{0,4h}{d}\right) = \left(0,8*\frac{0,55}{0,495}\right) * \left(1 - \frac{0,4*0,55}{0,495}\right) = 0,49
$$
\n
$$
\mu_{bu} = \frac{M_{ua}}{b.d^2 f_{bu}} = \frac{404,07 \times 10^{-3}}{0,55.0,495^2.14,16} = 0,21
$$

 $\mu_{\text{bu}} < \mu_{\text{bc}} \Rightarrow$  La section est partiellement tendue, donc le calcul se fait à la flexion simple.

**d- Excentricité à l'ELS**

 $M_{\rm ser} = 1,06$  KN. m

 $N_{\text{ser}} = -840,79$  KN. m

$$
e_{0ser} = \frac{M_{ser}}{N_{ser}} = \frac{1.06}{840,79} = 0,001m
$$

#### **e- Sollicitation ramenée au centre de gravité des aciers tendus :**

$$
\mathbf{e}_{A} = e_{0\text{ser}} + \left(d - \frac{h}{2}\right) = 0,001 + \left(0,495 - \frac{0,55}{2}\right) = 0,22 \text{m}
$$

 $M_{\rm ser\,A} = N_{\rm ser}*{\rm e}_A = 840,79*0,22 = 186,03$  KN. m

# **f- Calcul des aciers en flexion simple :**

$$
\gamma = \frac{M_{uA}}{M_{ser A}} = \frac{402.52}{186,03} = 2,17
$$
  
\n
$$
\mu_{lu} = \left[3340 * \theta * \gamma + 49 \frac{\epsilon_{28}}{\theta} - 3050\right] * 10^{-4}
$$
  
\n
$$
\mu_{lu} = \left[3340 * 1 * 2,17 + 49 \frac{25}{1} - 3050\right] * 10^{-4} = 0,54
$$
  
\n
$$
\mu_{bu} = \frac{M_{ut}}{b * d^2 * f_{bu}} = \frac{186,3761 * 10^3}{0,55 * 495^2 * 14,16} = 0,098
$$
  
\n
$$
\mu_{bu} = 0,098 < \mu_{lu} = 0,539 \implies \text{Les armatures comprimées ne sont pas nécessaires A' = 0, \text{Le béton résiste seul à la compression.}
$$
  
\n
$$
\mu_{bu} = 0,098 < 0,539 \implies \text{La méthode simplifiée.}
$$
  
\n
$$
Z_b = d(1 - 0,6\mu_{bu})
$$
  
\n
$$
Z_b = 49,5(1 - 0,6 * 0,098) = 46,6 \text{cm}
$$
  
\n
$$
f_{ed} = \frac{f_e}{\gamma_s} = \frac{400}{1,15} = 348 \text{ MPa}
$$
  
\n
$$
A_{ut} = \frac{M_{ut}}{z_b * f_{ed}} = \frac{186,3761 * 10}{0,466 * 348} = 11,49 \text{ cm}^2
$$

**Section minimale :**

**Selon le BAEL**

$$
A_{\min} = 0.23 * b * d * \frac{f_{t28}}{f_e}
$$
  
\n
$$
f_{t28} = 0.6 + 0.06f_{c28}
$$
  
\n
$$
f_{t28} = 0.6 + 0.06 * 25 \Rightarrow f_{t28} = 2.1 MPa
$$
  
\n
$$
Ona : b = 0.55m , h = 0.55m , d = 0.9 * 0.55 = 0.495m
$$
  
\n
$$
A_{\min} = 0.23 * b * d * \frac{f_{t28}}{f_e}
$$
  
\n
$$
A_{\min} = 0.23 * 55 * 49.5 * \frac{2.1}{400} = 3.29 cm^2
$$

# **Selon le RPA 99**

 $A_{\text{min}} = 0.9\% * b * h = 0.007 * 55 * 55 = 27,23 \text{cm}^2$ 

## **On adopte : 4 HA20+8HA16 = 28.65 cm²**

### **Vérification de l'effort tranchant :**

#### **Selon RPA 99**

$$
\tau_u = \frac{v_u}{b \times d} = \frac{65,67 \times 10^3}{55 * 495} = 2,41 MPa
$$

La contrainte limite :

$$
\tau_{\text{lim}} = \min\left\{0, 2 \times \frac{f_{\text{c}j}}{\gamma_{\text{b}}}; 5\text{MPa}\right\} \Rightarrow \tau_{\text{lim}} = \min\left\{0, 2 \times \frac{25}{1.5}; 5\text{MPa}\right\}
$$
  
\n
$$
\tau_{\text{lim}} = \min\left\{3, 33; 5\text{MPa}\right\} \Rightarrow \tau_{\text{lim}} = 3, 33 \text{ MPa}
$$
  
\nOn a :  $\tau_{\text{u}} = 2, 41 \text{MPa} < \tau_{\text{lim}} = 3, 33 \text{ MPa} \square \Rightarrow \text{Le béton résiste au cisaillement.}$   
\n
$$
\overline{\tau_{\text{bu}}} = \rho_{\text{d}} f_{\text{c28}}
$$
  
\n
$$
\lambda_{\text{g}} = \frac{I_{\text{f}}}{h} = \frac{3, 92}{0, 55} = 7, 13 > 5 \Rightarrow \rho_{\text{d}} = 0, 075
$$
  
\n
$$
\overline{\tau_{\text{bu}}} = 0, 075 \times 25 = 1, 87 \text{ MPa}
$$
  
\n**and to verify**  
\n**vArmatures transversales :**  
\n
$$
\cdot \text{RPA 99 version 2003, art 7.4.2.2}
$$

#### **Dans la zone nodale :**

$$
St \leq Min(10\emptyset_1; 15cm)
$$

$$
St \leq \text{Min}(10.1.6; 15cm)
$$

$$
St \leq \text{Min}(16 \text{cm}; 15 \text{cm})
$$

Donc on adopte un espacement de 10cm en zone nodale sur une distance  $h'$ .

La distance h' préconisée par le (RPA99 version 2003) est donnée par la formule suivante :

$$
h' = \max(\frac{he}{6}; b_1; h_1; 60cm)
$$

$$
h' = \max(\frac{392}{6} = 65; 55; 55; 60cm)
$$

Donc  $h' = 65$  cm(en haut et en bas des poteaux).

Dans la zone courante :

$$
\mathrm{St}'\leq 15\text{\O}_l
$$

$$
\mathrm{St}'\, \leq 15.1{,}6
$$

$$
\mathrm{St}' \leq 24 \mathrm{cm}
$$

On adopte un espacement de 15cm en zone courante

#### **Vérification du ferraillage transversal selon le RPA99Version2003:**

Les armatures transversales des poteaux seront déterminées à l'aide de la formule :

$$
\frac{A_t}{S_t} = \frac{\rho_a * v_u}{h * f_e}
$$

V<sup>u</sup> : effort tranchant de calcul.

 $h_1$ : hauteur de la section.

f<sup>e</sup> : contrainte limite de l'acier d'armature transversale.

 $\rho_a$ : coefficient correcteur qui tient compte du mode fragile de la rupture par effort tranchant.

St: l'espacement des armatures transversales.

$$
Vu = 65,67 \text{ KN} \qquad \qquad ; h = 0,55 \text{ m} \qquad \qquad ; fe = 400 \text{ MPa} \qquad \qquad ; \rho_a = 3.75
$$

Dans la zone nodale :  $S_t \le 10$  cm (zone III) On prend  $S_t = 10$ cm

$$
A_{t} = \frac{3.75 \times 65.67 \times 10^{3} \times 10}{550 \times 400} = 11.19 \text{ cm}^{2} \ge \text{Amin}
$$

# **On adopte 10T12=11.31 cm<sup>2</sup>**

Dans la zone courante :  $S_t \le \min (b/2; h/2; 10\Phi_1)$  On prend:  $S_t = 15$  cm.

$$
A_t = \frac{3.75 * 65.67 * 10^3 * 15}{550 * 400} = 16.79 \text{ cm}^2 \ge \text{Amin}
$$

## **On adopte 15T12=16,96 cm<sup>2</sup>**

Les cadres doivent être fermés par des crochés à 135°; ayant une longueur de

 $10\phi_t = 10$ cm.

#### **Ferraillage des poteaux :**

En calculant le ferraillage longitudinal des poteaux d'une manière automatique avec ETABS nous avons les résultats suivants :

| Tuotenu + e + i effininge foligieumini ueb potenuli + |                        |                       |                                           |          |                  |                                          |  |  |  |  |
|-------------------------------------------------------|------------------------|-----------------------|-------------------------------------------|----------|------------------|------------------------------------------|--|--|--|--|
| <b>NIVEAU</b>                                         | Section des<br>poteaux | As<br>$\text{cm}^2$ ) | A min<br><b>RPA</b><br>(cm <sup>2</sup> ) | A adopté | Choix des barres | Section<br>choisie<br>(cm <sup>2</sup> ) |  |  |  |  |
| Sous-sol et RDC                                       | 55X55                  | 11,49                 | 27,23                                     | 27,23    | 4 HA20+8HA16     | 28,83                                    |  |  |  |  |
| $1er$ et 2ème étage                                   | 50X50                  | 15,25                 | 22,5                                      | 22,5     | 12HA16           | 24,13                                    |  |  |  |  |
| 3 <sup>ème</sup> et 4ème étage                        | 45X45                  | 17,19                 | 18,23                                     | 18.23    | 4 HA16+8HA14     | 20,36                                    |  |  |  |  |
| $\overline{5}^{\text{eme}}$ et $6^{\text{eme}}$ étage | 40X40                  | 16,81                 | 14,4                                      | 16,81    | 4 HA16+8HA14     | 20,36                                    |  |  |  |  |
| $7ème$ et $8ème$ étage                                | 35X35                  | 13,66                 | 11,03                                     | 13,66    | 4 HA14+8HA12     | 15,21                                    |  |  |  |  |
| $9eme$ étage et terrasse                              | 30X30                  | 8,96                  | 8,1                                       | 8,96     | 8HA12            | 9,05                                     |  |  |  |  |

**Tableau V3 : Ferraillage longitudinal des poteaux .**

## **Justification des poteaux sous l'effet de l'effort tranchant**

## **Vérification de la contrainte de cisaillement**

- Le calcul de la contrainte de cisaillement se fait au niveau de l'axe neutre.

- La contrainte de cisaillement est exprimée en fonction de l'effort tranchant à l'état limité

$$
ultime par: \tau u = \frac{T u}{b_0 \times d}
$$

Avec :

 $\tau_u$ : Contrainte de cisaillement à ELU.

Tu : effort tranchant à l'état limite ultime de la section étudiée.

bo : la largeur de la section étudiée

d : la hauteur utile.

- La contrainte de cisaillement est limitée par une contrainte admissible  $\Box u$  égale à :

- *Selon BALL* : 
$$
\tau
$$
  $\lim$  =  $\min \begin{cases} 0.20 \times \frac{f_{c28}}{\gamma_b} & \dots \dots \text{ pour une fissuration peu préjudiciable.} \\ 5MPa. & \n\end{cases}$ 

Les résultats des calcule des contraintes de cisaillement dans les poteaux les plus sollicités pour chaque section et dans les deux plans sont récapitulés dans le tableau ci-dessous, les efforts tranchant maximaux sont données par les combinaisons accidentelles ( $\gamma_b = 1.15$ )

| Poteaux | Tu $_{\text{max}}$ (KN) | $\sigma$ u (MPa) | $\sigma$ lim (MPa) | $\sigma$ u < $\sigma$ lim |
|---------|-------------------------|------------------|--------------------|---------------------------|
| 30 X 30 | 46,22                   | 0,51             | 4.34               | CV                        |
| 35 X 35 | 81,55                   | 0,67             | 4.34               | $_{\rm{cv}}$              |
| 40 X 40 | 16,24                   | 0,73             | 4.34               | cv                        |

**Tableau V.4 : Vérifications des contraintes tangentielles dans les poteaux .**

# *Chapitre V Etude Des Eléments Structuraux*

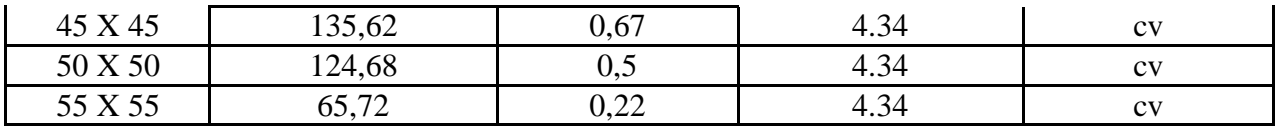

2T20+2T16

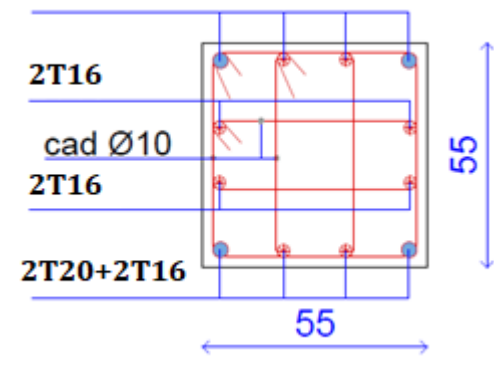

**Schéma de ferraillage des poteaux :**

**Figure V.3: Schéma de ferraillage des** 

**poteaux (55\*55) cm<sup>2</sup> des sous sol et** 

**RDC .**

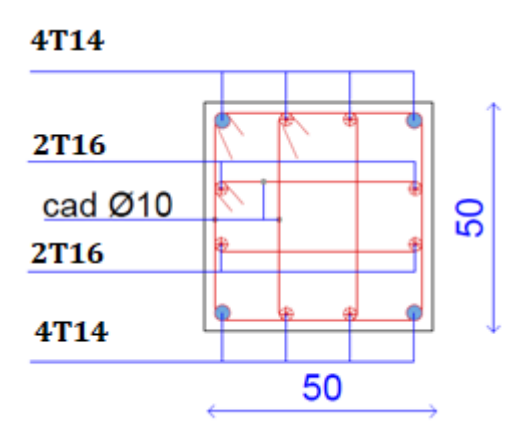

**Figure V.4: Schéma de ferraillage des poteaux (50\*50) cm<sup>2</sup> de 1ere et 2eme**

**étage .**

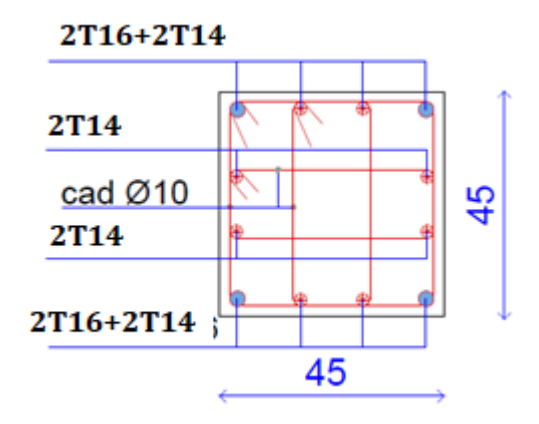

**Figure V.5 : Schéma de ferraillage des poteaux (45\*45) cm<sup>2</sup> de 3eme et** 

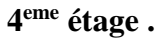

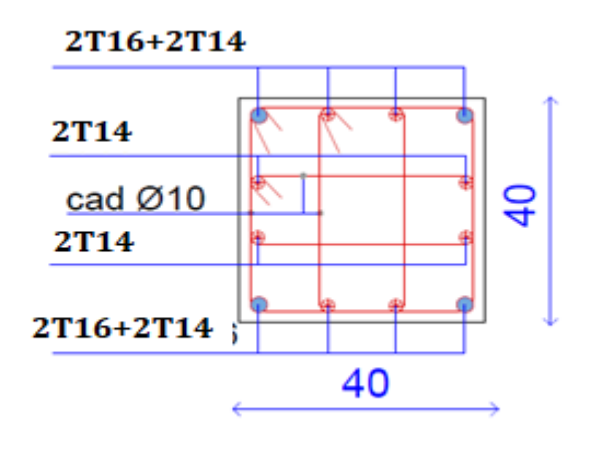

**Figure V.6 : Schéma de ferraillage des poteaux** 

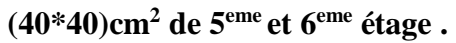

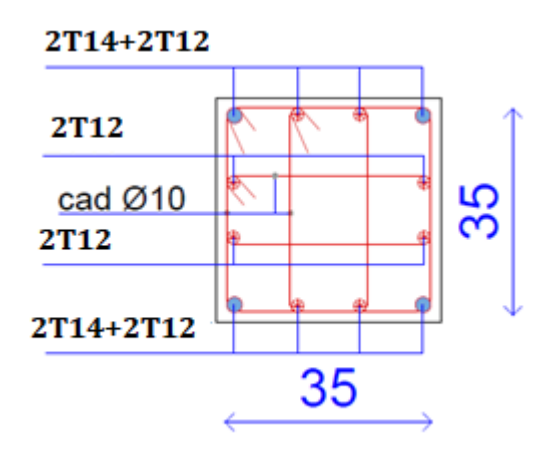

**Figure V.7 : Schéma de ferraillage des poteaux (35\*35)cm<sup>2</sup> de 7eme et 8eme étage .**

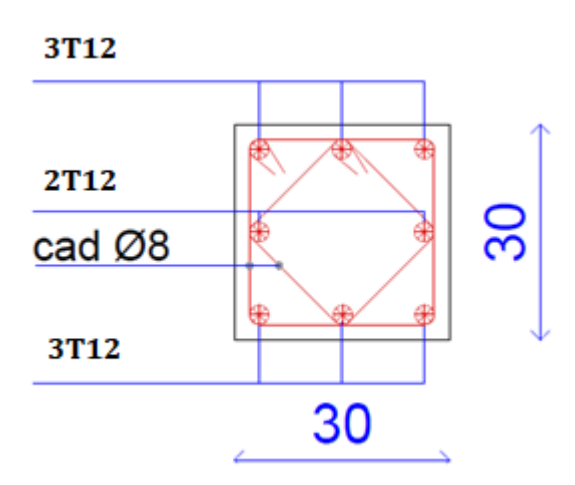

**Figure V.8 : Schéma de ferraillage des**

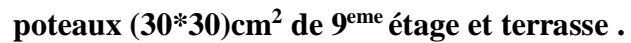

 $0.8G \pm E_v$ 

#### **VI.2 Etude des voiles :**

Les voiles sont des éléments verticaux assurant essentiellement la transmission des charges et des surcharges aux fondations et sont chargées de reprendre les efforts horizontaux dus au séisme.

Ils seront calculés dans les deux directions horizontales et verticales a la flexion composée sous un effort normal de compression **F** et un moment de flexion **M**, tirés a partir du logiciel **ETABS** sous les combinaisons suivantes :

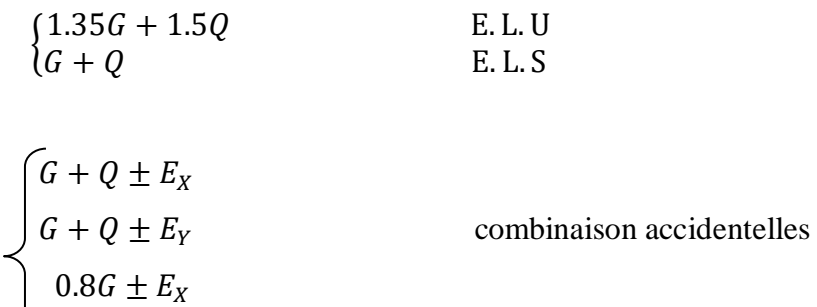

Il faut satisfaire certaine condition imposées par le RPA99 V2003. **IV.2.1 Ferraillages verticales :** (article 7.7.4.1. RPA)

Sont destinés à reprendre les effets de flexion, ils sont disposés en deux nappes parallèles aux faces de voiles. Ces armatures doivent respecter les prescriptions suivantes :

- Le pourcentage minimum sur toute la zone tendue est de 20%.
- Les barres verticales des zones extrêmes doivent être ligature par cadres horizontaux dont l'espacement ne doit pas supérieur à l'épaisseur de voile.
- Les barres du dernier niveau doivent être munies des crochets à la partie supérieure. Toutes les autres barres n'ont pas de crochets.

A chaque extrémité l'espacement des barres verticales doit être réduit de moitié sur l/10 de la largeur du voile. Cet espacement doit être au plus égale à 15cm.

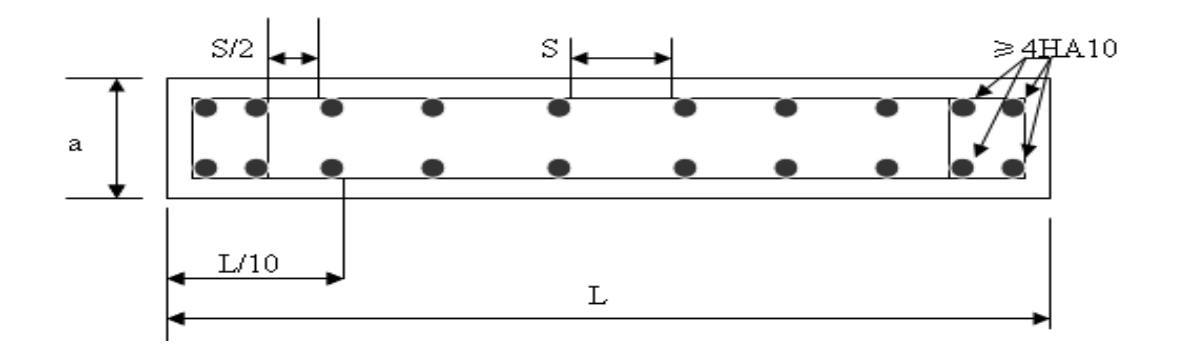

**Figure V .9 : disposition des armatures verticales dans les voiles .**

## **IV.2.2 Ferraillages horizontales :** (article 7.7.4.2. RPA)

Les barres horizontales doivent être munies de crochets à 135° ayant une longueur de  $10\phi$ .

## **IV.2.3 Règles communes :** (article 7.7.4.3. RPA)

- Le pourcentage minimum d'armatures verticales et horizontales, est donné comme suit :
	- Globalement dans la section des voiles 0.15%
	- En zone courante 0.10%
- L'espacement des barres horizontales et verticales doit être inférieur à la plus petite des deux valeurs suivantes :

$$
\begin{cases}\nS = 1.5a \\
S \le 30 \, \text{cm} \\
\text{Avec}:\n\end{cases}
$$

- **:** Épaisseur du voile.
- Les longueurs des recouvrements doivent être égales a :
	- 20¢ pour les barres situées dans les zones comprimées sous l'action de toutes les combinaisons d'actions possible de charges ;
	- $\blacksquare$  40 $\phi$  pour les barres situées dans les zones où le renversement du signe des efforts est possible.
- \* les deux nappes d'armatures doivent être relies avec au moins 4 épingles mètre carré.

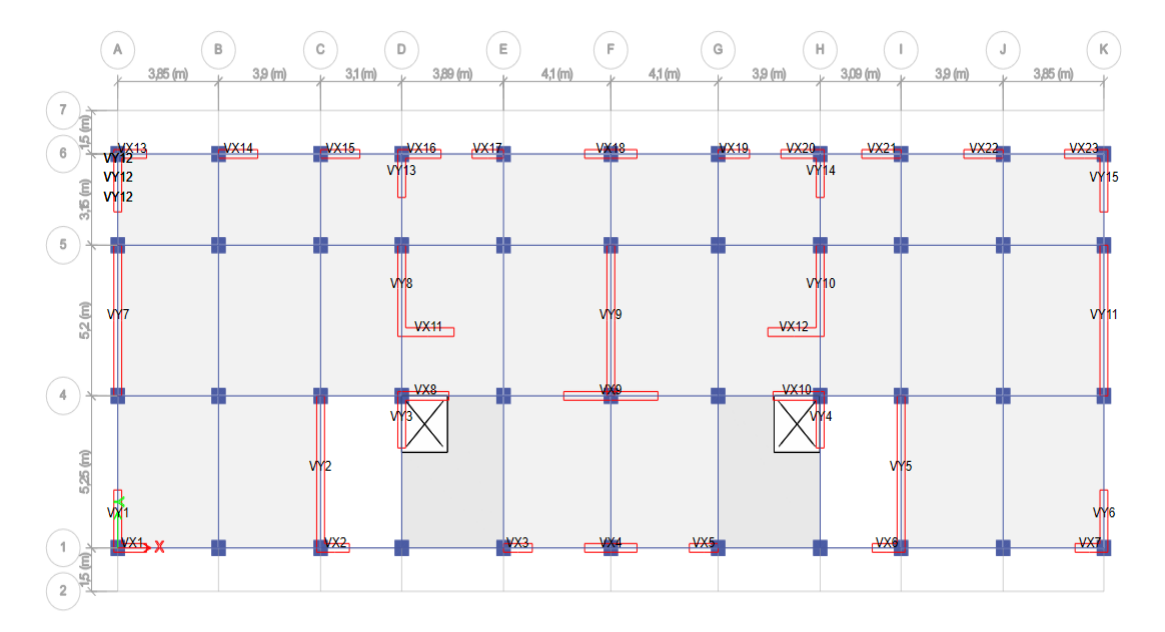

## **Plan de repérage des voiles :**

**Figure V.10. Plan de repérage des voiles .**

**Exemple de calcul** : Nous allons détailler le calcul du voile « VX1» du niveau de RDC de section (100x20) cm<sup>2</sup>

## **VERTICALEMENT:**

 Le voile est calculé verticalement suivant son plan moyen (plan 1-2) en envisageant les cas de figure suivants :

- N max  $\rightarrow$  M correspondant
- M max  $\rightarrow$  N correspondant
- $N \text{ min} \rightarrow M \text{ correspondant}$ 
	- o **Plan 1-2 : (1er cas : N cor / M max) :**
- $M = 389,82$  KN.m
- $N = 1572,5$  KN
- **V** =148,25 KN
- **Excentricité du 1er ordre e<sup>1</sup> :**

$$
e_1 = \frac{M}{N} + e_a
$$
  
\n
$$
e_a = max \{2cm : \frac{100}{250} = 0, 4\} \text{ done } e_a = 2cm
$$
  
\n
$$
e_1 = \frac{M}{N} + e_a = \frac{389,82}{1572,5} + 0,02 = 0,27cm \qquad e_1 = 0,27m
$$

#### **Elancement géométrique :**

$$
l_f = l_0 \Rightarrow l_f = 3,87 \, m
$$

*l<sup>f</sup>* : la longueur de flambement.

$$
\frac{l_f}{h} = \frac{3.87}{1} = 3.87 < \max(15 \, ; \, \frac{20 \times 0.244}{1} = 4.88)
$$
\n
$$
3.87 < 15
$$

Donc le calcul sera mené à la flexion composée en tenant compte de l'excentricité du second ordre.

**Excentricité du 2ème ordre** *e<sup>2</sup>* **:**

$$
e_2 = \frac{3l_f^2}{10^{4}*h} [2 + (\alpha * \varphi)]
$$

Avec :

*<sup>e</sup>*<sup>2</sup> : L'excentricité due aux effets de second ordre lié à la déformation de la structure.

$$
M_G = 0.883 \, KN.\,m \qquad \qquad M_Q = 0.52 \, KN.\,m
$$
\n
$$
\alpha = \frac{M_G}{M_G + M_Q} = \frac{0.883}{0.883 + 0.52} = 0.63
$$

 $\varphi$ : Le rapport de déformation finale dû au fluage de la déformation instantanée

( Généralement égale à : 2).

h: La hauteur totale de la section dans la direction au flambement ( $h = 20$  cm)

$$
e_2 = \frac{3*3.87^2}{10^4*1} [2 + (0.63 * 2)] = 0.015 m
$$

**Sollicitations ultimes** corrigées pour le calcul en flexion composée

 $Nu = 1572,5$  KN.m

 $Mu = N (e_{1+} e_2)$  $e_0 = e_1 + e_2 = 0.28 + 0.015 = 0.28$  m  $M_u = 1572.5 *0.28 = 444.3$ KN.m  $M_u = 444,3$  KN. m

#### **Sollicitations ramenées au centre de gravité des aciers tendues**

$$
e_A = e_{0u} + \left[d - \frac{h}{2}\right] = 0.28 + \left(0.9 - \frac{1}{2}\right) = 0.68 \text{ m}
$$
  

$$
M_{uA} = N_u * e_A = 1572.5 * 0.68 = 1073.3 \text{ KN. m}
$$
  

$$
\text{\Leftrightarrow} \text{État limite de service (E.L.S)}:
$$

Effort normal : Nser =  $380.85$  KN.

Moment fléchissant : Mser =  $1.4$  KN.m

$$
e_{0ser} = \frac{M_{ser}}{N_{ser}} = \frac{1.4}{380.85} = 0.004 \ m
$$

**Sollicitations ramenées au centre de gravité des aciers tendues**

$$
e_A = e_{0ser} + \left[d - \frac{h}{2}\right] = 1,29 + \left(0,9 - \frac{1}{2}\right) = 0.4 \ m
$$
  

$$
M_{serA} = N_{ser} * e_A = 380.85 * 0.4 = 153.74 \text{ KN. m}
$$

**Calcul des armatures :**

$$
\mu_{bc}=0,8\frac{h}{d}\left[1-0,4\frac{h}{d}\right]=0,8\frac{1}{0,9}\left[1-0,4\frac{1}{0,9}\right]=0,494
$$

 $\mu_{bc} = 0,494$ 

Moment réduit agissant **:**

$$
\mu_{\text{bu}} = \frac{M_{\text{ua}}}{\text{b.d}^2 f_{\text{bu}}} = \frac{1073.3 \times 10^3}{20*90^2.14,16} = 0,09
$$

 $\mu_{\text{bu}} = 0.09 < \mu_{\text{bc}} = 0.494 \Rightarrow$  La section est partiellement tendue, donc le calcul se fait à la flexion simple.

**f- Calcul des aciers en flexion simple :**

$$
\gamma = \frac{M_{\text{uA}}}{M_{\text{ser A}}} = \frac{1073.3}{153.74} = 6.98
$$
  
\n
$$
\mu_{\text{lu}} = \left[3340 * \theta * \gamma + 49 \frac{f_{\text{c28}}}{\theta} - 3050\right] * 10^{-4}
$$
  
\n
$$
\mu_{\text{lu}} = \left[3340 * 1 * 6.98 + 49 \frac{25}{1} - 3050\right] * 10^{-4} = 2.15
$$
  
\n
$$
\mu_{\text{bu}} = \frac{M_{\text{u}}}{b * d^2 * f_{\text{bu}}} = \frac{389.82 * 10^3}{20 * 90^2 * 14.16} = 0.17
$$
  
\n
$$
\mu_{\text{bu}} = 0.17 < \mu_{\text{u}} = 2.15 \implies \text{Les armatures comprisinges ne sont n}
$$

 $\mu_{bu} = 0.17 < \mu_{lu} = 2.15$   $\Rightarrow$  Les armatures comprimées ne sont pas nécessaires A<sup>'</sup> = 0 Le béton résiste seul à la compression. Don on utilise La méthode simplifiée.

$$
Z_{b} = d(1 - 0.6\mu_{bu})
$$
  
\n
$$
Z_{b} = 90(1 - 0.6 * 0.17) = 80.83 \text{cm}
$$
  
\n
$$
f_{ed} = \frac{f_{e}}{\gamma_{s}} = \frac{400}{1.15} = 348 \text{ MPa}
$$
  
\n
$$
A_{u} = \frac{M_{u}}{Z_{b} * f_{ed}} = \frac{389.82 * 10}{0.8083 * 348} = 13.86 \text{ cm}^{2} / ml
$$
  
\n
$$
A_{u} = 13.86 \text{ cm}^{2} / ml
$$

**Armatures en flexion composée :**

 $A' = 0$ 

$$
A = A_U - \frac{N_U}{f_e} = 13,86 - \frac{1572,5}{400} = 9,93 \text{ cm}^2
$$

**Section minimale :**

**Selon le BAEL**

$$
A_{\min} = 0.23 * b * d * \frac{f_{t28}}{f_e}
$$
  
\n
$$
f_{t28} = 0.6 + 0.06f_{c28}
$$
  
\n
$$
f_{t28} = 0.6 + 0.06 * 25 \Rightarrow f_{t28} = 2.1 MPa
$$
  
\n
$$
Ona : b = 0.2m, h = 1m, d=0.9 * 1=0.9m
$$
  
\n
$$
A_{\min} = 0.23 * b * d * \frac{f_{t28}}{f_e}
$$
  
\n
$$
A_{\min} = 0.23 * 20 * 100 * \frac{2.1}{400} = 2.17 cm^2
$$
  
\n>▶ Selon le RPA 99

 $A_{\text{min}} = 0.2\% * b * h = 0.002 * 20 * 100 = 4 \text{ cm}^2$ 

Les section minimale sont vérifier

**Choix des barres on adopte : T12** Avec  $S_t = 15$  cm

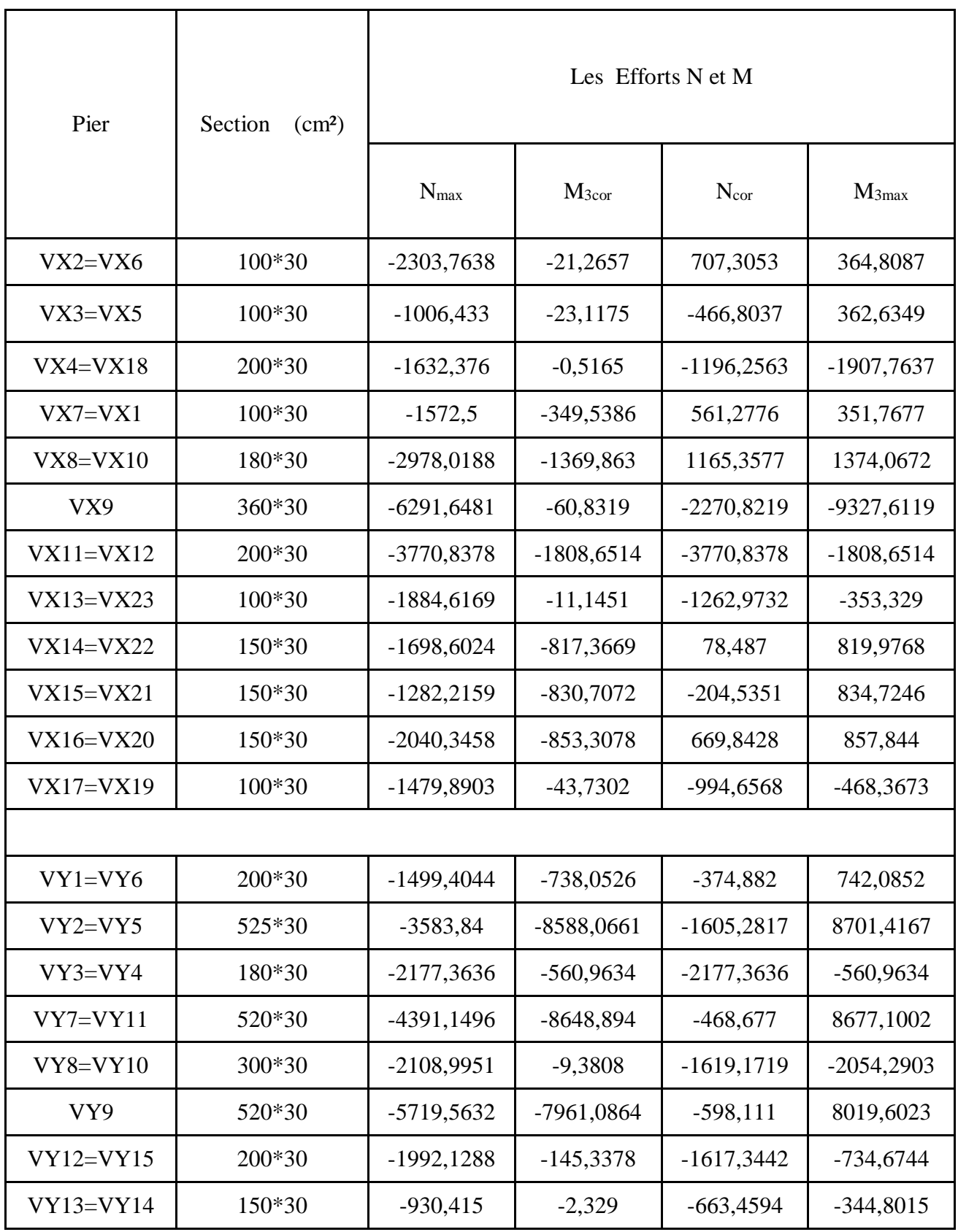

# **Tableau V.5 : Les sollicitations (M&N) du voile .**

 $\mathbf{r}$ 

# **VI.2.4) résultats du Ferraillage :**

Le ferraillage vertical des voiles est récapitulé dans les tableaux suivants :

# **Tableau V.6 : Ferraillages des voiles verticale plan(1-2) 1er cas suivants X .**

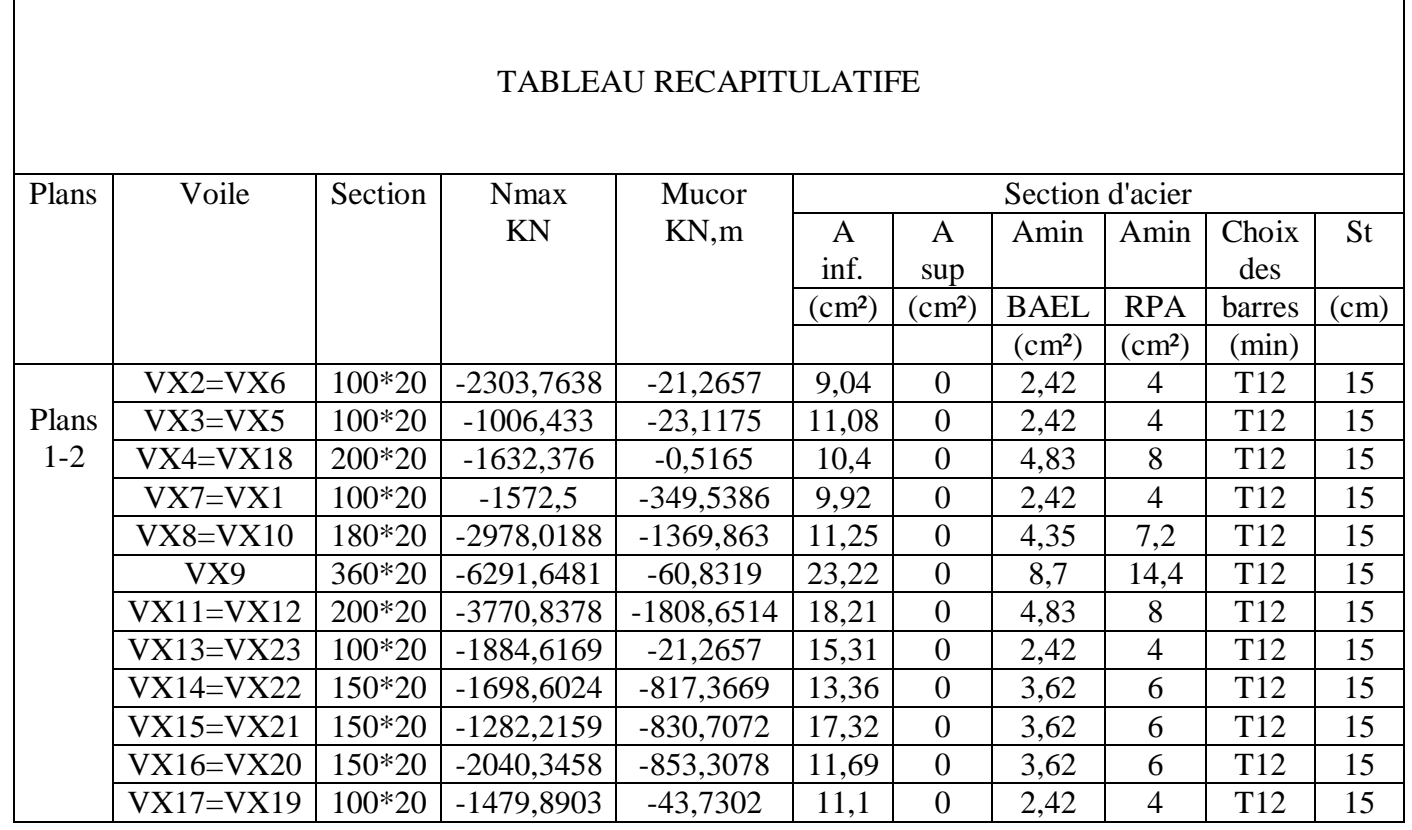

**Tableau V.7 : Ferraillages des voiles verticale plan(1-2) 1er cas suivants y .**

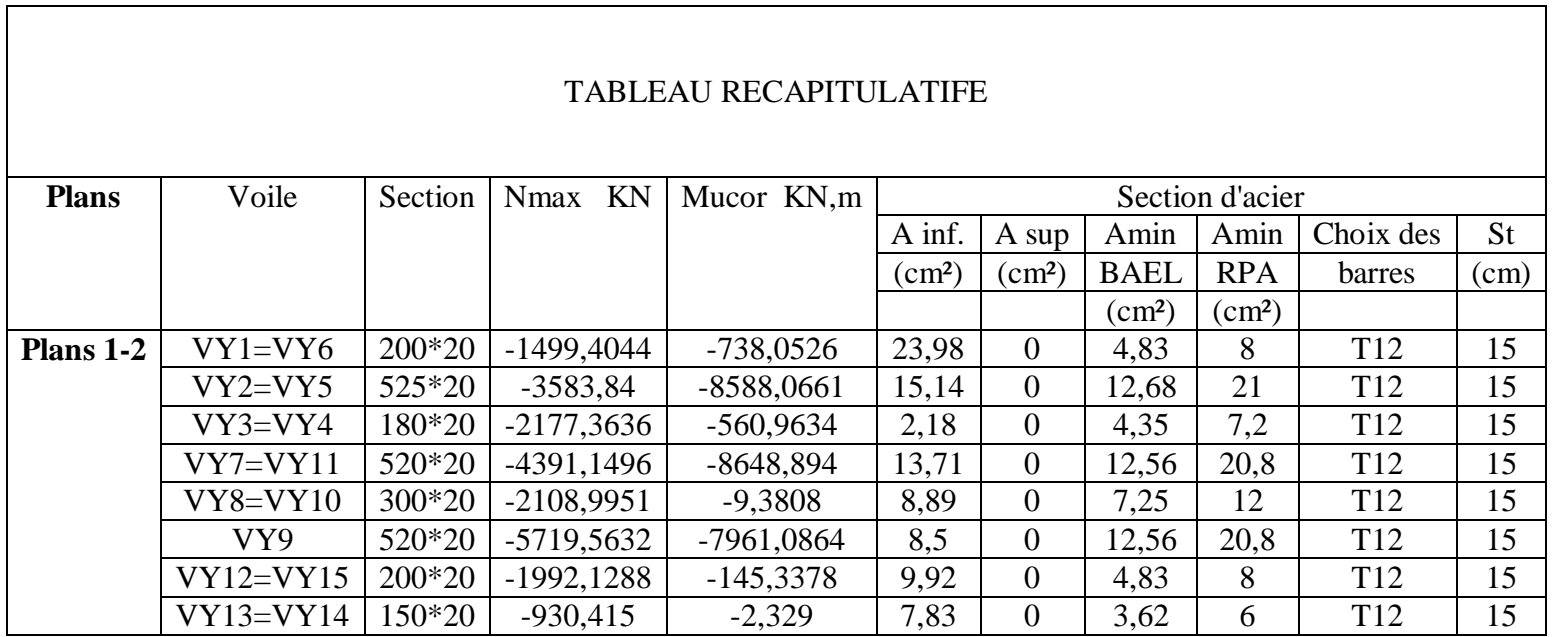

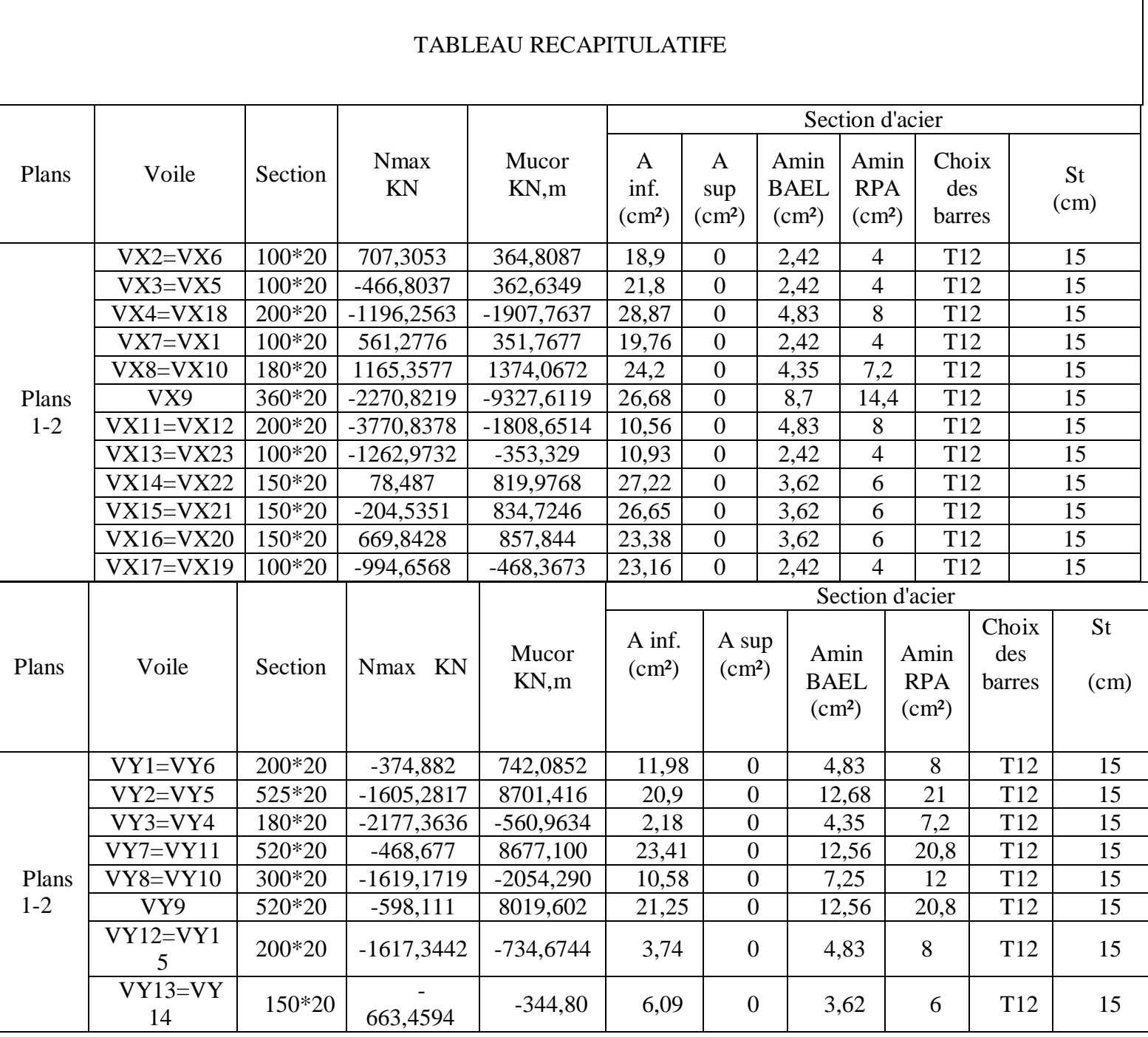

# **Tableau V.8 : Ferraillages des voiles verticale plan(1-2) 2eme cas suivants X .**

**Tableau V.9 : Ferraillages des voiles verticale plan(1-2) 2ème cas suivant y .**

# **HORIZONTALEMENT:**

Calcul des armatures horizontales résistant à l'effort tranchant :

Selon le BAEL :

D'après B.A.E.L 91(chap. 7Art 3-1) la section At des armatures est donnée par la relation suivante :

On fait le même calcul que la méthode du ferraillage vertical.

|                  | Largeur          | épaisseur |           | $\tau u$ | $A_t$ (cm <sup>2</sup> ) | Amin                                | A      |                 | St   |
|------------------|------------------|-----------|-----------|----------|--------------------------|-------------------------------------|--------|-----------------|------|
| Voile            | du voile<br>L(m) | e(m)      | $V_2(KN)$ | (Mpa)    | calculée                 | <b>RPA 99</b><br>(cm <sup>2</sup> ) | adopté | choix           | (cm) |
| $VX2=VX6$        | 100*20           | 0,2       | 0,242     | 0,324    | 0,46                     | 2,26                                | 2,26   | T <sub>12</sub> | 15   |
| $VX3=VX5$        | 100*20           | 0,2       | 0,237     | 0,317    | 0,45                     | 2,77                                | 2,77   | T12             | 15   |
| $VX4=VX18$       | 200*20           | 0,2       | 0,529     | 0,709    | 1,00                     | 2,60                                | 2,60   | T12             | 15   |
| VX7=VX1          | 100*20           | 0,2       | 0,22      | 0,295    | 0,41                     | 2,26                                | 2,26   | T12             | 15   |
| $VX8=VX10$       | 180*20           | 0,2       | 0,68      | 0,911    | 1,28                     | 2,81                                | 2,81   | T <sub>12</sub> | 15   |
| VX9              | 360*20           | 0,2       | 1,7       | 2,277    | 3,20                     | 5,81                                | 5,81   | T <sub>12</sub> | 15   |
| $VX11=VX12$      | 200*20           | 0,2       | 0,77      | 1,031    | 1,45                     | 4,55                                | 4,55   | T12             | 15   |
| $VX13=VX23$      | 100*20           | 0,2       | 0,26      | 0,348    | 0,49                     | 3,83                                | 3,83   | T <sub>12</sub> | 15   |
| <b>VX14=VX22</b> | 150*20           | 0,2       | 0,41      | 0,549    | 0,77                     | 3,34                                | 3,34   | T12             | 15   |
| $VX15=VX21$      | 150*20           | 0,2       | 0,44      | 0,589    | 0,83                     | 4,33                                | 4,33   | T12             | 15   |
| $VX16=VX20$      | 150*20           | 0,2       | 0,565     | 0,757    | 1,06                     | 2,92                                | 2,92   | T12             | 15   |
| $VX17=VX19$      | 100*20           | 0,2       | 0,36      | 0,482    | 0,68                     | 2,78                                | 2,78   | T <sub>12</sub> | 15   |
| $YY1=YY6$        | 200*20           | 0,2       | 0,3       | 0,402    | 0,57                     | 6,00                                | 6,00   | T <sub>12</sub> | 15   |
| $YY2=YY5$        | 525*20           | 0,2       | 2,066     | 2,767    | 3,89                     | 3,79                                | 3,89   | T12             | 15   |
| VY3=VY4          | 180*20           | 0,2       | 0,17      | 0,228    | 0,32                     | 0,55                                | 0,55   | T12             | 15   |
| $VY7=VY11$       | 520*20           | 0,2       | 1,32      | 1,768    | 2,49                     | 3,43                                | 3,43   | T12             | 15   |
| $VY8=VY10$       | 300*20           | 0,2       | 0,561     | 0,751    | 1,06                     | 2,22                                | 2,22   | T12             | 15   |
| VY9              | 520*20           | 0,2       | 1,51      | 2,023    | 2,84                     | 2,13                                | 2,84   | T <sub>12</sub> | 15   |
| $VY12=VY15$      | 200*20           | 0,2       | 0,3       | 0,402    | 0,57                     | 2,48                                | 2,48   | T <sub>12</sub> | 15   |
| $VY13=VY14$      | 150*20           | 0,2       | 0,15      | 0,201    | 0,28                     | 1,96                                | 1,96   | T <sub>12</sub> | 15   |

**Tableau V.10 : Ferraillages des voiles horizontal 1ere cas .**

|                  | <b>Largeur</b>   | épaisseur |           |                |                                      | Amin                      |          |                 | St   |
|------------------|------------------|-----------|-----------|----------------|--------------------------------------|---------------------------|----------|-----------------|------|
| <b>Voile</b>     | du voile<br>L(m) | e(m)      | $V_2(KN)$ | $\tau u$ (Mpa) | $A_t$ (cm <sup>2</sup> )<br>calculée | <b>RPA 99</b><br>$(cm^2)$ | A adopté | choix           | (cm) |
| $VX2=VX6$        | 100*20           | 0,2       | 0,242     | 0,3241         | 0,46                                 | 4,73                      | 4,73     | T <sub>12</sub> | 15   |
| $VX3=VX5$        | 100*20           | 0,2       | 0,237     | 0,3175         | 0,45                                 | 5,45                      | 5,45     | T <sub>12</sub> | 15   |
| $VX4=VX18$       | 200*20           | 0,2       | 0,529     | 0,7086         | 1,00                                 | 7,22                      | 7,22     | T <sub>12</sub> | 15   |
| $VX7=VX1$        | 100*20           | 0,2       | 0,22      | 0,2947         | 0,41                                 | 4,94                      | 4,94     | T <sub>12</sub> | 15   |
| <b>VX8=VX10</b>  | 180*20           | 0,2       | 0,68      | 0,9108         | 1,28                                 | 6,05                      | 6,05     | T <sub>12</sub> | 15   |
| VX9              | 360*20           | 0,2       | 1,7       | 2,2771         | 3,20                                 | 6,67                      | 6,67     | T <sub>12</sub> | 15   |
| <b>VX11=VX12</b> | 200*20           | 0,2       | 0,77      | 1,0314         | 1,45                                 | 2,64                      | 2,64     | T <sub>12</sub> | 15   |
| $VX13=VX23$      | 100*20           | 0,2       | 0,26      | 0,3483         | 0,49                                 | 2,73                      | 2,73     | T <sub>12</sub> | 15   |
| <b>VX14=VX22</b> | 150*20           | 0,2       | 0,41      | 0,5492         | 0,77                                 | 6,81                      | 6,81     | T <sub>12</sub> | 15   |
| <b>VX15=VX21</b> | 150*20           | 0,2       | 0,44      | 0,5894         | 0,83                                 | 6,66                      | 6,66     | T <sub>12</sub> | 15   |
| <b>VX16=VX20</b> | 150*20           | 0,2       | 0,565     | 0,7568         | 1,06                                 | 5,85                      | 5,85     | T <sub>12</sub> | 15   |
| <b>VX17=VX19</b> | 100*20           | 0,2       | 0,36      | 0,4822         | 0,68                                 | 5,79                      | 5,79     | T <sub>12</sub> | 15   |
| VY1=VY6          | 200*20           | 0,2       | 0,3       | 0,402          | 0,57                                 | 3,00                      | 3,00     | T <sub>12</sub> | 15   |
| $YY2=YY5$        | 525*20           | 0,2       | 2,066     | 2,767          | 3,89                                 | 5,23                      | 5,23     | T <sub>12</sub> | 15   |
| $YY3=YY4$        | 180*20           | 0,2       | 0,17      | 0,228          | 0,32                                 | 0,55                      | 0,55     | T <sub>12</sub> | 15   |
| $YY7=YY11$       | 520*20           | 0,2       | 1,32      | 1,768          | 2,49                                 | 5,85                      | 5,85     | T <sub>12</sub> | 15   |
| <b>VY8=VY10</b>  | 300*20           | 0,2       | 0,561     | 0,751          | 1,06                                 | 2,65                      | 2,65     | T <sub>12</sub> | 15   |
| VY9              | 520*20           | 0,2       | 1,51      | 2,023          | 2,84                                 | 5,31                      | 5,31     | T <sub>12</sub> | 15   |
| <b>VY12=VY15</b> | 200*20           | 0,2       | 0,3       | 0,402          | 0,57                                 | 0,94                      | 0,94     | T <sub>12</sub> | 15   |
| <b>VY13=VY14</b> | 150*20           | 0,2       | 0,15      | 0,201          | 0,28                                 | 1,52                      | 1,52     | T <sub>12</sub> | 15   |

**Tableau V.11 : Ferraillages des voiles horizontal 2eme cas .**

## **Remarque :**

D'après le règlement parasismique algérien, les deux nappes doivent être reliées avec au moins 4 épingles au mètre carré et dans chaque nappe les barres horizontales doivent être disposées vers l'extérieur.

## **Schéma de ferraillage des voiles**

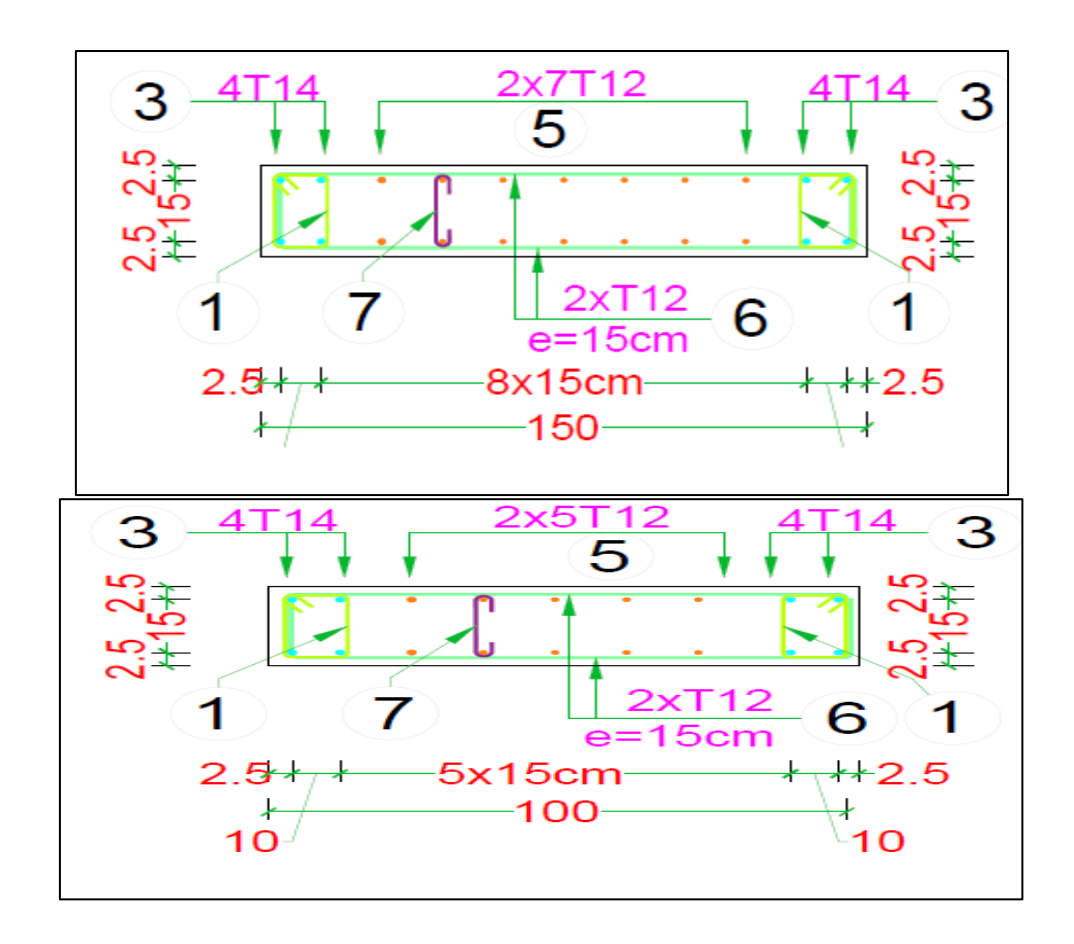

**Figure V.11: Schéma de Ferraillage des voiles niveau RDC (100X20)cm<sup>2</sup> .**

**Figure V.12: Schéma de Ferraillage des voiles niveau RDC (150X20)cm<sup>2</sup> .**

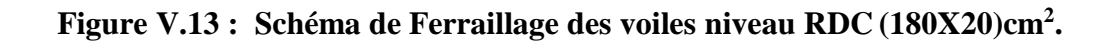

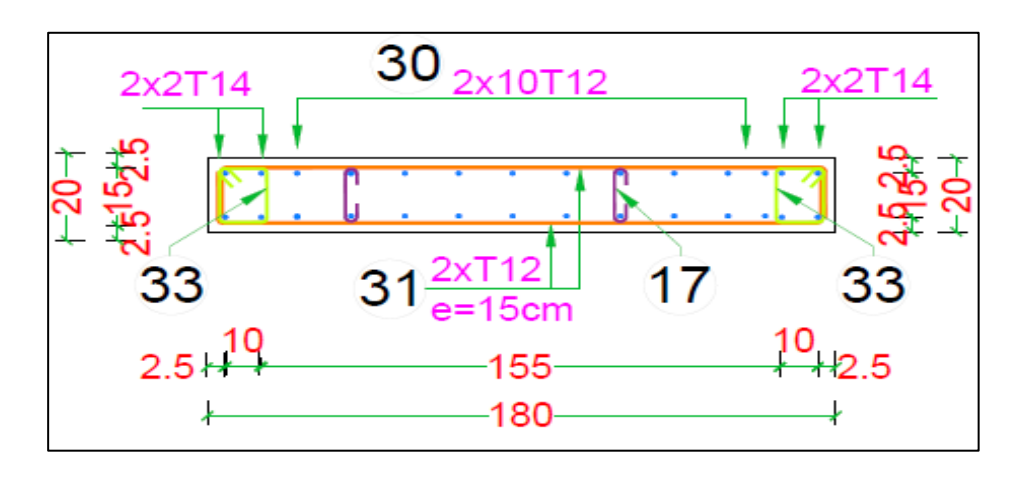

## **Figure** V.14 **:**

**Schéma de Ferraillage des voiles niveau RDC (200X20)cm<sup>2</sup> .**

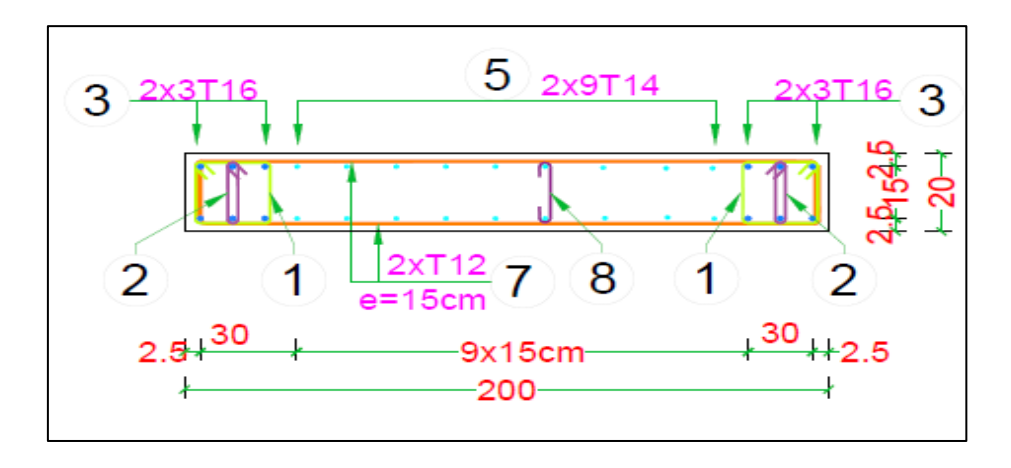

**Figure V.15 : Schéma de Ferraillage des voiles niveau RDC (360X20)cm<sup>2</sup> .**

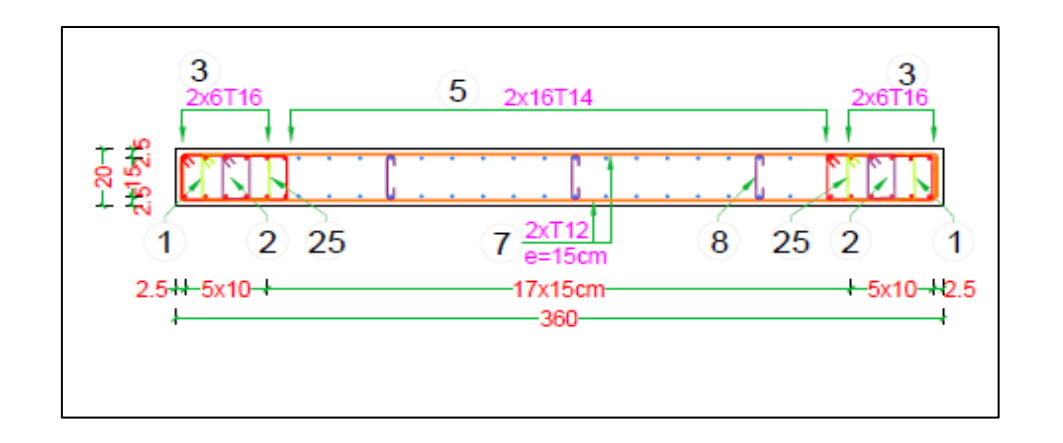

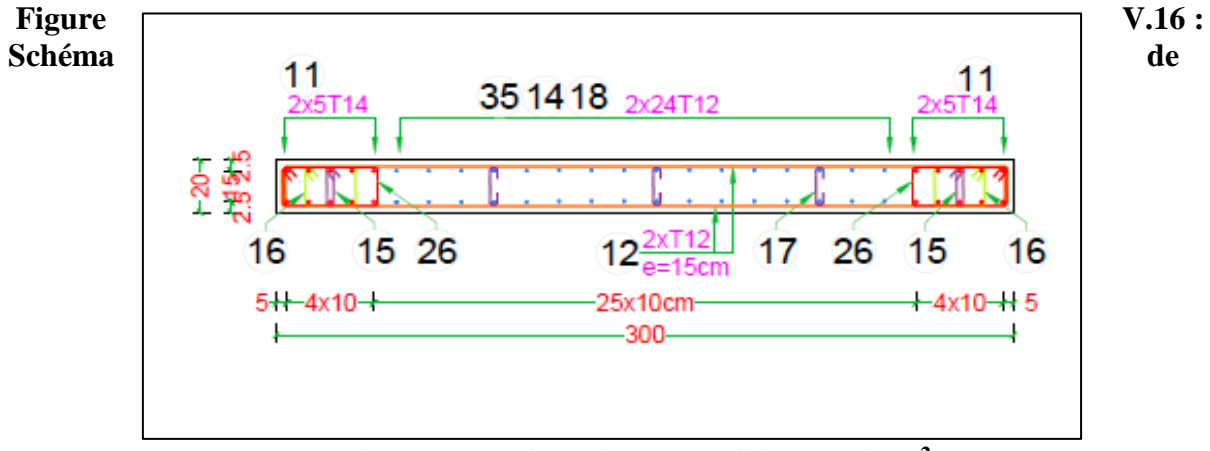

**Ferraillage des voiles niveau RDC (300X20)cm<sup>2</sup> .**

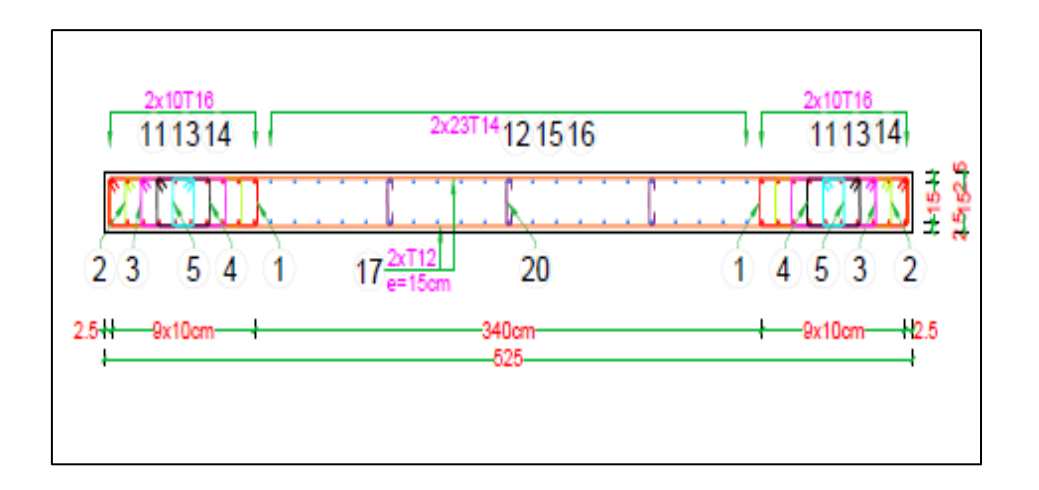

**Figure** V.17:

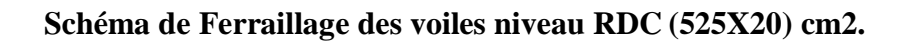

**VI.3.Etude des poutres :**

## **VI 3.1.Introduction :**

Les poutres sont des éléments structuraux horizontaux qui permettent de transférer les charges aux poteaux, elles sont sollicitées par des moments de flexion et des efforts tranchants.Le ferraillage des poutres est donné par l'organigramme de la flexion simple (voir annexe). On fait le calcul pour les situations suivantes :

#### **Selon CBA 93 :**

Situation durable  $\rightarrow$  ELU : 1.35G+1.5Q

$$
\rightarrow ELS: G+Q
$$

Selon RPA 99 version 2003

Situation accidentelle  $\rightarrow$  G+Q+E

 $\rightarrow$  0.8G+E

#### **Recommandations selon RPA99 version 2003**

Le pourcentage total minimum des aciers longitudinaux sur toute la longueur de la poutre est donné par :

- $0.5\% \leq \frac{A}{h}$  $\frac{A}{b \times h} \leq 4\%$ au niveau de la zone courante.
- $0.5\% \leq \frac{A}{h}$  $\frac{A}{b \times h} \le 6\%$ au niveau de la zone de recouvrement.
	- b : largeur de la poutre.
	- h : hauteur de la poutre.
		- –La longueur minimale de recouvrement est de 50 Φ (zone *III*).
		- Dans les poteaux de rive et d'angle, les armatures longitudinales supérieures et inférieures doivent être effectuées avec des crochets à 90°.
		- La quantité d'armatures "  $A_t$ ", est donnée par : $A_t = 0.003 \times S_t \times b$
	- $\bullet$  b : largeur de la poutre.
	- $\bullet$  S<sub>t</sub>: espacement de deux cadres consécutifs, il est donné par :

• 
$$
S_t \leq Min\left[\frac{h}{4}; 12\varphi\right]
$$
 (zone nodale).

- $S_t \leq \frac{h}{2}$  $\frac{n}{2}$ (zone courante).
- h : hauteur de la poutre.
- $\bullet$   $\varphi$ : Le plus grand diamètre d'acier.

Les armatures longitudinales sont déterminées en tenant compte des deux situations suivantes :

– Situation durable :

- Béton :  $\gamma_b = 1.5$  ;  $f_{c_{28}} = 25 \text{ MPa}$ ;  $\sigma_{bc} = 14.2 \text{ MPa}$ .
- Acier :  $\gamma_s = 1.15$ ; FeE 400;  $\sigma_s = 348$  MPa.

–Situation accidentelle :

- Béton : $\gamma_b = 1.15$  ; $f_{c_{28}} = 25 \text{ MPa}$ ;  $\sigma_{bc} = 18.48 \text{ MPa}$ .
- Acier : $\gamma_s = 1$ ; FeE 400;  $\sigma_s = 400$  MPa.

## **VI 3.2.Calcul de ferraillage :**

Pour le cas de notre structure, les efforts sont déterminés par le logiciel Etabs19.1.1 version 2019

On dispose de 2 types de poutres :

Poutre principale Pp  $40\times30$  (cm<sup>2</sup>).

Poutre secondaire Ps  $35x30$  (cm<sup>2</sup>).

Les tableaux suivants regroupent tous les résultats des efforts ainsi que les sections d'armatures calculées par le logiciel (EXPERT) pour chaque type de poutres sous les différentes combinaisons de charge.

Les poutres seront calculées à la flexion simple (F.S).

Telle que :

 $A_s$ : représente les armatures de la fibre inferieure.

A'<sub>s</sub>: représente les armatures de la fibre supérieure.

- **Poutre principale Pp1 (40×30) :**
- **a. Situation durable : 1.35G + 1.50Q**

**Tableau V.12 : Calcul de ferraillage des poutres (40×30)(1.35G + 1.50Q) .**

| <b>Niveaux</b>  | <b>Section</b><br>$(cm^2)$ | <b>Position</b> | M <sub>max</sub><br>(kN, m) | $A_{s}$<br>$\text{(cm}^2)$ | $A'_{s}$<br>$\text{(cm}^2)$ | $A_s^{min}$<br>$\rm (cm^2)$ |
|-----------------|----------------------------|-----------------|-----------------------------|----------------------------|-----------------------------|-----------------------------|
| <b>Tous les</b> | $40\times30$               | Travée          | 34.56                       | 2.9                        | 0                           | 6                           |
| étages          |                            | Appui           | $-76.87$                    |                            | 6.6                         | 6                           |
| <b>Terrasse</b> | $40\times30$               | Travée          | 37.57                       | 3.1                        | $\overline{0}$              | 6                           |
|                 |                            | Appui           | $-70.90$                    | 0                          | 6.1                         | 6                           |

## **b. Situation accidentelle :**  $G + Q \pm E$

| <b>Niveaux</b>  | <b>Section</b><br>$\rm (cm^2)$ | <b>Position</b> | M <sub>max</sub><br>(kN, m) | $A_{\rm s}$<br>$\text{(cm}^2)$ | $A'_{s}$<br>$\rm (cm^2)$ | $A_s^{min}$<br>$\rm \left( cm^2 \right)$ |
|-----------------|--------------------------------|-----------------|-----------------------------|--------------------------------|--------------------------|------------------------------------------|
| <b>Tous les</b> | $40\times30$                   | Travée          | 53.94                       | 3.9                            | $\theta$                 | 6                                        |
| étages          |                                | Appui           | $-57.76$                    | 0                              | 4.2                      | 6                                        |
| <b>Terrasse</b> | $40\times30$                   | Travée          | 39.17                       | 2.8                            |                          | 6                                        |
|                 |                                | Appui           | $-45.17$                    | 0                              | 3.2                      | 6                                        |

**Tableau V.13:** Calcul de ferraillage des poutres  $(40\times30)$   $(G + Q \pm E)$ .

**c. Situation accidentelle :**  $0.8G \pm E$ 

**Tableau VI.14 : Calcul de ferraillage des poutres**  $(40 \times 30)(0.8G \pm E)$ **.** 

|                 | <b>Section</b> | <b>Position</b> | M <sub>max</sub> | $A_{s}$      | $A'_{s}$        | $A_s^{min}$     |
|-----------------|----------------|-----------------|------------------|--------------|-----------------|-----------------|
| <b>Niveaux</b>  | $(cm^2)$       |                 | (kN, m)          | $\rm (cm^2)$ | $\text{(cm}^2)$ | $\text{(cm}^2)$ |
| <b>Tous les</b> | $40\times30$   | Travée          | 54.56            | 3.9          | $\theta$        | 6               |
| étages          |                | Appui           | $-57.138$        |              | 4.1             | 6               |
| <b>Terrasse</b> | 40x30          | Travée          | 40.15            | 2.9          |                 | 6               |
|                 |                | Appui           | $-44.19$         |              | 3.2             | 6               |

**Poutre secondaire Ps (35×30) :**

## **a. Situation durable : 1.35G + 1.50Q**

**Tableau VI.15 : Calcul de ferraillage des poutres (35×30)( 1.35G + 1.50Q) .**

| <b>Niveaux</b>            | <b>Section</b>  | <b>Position</b> | M <sub>max</sub> | $A_{s}$            | $A'_{s}$         | $A_s^{min}$     |
|---------------------------|-----------------|-----------------|------------------|--------------------|------------------|-----------------|
|                           | $\text{(cm}^2)$ |                 | (kN, m)          | (cm <sup>2</sup> ) | $\text{(cm}^2)$  | $\text{(cm}^2)$ |
| <b>Tous les</b><br>étages | $35\times30$    | Travée          | 34.56            | 2.9                | $\boldsymbol{0}$ | 5.25            |
|                           |                 | Appui           | $-76.82$         | $\theta$           | 6.6              | 5.25            |
| <b>Terrasse</b>           | $35\times30$    | Travée          | 37.55            | 3.4                | $\overline{0}$   | 5.25            |
|                           |                 | Appui           | $-70.86$         | $\theta$           | 6.1              | 5.25            |

**b. Situation accidentelle :**  $G + G + E$ 

| <b>Niveaux</b>  | <b>Section</b><br>$\text{(cm}^2)$ | <b>Position</b> | M <sub>max</sub><br>(kN, m) | $A_{s}$<br>$\text{(cm}^2)$ | $A'_{s}$<br>$\rm (cm^2)$ | $A_s^{min}$<br>$\rm (cm^2)$ |
|-----------------|-----------------------------------|-----------------|-----------------------------|----------------------------|--------------------------|-----------------------------|
| <b>Tous les</b> | 35x30                             | Travée          | 122.811                     | 9.1                        |                          | 5.25                        |
| étages          |                                   | Appui           | $-128.78$                   | 0                          | 9.9                      | 5.25                        |
| <b>Terrasse</b> | 35x30                             | Travée          | 122.811                     | 9.1                        |                          | 5.25                        |
|                 |                                   | Appui           | $-128.78$                   | 0                          | 9.9                      | 5.25                        |

**Tableau VI.16 : Calcul de ferraillage des poutres**  $(35 \times 30)$ **.**  $(G + G \pm E)$ **.** 

**c. Situation accidentelle :**  $0.8G \pm E$ 

**Tableau VI.17:** Calcul de ferraillage des poutres  $(35 \times 30)(0.8G \pm E)$ .

| <b>Niveaux</b>  | <b>Section</b>     |                 | M <sub>max</sub> | $A_{\rm s}$  | $A'_{s}$                  | $A_s^{min}$  |
|-----------------|--------------------|-----------------|------------------|--------------|---------------------------|--------------|
|                 | (cm <sup>2</sup> ) | <b>Position</b> | (kN, m)          | $\rm (cm^2)$ | $\rm \left( cm^2 \right)$ | $\rm (cm^2)$ |
| <b>Tous les</b> | $35\times30$       | Travée          | 24.94            | 1.8          |                           | 5.25         |
| étages          |                    | Appui           | $-55.48$         |              | 4                         | 5.25         |
| <b>Terrasse</b> | $35\times30$       | Travée          | 82.9985          | 6.1          |                           | 5.25         |
|                 |                    | Appui           | $-104.205$       |              | 7.9                       | 5.25         |

## **Choix des armatures :**

Le ferraillage final adopté est donné par le tableau suivant :

## **Poutre principale Pp1 (30×40)**

**Tableau VI.18 : Choix des armatures des poutres (30×40) .**

| <b>Niveaux</b>  | <b>Sections</b><br>$\text{(cm}^2)$ | <b>Position</b> | M <sub>max</sub><br>(kN.m) | $A_s^{max}$<br>(Z.C) | $A_s^{max}$<br>$(\mathbf{Z},\mathbf{R})$<br>$\lfloor$ (cm <sup>2</sup> ) $\rfloor$ (cm <sup>2</sup> ) | $A_s^{min}$<br><b>RPA</b><br>$\text{(cm}^2)$ | $A_s^{\text{cal}}$<br>(cm <sup>2</sup> ) | <b>Choix</b><br><b>Des</b><br><b>Armatures</b> | adop<br>$A_{s}^{-}$<br>$\rm (cm^2)$ |
|-----------------|------------------------------------|-----------------|----------------------------|----------------------|----------------------------------------------------------------------------------------------------|----------------------------------------------|------------------------------------------|------------------------------------------------|-------------------------------------|
| <b>Tous les</b> |                                    | Travée          | 54.56                      | 48                   | 72                                                                                                    | 6                                            | 3.9                                      | 3T14+2T14                                      | 7.70                                |
| <b>Etages</b>   | $40\times30$                       | Appui           | $-57.138$                  |                      |                                                                                                    |                                              | 4.1                                      | 3T14+2T14                                      | 7.70                                |
| <b>Terrasse</b> |                                    | Travée          | 40.15                      | 48                   | 72                                                                                                    | 6                                            | 2.9                                      | 3T14+2T14                                      | 7.70                                |
|                 |                                    | Appui           | $-44.19$                   |                      |                                                                                                    |                                              | 3.2                                      | 3T14+2T14                                      | 7.70                                |

**Poutre principale Ps (35×30) :**

## **Tableau VI.19 : Choix des armatures des poutres. (35×30) .**

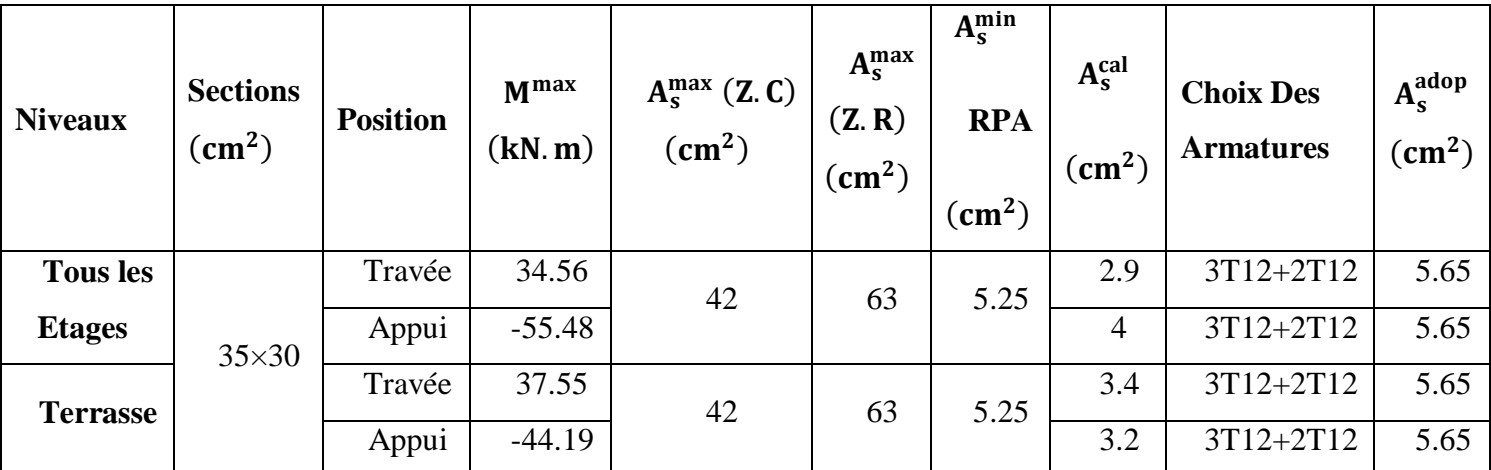

## **VI 3.3.Condition de Non Fragilité :**

Dans toute poutre comportant une zone tendue, qu'elle soit soumise à la flexion simple ou composée, les armatures longitudinales de traction doivent présenter une section au moins égale à 0.001 de la section droite de la poutre.

On peut se dispenser de la vérification de la condition de non-fragilité dans les sections doit satisfait la condition suivante :

$$
A_s \ge A_s^{min} = 0.23 b \times d \frac{f_{t_{28}}}{f_e}
$$

**Avec :** $f_{t_{28}} = 2.10 Mpa$  et  $f_e = 400 Mpa$ 

**Tableau V.20: Vérification de la Condition de Non Fragilité .**

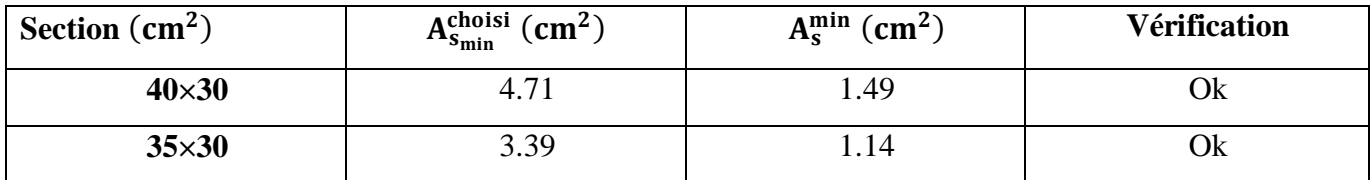

## **VI 3.4.Vérification vis-à-vis de l'ELS :**

Les contraintes sont calculées à l'état limite de service sous $[M_{ser}; N_{ser}]$ , puis elles sont comparées aux contraintes admissibles données par :

- $\sigma_{bc} = 0.6 f_{c_{28}}$
- **Fissuration peu nuisible :** pas de vérification
- **Fissuration préjudiciable :**  $\sigma_s = min\left(\frac{2}{3}\right)$  $\frac{2}{3}f_e$ ; 110  $\eta$ .  $f_{t_j}$
- **Fissuration très préjudiciable :**  $\sigma_s = min\left(\frac{1}{2}\right)$  $\frac{1}{2}f_e$ ; 90  $\eta$ .  $f_{t_j}$

**Ou :**=1.60 pour les aciers à HA

Dans notre cas la fissuration est considérée préjudiciable.

On doit vérifier que : 
$$
\begin{cases} \sigma_{bc} = \frac{M_{ser}}{I} y + \frac{N}{A} < \bar{\sigma}_{bc} = 15 Mpa \\ \sigma_s = 15 \frac{M_{ser}}{I} (d - y) + \frac{N}{A} \le \bar{\sigma}_s = 201.63 Mpa \end{cases}
$$

**Les résultats sont récapitulés dans les tableaux suivants :** 

Poutre principale Pp1  $(40 \times 30)$ :

### **Tableau V.21: Vérification des contraintes à E.L.S.**

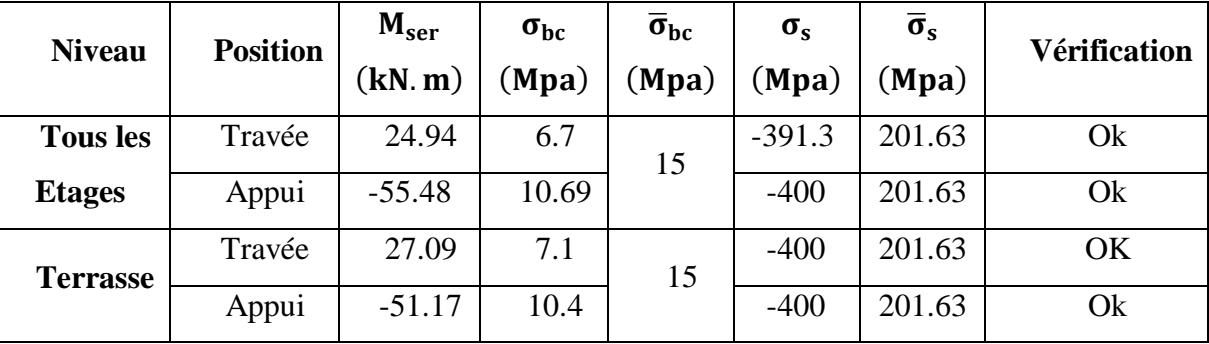

Poutre principale Ps  $(35 \times 30)$ :

**Tableau V.22 : Vérification des contraintes à E.L.S.**

| <b>Niveau</b>   | <b>Position</b> | M <sub>ser</sub> | $\sigma_{bc}$ | $\overline{\sigma}_{bc}$ | $\sigma_{s}$ | $\bar{\sigma}_{s}$ | <b>Vérification</b> |  |
|-----------------|-----------------|------------------|---------------|--------------------------|--------------|--------------------|---------------------|--|
|                 |                 | (kN, m)          | (Mpa)         | (Mpa)                    | (Mpa)        | (Mpa)              |                     |  |
| <b>Tous les</b> | Travée          | 12.21            | 1.5           | 15                       | 17.5         | 201.63             | Ok                  |  |
| <b>Etages</b>   | Appui           | $-27.7155$       | 7.3           |                          | $-400$       | 201.63             | Ok                  |  |
| <b>Terrasse</b> | Travée          | 10.7257          | 1.3           | 15                       | 15.4         | 201.63             | OK                  |  |
|                 | Appui           | $-194.67$        | 6.7           |                          | $-398.8$     | 201.63             | Ok                  |  |

**VI 3.5.Vérification de la contrainte de cisaillement :**

Il faut vérifier que : $\tau_u = \frac{r_u}{\hbar d}$  $\frac{du}{bd} \leq \bar{\tau}_u$ 

Avec :

- T<sup>u</sup> : l'effort tranchant maximum.
- b : Largeur de la section de la poutre.
- d : Hauteur utile.

 $\bar{\tau}_{\text{u}}$  =Min (0,10 f<sub>c28</sub>; 4MPA) =2,5MPA.

(Fissuration préjudiciable). **Selon le BAEL91 modifié 99**

**Tableau V.23 : Vérification de la contrainte de cisaillement .**

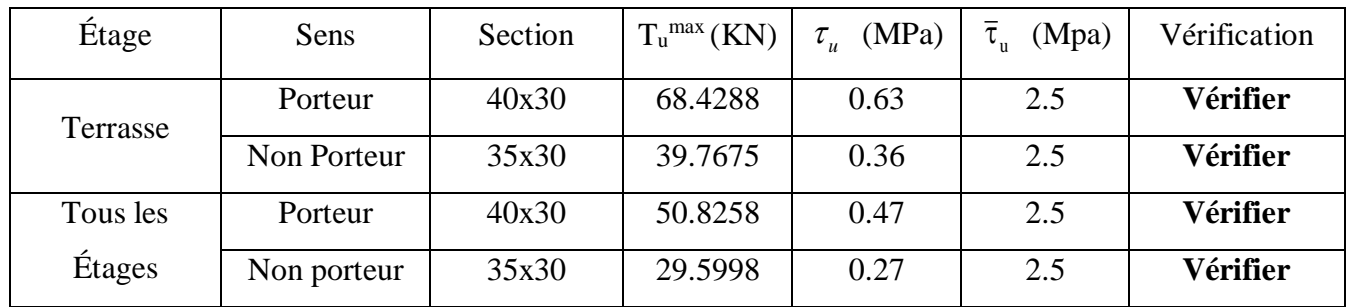

## **VI 3.6.Calcul des armatures transversales :**

L'acier choisi pour les armatures transversales est de type haute adhérence et nuance  $(f_e=400MPa)$ .

$$
\begin{aligned}\n\text{*} \quad \text{Selon le BAEL 91 modifi\'e 99 :} \\
\begin{aligned}\n&\downarrow \quad & \begin{cases}\nS_t = \text{Min}(0, 9d; 40cm) \\
\frac{A_t}{b_{St}} \ge \frac{\tau_u - 0.3f_{t28}K}{0.8f_e} & K = 1 \\
\frac{A_t f_e}{b_{St}} \ge \text{Max}\left(\frac{\tau_u}{2}; 0, 4MPa\right)\n\end{cases} \\
\text{*} \quad \text{Selon le RPA 99 version 2003 :} \quad \rightarrow \quad \begin{cases}\nA_t = 0,003S_t b \\
S_t \le \text{Min}\left(\frac{h}{4}; 12\varphi_l\right), \dots, \text{Zone node} \\
S_t \le \frac{h}{2}, \dots, \text{Zone count}\n\end{cases}\n\end{aligned}
$$

**Avec** :  $\varphi_t \leq Min \left( \frac{h}{3!} \right)$  $\frac{h}{35}$ ;  $\varphi_l$ ;  $\frac{b}{10}$ ) = 1.14 cm

Le diamètre choisi : 8mm

Les résultats de calcul sont résumés dans le tableau suivant :

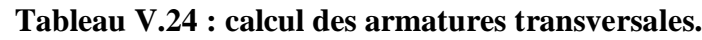

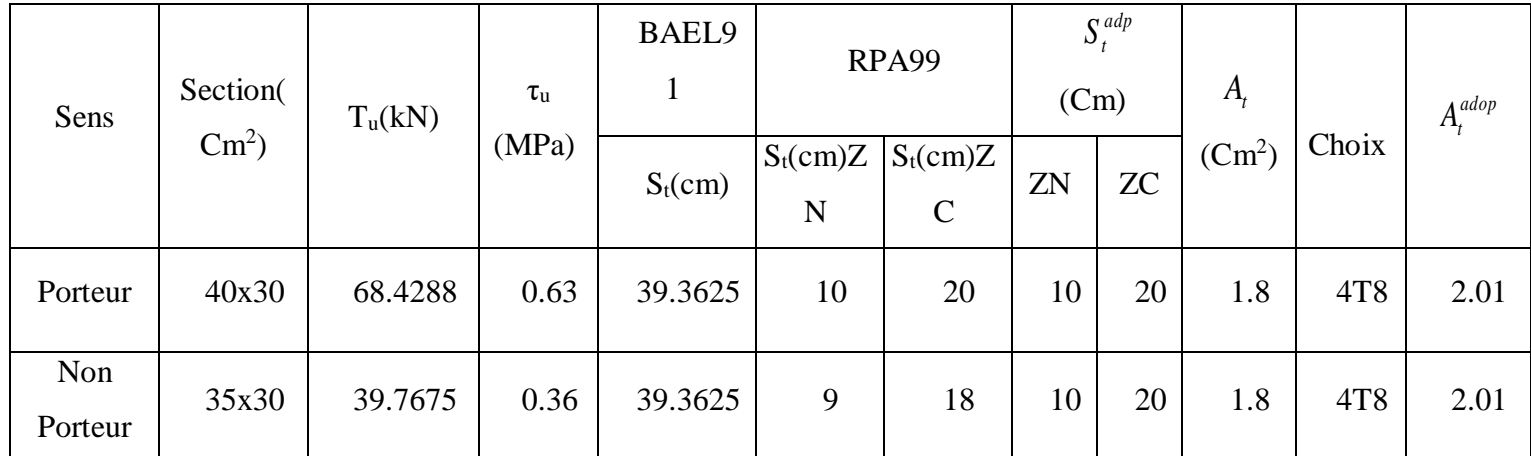

Section minimale des armatures transversales selon le RPA 99 :

At min = 0,003. St. b = 1,8cm<sup>2</sup> At min = 1, 8 cm<sup>2</sup>≤ 2,01cm<sup>2</sup> …………………..CV

# **VI 3.7.Recouvrement des armatures longitudinales :**

 $L_r = 50\varnothing$  (zone III).
L<sup>r</sup> : Longueur de recouvrement.

# On a: Ø=12mm………………. Lr=60cm et Ø=14mm………………. Lr=70cm

# **VI 3.8.Arrêt des barres :**

Armatures inférieures :  $h \leq \frac{E}{10}$  $h \leq \frac{L}{A}$ 

 $L^{MAX}$ 4 Appuis en travée de rive. Armatures supérieures :  $h' \geq$  $\frac{L^{MAX}}{5}$ 5 Appuis en travée intermédiaire.

**Avec** :

 $L=Max(L_{\text{gauche}}; L_{\text{droite}})$ 

# **VI 3.9.Vérification de la flèche :**

Flèche totale :  $\Delta f_T = f_v - f_i \leq f$ .

**Tel que :**

$$
\bar{f} = \begin{cases}\n0.5 + \frac{L(cm)}{1000} & si & L > 5m \\
\frac{L(cm)}{500} & si & L \le 5m\n\end{cases}
$$

La valeur de la flèche maximale sous charge instantanée : *E Ifi*  $fi = \frac{MserL}{10.7 \text{ m/s}}$  $10E_i$ 2 Ξ

La valeur de la flèche maximale sous charge a longue durée d'application :  $f_v = \frac{MserL^2}{10E_rL}$  $10E_vI_{fv}$ **Moment d'inertie de la section homogène I<sup>0</sup> :**

$$
I_0 = \frac{bh^3}{12} + 15A_s \left(\frac{h}{2} - d\right)^2 + 15A'_s \left(\frac{h}{2} - d'\right)^2
$$

Moment d'inertie fictive.

$$
\begin{cases}\nI_{\hat{n}} = \frac{1,1I_0}{1 + \lambda_{\hat{n}}\mu} \\
I_{\hat{n}} = \frac{I_0}{1 + \lambda_{\hat{n}}\mu}\n\end{cases}
$$

**Avec :**

# *Chapitre V Etude Des Eléments Structuraux*

$$
\begin{cases}\n\lambda_i = \frac{0.05 f_{t28}}{\delta \left(2 + \frac{3b_0}{b}\right)} \\
\lambda_v = \frac{0.02 f_{t28}}{\delta \left(2 + \frac{3b_0}{b}\right)} \\
\delta = \frac{M_{ser}}{\delta \left(2 + \frac{3b_0}{b}\right)}\n\end{cases}
$$
\n  
\n
$$
\downarrow \qquad \frac{1.75 f_{t28}}{\sigma_s = \frac{M_{ser}}{A_s d}}
$$

Tableau récapitulatif du calcul de la flèche.

# **Poutre principale**

# **Tableau V.25 : Vérification de la flèche de poutre porteuse .**

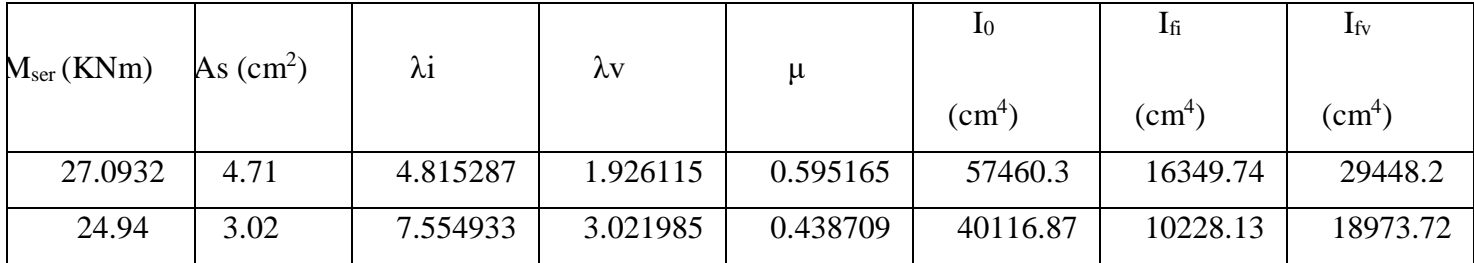

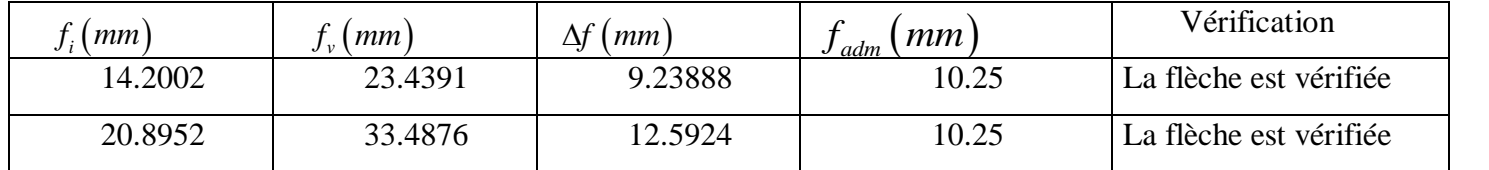

 $\bar{f} = \frac{Lmax}{F}$  $\frac{max}{500} = \frac{4950}{500}$  $\frac{1550}{500}$  = 9.9mm

**Poutre secondaire**

**Tableau V.27 : vérification de la flèche de poutre non porteuse .**

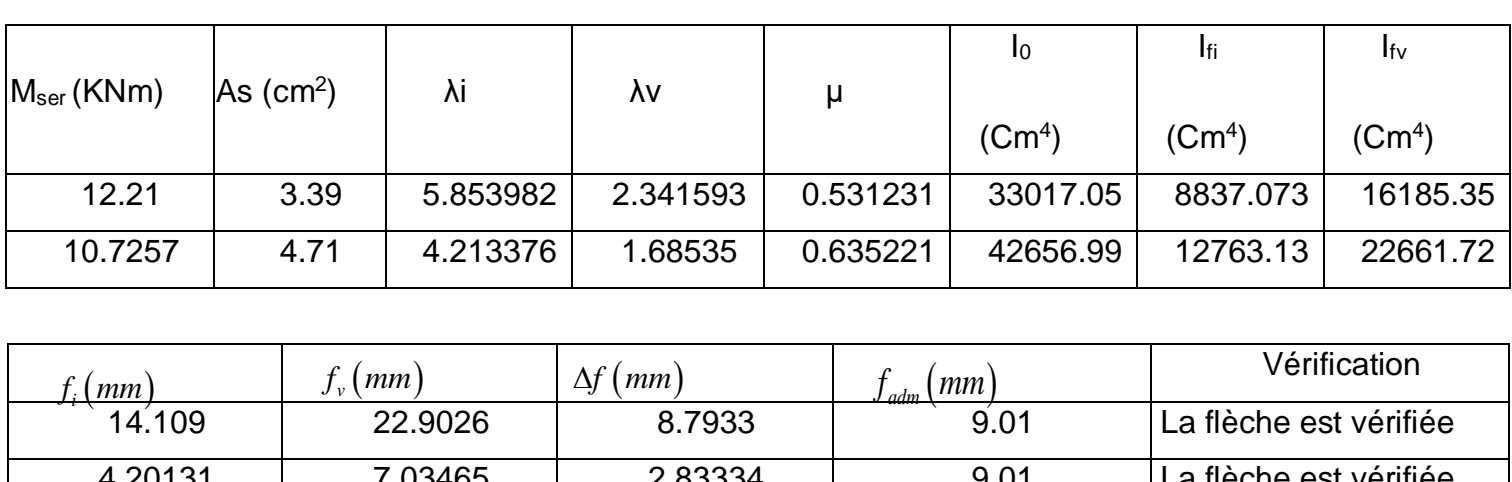

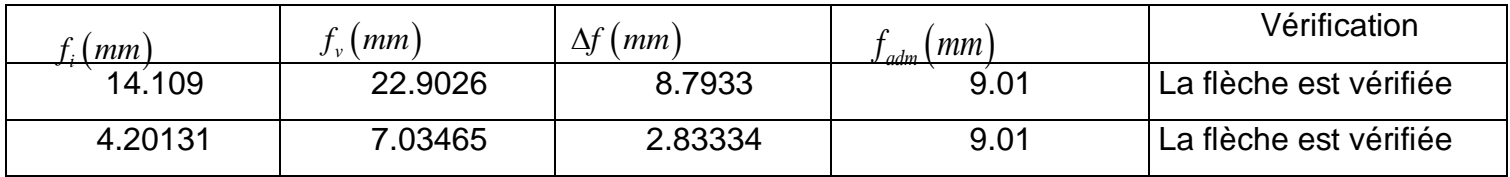

$$
\bar{f} = \frac{Lmax}{500} = \frac{5250}{500} = 10.5 \, mm
$$

**VI 3.10.Schémas du ferraillage :**

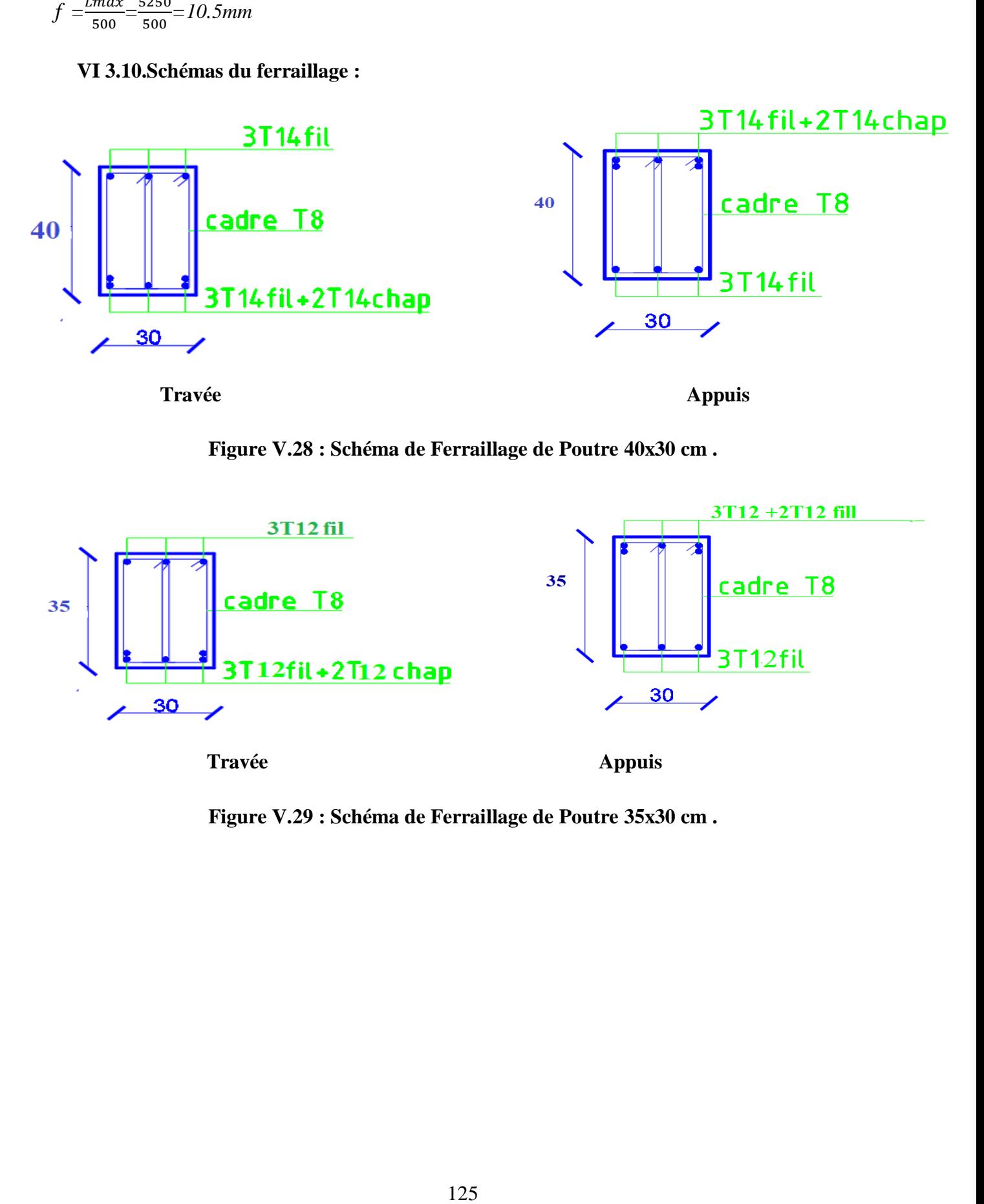

**Figure V.28 : Schéma de Ferraillage de Poutre 40x30 cm .**

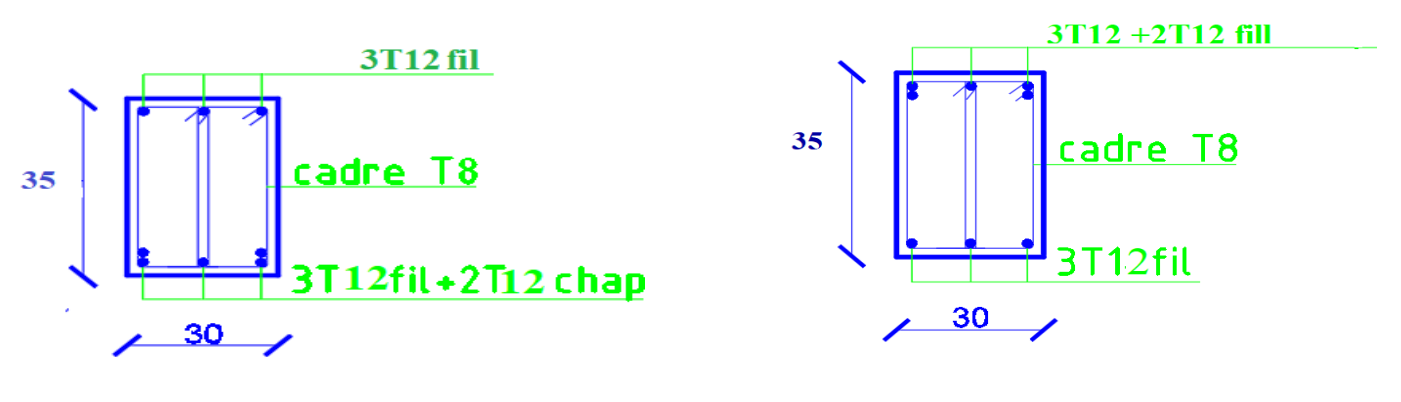

**Travée** Appuis

**Figure V.29 : Schéma de Ferraillage de Poutre 35x30 cm .**

### **VI.1. Introduction :**

On appelle fondation la partie inférieure d'un ouvrage reposant sur un terrain d'assise au quelles sont transmise toutes les charges et surcharges supportées par l'ouvrage. Donc elles constituent la partie essentielle de l'ouvrage.

### **VI.2. Classification des fondations :**

Fondé un ouvrage consiste essentiellement à répartir les charges qu'ils supportent sur le sol ou dans le sol suivant l'importance des charges et la résistance du terrain.

Lorsque les couches de terrain capables de supporter l'ouvrage sont à une faible profondeur on réalise les fondations superficielles (semelles isolées, filantes et radier général).

Lorsque les couches de terrain capable de supportée l'ouvrage sont à une grande profondeur on réalise les fondations profondes et semi profondes (puits et pieux).

Donc le choix de type de fondation dépend de plusieurs critères suivants :

Les charges et surcharges transmises par la structure.

La capacité portante du sol.

La distance entre les axes des poteaux.

### **VI.3. Etude préliminaire du choix de type de semelle :**

 Le taux de travail du sol retenu pour le calcul des fondations est de 2,5 bars, la profondeur d'ancrage est de 4 m vu que les sondages ont révélé la présence d'une terre végétale atteignant les 2 m et plus.

# **VI.3.1. Calcul des fondations :**

 On suppose que l'effort normal prévenant de la superstructure vers les fondations est appliqué au centre de gravité (C.D.G) des fondations.

On doit vérifier la condition suivante : *sol sol*  $S \geq \frac{N}{n}$ *S N* σ  $\leq$   $\sigma$  ,  $\Rightarrow$   $S$   $\geq$ 

Avec :

σsol : Contrainte du sol.

S : Surface de la fondation.

N : Effort normal appliqué sur la fondation.

 $N=N_1$  (de la superstructure) + $N_2$  (sous sol).

Vue l'importance du projet on opte directement pour un radier général

## **VI.3.4. Radier général**

## **VI.3.4.1. Introduction :**

Un radier est une dalle pleine réalisée sous toute la surface de la construction.

Cette dalle peut être massive (de forte épaisseur) ou nervurée, dans ce cas la dalle est mince mais elle est raidie par des nervures croisées de grande hauteur.

Dans notre cas, on optera pour un radier nervuré (plus économique que pratique).

L'effort normal supporté par le radier est la somme des efforts normaux de tous les poteaux.

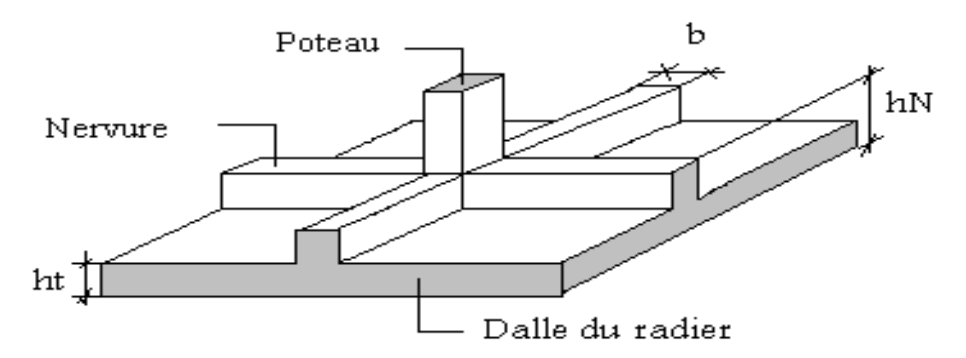

# **Figure VI.1 : Disposition des nervures par rapport au radier et aux poteaux .**

# **VI.3.4.2. Surface nécessaire :**

Pour déterminer la surface du radier in faut que:  $\sigma_{\text{max}} \leq \sigma_{\text{sol}}$ 

$$
\sigma_{\text{max}} = \frac{N}{S_{\text{nec}}} \le \sigma_{\text{sol}} \Rightarrow S_{\text{nec}} \ge \frac{N}{\sigma_{\text{sol}}}
$$
  
Pour: 
$$
\begin{cases} N = 143672, 12kN \\ \sigma_{\text{sol}} = 2,5 \text{bars} \end{cases}
$$

On trouve: *S≥* 574,68 *m 2*

La surface du bâtiment  $S_b = 836 \, m^2$ 

La surface de bâtiment est supérieure à la surface nécessaire de radier ;

Donc la surface totale du radier est *836 m 2*

# **VI.3.4.3. Pré dimensionnement de radier :**

#### **1.Dalle:**

L'épaisseur de la dalle du radier doit satisfaire aux conditions suivantes:

# **Condition forfaitaire:**

$$
\frac{L_{\max}}{25} \leq h_1 \leq \frac{L_{\max}}{20}
$$

Avec:

*Lmax*: La longueur maximale entre les axes des poteaux.

 $= 5,2m \Rightarrow 20,8cm \leq h_{1} \leq 26cm$ 

 $\Rightarrow h_1 \approx 25$ *cm* 

## **a.Condition de la raideur:**

Pour étudier la raideur de la dalle du radier, on utilise la notion de la largeur définie par

l'expression suivante:  $L_{\text{max}} \leq \frac{\pi}{2} L_e$  $\leq \frac{\pi}{4}$ 

Avec:  $L_e = \frac{4}{3} \left| \frac{4}{5} \right|$  $L_e = \sqrt[4]{\frac{4EI}{bK}}$ 

Avec:

- *E*: Module de Young (*E=32164,20MPa*).
- *K*: Coefficient de raideur du sol (*0,5kg/m<sup>3</sup>≤K≤12kg/cm<sup>3</sup>* ).

*I*: Inertie de la section transversale du radier I J  $\backslash$  $\overline{\phantom{a}}$ l  $\left(I=\frac{bh^2}{12}\right)$  $I = \frac{bh^3}{2}$ 

On aura: 
$$
h_2 \ge \sqrt{\frac{3K\left(\frac{2L_{\text{max}}}{\pi}\right)^4}{E}} \Rightarrow h_2 \ge 33,46cm
$$

## **b. Condition de cisaillement:**

On doit vérifier que:  $\tau_u = \frac{I_u}{I_u} \leq \overline{\tau}_u = Min(0,1f_{c28};3MPa) = 2,5MPa$ *bd T*  $\tau_u = \frac{I_u}{I_u} \leq \overline{\tau}_u = Min(0,1f_{c28};3MPa) = 2,5$ 

$$
\text{Avec: } T_u = \frac{qL}{2} \qquad ; \quad q = \frac{N_u \, \text{Im} l}{S_{rad}}
$$

 $N_u=N_u$  (superstructure)  $+N_u$  (sous sol).

Nu=162666,971kN

 $L=5,2m$ ;  $b=1m$ 

*L*<sub>max</sub> = 5,2*m* ⇒ 20,8*cm* ≤ *h*<sub>1</sub> ≤ 26*cm*  
\n⇒ *h*<sub>1</sub> ≈ 25*cm*  
\n**a. Condition de la raideur:**  
\nPour étudier la raideur de la dalle du radier, on u  
\nl'expression suivante: 
$$
L_{max} \le \frac{\pi}{2} L_e
$$
  
\nAvec:  $L_e = \sqrt[4]{\frac{4EI}{bK}}$   
\nAvec:  
\n*E*: Module de Young (*E*=32164,20MPa).  
\n*K*: Coefficient de raideur du sol (0,5kg/m<sup>3</sup>≤K≤12.  
\n*I*: Inertie de la section transversale du radier ( $I =$   
\nOn aux:  $h_2 \ge \sqrt{\frac{3K(\frac{2L_{max}}{\pi})^4}{E}} \Rightarrow h_2 \ge 33,46$ *cm*  
\n**b. Condition de cisaillement:**  
\nOn doit vérifier que:  $\tau_u = \frac{T_u}{bd} \le \bar{\tau}_u = Min(0,1f_{c28};$   
\nAvec:  $T_u = \frac{qL}{2}$ ;  $q = \frac{N_u Iml}{S_{rad}}$   
\nN<sub>u</sub>=N<sub>u</sub> (superstructure) +N<sub>u</sub> (sous sol).  
\nN<sub>u</sub>=162666,971kN  
\nL=5,2m; b=1m  
\n $\tau_u = \frac{qL}{2bd} = \frac{N_u L . Iml}{2S_{rad} bd} = \frac{N_u L}{2S_{rad} b.(0,9h)} \le \bar{\tau}$   
\n $h \ge \frac{N_u L . Iml}{2S_{rad} b(0,9\bar{\tau})} = 19,34$ *cm*  
\n**c. Conclusion:**  $h \ge Max (h_1; h_2; h_3) = 35,52$ *cm*  
\nOn prend: h=50*cm*  
\n**2. Nervures:**  
\n**a. Condition de cofrage:**  
\n127

**c.Conclusion:**  $h \geq Max(h_1; h_2; h_3) = 35,52cm$ 

On prend: h=50cm

#### **2. Nervures:**

a. **Condition de coffrage:**

$$
b \ge \frac{L_{\text{max}}}{10}
$$
 donc on opte  $b = 60$ cm

# **b. La hauteur de nervure:**

**b.a. Condition de la flèche:**

$$
\frac{L_{\text{max}}}{15} \le h_1 \le \frac{L_{\text{max}}}{10}
$$
  

$$
L_{\text{max}} = 5,2m \Rightarrow 34,66cm \le h_1 \le 52cm
$$
  

$$
\Rightarrow h_1 \approx 50cm
$$

# **b.b. Condition de non poinçonnement:**

 $N_u \leq 0.045 U_c.h_4.f_{c28}$ 

 $N_u$ : Effort normal du poteau le plus sollicité ( $N_u$ =2468,514kN)

U<sub>c</sub>: Périmètre de contour au niveau de feuillet moyen (U<sub>c</sub>=2[(a+b)+2h]

a=b=55cm

 $N_u \leq 0.045(4a+4b)h.f_{c28}$ 

 $\Rightarrow$  *h*<sub>2</sub>  $\geq$  49,86*cm* 

# **Conclusion:**

h $\geq$ Max $(h_1; h_2) = 52$ cm

On prend: h=85cm

# **Résumé:**

Epaisseur de la dalle du radier *h=50cm*

Les dimensions de la nervure:  $\overline{\mathcal{L}}$ ⇃  $\int$  $=$  $=$  $b = 60cm$  $h_N = 85$ *cm* 60 85

# **VI.3.4.4. Caractéristiques géométriques du radier :**

**Position du centre de gravité :**

$$
\begin{cases} X_G = 18.8 \text{ m} \\ Y_G = 9.94 \text{ m} \end{cases}
$$

**Moments d'inertie :**

$$
\left\{\begin{array}{c} I_{xx}\text{=}100598,\!66\text{ m}^4\\ I_{yy}\text{=}33718,\!66\text{ m}^4\end{array}\right.
$$

# **VI.3.4.5. Vérification vis-à-vis de la stabilité au renversement :**

Il est très important d'assurer la stabilité au renversement de cet ouvrage qui est dû aux efforts horizontaux.

Le rapport 
$$
\frac{M_s}{M_R}
$$
 doit être supérieur au coefficient de sécurité 1,5 $\left(\frac{M_s}{M_R} > 1,5\right)$ 

Avec:

*Ms*: Moment stabilisateur sous l'effet du poids propre.

*M<sub>R</sub>*: Moment de renversement dû aux forces sismique.

Avec:  $M_R = \sum M_0 + V_0 h$ 

*M0*: Moment à la base de la structure.

*V0*: L'effort tranchant à la base de la structure.

*h*: Profondeur de l'ouvrage de la structure.

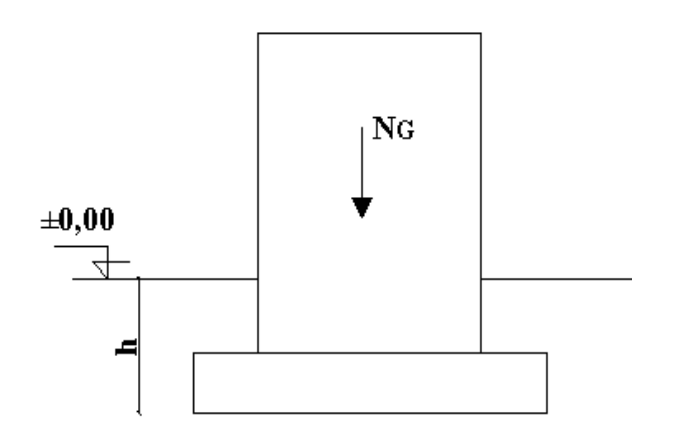

**Figure VI.2 : schéma statique du bâtiment .**

**Sens x-x:**

M<sub>0</sub>=688643,6418 kNm; V<sub>0</sub>=10230,8192 kN; h=12,24m Donc: MR=813868.75 kNm  $N=N_1+N_2$ Avec N1= 143672,12 kN N2: Poids propre du radier. N2=ρb.S.h=25x897x 0.5=11212,5 kN Donc: N=174976,35kN  $M_s=N$  x<sub>G</sub>=1739264.91kNm <u>*M*<sub>p</sub></del></u> = 2,13 > 1,5.......................Vérifiée *M R*  $S = 2,13 > 1,5$ ...................

**Sens y-y:**

M<sub>0</sub>=58280,012kNm; V<sub>0</sub>=16695,33kN; h=12.24m Donc: MR=262630.85kNm

Ms=N yG=2313187,35kNm *Vérifiée M M R*  $s = 8,80 > 1,5$ ...................

#### **Conclusion:**

 Le rapport du moment de stabilité et du moment de renversement est supérieur à 1,5; donc notre structure est stable dans les deux sens.

#### **VI.3.4.6. Calcul des contraintes :** σ<sub>sol</sub>=2,5bars

Les contraintes du sol sont données par:

#### **a. Sollicitation du premier genre:**

$$
\text{A} \text{ I'ELS: } \sigma_{\text{ser}} = \frac{N_{\text{ser}}}{S_{\text{rad}}} = \frac{174976,35}{897} = 195.06 \, \text{kN/m}^2
$$

 $\sigma_{\rm\scriptscriptstyle Ser} = 195,06 kN/m^2 \prec \sigma_{\rm\scriptscriptstyle sol} = 250 kN/m^2............\it{We}$ rifiée

#### **b. Sollicitation du second genre:**

On doit vérifier les contraintes sous le radier ( $\sigma_1$ ;  $\sigma_2$ )

Avec

$$
\sigma_1 = \frac{N}{S_{rad}} + \frac{M}{I} \times \frac{h_N}{2}
$$

$$
\sigma_2 = \frac{N}{S_{rad}} - \frac{M}{I} \times \frac{h_N}{2}
$$

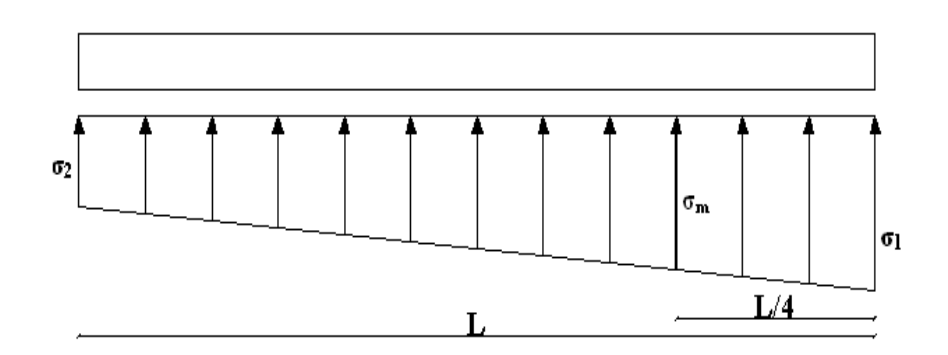

**Figure VI.3 : contraintes sous radier .**

On vérifier que:

σ<sub>1</sub>: Ne doit pas dépasser  $1,5\sigma_{sol}$ 

σ2: Reste toujours positif pour évite des tractions sous le radier.

$$
\sigma\left(\frac{L}{4}\right) = \frac{3\sigma_1 + \sigma_2}{4}
$$
 Reste toujours inférieur à 1,33<sub>5sol</sub> (1)

# **ELU:**

Nu=1,35G+1,5Q= 193207,05kN

M est le moment de renversement.

#### σsol=250kN/m

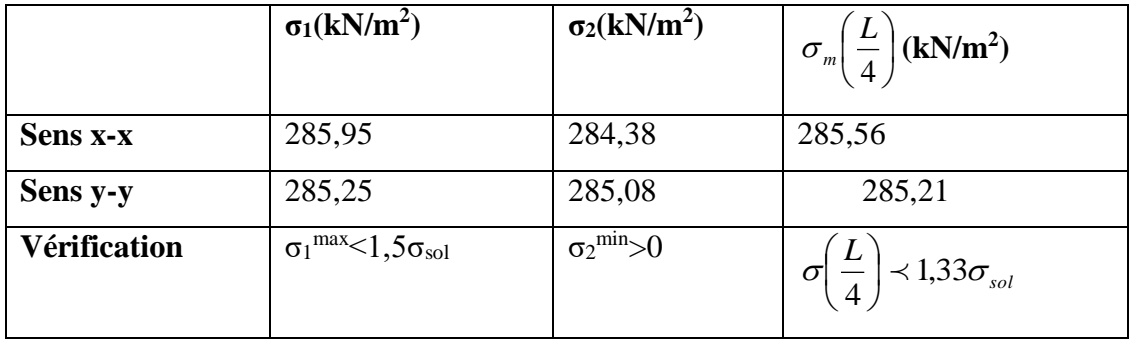

# **Tableau VI.1: Contraintes sous le radier à l'ELU .**

# **ELS:**

Nser=174976,35kN

M est le moment de renversement.

 $\sigma_{sol} = 250 \text{kN/m}^2$ 

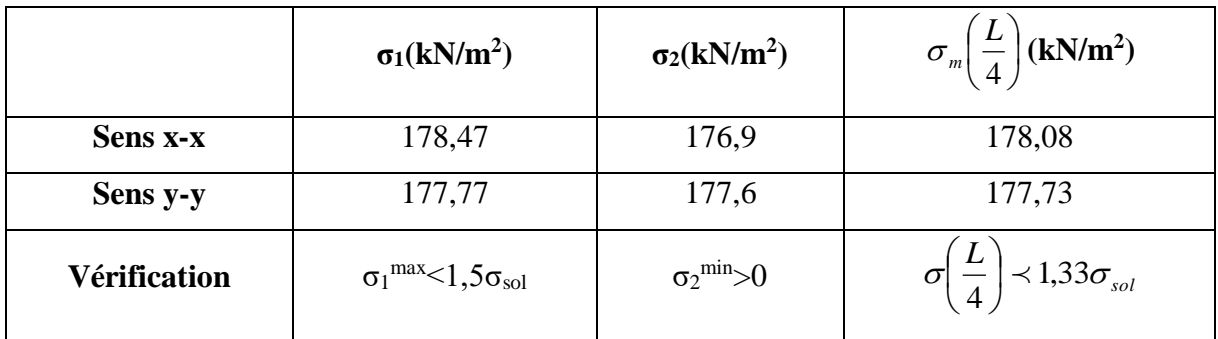

# **Tableau VI.2: Contraintes sous le radier à l'ELS .**

# **Conclusion:**

Les contraintes sont vérifiées dans les deux sens, donc pas de risque de soulèvement.

# **c. Détermination des sollicitations les plus défavorables:**

Le radier se calcul sous l'effet des sollicitations suivante:

$$
\mathbf{ELU:} \rightarrow \sigma_u = \sigma \left(\frac{L}{4}\right) = 285,56kN/m^2
$$

$$
\mathbf{ELS:} \rightarrow \sigma_{ser} = \sigma \left(\frac{L}{4}\right) = 178,08kN/m^2
$$

# **VII. 3. 5. Ferraillage du radier :**

Le radier fonctionne comme un plancher renversé, donc le ferraillage de la dalle du radier se fait comme celui d'une dalle de plancher.

La fissuration est considérée préjudiciable

#### **a. Ferraillage de la dalle du radier :**

#### **a .1. Détermination des efforts :**

Si  $0, 4 < \frac{L_x}{L} < 1,0$ *y L*  $\langle \frac{L_x}{L} \times 1, 0 \to L$ a dalle travaille dans les deux sens, et les moments au centre de la dalle,

pour une largeur unitaire, sont définis comme suit:

 $M_x = \mu_x q L_x^2 \dots \dots \dots \dots$ sens de la petite portée.

 $M_y = \mu_y M_x \dots \dots \dots \dots$ sens de la grande portée.

Pour le calcul, on suppose que les panneaux soit encastrés aux niveaux des appuis, d'ou on déduit les moments en travée et les moments sur appuis.

#### **Panneau de rive:**

Moment en travée:

$$
\begin{aligned} M_{tx}{=} &0{,}85M_x \\ M_{ty}{=} &0{,}85M_y \end{aligned}
$$

Moment sur appuis:

$$
M_{ax} = M_{ay} = 0,3M_x
$$
 (appui de rive).

$$
M_{ax} = M_{ay} = 0.5 M_x
$$
 (autre appui).

#### **Panneau intermédiaire:**

Moment en travée:

$$
M_{tx} = 0.75 M_x
$$
  

$$
M_{ty} = 0.75 M_y
$$

Moment sur appuis:  $M_{ax} = M_{ay} = 0.5M_x$ 

 $Si \frac{L_x}{L} < 0.4$ *y*  $\frac{L_x}{L}$  < 0, 4  $\Rightarrow$  La dalle travaille dans un seul sens.

Moment en travée: *Mt=0,85M<sup>0</sup>*

Moment sur appuis: *Ma=0,5M<sup>0</sup>*

**Avec:** 

$$
M_{0}=\frac{ql^{2}}{8}
$$

#### **a .2. Valeur de la pression sous radier**

 $\mathbf{ELU:} \rightarrow q_u = \sigma_m^u x 1ml = 285,56 kn/ml$ 

 $\mathbf{ELS:} \rightarrow q_{ser} = \sigma_m^{ser} x 1ml = 178,08 kn/ml$ 

# **a .3. Moment en travée et sur appuis pour le panneau le plus sollicité l'ELU (ν=0)**

On a le rapport des panneaux la dalle  $0,4<\frac{2x}{1}<1,0 \Rightarrow 0,4<0,78<1,0$ *Y X L*  $\frac{L_x}{L_x}$  < 1,0  $\Rightarrow$  0,4 < 0,78 < 1,0 travaille dans les

deux sens.

Les résultats des moments sont regroupés dans le tableau suivant :

**Tableau VI.3: Calcul des moments à l'ELU .**

| Panneaux                                                                                                    | $L_X$ |     | $\mathbf{L}_{y}$ $\mathbf{L}_{x}/\mathbf{L}_{y}$ | $\mu_{\rm x}$ |         | <b>qu</b>                                                                                                    | $\mathbf{M}_{\mathbf{x}}$ | $M_{tx}$ | $\mathbf{M}_{\mathbf{v}}$ | $M_{tv}$ | $\mathbf{M_{a}}$ |
|----------------------------------------------------------------------------------------------------|-------|-----|--------------------------------------------------|---------------|---------|----------------------------------------------------------------------------------------------------|---------------------------|----------|---------------------------|----------|------------------|
|                                                                                                    | (m)   | (m) |                                                  |               | $\mu_y$ | $(kN/m)$ $(kNm)$ $(kNm)$ $(kNm)$ $(kNm)$ $(kNm)$                                                                                                    |                           |          |                           |          |                  |
|                                                                                                    |       |     |                                                  |               |         | $\mid 5,25 \mid 0.78 \mid 0.0671 \mid 0.4471 \mid 285,56 \mid 262,32 \mid 222,97 \mid 117,28 \mid 99,70 \mid 131,16 \mid 262,37 \mid 262,38 \mid 262,37 \mid 262,38 \mid 262,39 \mid 262,39 \mid 262,39 \mid 262,39 \mid 262,39 \mid 262,39 \mid 262,39 \mid 262,39 \mid 262,39 \mid 262,39 \mid 262,39$ |                           |          |                           |          |                  |
| $\mathcal{A}$ M $\mathcal{A}$ $\mathcal{A}$ $\math$ |       |     |                                                  |               |         |                                                                                                    |                           |          |                           |          |                  |

**a.4. Moment en travée et sur appuis à l'ELS (ν=0,2)**

Les résultats des moments sont regroupés dans le tableau suivant :

**Tableau VI.4: Calcul des moments à l'ELS .**

| <b>Panneaux</b> | $L_X$<br>(m) | Ly<br>(m) | $L_x/L_v$ | $\mu_{\rm X}$ | $\mu_y$ | <b>q</b> ser<br>$(kN/m)$ $(kNm)$ $(kNm)$ $(kNm)$ $(kNm)$ $(kNm)$                                                     | $M_{x}$ | $M_{tx}$ | $\mathbf{M}_{\mathbf{v}}$ | $M_{tv}$ | $\mathbf{M_{a}}$ |
|-----------------|--------------|-----------|-----------|---------------|---------|----------------------------------------------------------------------------------------------------|---------|----------|---------------------------|----------|------------------|
| $P_1$           |              |           |           |               |         | $\mid 5,25 \mid 0.78 \mid 0.0731 \mid 0.5940 \mid 178,08 \mid 178,21 \mid 151,48 \mid 105,86 \mid 89,98 \mid 89,105$ |         |          |                           |          |                  |

# **a.5. Calcul du ferraillage:**

Le ferraillage se fait avec le moment maximum en travée et sur appuis.

On applique l'organigramme d'une section rectangulaire soumise à la flexion simple

(organigramme I, voire annexe).

Les résultats sont regroupés dans le tableau suivant:

f<sub>c28</sub>=25MPa; f<sub>t28</sub>=2,1MPa;  $\sigma_{bc}$ =14,17MPa; f<sub>e</sub>=400MPa;  $\sigma_s$ =348MPa; b=100cm; h=50cm d=0,9h=45cm

**Tableau VI.5: Ferraillage de panneau du radier .**

|        | <b>Sens</b> | $M_u(kNm)$ | $A_s^{\text{cal}}(cm^2)$ | <b>Choix</b>     | $A_s^{adp}(cm^2)$ | $\mathbf{D}$ t |
|--------|-------------|------------|--------------------------|------------------|-------------------|----------------|
| Travée | $X-X$       | 222,97     | 14,18                    | 8T16             | 16,08             | 12             |
|        | $y-y$       | 99,7       | 6,20                     | 5T16             | 10,05             | 20             |
| Appui  | $X-X$       | 131,16     | 8,20                     | 5T <sub>16</sub> | 10,05             | 20             |
|        | $y-y$       |            |                          |                  |                   |                |

# **Espacement:**

# **Travée :**

$$
\text{Selon}(\mathbf{x} - \mathbf{x}) : S_t = \frac{100}{8} = 12,5 \, \text{cm} < 33 \, \text{cm}
$$
\n
$$
S_t = 12 \, \text{cm}
$$
\n
$$
\text{Selon}(\mathbf{y} - \mathbf{y}) : S_t = \frac{100}{5} = 20 \, \text{cm} < 33 \, \text{cm}
$$

$$
\frac{5}{S_t} = 15 \text{cm}
$$

$$
S_t = \frac{100}{5} = 20 \, \text{cm} < 33 \, \text{cm}
$$
\n
$$
S_t = 15 \, \text{cm}
$$

# **1. Condition de non fragilité :**

$$
A_s^{\min} = 0,23bd \frac{f_{t28}}{f_e} = cm^2 < 6,20cm^2
$$

# **2. Vérification des contraintes à l'ELS :**

| $Esp \leq Min(3h;33cm) \Rightarrow S_t \leq Min(150cm;33cm) = 33cm$                                                                                 |                |                                      |       |      |                                                                                                    |    |       |        |              |
|----------------------------------------------------------------------------------------------------|----------------|--------------------------------------|-------|------|----------------------------------------------------------------------------------------------------|----|-------|--------|--------------|
| Travée :                                                                                                    |                |                                      |       |      |                                                                                                    |    |       |        |              |
| Selon(x-x): $S_t = \frac{100}{8} = 12,5cm < 33cm$                                                                                                   |                | $S_t = 12cm$                         |       |      |                                                                                                    |    |       |        |              |
| Selon (y- y): $S_t = \frac{100}{5} = 20$ cm < 33cm                                                                                                  |                | $S_t = 15$ cm                        |       |      |                                                                                                    |    |       |        |              |
| Appui:                                                                                                    |                |                                      |       |      |                                                                                                    |    |       |        |              |
|                                                                                                    |                | $S_t = \frac{100}{5} = 20$ cm < 33cm |       |      |                                                                                                    |    |       |        |              |
| a.6. Vérifications nécessaires :                                                                                                    | $S_t = 15cm$   |                                      |       |      |                                                                                                    |    |       |        |              |
| 1. Condition de non fragilité :                                                                                                    |                |                                      |       |      |                                                                                                    |    |       |        |              |
| $A_s^{\min} = 0,23bd \frac{f_{t28}}{f_s} = cm^2 < 6,20cm^2$<br>Donc la condition est vérifiée.<br>2. Vérification des contraintes à l'ELS :         |                | $Pser=178,08$ kN/ml                  |       |      |                                                                                                    |    |       |        |              |
|                                                                                                    |                |                                      |       |      | Tableau VI.6 : Vérification des contraintes (P).                                                                                                    |    |       |        |              |
|                                                                                                    | <b>Sens</b>    |                                      |       |      | $\begin{bmatrix} \mathbf{M}_{\text{ser}} \\ (\mathbf{kNm}) \end{bmatrix} \begin{bmatrix} \mathbf{A_s} \\ (\mathbf{cm}^2) \end{bmatrix} \begin{bmatrix} \mathbf{Y} \\ (\mathbf{cm}) \end{bmatrix} \begin{bmatrix} \mathbf{\sigma}_{\text{bc}} \\ (\mathbf{MPa}) \end{bmatrix} \begin{bmatrix} \overline{\sigma}_{\text{bc}} \\ (\mathbf{MPa}) \end{bmatrix} \begin{bmatrix} \mathbf{\sigma}_{\text{s}} \\ (\mathbf{MPa}) \end{bmatrix} \begin{bmatrix} \overline{\sigma}_{\text{s}} \\ (\mathbf{MPa}) \end{bmatrix}$ |    |       |        | Vérification |
| Travée                                                                                                    | $X-X$          | 151,48                               | 16,08 | 12,8 | 5,5                                                                                                    | 15 | 220,5 | 201.63 | Non vérifie  |
|                                                                                                    | $y-y$          | 89,98                                | 10,05 | 10,5 | 3,9                                                                                                    | 15 | 205,8 | 201.63 | Non vérifie  |
| <b>Appuis</b>                                                                                                    | $X-X$<br>$y-y$ | 89,105                               | 10,05 | 10,5 | 3,9                                                                                                    | 15 | 203,8 | 201.63 | Non vérifie  |
| les contraintes dans l'acier ne sont pas vérifiées, donc on doit augmenter la section<br>d'armature<br>Redimensionnement de la section d'armature : |                |                                      |       |      |                                                                                                    |    |       |        |              |
|                                                                                                    |                |                                      |       |      | 134                                                                                                    |    |       |        |              |

**Tableau VI.6 : Vérification des contraintes (P) .**

# **Redimensionnement de la section d'armature :**

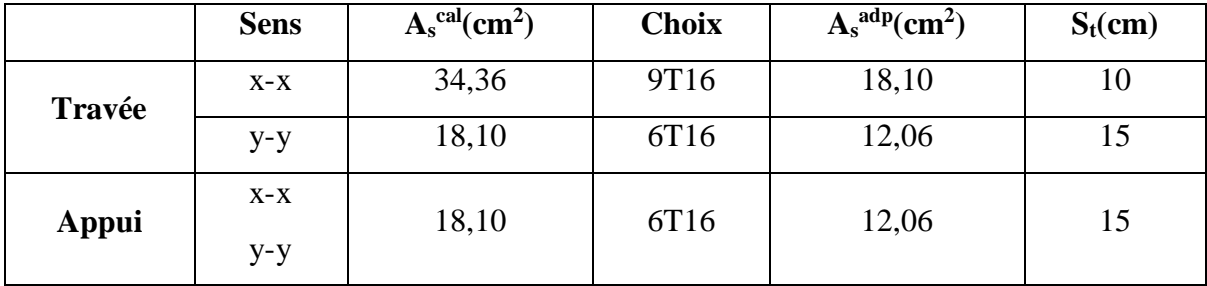

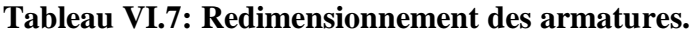

**3. Vérification des contraintes à l'ELS :**

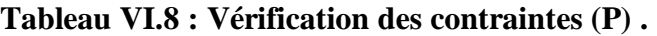

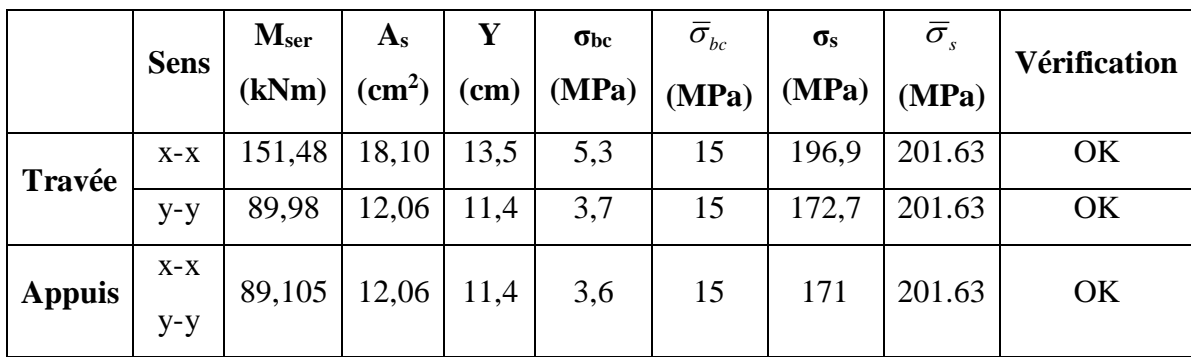

**b. Ferraillage des nervures :**

#### **b.1. Calcul des efforts :**

Pour le calcul des efforts, on utilise la méthode forfaitaire **(BAEL91 modifier 99)**

On a : 
$$
M_0 = \frac{PL^2}{8}
$$

**En travée :**  $M_t = 0.85 M_0$ 

**Sur appuis :**  $M_t=0,50M$ 

# **b.2. Calcul des armatures :**

b=60cm ; h=85cm ; d=76,50cm

#### **panneaux:**

 **Sens x-x :** Lx=4,1m ; P=285,56kN/ml

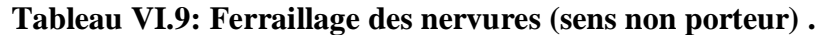

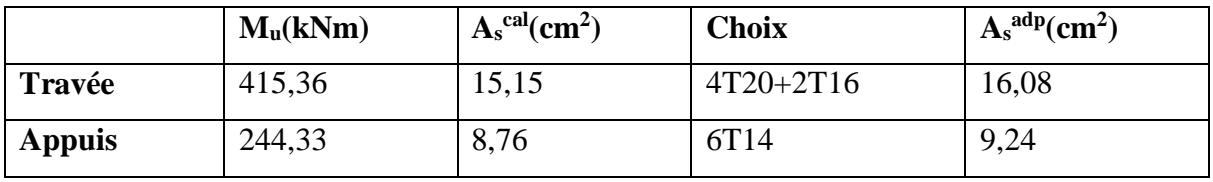

**Sens y-y :** Ly=5.25m ; P=178,08kN/ml

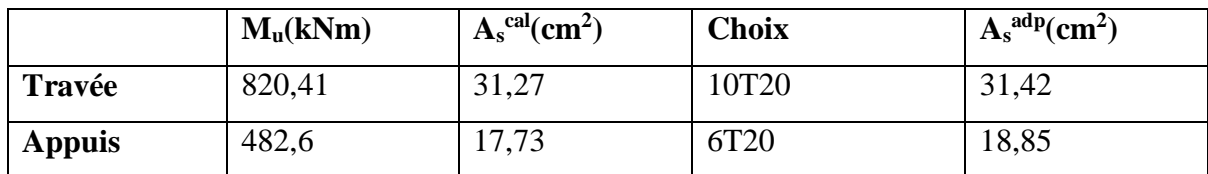

#### **Tableau VI.10: Ferraillage des nervures (sens porteur) .**

**b.3. Vérifications nécessaires :**

#### **1. Condition de non fragilité :**

*cm cm Vérifiée f f A bd e t <sup>s</sup>* 0,23 5,54 8,76 .................... min 28 2 2 

# **2. Vérification des contraintes à l'ELS:**

Pser=178,08kN/ml

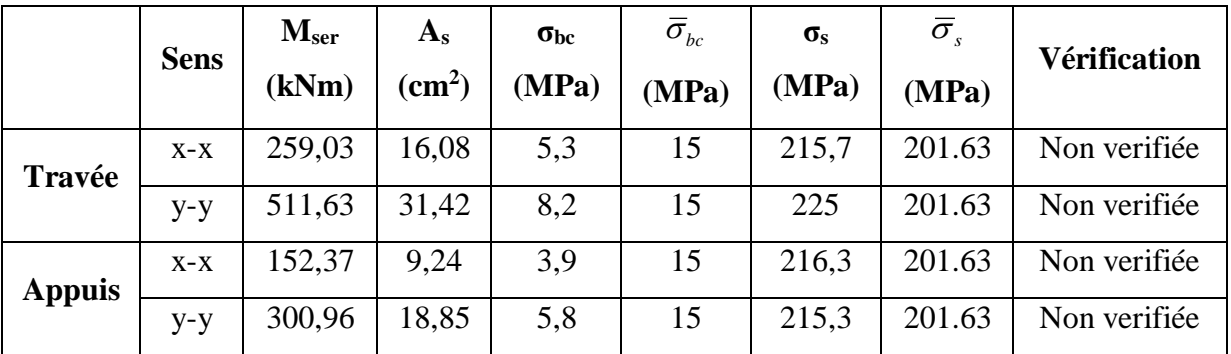

#### **Tableau VI.11: Vérification des contraintes P1 .**

Les contraintes dans les aciers ne sont pas vérifiées, donc on doit augmenter la section

d'armature

# **Redimensionnement de la section d'armature :**

# **Tableau VI.12: Redimensionnement des armatures .**

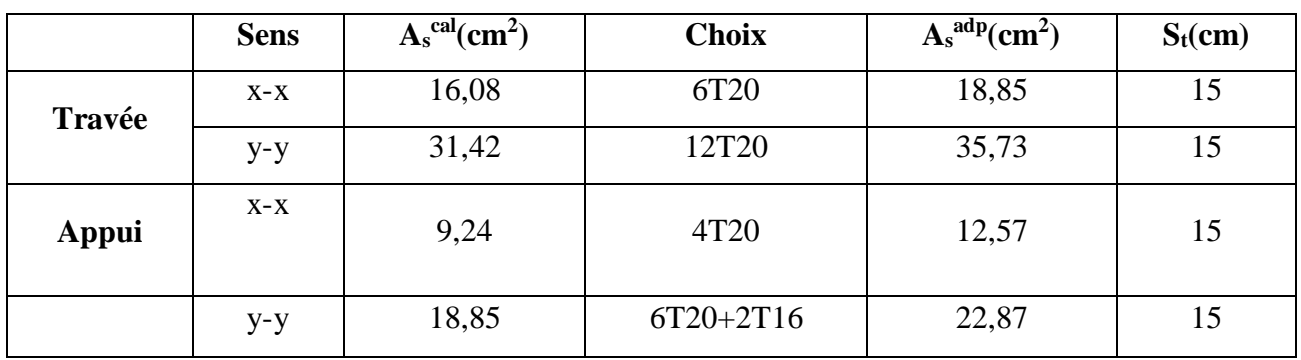

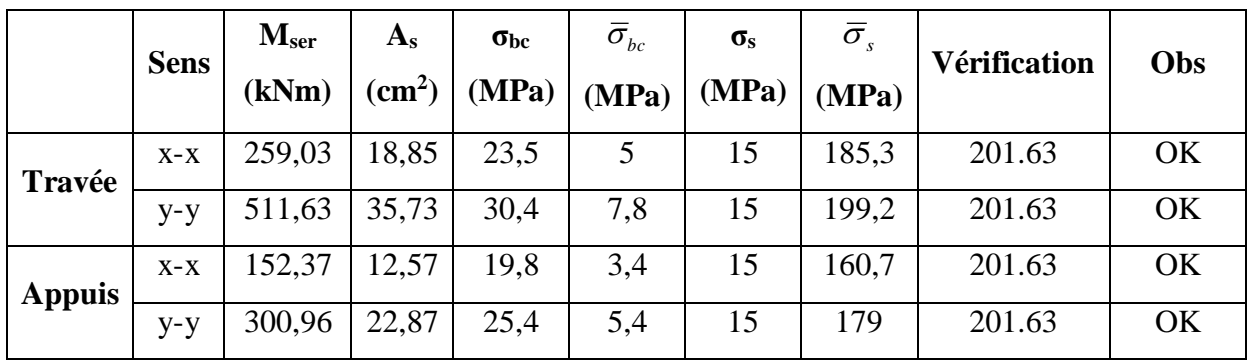

### **Tableau VI.13 : Vérification des contraintes .**

### **3. Vérification de la contrainte tangentielle du béton :**

*T u*

On doit vérifier que :  $\tau_u < \bar{\tau}_u = Min(0,1f_{c28};4MPa) = 2,5MPa$ 

Avec :

$$
\tau_u = \frac{P_u L}{2} = \frac{285,56x5,2}{2} = 742,46kN
$$
\n
$$
\tau_u = \frac{742,46.10^3}{600x765} = 1,62MPa < \bar{\tau}_u = 2,5MPa
$$
............*Vérifier*

#### **4.a.Armatures transversales :**

#### **BAEL 91 modifié 99 :**

$$
\frac{A_t}{b_0 S_t} \ge \frac{\tau_u - 0.3 f_{tj} K}{0.8 f_e} \qquad (K = 1 \text{ pas de reprise de bétonnage})
$$
  
\n
$$
* S_t \le Min(0.9d; 40cm) = 40cm
$$
  
\n
$$
* \frac{A_t f_e}{b_0 S_t} \ge Max\left(\frac{\tau_u}{2}; 0.4MPa\right) = 0.81MPa
$$

# **RPA99 version 2003:**

$$
\ast \frac{A_t}{S_t} \ge 0,003b_0
$$
  
\n
$$
\ast S_t \le Min\left(\frac{h}{4};12\phi_t\right) = 21,25cm
$$
............*Zone nodale*  
\n
$$
\ast S_t \le \frac{h}{2} = 42,5cm
$$
............*Zone courante*

Avec :  $\phi_t \leq Min\left(\frac{h}{35}; \phi_t; \frac{b}{10}\right) = 1,6cm$ J  $\left(\frac{h}{\sigma}, \phi, \frac{b}{\sigma}\right)$ l  $\phi_t \leq Min \frac{1}{2}$ ;  $\phi_t$ 

fe=400MPa;  $\tau_u$ =2,33MPa; f<sub>t28</sub>=2,1MPa; b=60cm; d=76,5cm

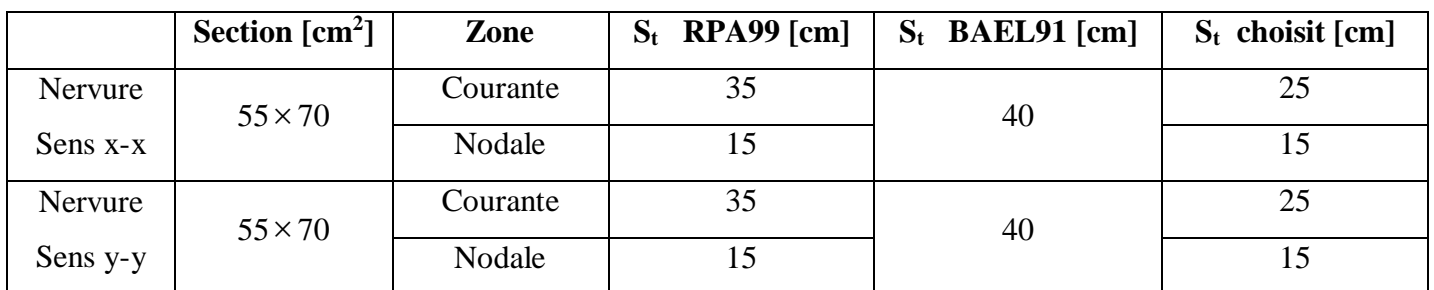

#### **Tableau VI.14. Espacement des armatures transversales .**

**TableauVI.15. Choix des armatures transversales .**

|          | <b>Section</b>     | Zone     | $S_t$ | $\boldsymbol{\acute{\omega}_{\rm t}}$ | $A_t$ calculée     | $A_t$ choisit                     | <b>Choix des</b> |
|----------|--------------------|----------|-------|---------------------------------------|--------------------|-----------------------------------|------------------|
|          | [cm <sup>2</sup> ] |          | [cm]  |                                       | [cm <sup>2</sup> ] | $\lceil$ cm <sup>2</sup> $\rceil$ | <b>barres</b>    |
| Nervure  | $55 \times 70$     | Courante | 25    | 10                                    | 4,64               | 4,71                              | 6T10             |
| Sens x-x |                    | Nodale   | 15    |                                       | 2,78               | 3,14                              | 4T <sub>10</sub> |
| Nervure  | $55 \times 70$     | Courante | 25    | 10                                    | 4,64               | 4,71                              | 6T <sub>10</sub> |
| Sens y-y |                    | Nodale   | 15    |                                       | 2,78               | 3,14                              | 4T10             |

# **4.bArmature de peau :**

 Pour les poutres de grande hauteur, il y a lieu de prévoir une armature de peau dont la section dépend du préjudice de la fissuration .En effet on risquerait en l'absence de ces armatures d'avoir des fissures relativement ouvertes en dehors des zones armées par les armatures longitudinales inférieures et supérieures .Pour ces armatures, les barres à haute adhérence sont plus efficaces que le ronds lisses

Pour les bâtiments courant on a *5cm<sup>2</sup> / m* pour les armatures de peau **[1]**

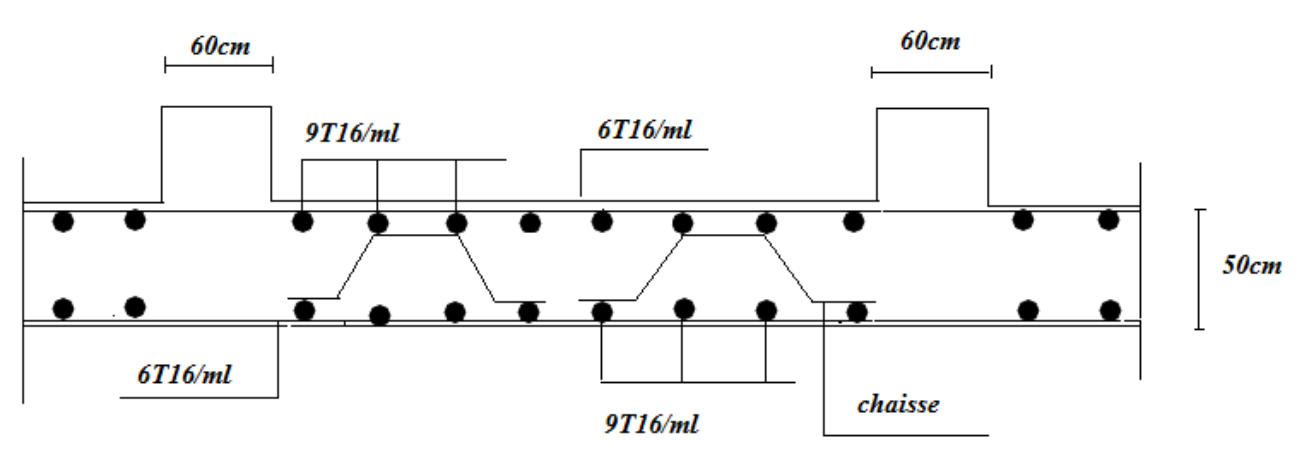

On adopte *4T14 =6,16 cm<sup>2</sup>*

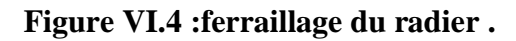

Travée

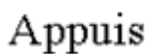

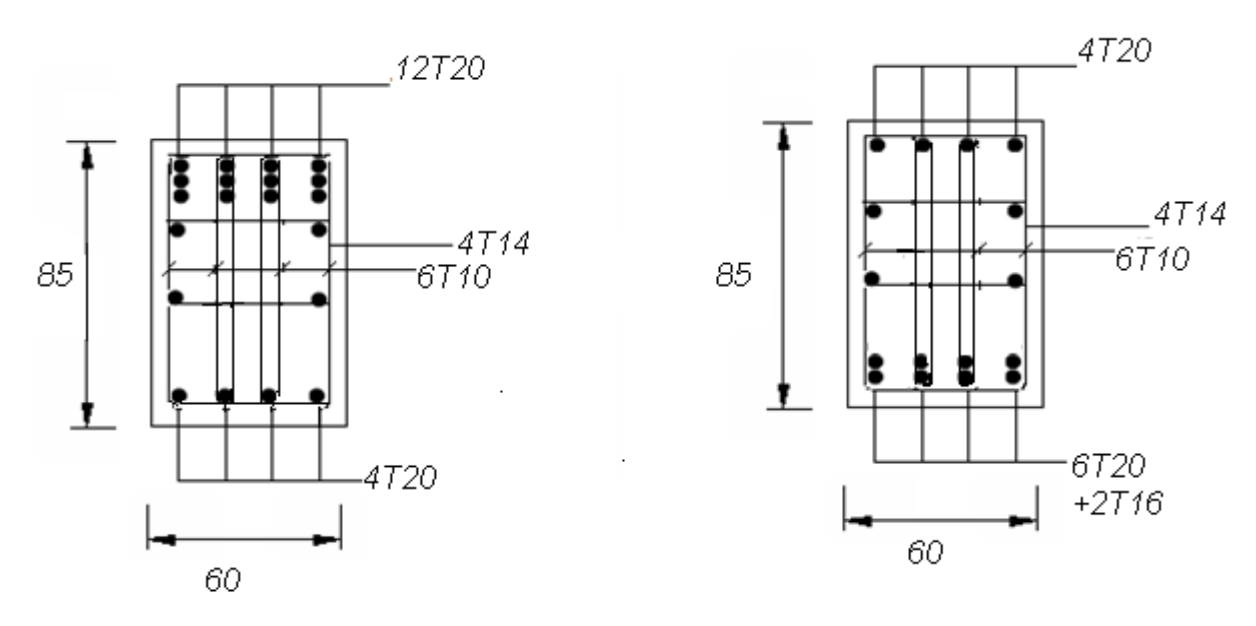

**Figure. VI.5 .Ferraillage des nervures sens X-X .**

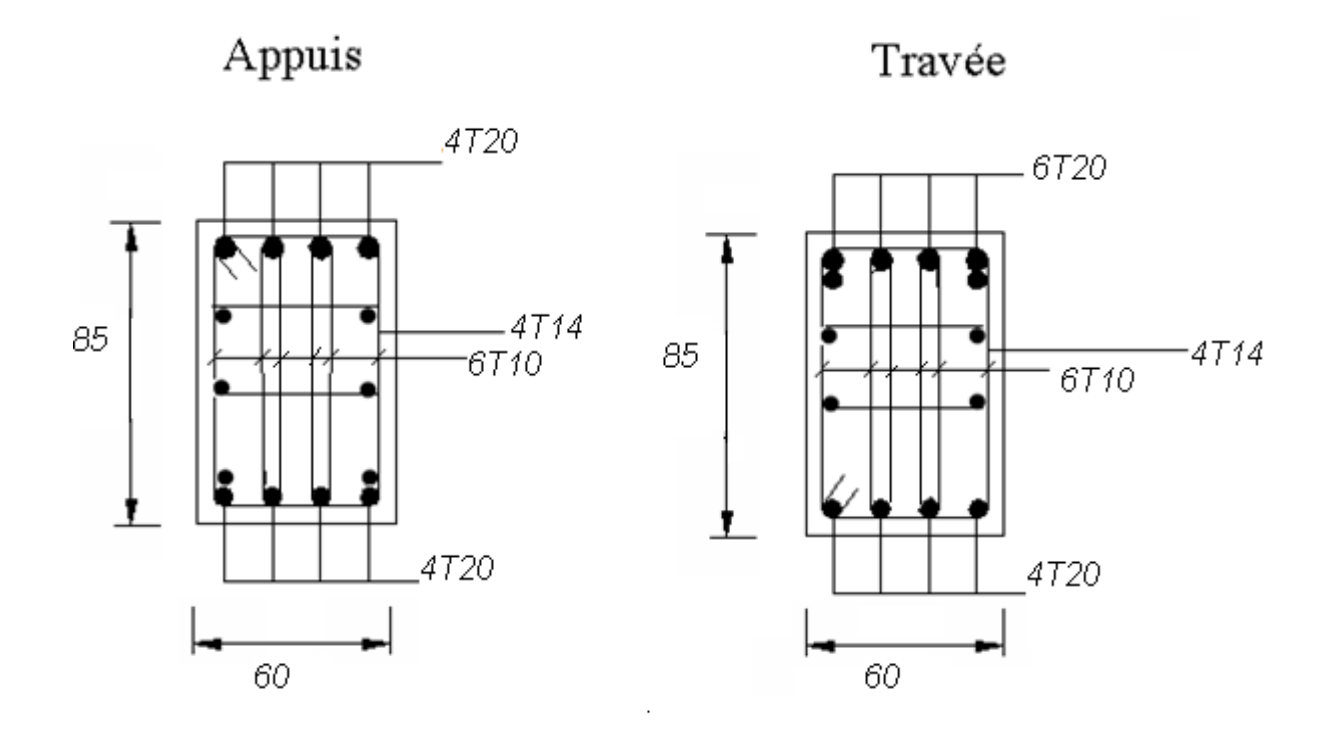

**Figure. VI.6.Ferraillage des nervures sens Y-Y .**

#### **c. Ferraillage des débords :**

Le débord du radier est assimilé à une console de longueur *L=0.50m*, le calcul du ferraillage sera fait pour une bande de *1m* à l'ELU.

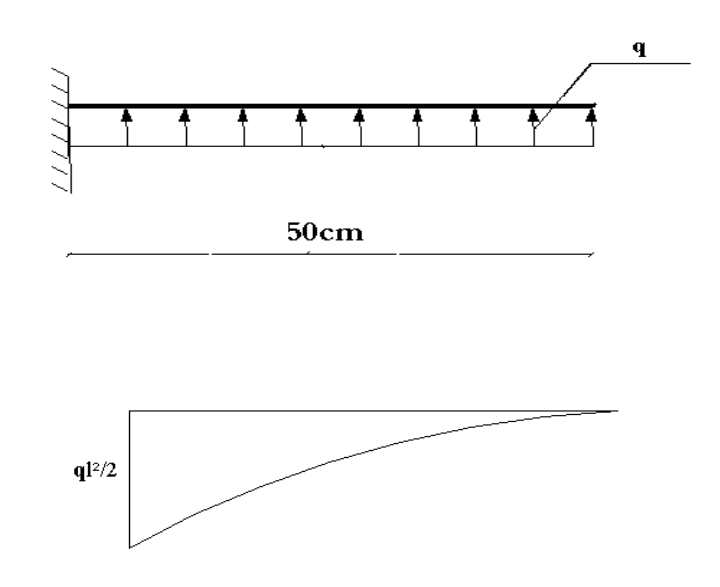

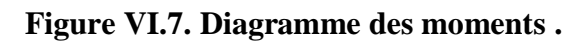

#### **c.1.Calcul de ferraillage :**

qu=285,56kN/ml, b=100cm, h=50cm, fc28=25MPa,  $\sigma_{bc}$ =14,17MPa.

$$
M_{u} = \frac{q_{u}l^{2}}{2} = 32,32kNm \qquad ; \quad \sigma_{s} = 348MPa
$$
  
\n
$$
\mu = \frac{M_{u}}{bd^{2}\sigma_{bc}} = 0,0112
$$
  
\n
$$
\alpha = 1,25(1 - \sqrt{1 - 2\mu}) = 0,0140
$$
  
\n
$$
Z = d(1 - 0,4\alpha) = 44,75cm
$$
  
\n
$$
A_{s} = \frac{M_{u}}{Z\sigma_{s}} = 2.08cm^{2}
$$

$$
A_s^{\min} = 0,23bd \frac{f_{t28}}{f_e} = 5.43cm^2
$$

On adopte: 5T14=7.70cm

 $S_t = 20$ cm

#### **c.2.Armature de répartition:**

$$
A_r \ge \frac{A_s}{4} \Rightarrow 1.925 \, \text{cm}^2
$$

On adopte  $4T10=3,14$ ,  $S_t=25cm$ 

# **c.3.Vérification des contraintes à l'ELS:**

qser=178,08kN/ml  $M_{ser} = \frac{q_{ser}l^2}{2} = 22{,}26kNm$ 2 

Les résultats sont donnés dans le tableau suivant:

$$
\overline{\sigma}_{bc} = 0,6f_{c28} = 15MPa
$$
\n
$$
\overline{\sigma}_{s} = Min\left(\frac{2}{3}f_{e};150\eta\right) = 240MPa \qquad \text{(Fissuration préjudiciable)}
$$

### **Tableau VII.16 : Vérifications des contraintes du béton et d'acier.**

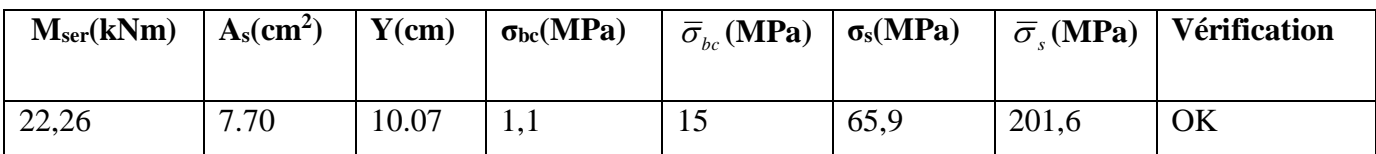

# **c.4.Vérification de la flèche :**

Il n'est pas nécessaire de calculer la flèche si les inégalités suivantes sont satisfaites :

$$
\begin{cases}\n\frac{h}{L} \ge \frac{1}{16} \\
\frac{A_s}{bd} \le \frac{4,2}{fe} \\
\frac{h}{L} \ge \frac{M_t}{10M_0}\n\end{cases}\n\Rightarrow\n\begin{cases}\n1.0 \ge 0.062 \quad \text{vérifiée} \\
0.0014 \le 0.0105 \quad \text{vérifiée}\n\end{cases}
$$

Les trois conditions sont satisfaites, nous sommes donc dispensés pour l'évaluation de la flèche.

# **VI.4. Voile périphérique :**

# **VI.4.1. Introduction :**

Notre structure comporte un voile périphérique de soutènement qui s'élève du niveau de fondation jusqu'au niveau du plancher de  $1<sup>er</sup>$  étage.

Il forme par sa grande rigidité qu'il crée à la base un caisson rigide et indéformable avec les planchers du RDC et les fondations.

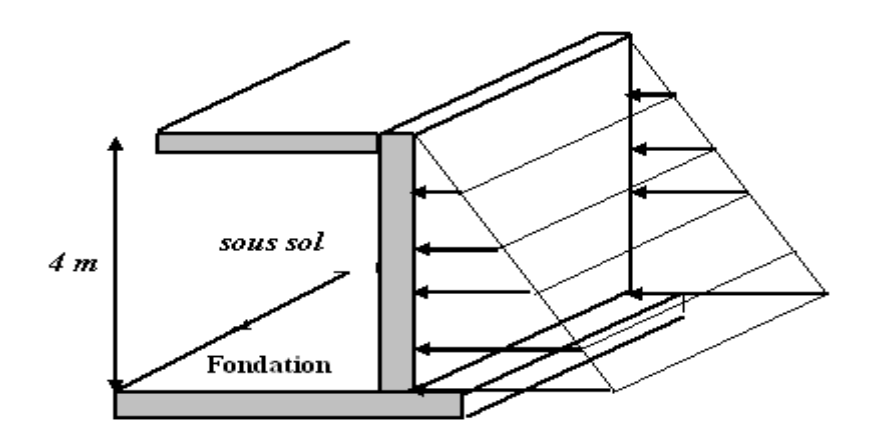

# **Figure VI.8. Evaluation des charges .**

# **VI.4.2. Pré dimensionnement :**

Pour le pré dimensionnement du voile périphérique, on se réfère aux prescriptions du

RPA99 /VERSION 2003, qui stipule d'après l'article 10.1.2.

Les ossatures au dessous du niveau de base comportent un voile périphérique continu entre le niveau de fondation et le niveau de base

Ce voile doit avoir les caractéristiques minimales ci-dessous :

Epaisseur e≥15cm

Les armatures sont constituées de deux nappes.

Le pourcentage minimum des armatures est de 0,1%B dans les deux sens (horizontal et vertical).

Les ouvertures dans ce voile ne doivent pas réduire sa rigidité d'une manière importante.

La longueur de recouvrement est de 50Ø avec disposition d'équerres de renforcement dans les angles.

Avec B : Section du voile.

# **VI.4.3. Evaluation des charges :**

On considère le voile comme une dalle pleine reposant sur quatre appuis, et qui supporte les charges du aux poussées statique et dynamique des terres.

Les charges et surcharges prise uniformément répartie sur une bande de 1m se situe à la base du voile (cas le plus défavorable).

 $L_x=4m$ ;  $L_y=5,20m$ ; e = 25

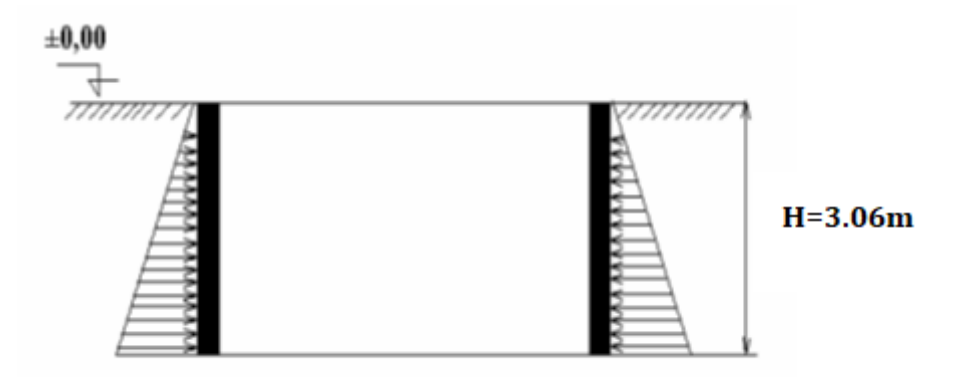

#### **FigureVI.9. Poussées des terres** *.*

### **Les poussées statiques:**

La charge de poussées des terres est données par:

 $Q1=A \times \gamma \times h$ 

Avec :

Q : Contrainte sur une bande de 1m.

 $\gamma$ : Poids spécifique des terres (γh = 20.1KN/m<sup>3</sup>.

*H* : Hauteur du voile.

A: coefficient numérique en fonction de l'angle de frottement interne.

$$
\varphi = 26.00^{\circ} \Rightarrow A = f(\varphi) = tg^2 \left(\frac{\pi}{4} - \frac{\varphi}{2}\right) = 0.39
$$

 $Q_1 = A \gamma H = 58,27 kN/ml \Rightarrow Q_1 = 0.39 \times 20.1 \times 4 = 31,36 kN/ml$ 

#### **Lespoussées actives dynamiques:**

 $P_{\text{ad1}} = 1/2$  K<sub>ad</sub>  $(1 \pm k_v)$   $\gamma$  h **(Formule 10.4.3)** 

**Avec:**

 $k_v = \pm 0.3 k_h$ 

 $k_h = A$  (%g)

A: coefficient d'accélération de zone **(tableau 4.1)** 

 $K_{ad}$  = coefficient de poussée dynamique donné par :

$$
K_{ad} = \frac{\cos^2(\phi - \theta)}{\cos^2\theta} \left[ 1 + \sqrt{\frac{\sin\phi\sin(\phi - \beta - \theta)}{\cos\theta\cos\beta}} \right]^{-2}
$$
 (Formula 10.4.3)

: Angle de frottement interne du remblai.

: Angle de la surface du remblai sur l'horizontale.

 $\theta = \arctan(k_h/(1 \pm k_v)).$ 

Dans notre cas :  $A=0,25 \Rightarrow k_h=0,25$  $k_v = 0.3 \times k_h = 0.3 \times 0.25 = 0.075$  $\phi = 26$ ,  $\beta = 0$ ,  $\theta = 13,09$ Donc: K<sub>ad</sub>=0,58  $P_{ad} = 1/2 \times 0.58 (1 + 0.075) \times 20.1 \times 4 = 25.06$  KN/ml. La poussée d'une surcharge verticale uniforme q :  $P_{\text{ad}} = K_{\text{ad}} (1 \pm k_v) qH / cos \beta$  $K_{ad}=0,58$  $K_v = 0,075$  $q=$  surcharge verticale  $(5Kn/m^2)$  $β=13,09$ H=la hauteur de l'infrastructure  $P_{ad}=0,58(1+0,075)x5x4/cos\beta$  $P_{ad2}=12,8Kn/ml$  $Q = Q1 + P_{\text{ad}1} + P_{\text{ad}2} = 69,22$  KN/ml. Qu=1.35\*Q=93,45KN/ml.

# **VI .4.4. Effort dans la dalle :**

$$
\rho = \frac{L_x}{L_y} = \frac{4}{5,2} = 0,4975 = 0.77 > 0,4 \Rightarrow
$$
 La dalle travaille dans les deux sens.

Dans le sens de la petite portée :  $M_x = \mu_x q_u L_x^2$ 

Dans le sens de la grande portée :  $M_y = \mu_y M_x$ 

Les coefficients  $\mu_x$  et  $\mu_y$  sont fonction de *y x L*  $\rho = \frac{L_x}{L}$  etde v.

ν: Coefficient de poisson  $\overline{\mathcal{L}}$ ┤  $\int$ *àl ELS àl ELU*  $0,2 \quad \dot{a}l'$  $0 \quad \partial l'$ 

μ<sup>x</sup> et μ<sup>y</sup> sont donnés par l'abaque de calcul des dalles rectangulaire

$$
\rho = 0.77 \Rightarrow \begin{cases} \mu_x = 0.0596 \\ \mu_y = 0.5440 \end{cases}
$$

$$
M_{x} = \mu_{x} q_{u} L_{x}^{2} = 89,11Nm
$$
  

$$
M_{y} = \mu_{y} M_{x} = 48,48kNm
$$

# **Moments en travées :**

 $M_{tx}$ =0,75 $M_x$ =66,83 kNm.

 $M_{tv} = 0.75 M_{v} = 36,36kNm.$ 

#### **Moments sur appuis :**

 $M_{ax} = M_{ay} = 0,5M_{x} = 44,56kNm$ 

# **VI.4.5. Ferraillage de la dalle :**

b=100cm; h=25cm; d=0,9h=22,5cm; f<sub>e</sub>=400MPa; f<sub>c28</sub>=25MPa; f<sub>c28</sub>=2,1MPa;

σ<sub>s</sub>=348MPa ; $F<sub>bc</sub>=14,2MPa$ 

Les résultats sont donnés en flexion simple :

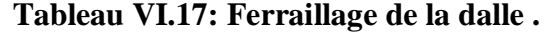

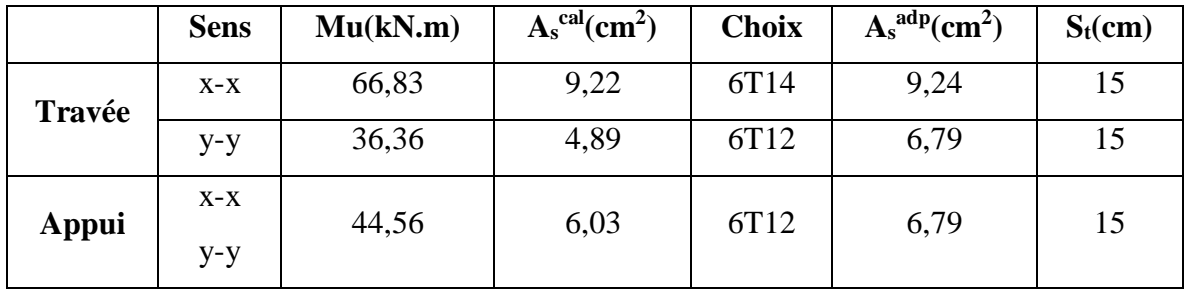

Choix final:

Sens  $x-x$ :  $\times$  6T14

Sens  $y-y:2 \times 6T12$ 

Sens x-x : 
$$
esp = \frac{100}{6} = 16,66cm < Min(3h;33cm) = 33cm
$$
............*Vérifiée*

Sens y-y : 
$$
esp = \frac{100}{3} = 16,66cm < Min(4h;45cm) = 45cm
$$
............*Vérifiée*

# **VI.4.6. Condition exigée par les RPA99/VERSION 2003:**

Les RPA préconise un pourcentage minimum de 0,1%de la section dans les deux sens disposé en deux nappes.

 $A_L \ge 0, 1 \times 25 \times 100 = 2,50 cm^2 \dots 100$  $A_T \ge 0, 1 \times 25 \times 100 = 2,50 cm^2 \dots 100$ 

# **VI.4.7. Condition de non fragilité :**

Pour les dalles travaillant dans les deux sens et dont l'épaisseur est compté entre 12 et 30cm.

On a :  $12cm \le e \le 30cm$ 

 $h = e = 25cm$ ;  $b = 100cm$ .

$$
\begin{cases}\nA_x \ge A_x^{\min} ; & A_x^{\min} = \rho_0 \left[ 3 - \frac{L_x}{L_y} \right] \frac{bh}{2} \\
A_y \ge A_y^{\min} ; & A_y^{\min} = \rho_0 bh\n\end{cases}
$$

 $ρ<sub>0</sub>=0,0008$  pour les barres de FeE400

$$
A_x^{\min} = 0,0008 \left( 3 - \frac{4}{5,2} \right) \frac{100.25}{2} = 2.23 cm^2
$$
  

$$
A_y^{\min} = 0,0008x100x25 = 2 cm^2
$$
  
Sens x-x : A<sub>x</sub> = 9,24 cm<sup>2</sup> > A<sub>s</sub><sup>min</sup> = 2.23 cm<sup>2</sup>............*Vérifiée*

 $Sens y-y: A_y = 6,79 cm^2 > A_s^{min} = 2 cm^2 .................{}V$ érifiée

## **VII.4.8. Calcul des armatures transversales :**

Les armatures transversales ne sont pas nécessaires si la condition ci dessous est vérifiée :

$$
\tau_u = \frac{T_u^{\text{max}}}{bd} < \bar{\tau}_u = 0.05 f_{c28} = 1,25 MPa
$$
\n
$$
T_x = \frac{q_u L_x L_y}{2L_x + L_y} = \frac{93,45x4x5,2}{2x4 + 5,2} = 147,25kN
$$
\n
$$
T_y = \frac{q_u L_x}{3} = 124,6kN
$$
\n
$$
T_u^{\text{max}} = Max(T_x; T_y) = 147,25kN
$$
\n
$$
\tau_u = \frac{147,25.10^3}{1000x225} = 0.65 MPa < \bar{\tau}_u = 1,25 MPa
$$
............*Vérifie*

#### **VI.4.9. Vérification à L'ELS :**

#### **Evaluation des sollicitations à l'ELS**:

Q<sub>ser</sub>= Q1=25,06 kn/ml  
\n
$$
\frac{L_x}{L_y} = 0.77 \Rightarrow \begin{cases} \mu_x = 0.0661 \\ \mu_y = 0.6710 \end{cases}
$$
\n
$$
\begin{cases} M_x = \mu_x q_{ser} L_x^2 = 26,50kNm \\ M_y = \mu_y M_x = 17,78Nm \end{cases}
$$
\n
$$
\begin{cases} M_{tx} = 0,85M_x = 22,53kNm \\ M_{ty} = 0,85M_y = 15,11kNm \\ M_{a} = 0,5M_{x} = 13,25kNm \end{cases}
$$

#### **Vérification des contraintes** :

Il faut vérifier que :  $\sigma_{bc} \leq \overline{\sigma}_{bc} = 0.6 f_{c28} = 15 MPa$ 

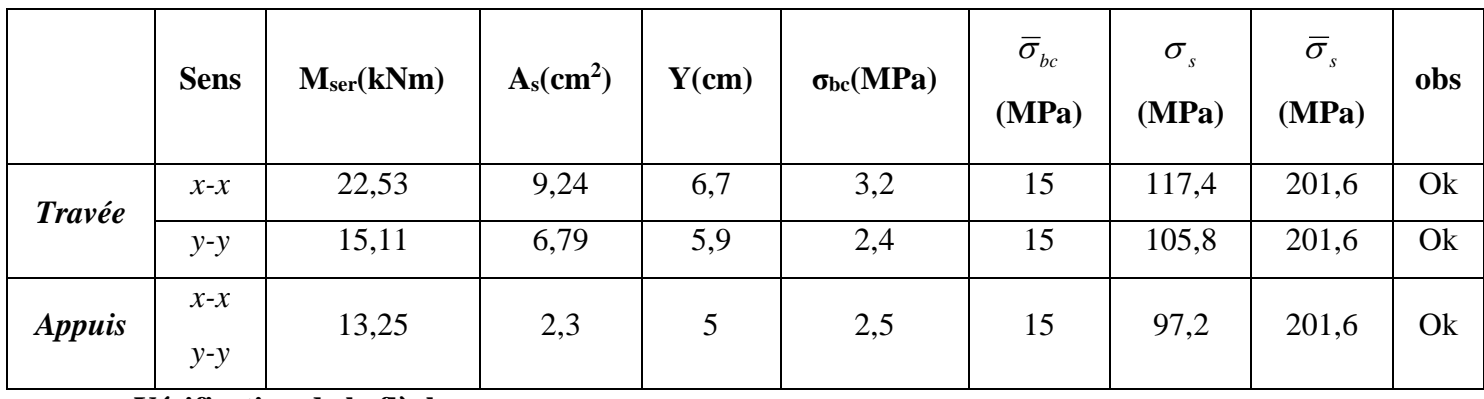

# **Tableau. VI.18.Vérification des contraintes à l'ELS .**

# **Vérification de la flèche :**

La vérification de la flèche n'est pas nécessaire si les conditions suivantes sont vérifiées : Les conditions à vérifier :

• 
$$
\frac{H}{L_x} \ge \frac{M_t}{20M_x}
$$
  
\n•  $\frac{H}{L_x} \ge \frac{1}{27} \text{ a } \frac{1}{35}$   
\n•  $\frac{A_s}{bd} \le \frac{2}{f_e}$   
\n•  $\frac{A_s}{d} \le \frac{2}{f_e}$   
\n•  $\frac{A_s}{d} \le \frac{2}{f_e}$ 

Puisque les trois conditions sont vérifiées, il n'est pas nécessaire de calculer la flèche.**Figure.** 

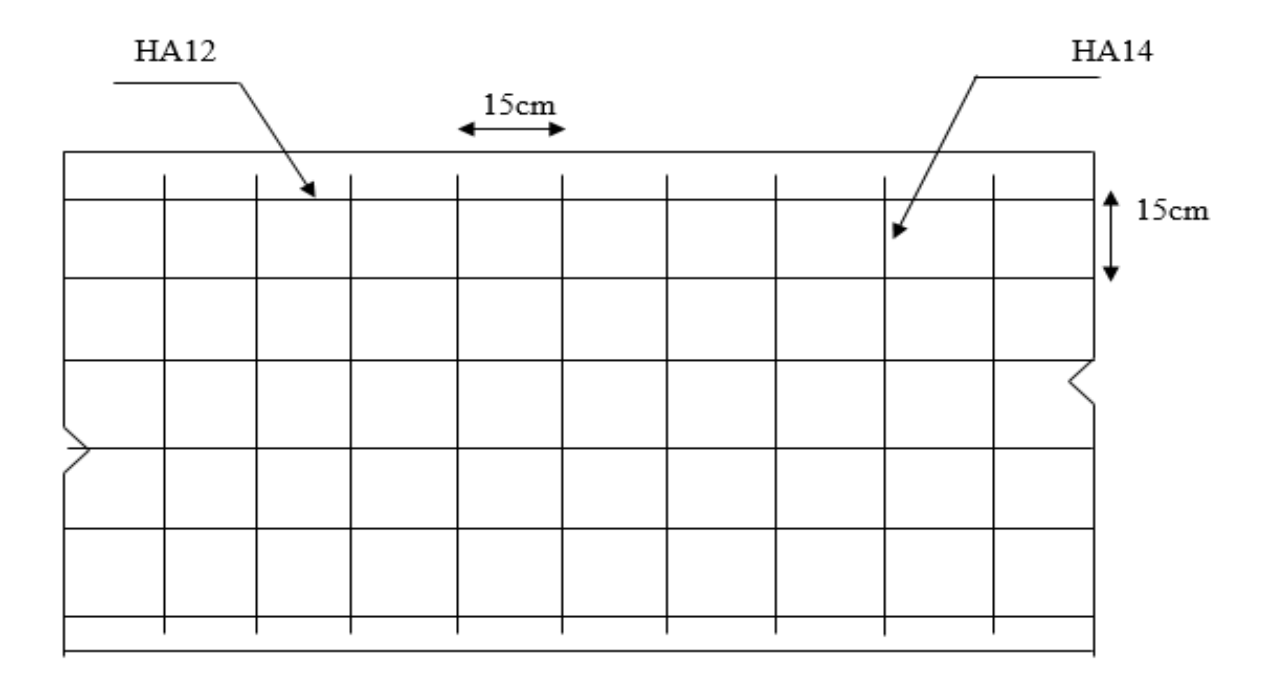

**VI.10.Ferraillage du voile périphérique sens (x-x) .**

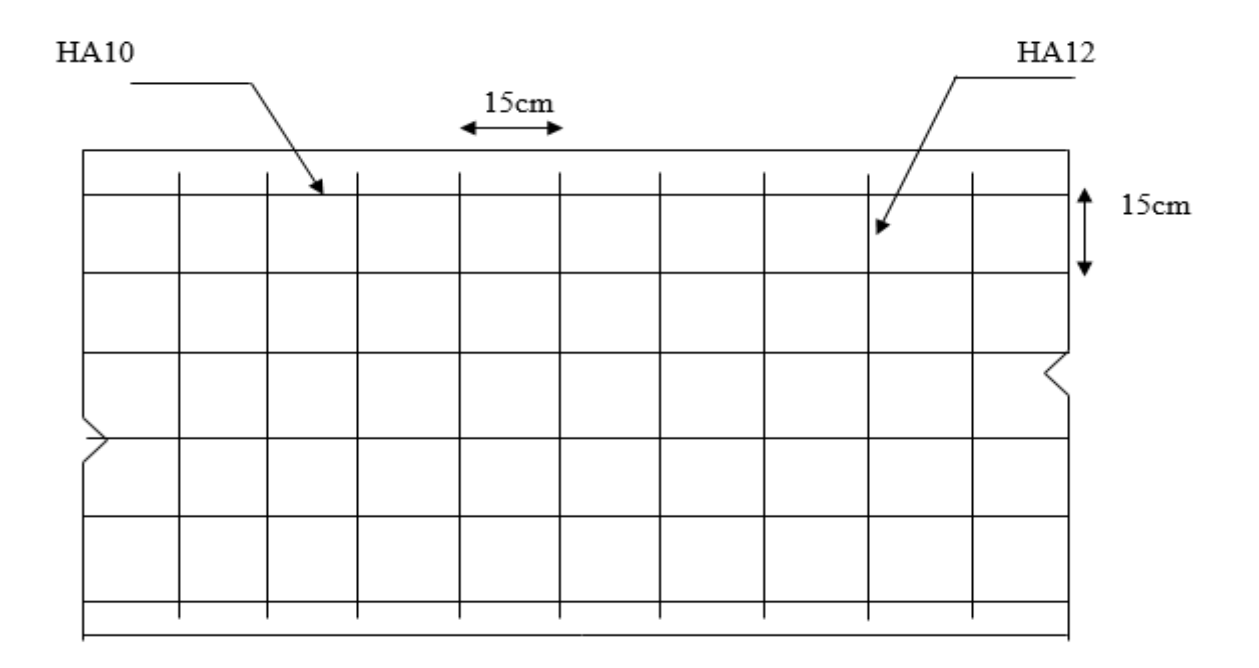

**Figure.VI.11.Ferraillage du voile périphérique (sens y-y) .**

# **Conclusion générale :**

Le projet de fin d'étude est une occasion à l'étudiant d'appliquer les connaissances acquises durant sa formation.

Ce projet de fin d'études nous a permis de mettre en exergue les connaissances théoriques acquises pendant la durée des études pour analyser et étudier un projet de bâtiment réel.

Nous avons compris combien qu'il est important de bien analyser une structure avant de la calculer.

L'analyse de la structure d'un ouvrage est une étape très importante qui permet de faire une bonne conception parasismique au moindre coût.

L'objectif primordial étant bien sûr, la protection des vies humaines lors d'un séisme majeur.

Finalement cette étude, nous a permis de concrétiser l'apprentissage théorique du cycle de formation et surtout d'apprendre les différentes techniques de calcul, les concepts et les règlements régissant le domaine étudié.

Notons qu'enfin ce projet qui constitue pour nous une première expérience et nous a était très bénéfique puisque l'utilisation de l'outil informatique nous a permis d'économiser beaucoup de temps, mais la maîtrise du logiciel reste une étape très importante qui demande les connaissances de certaines notions de base des sciences de l'ingénieur.

# ORGANIGRAMME -I-

## SECTION RECTANGULAIRE A L'E.L.U EN FLEXION SIMPLE

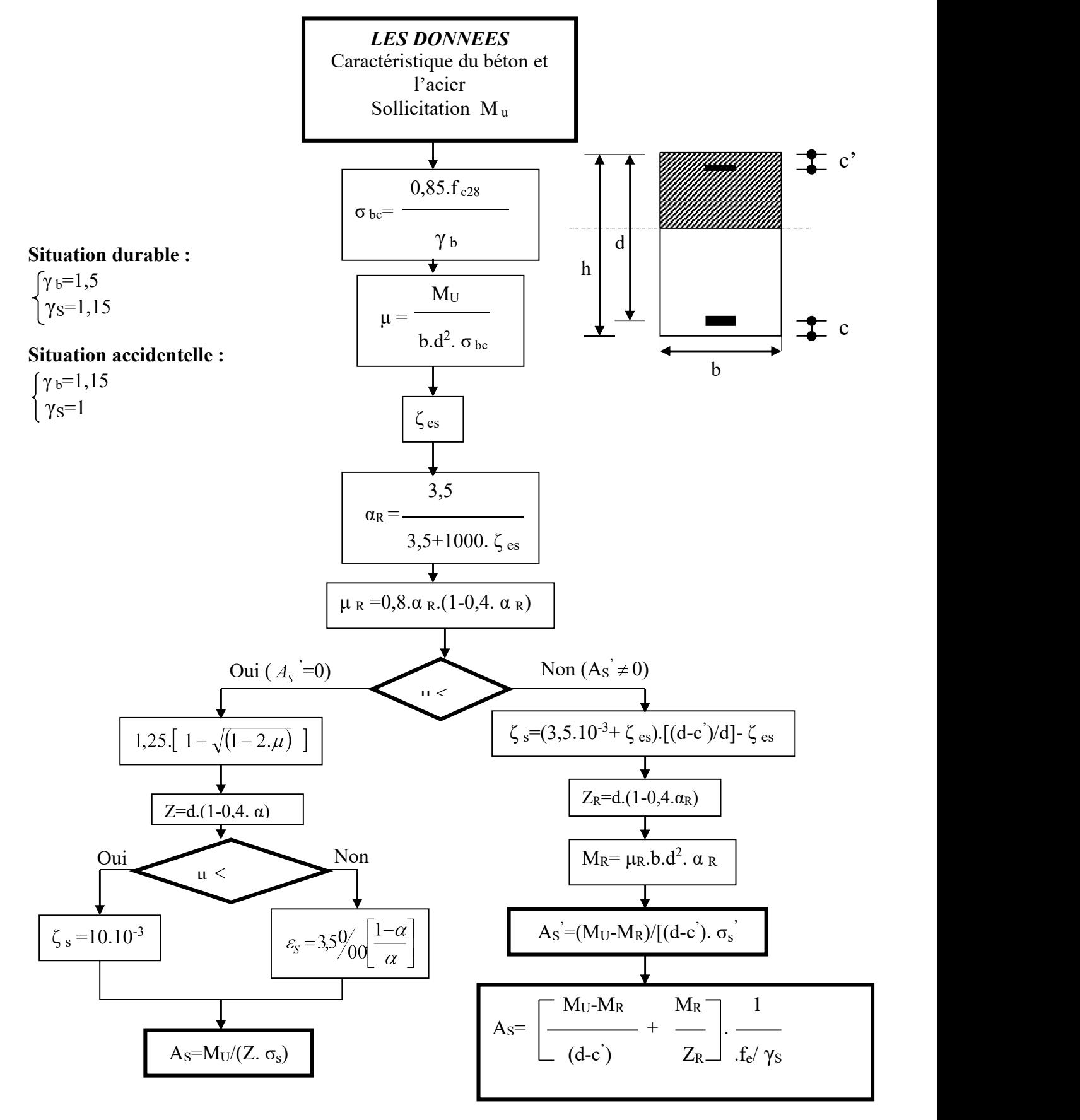

# ORGANIGRAMME -II-

CALCUL D'UNE SECTION RECTANGULAIRE A L'E.L.U EN FLEXION COMPOSEE

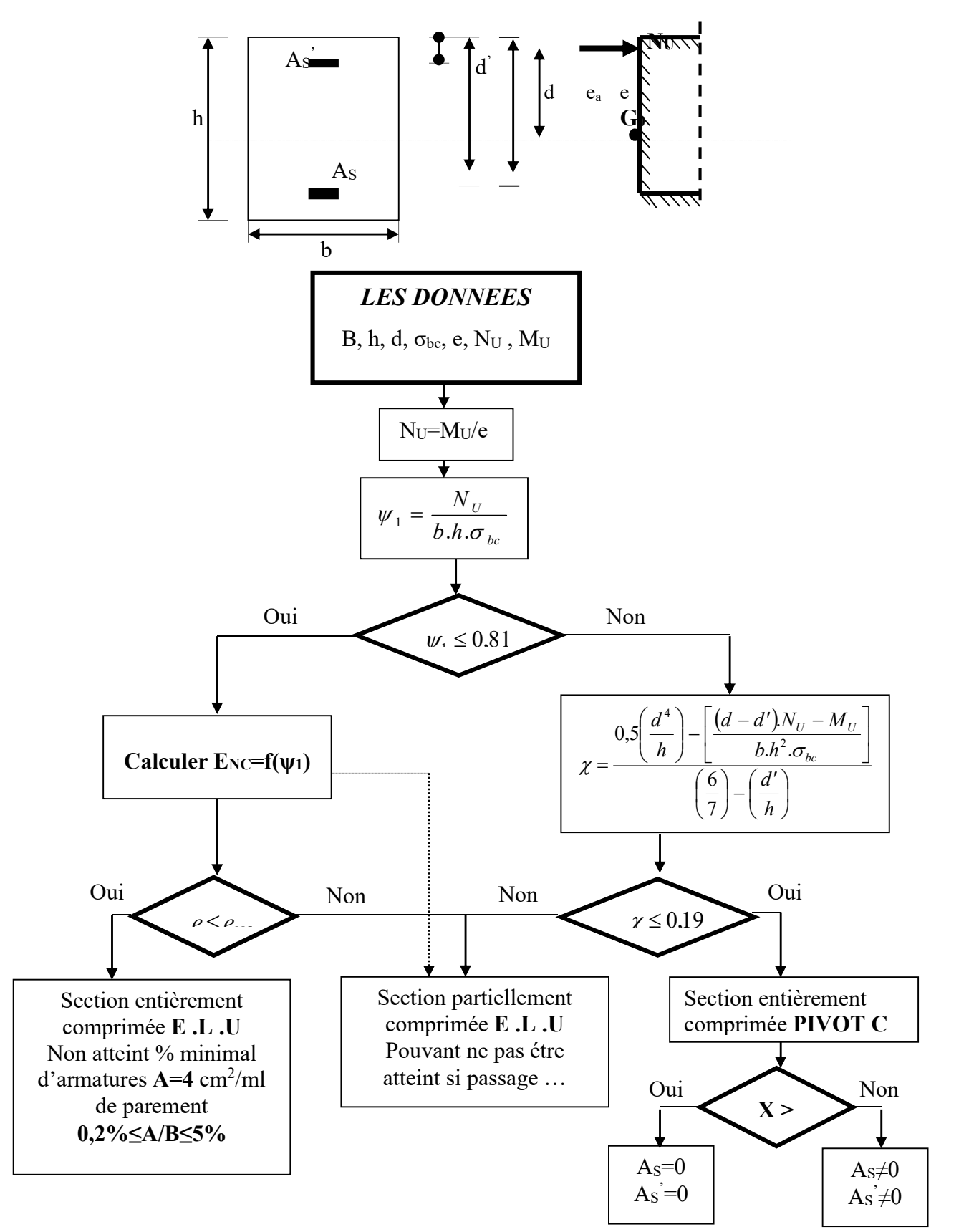

# ORGANIGRAMME -III-

#### VERIFICATION D'UNE SECTION RECTANGULAIRE A L'E .L .S

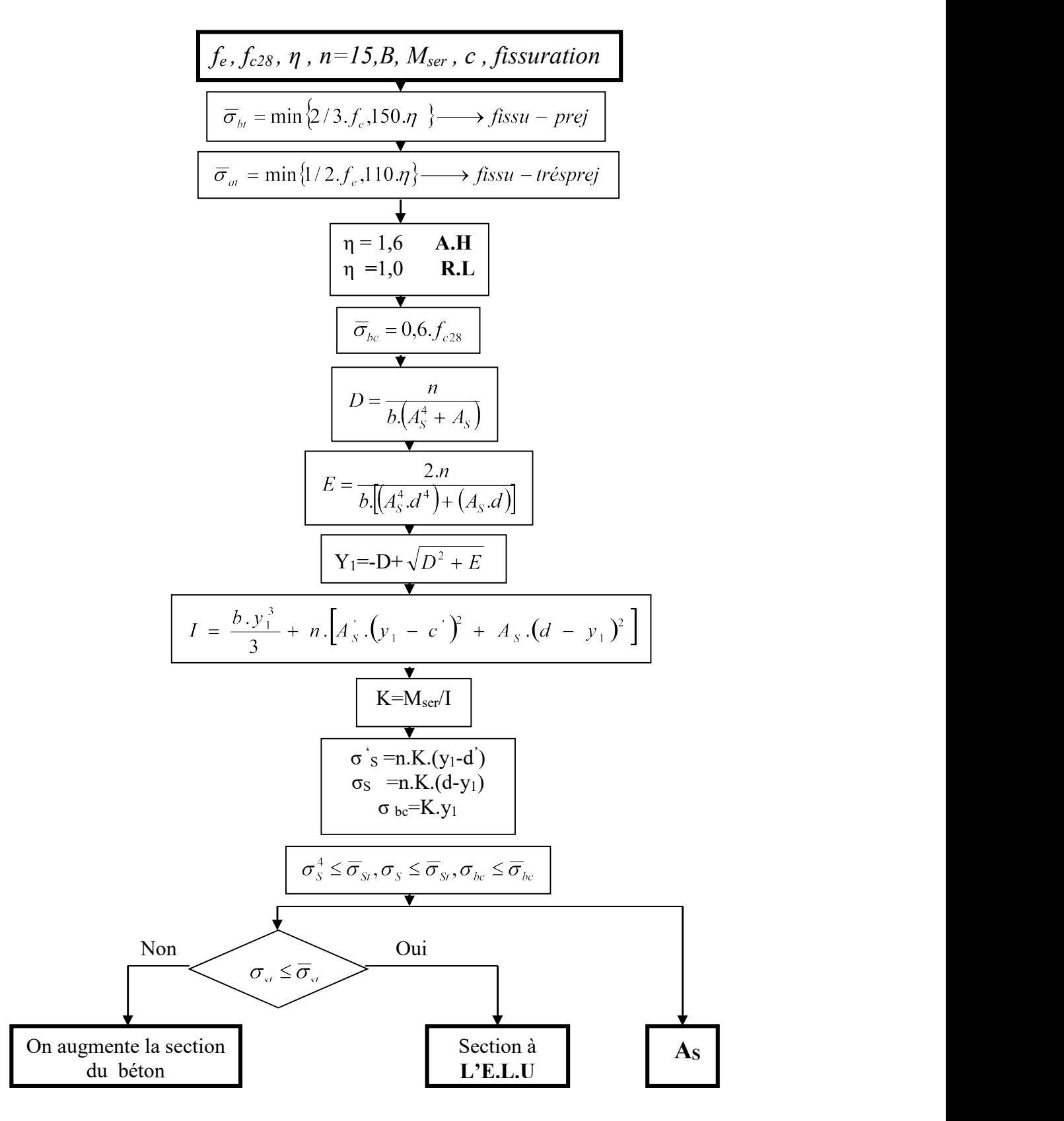

# ORGANIGRAMME-IV-

### FLEXION COMPOSEE A L' E.L.S

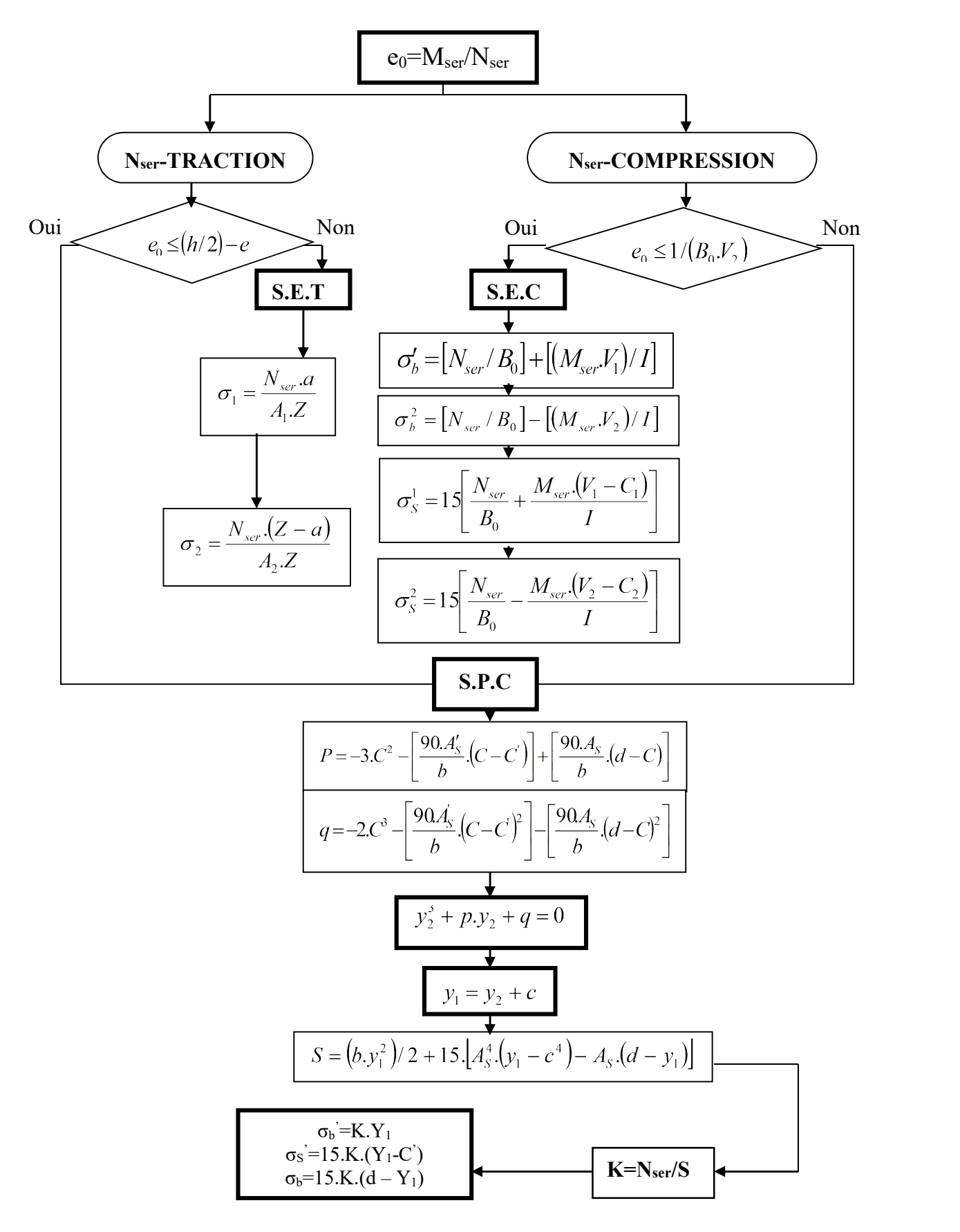

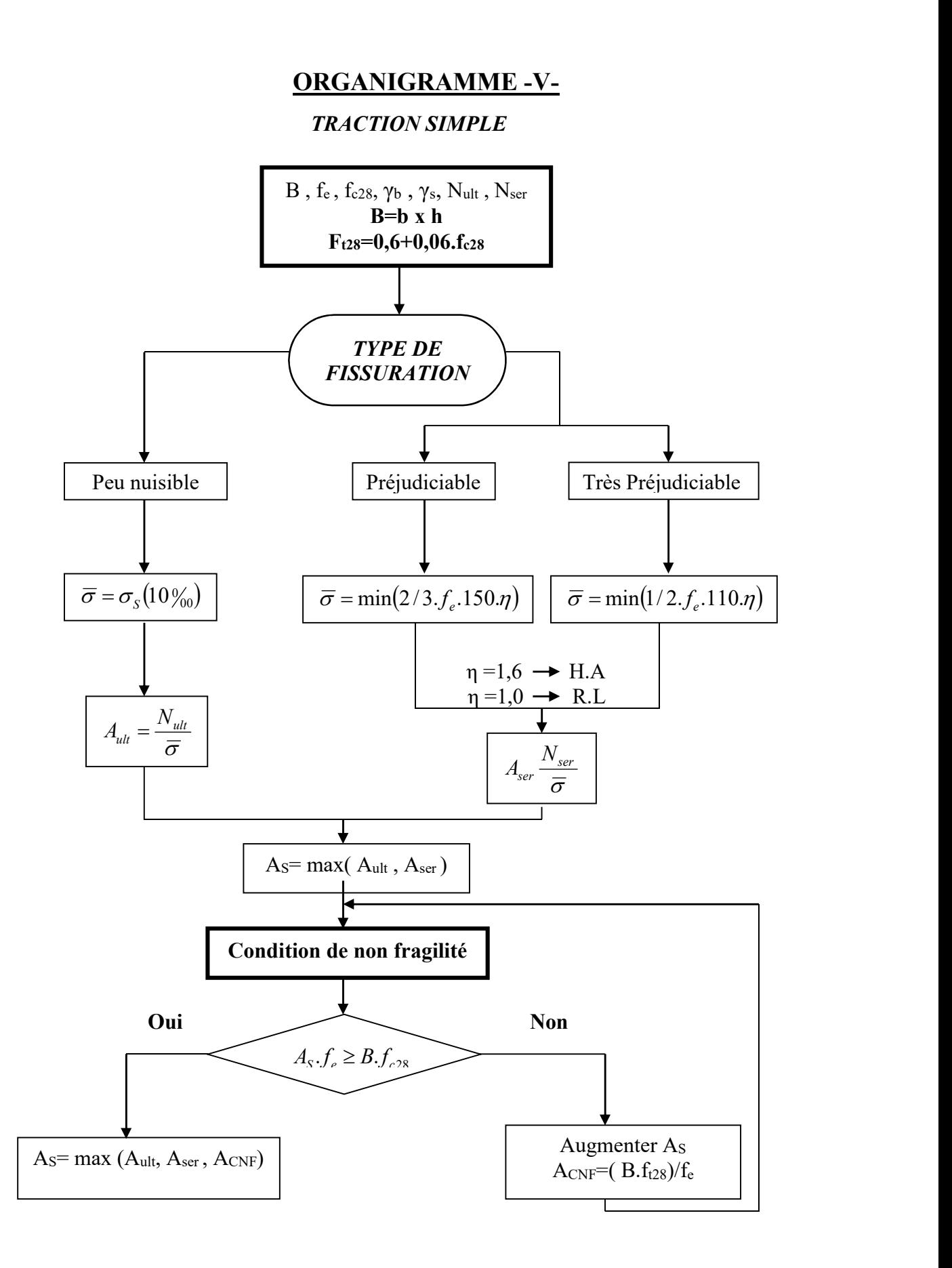

# ORGANIGRAMME -VI-

# CALCUL DES ARMATURES D' UNE POUTRE SOUMISE A L'EFFORT TRANCHANT

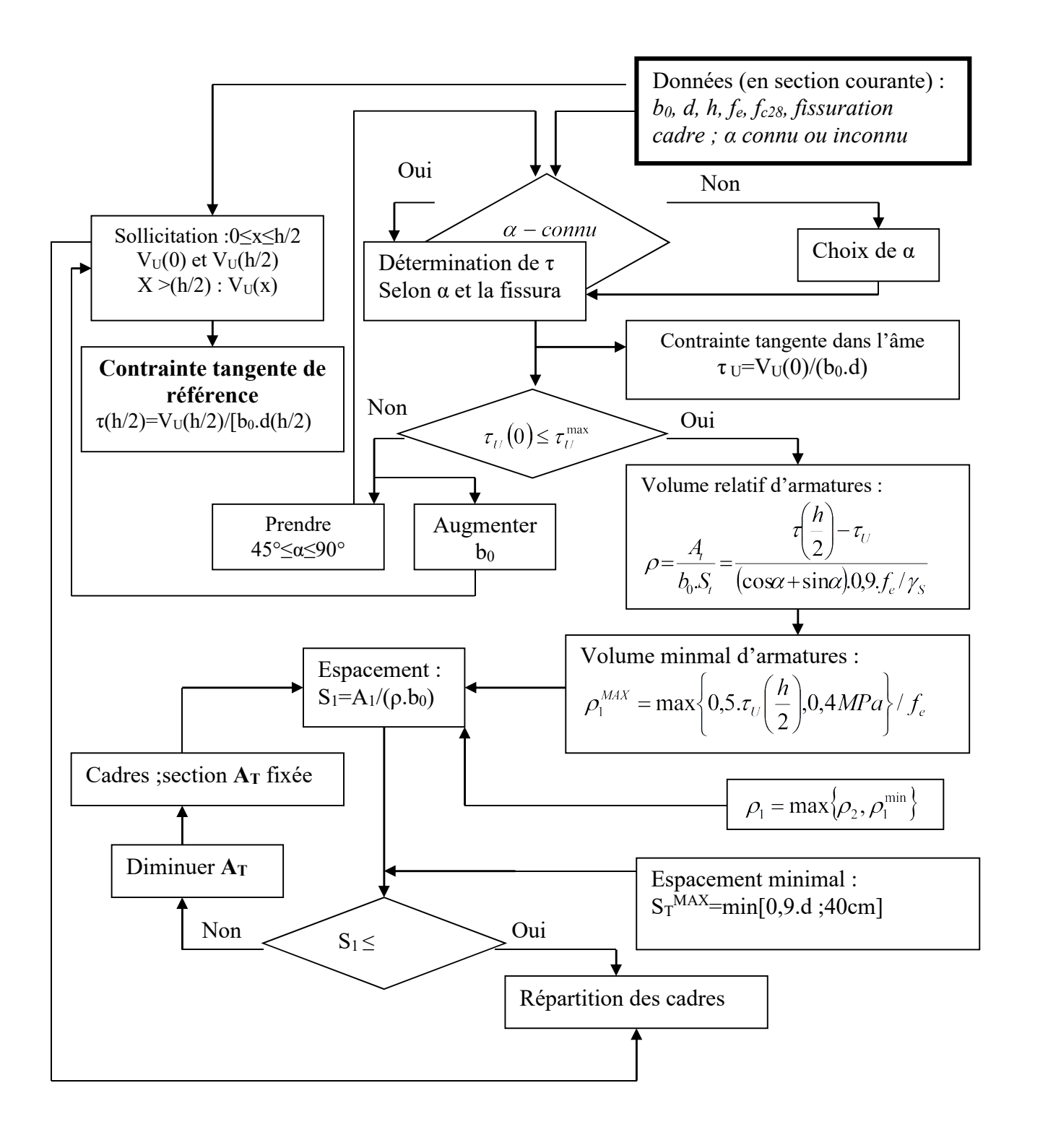

# **Références**

**DTR-BC-2.48** : Règles parasismiques algériennes – **RPA 99-2003**.

**DTR-BC-2.41 :** Règles de conception et de calcul des structures en béton armé **CBA93.** 

**B.A.E.L. 91-99** : Règles techniques de conception et de calcul des ouvrages et constructions en béton armé suivant la méthode des états limites.

**DTR-BC 2.2 :** Détermination des charges permanentes et charges d'exploitations.

**DTR-BC 2.331 :** Règles de calcul des fondations superficielles.

**DTR-BC 2.332 :** Règles de calcul des fondations profondes.

**Fascicule 62 Titre V** Règles techniques de conception et de calcul des fondations des ouvrages de génie civil.

# **PROGRAMMES ET LOGICIELS DE CALCUL**

**CSI ETABS** Etudes dynamique et sismique.

Détermination des efforts.

**EXPERT** Calcul et vérification des sections en flexion simple et composée.